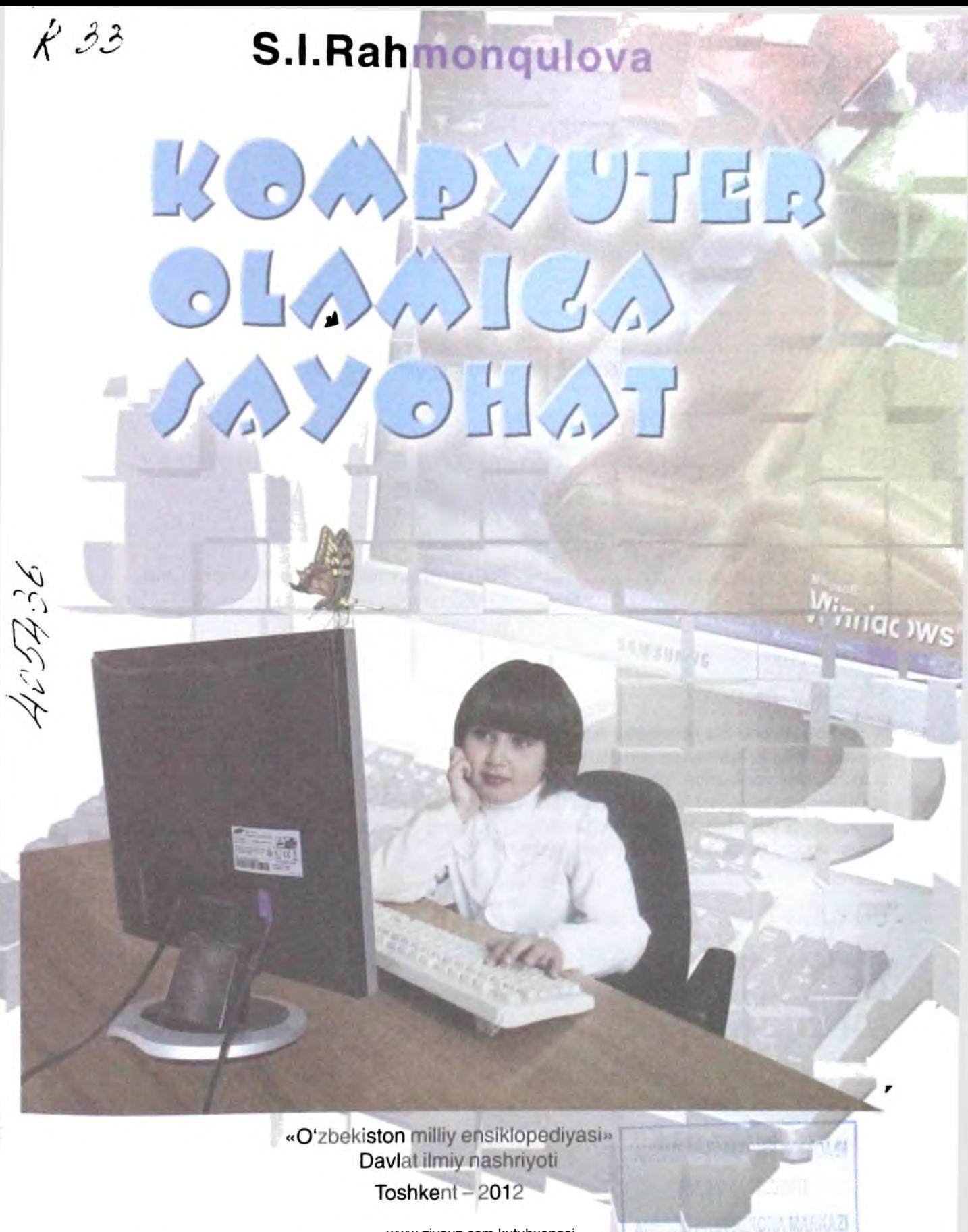

www.ziyouz.com kutubxonasi

**UDK: 004(072) BBK 32.973 R30**

> Taqrizchilar: В. J. Boltayev, Y. U. Mustapakulov

Tuzatilgan va to'ldirilgan 3-nashri

#### **R30**

**Rahmonqulova, Sayyora Imomovna.**

Kompyuter olamiga sayohat / S. I. Rahmonqulova, [va bosh.].-T.: «O'zbekiston milliy ensiklopediyasi» Davlat ilmiy nashriyoti, 2012. - 144 b.

Ushbu kitobda Siz kompyuter bilan tanishasiz. Kompyuterning o'zi Sizga nimadan tashkil topgani, qanday ishlashi, kompyuter viruslari va boshqalar haqida gapirib beradi. U juda sodda va tushunarli tilda rasmlar yordamida tushuntiradi. Bu esa Sizga kompyuter haqida ko'pgina qiziqarli va foydali ma'lumotlarni bilib olishingizga hamda unda ishlashni tezroq o'rganishingizga imkon beradi.

Kitob 3 yoshdan 16 yoshgacha boʻlgan bolalarga moʻljallangan, lekin kompyuterda ishlashni **о rganmoqchi bo'lgan kattalarga ham foydali bo'ladi.**

> **UDK: 004(072) BBK 32.973**

- **© "0 'zbekiston milliy ensiklopediyasi" Davlat ilmiy nashriyoti, 2002**
- **© "O'zbekiston milliy ensiklopediyasi" Davlat ilmiy nashriyoti, 2009**
- **© "O'zbekiston milliy ensiklopediyasi"** ISBN 978-9943-07-144-5 **Davlat ilmiy nashriyoti,** 2012
	- **© S. Rahmonqulova, 2012**

## **MUNDARIJA**

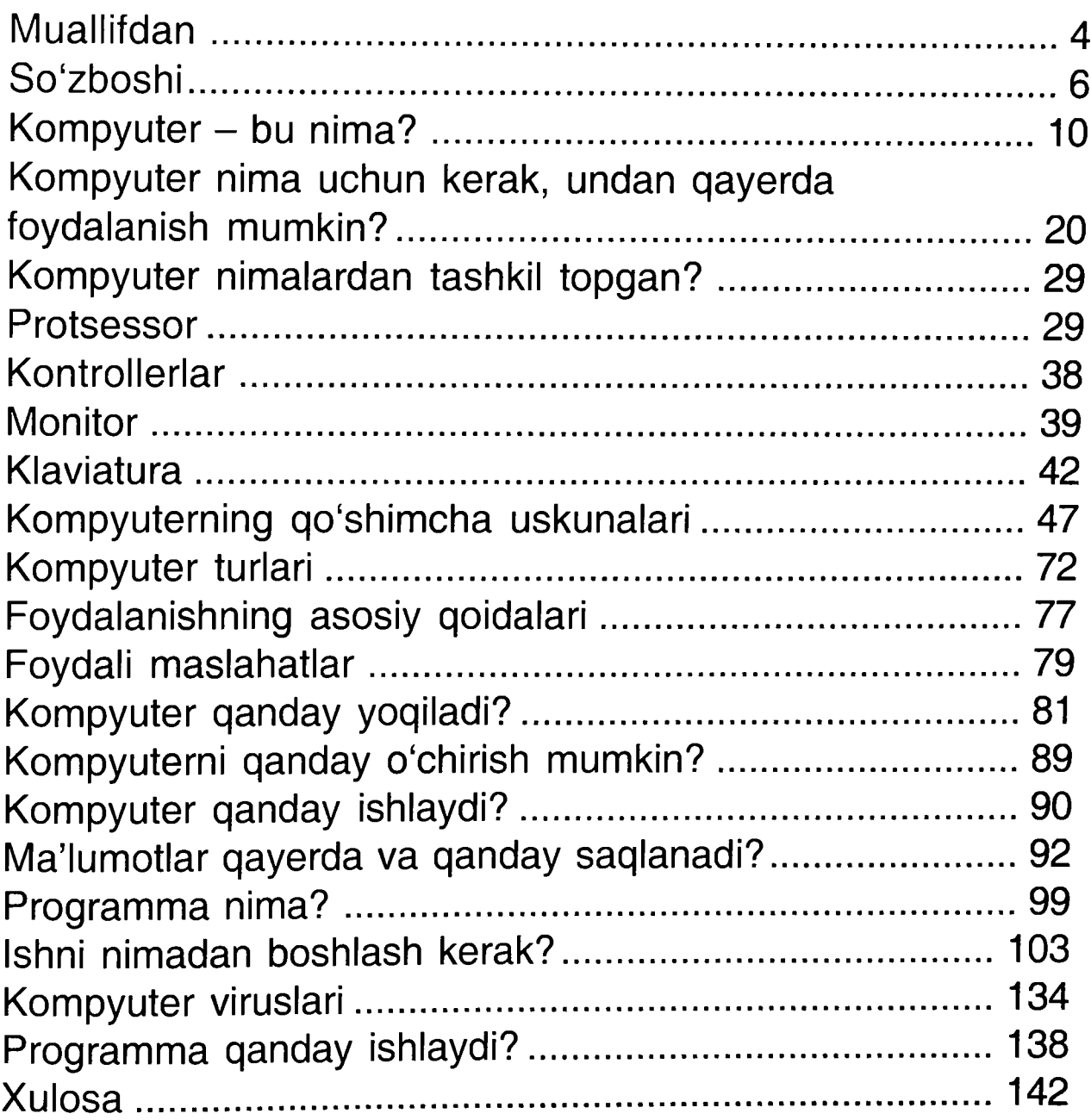

 $\lambda$ 

# <span id="page-3-0"></span>**Muallifdan**

## **Aziz do'stim!**

Mening ismim - Sayyora Rahmonqulova. Sen bilan tanishganimdan juda xursandman. Kompyuter deb ataluvchi juda aqlli mashinalar haqida eshitgan bo'lsang kerak. Balki unga ega bo'lish orzung bordir? Ehtimol, kompyutering bordir yoki ota-onang uni tug'ilgan kuningga sovg'a qilishmoqchidir.

0 'zi kompyuterda ishlashni bilasanmi? Uning yordamida nima qilish mumkin? U qanday qismlardan tuzilgan, qanday ishlaydi, qanday yoqiladi, qanday o'chiriladi, uni qanday ehtiyot qilish kerak va unda qancha vaqt ishlash mumkin?

Savollar juda ko'p. Ushbu kitobni diqqat bilan o'qib chiqsang, bu savollarga javob topasan.

Uyingda turli kitoblar bo'lsa kerak. Lekin bu kitoblar juda katta va sen uchun murakkabdir. Ushbu kitobda esa senga qiziqarli bo'lgan savollarga javoblar keltirganman.

Kitobning mazmunini kompyuterning o'zi tushuntiradi. Nima uchun o'zi senga tushuntirishga kirishganini keyinroq bilib olasan. Sen bilan birga Kichkintoy va Mushukcha ham sayohat qiladi.

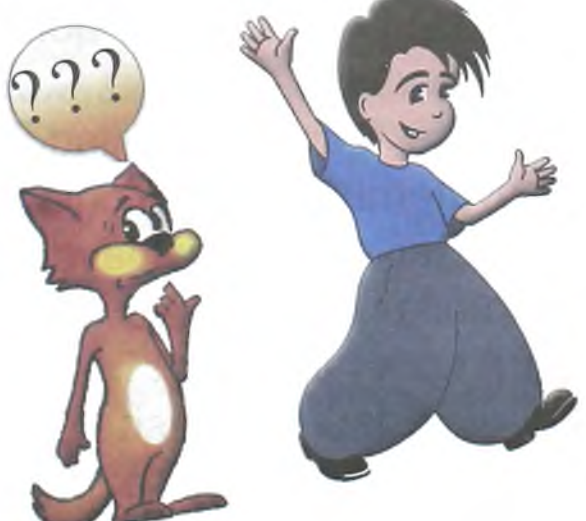

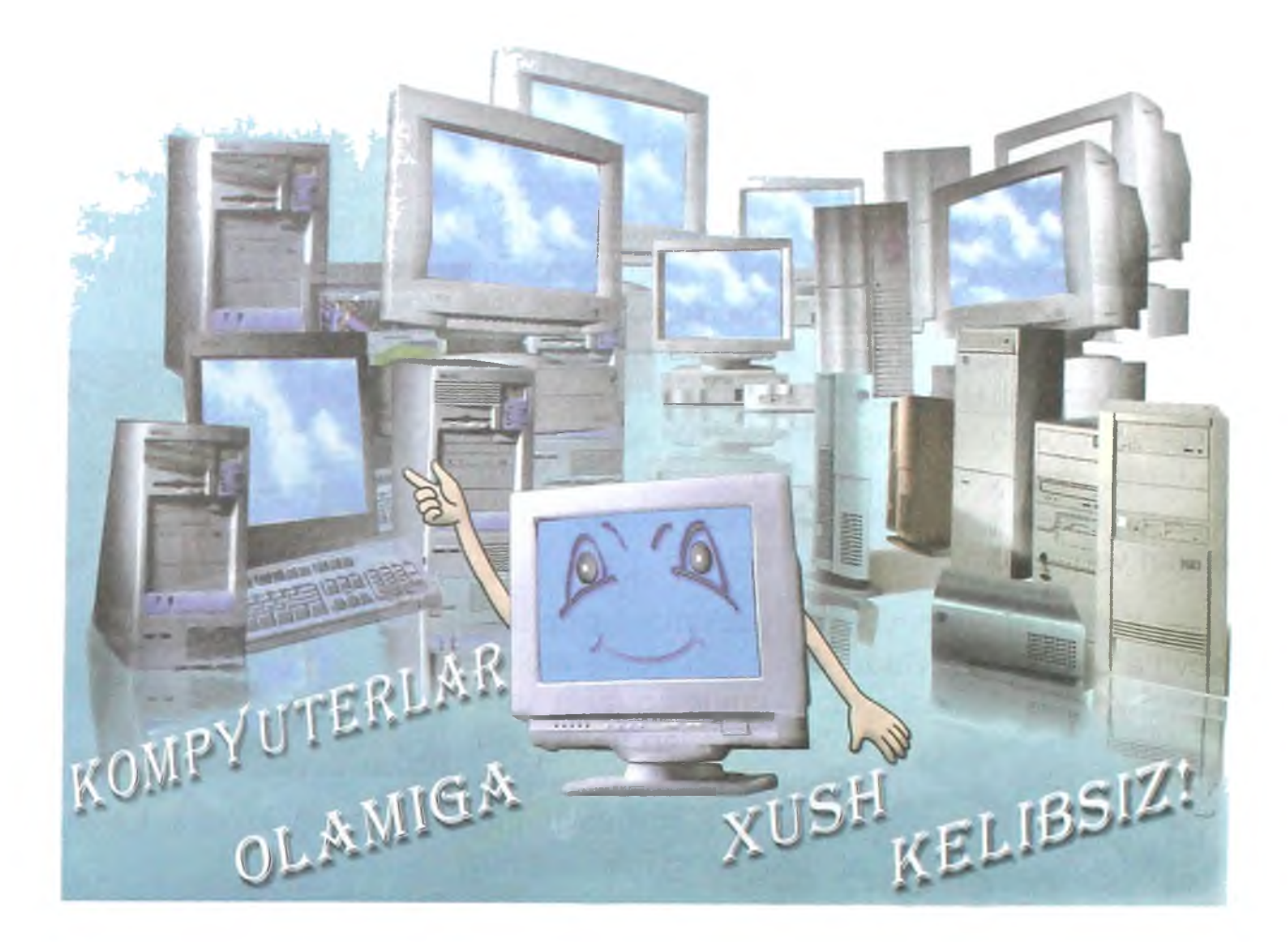

Ular senga savollarga javob topishda yordam beradi va turli vaziyatlardan qanday chiqishni ko'rsatadi.

Kompyuterlar mamlakatiga sayohatni boshlashdan awal uchrashuvimiz uchun kitobni nashr etishda ishtirok etganlarga minnatdorchiligimizni birgalikda izhor etaylik.

Senga omad tilayman! Sayohat juda qiziqarli bo'lishiga ishonaman. Agar ushbu sayohatga ota-onangni va do'stlaringni ham taklif qilsang, o'ylaymanki, hammamizga juda qiziqarli bo'ladi.

Kompyuterlar mamlakatiga sayohatingda oq yo'l tilayman!

Tong. Yozning issiq kunlaridan biri. Daraxt barglari shitirlaydi. Qushlar baralla sayrayapti. Quyosh derazadan kulib boqmoqda. Kichkintoy o'z o'rnida shirin uyquda. Pastda gilamchada Kichkintoyning do'sti Mushukcha uxlayapti. Burchakdagi stolda kitoblar, daftarlar, ruchka, qalamlar, bo'yoqlar va kompyuter turibdi. Xonada o'yinchoqlar va Kichkintoyning kiyimlari sochilib yotibdi.

Bir payt mayin shamol esdi va Mushukchani uyg'otib yubordi. U erinibgina avval bir ko'zini, so'ng ikkinchisini ochdi. Panjasi bilan ko'zlarini ishqaladi va yuzini uzoq yuvdi. Keyin atrofga nazar tashlab, ko'zi kompyuterga tushdi va birdan kecha bo'lib o'tgan voqea yodiga tushdi.

Kecha bu kompyuterni Kichkintoyga dadasi sovg'a qilgan edi. Dadasi uni olib kelib, stolga qo'ydi-yu, ishga ketib qoldi. U umuman uyda kam

<span id="page-5-0"></span>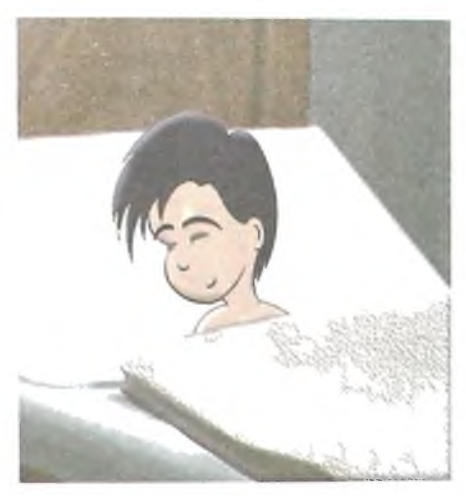

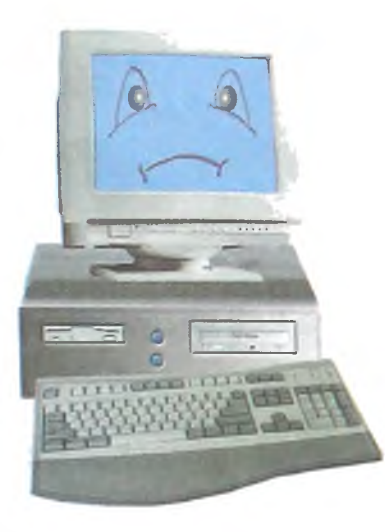

bo'ladi. Ishdan juda kech ~ - - - *— }* keladi yoki ish bilan safarga

ketadi. U Kichkintoyni judayam yaxshi koʻradi. Lekin, afsuski, uning ishi juda ko'p.

Kichkintoy sovg'a uchun juda xursand bo'ldi. Chunki u ko'pdan buyon bunday sovg'a haqida orzu qilar edi. U kompyuterni yoqishga urinib ko'rdi, lekin bo'lmadi. Yana urinib ko'rdi, bo'lmadi. Oyisining oldiga yugurib borib, undan yordam so'radi. Lekin oyisi judayam band edi. Umuman, oyisi har doim band bo'ladi. Uning uyda

va oshxonada ishi juda ko'p. Qizig'i shundaki, oyisi bu ishlarni qilishga va yana ishxonada ishlashga ulguradi. Kichkintoy, albatta, juda xafa bo'ldi. Xafa bo'lib, yig'ladi. Mushukcha uni o'yinchoqlar bilan yupatmoqchi bo'ldi, lekin u ularni sochib tashladi. Shuning uchun xonada tartibsizlik.

Oxiri Kichkintoy yig'lashdan charchab, uxlab qoldi.

Shularni eslarkan Mushukchaning jahli chiqdi va o'zicha norozi miyovladi:

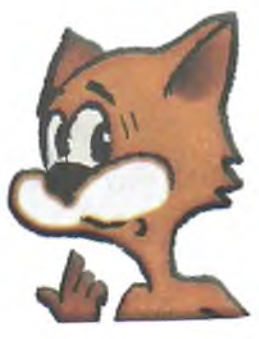

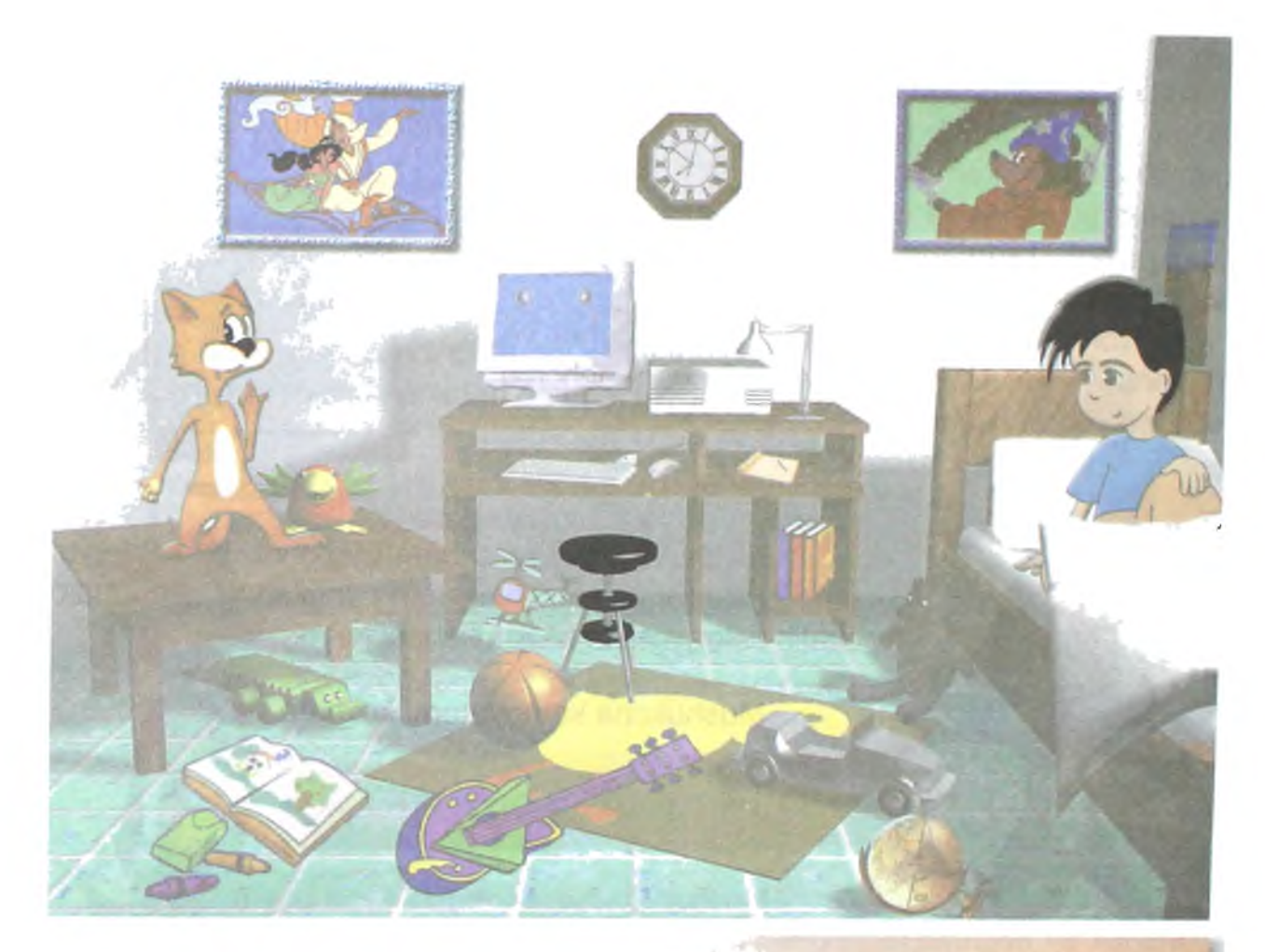

— Men o'zim bilganimda, yordam bergan bo'lar edim. Ammo men bu mashinani ishlata olmayman, uning nima uchun kerakligini ham bilmayman. Kichkintoy kompyuterni "G'aroyib mashina" degan edi. Unda hatto o'ynash mumkin ekan. Nima uchun kompyuterning o'zi bizga qanday ishlashni tushuntirib bermaydi. Yana bu mashina hamma narsani qila oladi deyishadi. Bu esa faqat stolda turadigan temir quti ekan. Gapira olmaydi. Undan ko'ra oddiy qutidan ko'proq foyda bor. Unga hech bo'lmasa, biror narsa solish mumkin.

Kompyuter ham ishsiz turgani uchun xafa edi. U Mushukchaning oxirgi so'zlaridan achchiqlanib, gapirib yubordi:

— Kim gapira olmas ekan, kim foydasiz temir quti ekan? Siz ishlashni bilmasangiz, men aybdormanmi?

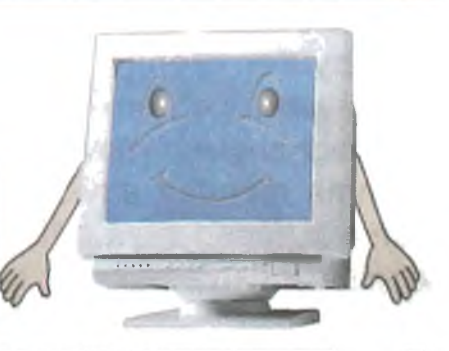

Mushukcha ovozdan qo'rqib ketdi va burchakka bekinib oldi. Atrofga nazar tashladi, Kichkintoyga qaradi. Kichkintoy shirin uyquda edi. Sekin eshitib ko'rdi. Kompyuter gapirmoqda edi. Qarang-a! Mo'jiza yuz beribdi. Mushukcha ko'zlariga

ishonmasdan, kompyuterga sekin ehtiyotkorlik bilan yaqinlashdi va unga sinchiklab qaradi. Bu haqiqat edi. U xursand bo'lganidan sakrab yubordi va miyovlay boshladi.

Kompyuter buni ko'rib, jahldan tushdi va mamnun kuldi. U, hattoki, Mushukchani achchiq so'zlari uchun kechirdi.

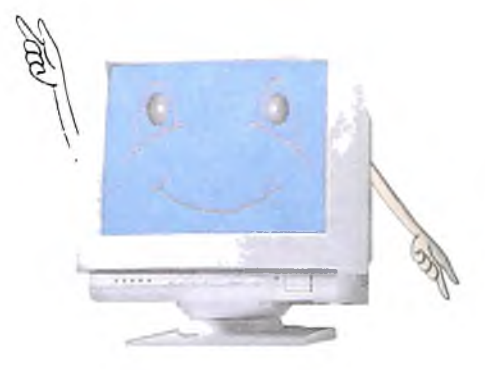

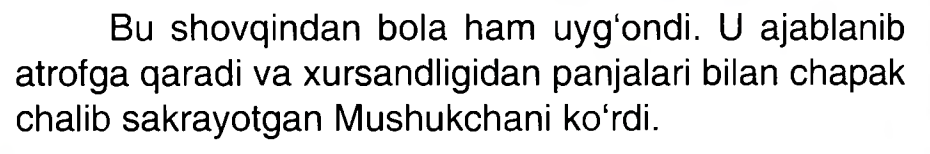

Mushukcha kompyuterni ko'rsatib:

 $-$  Kompyuter gapiryapti!  $-$  dedi.  $\mathcal{L} = \mathcal{L} \mathcal{L} = \mathcal{L} \mathcal{L} = \mathcal{L} \mathcal{L} = \mathcal{L} \mathcal{L} \mathcal{L} = \mathcal{L} \mathcal{L} \mathcal{L} \mathcal{L}$ 

Mo'jiza! Qarang-a, Mushukcha gapiryapti.

Stol ustidagi kompyuter ham unga kulib boqmoqda edi.

- Bu tush bo'lsa kerak, -

dedi Kichkintoy va ko'zlarini ishqaladi.

Bunga javoban kompyuter bolaga dedi:

- Assalom. Bu tush emas. Kel, tanishaylik. Mening ismim -Kompyuter. Sening isming esa, Kichkintoy. Men buni kechayoq bilgan edim. Mushuging judayam yoqimtoy ekan. Kechagi anglashilmovchilikdan xafa bo'lma. Nima uchundir, hamma mendan avval hadiksiraydi. Men bilan gaplasha olmaydi. Mendan va o'zidan xafa bo'lishadi. Lekin, ishlashni o'rgangandan keyin men bilan do'stlashishadi.

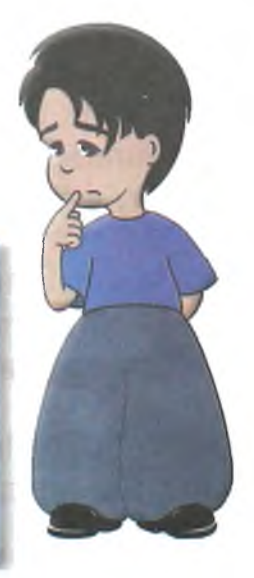

Mening do'stlarim juda ko'p. Ular meni yaxshi ko'rishadi. Men ham ularni yaxshi ko'raman. Sen ham men bilan do'stlashmoqchi ekanligingni tushundim. Sen menga judayam yoqib qolding. Agar istasang, kompyuterda ishlashni senga o'rgataman. Men ko'p narsalarni bilaman.

Kichkintoy buvisi gapirib bergan "Mo'jiza" ro'y berayotganligini tushundi. Shuning uchun, mo'jiza g'oyib bo'lishidan qo'rqib, tezda javob berdi:

> - Albatta istayman. Axir bu haqda men anchadan buyon orzu qilaman!

> > Mushukcha sekingina so'radi:

- Men ham o'rgansam bo'ladimi?

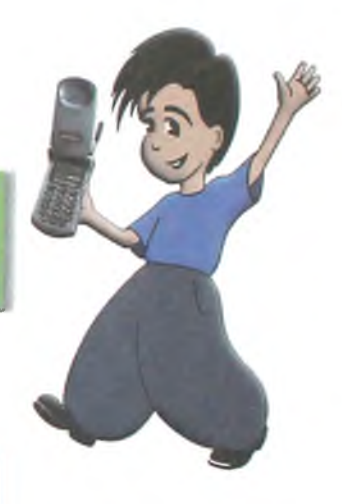

- Albatta bo'ladi. Endi o'rningizdan turinglar va xonani tartibga keltiringlar. Men tartibsizlikni yoqtirmayman.

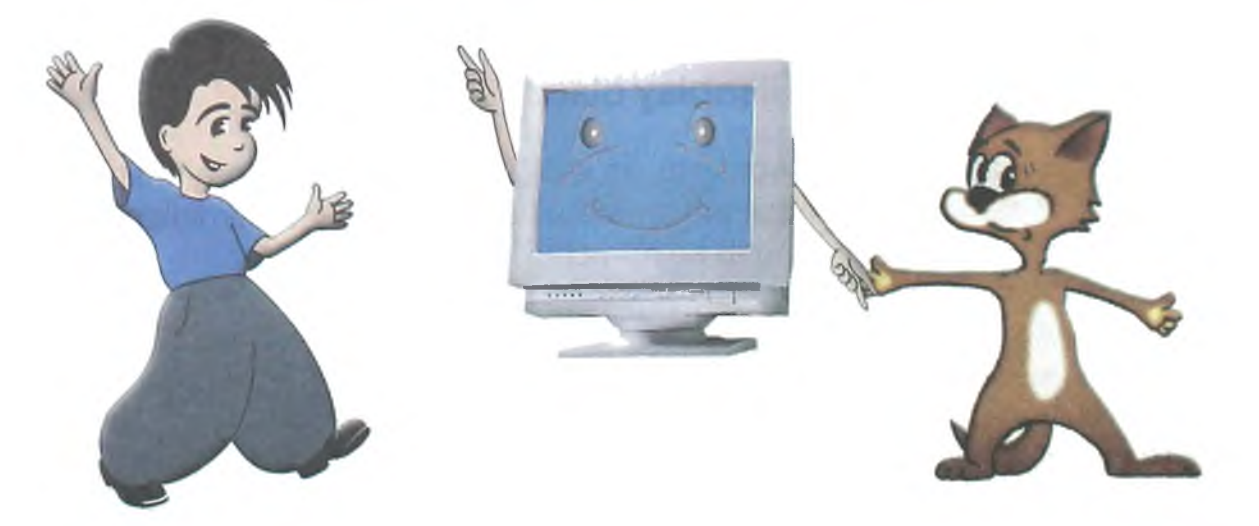

## **KOMPYUTER - BU NIMA?**

<span id="page-9-0"></span>- Xo'sh. Tayyormisiz? Iltimos, qulayroq o'tirib olinglar. Kompyuterlar mamlakatiga sayohatimizni boshlaymiz. Avvalambor, men Sizga nima qila olishimni gapirib beraman.

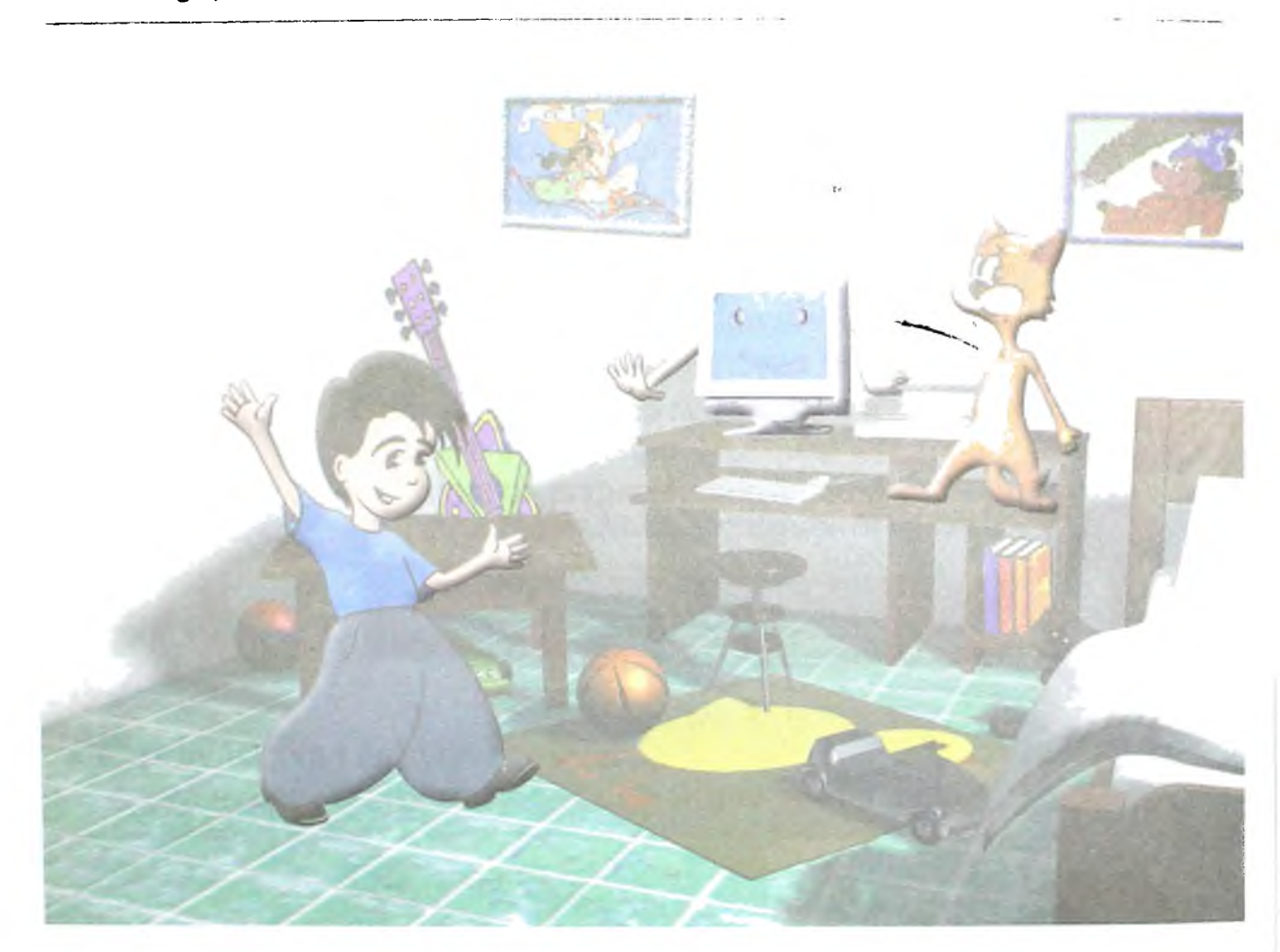

#### **Hisoblay olaman**

- Men hisoblashni - turli sonlarni qo'shishni, ayirishni, ko'paytirishni va bo'lishni bilaman. Bu hammasi emas. Men ular ustida boshqa amallarni ham bajara olaman. 2 ga 3 ni qo'shib ko'rgin-chi.

- 5 bo'ladi.

- To'g'ri. Endi 10 ga 8 ni qo'shib ko'rgin.

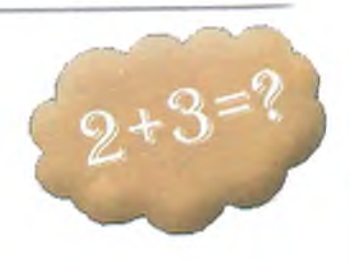

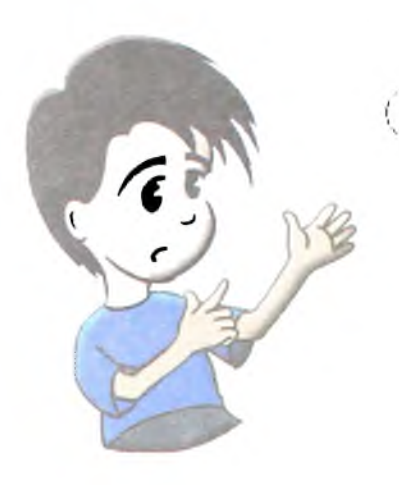

- Qo'sha olmayapman. Barmoqlarim yetmayapti.

- Men senga yordam beraman. 18 bo'ladi. Bu men uchun ish emas. Men odatda, yirik sonlarni qo' shaman.

Men 1000000 so'mga qancha muzqaymoq sotib olish mumkinligini senga ayta olaman. Marhamat, 2000 dona. Agar ishonmasang, takror hisoblashim mumkin. Men hisobni sening istagingga binoan takrorlashim mumkin.

Men juda tez hisoblayman. Buning uchun sekundning kichik bo'lakchasi yetarlidir. Sen menga topshiriqni yozishing bilan, men hisobni bajaraman va javobni yozaman.

Mening tezligim judayam katta. Menga hech kim yeta olmaydi.

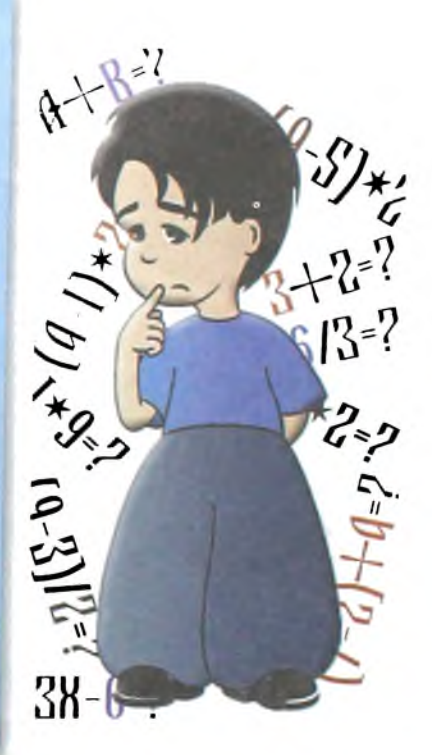

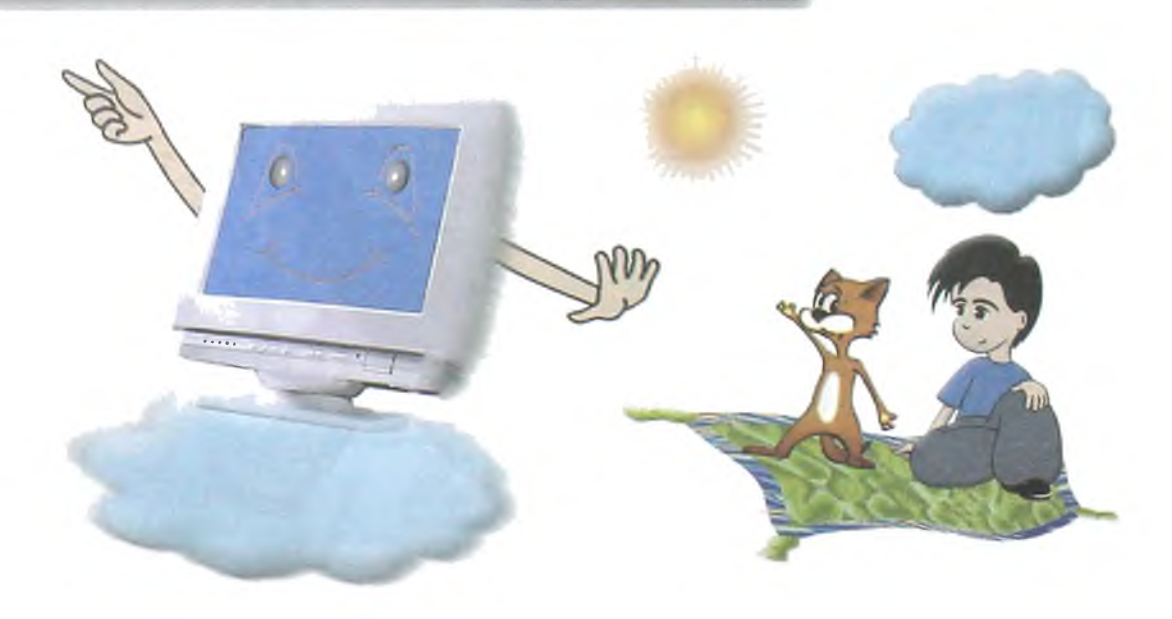

### **Esda saqlay olaman**

Har kuni sen ko'p narsani bilib olasan. Kitob o'qiysan, televizor ko'rasan, Dadangdan, oyingdan yoki buvingdan eshitasan.

Lekin, hammasini eslab qololmaysan. Dadangning yon daftarchasini ko'rgansan. U bu daftarga eng muhim ma'lumotlarni esdan chiqarmaslik uchun yozib qo'yadi. Menda ham shunga o'xshash daftarcha bor.

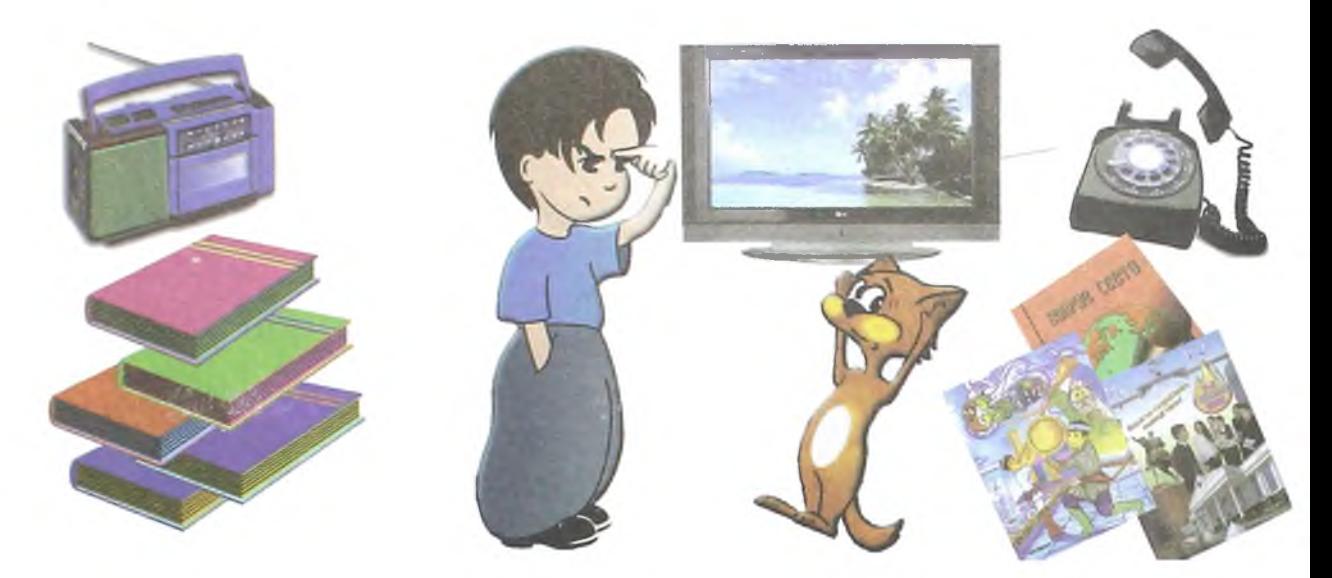

Lekin mening daftarcham judayam katta. Men barcha bilgan ma'lumotlarimni unga yozib qo'yaman.

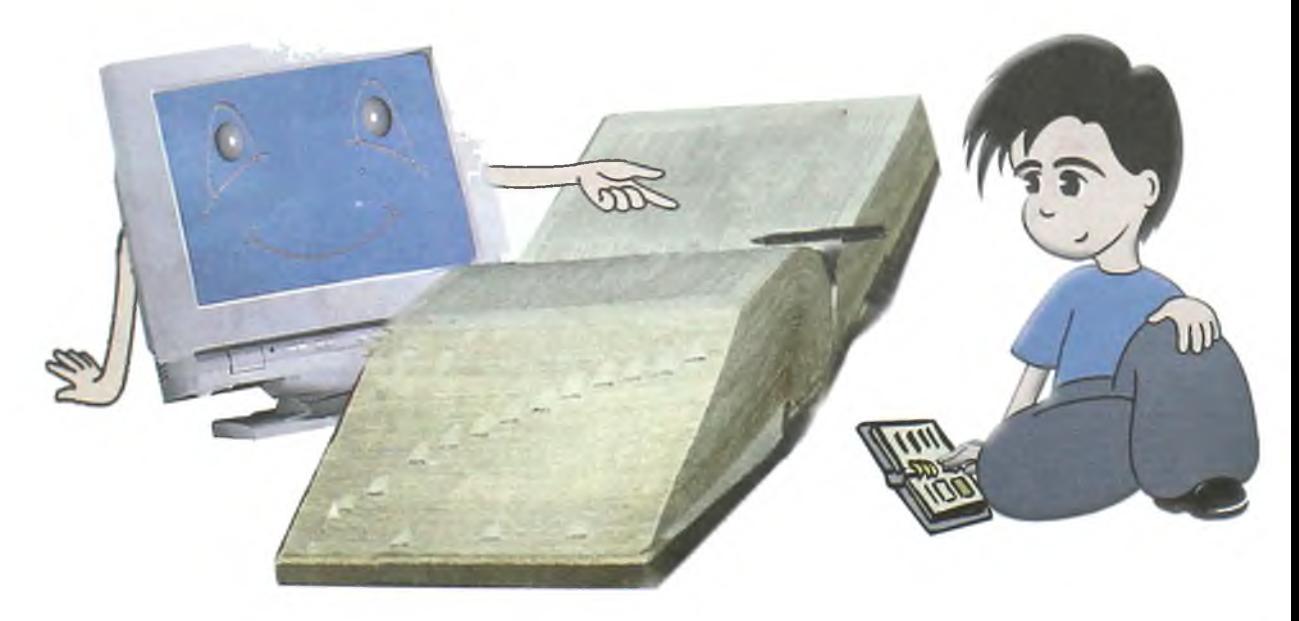

U buvingning ко'р qiziqarli va zarur narsalar sig'adigan kichkina sandiqchasiga o'xshaydi. Yoki sening ko'p o'yinchoqlar sig'adigan qutichangga o'xshash.

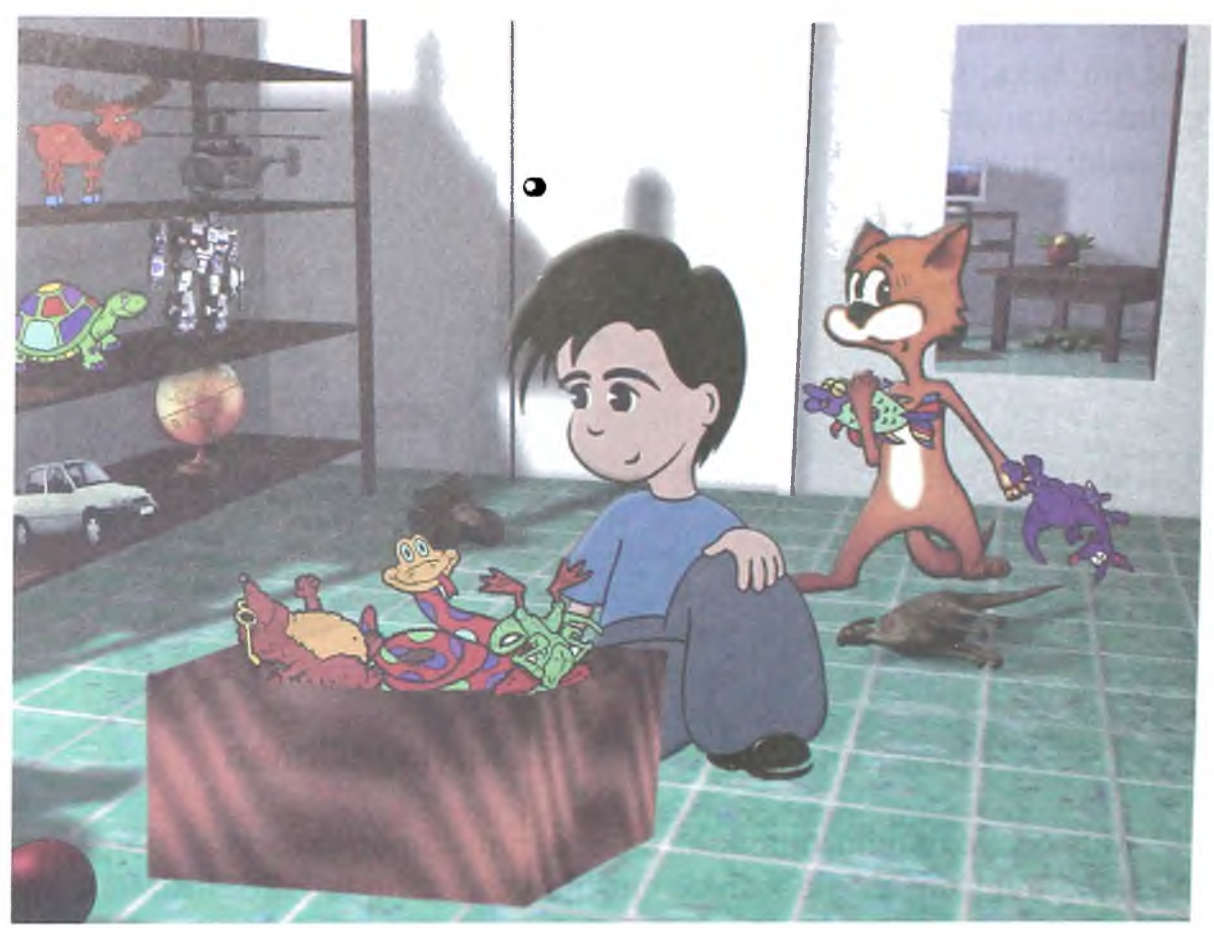

#### **Rasm chiza olaman**

Rasm, hatto manzarani chizishing mumkin. Buning uchun menda turlituman bo'yoqlar va mo'yqalamlar bor.

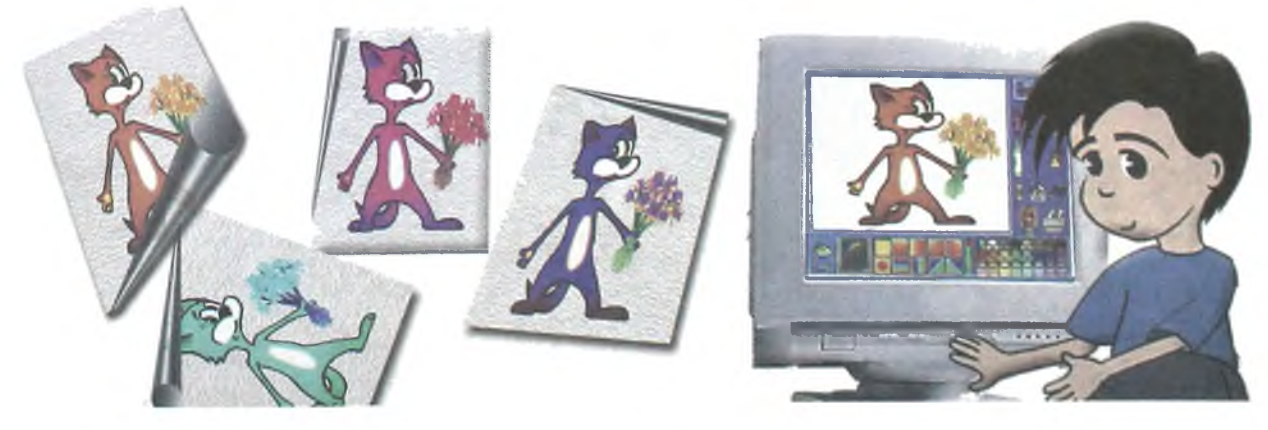

### **Yoza olaman**

Sen xohlagan matn yoki xatni, hattoki she'rni yozishing mumkin. Eng asosiysi - ularni xatosiz yozasan. Chunki so'zni yozganingda, men uning xatolarini tekshiraman. Agar xato bo'lsa, tagiga chizaman va xatoni to'g'rilashingga yordam beraman.

Xatni chiroyli bezashing ham mumkin.

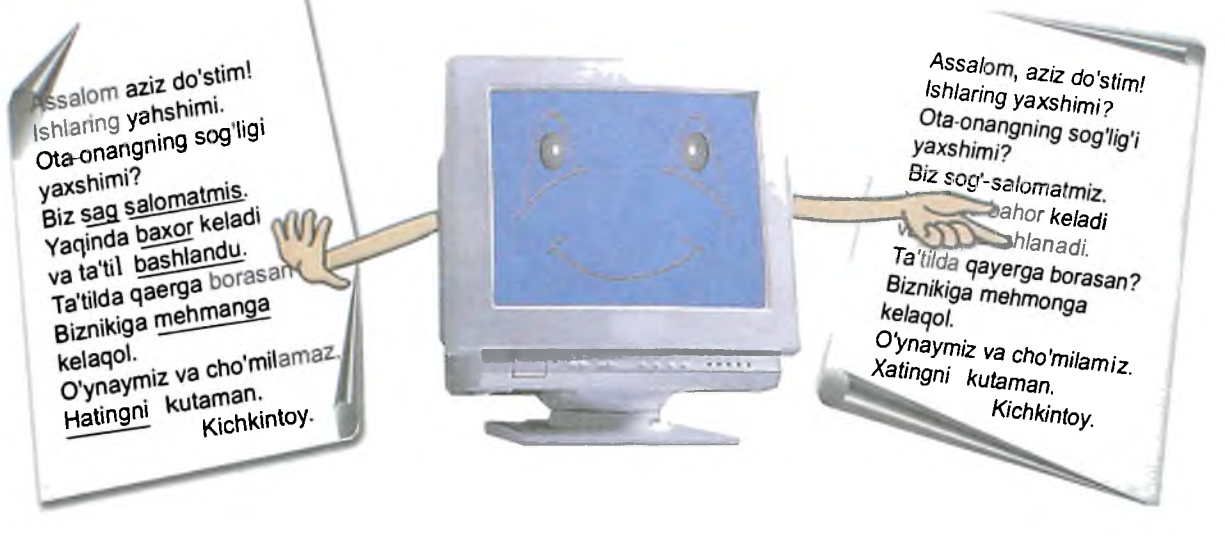

### **Musiqani yoza olaman va kuylay olaman**

Musiqa yozishing mumkin. Menda turli-tuman asboblar bor. Ularni tanlashing mumkin. Eng asosiysi, musiqa yozganingda HECH KIMGA xalal bermaysan.

Ashula va musiqa eshitish mumkin. Buning uchun quloqchin yoki kolonkadan foydalanishing mumkin. Hatto gaplashish ham mumkin.

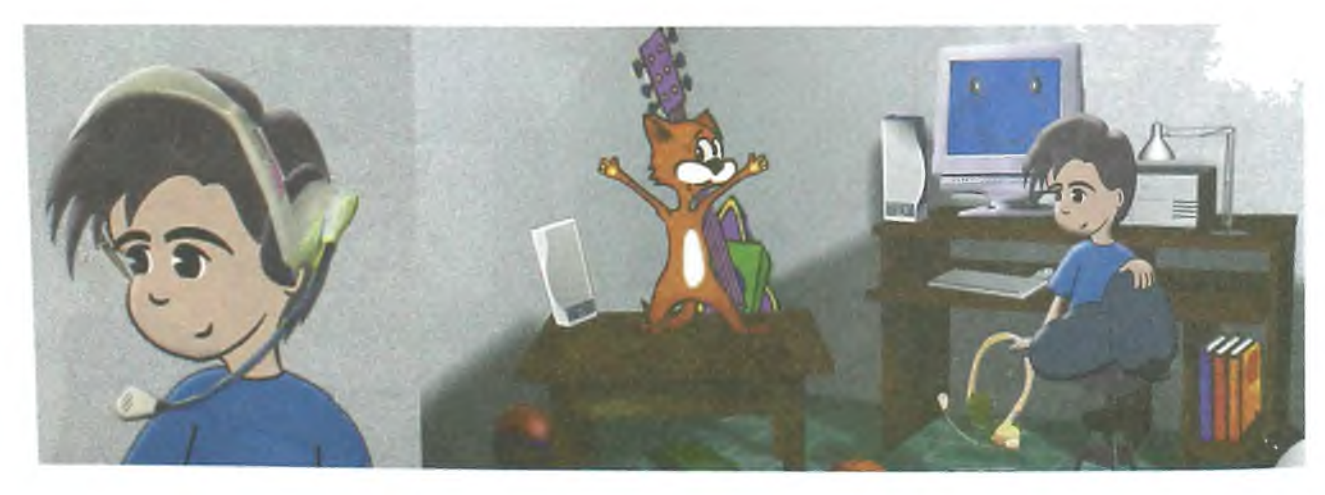

## **Xatni egasiga yubora olaman**

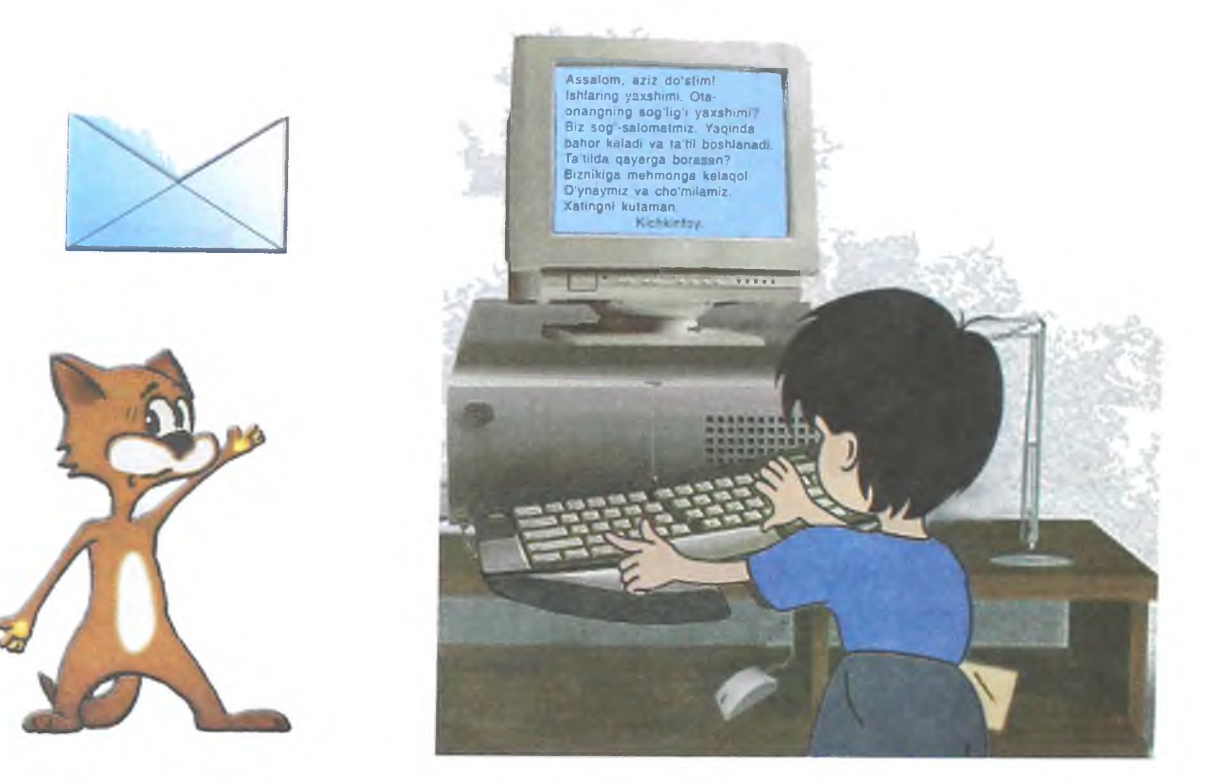

Sen xat yozib, do'stingga yuborishing mumkin.

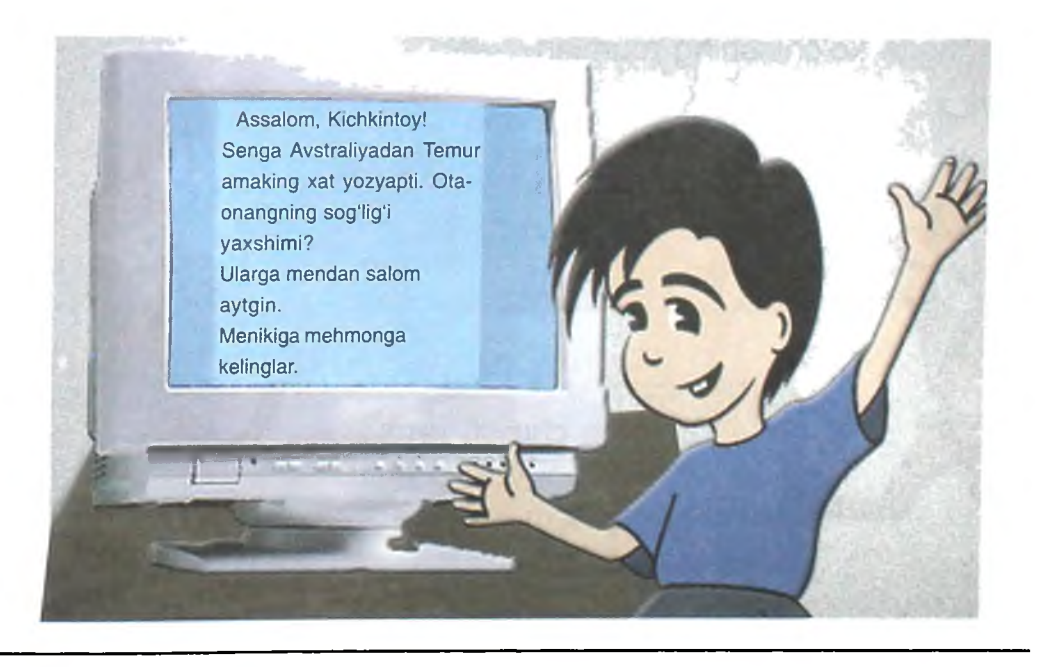

## **Bir vaqtning o'zida boshqa kompyuterda ishlash mumkin**

Kompyuterni boshqa kompyuter yoki bir necha kompyuter bilan sim yoki telefon yordamida bog'lash mumkin. U holda sen bir paytning o'zida ular bilan ishlashing, do'sting chizgan rasmlarni ko'rishing mumkin bo'ladi.

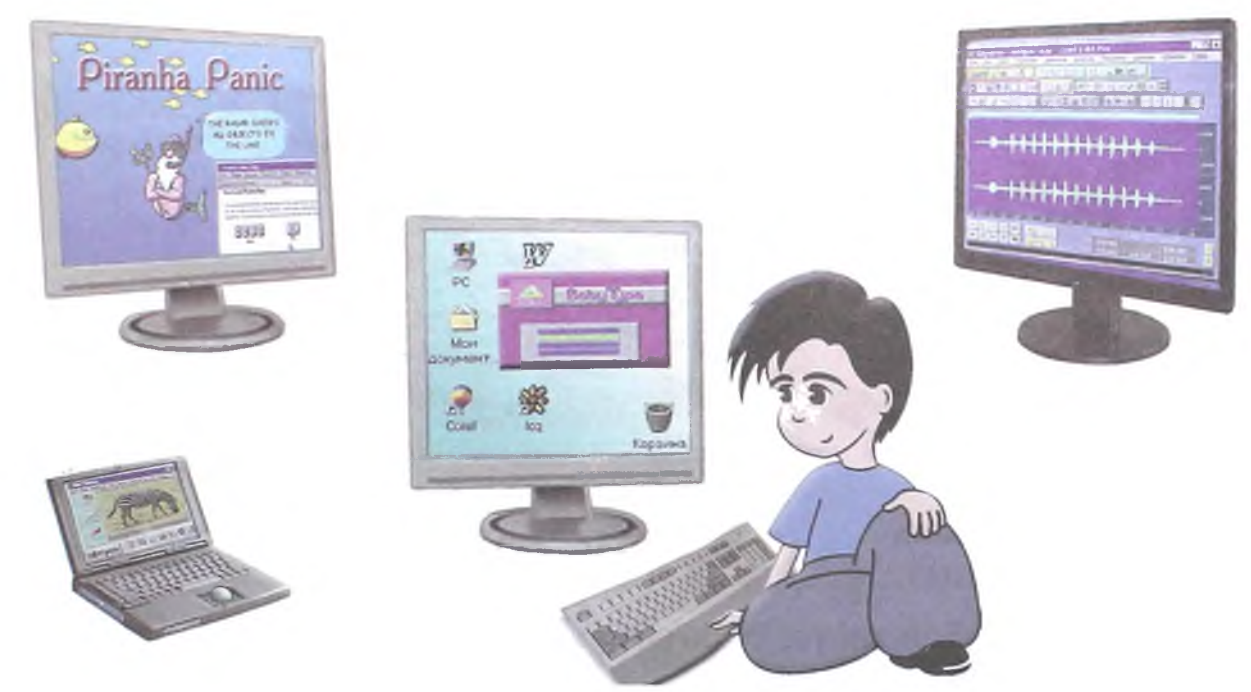

Unga o'zing chizgan rasmlarni yuborsang ham bo'ladi. Senga yoqqanlarini kompyuteringga ko'chirishing mumkin.

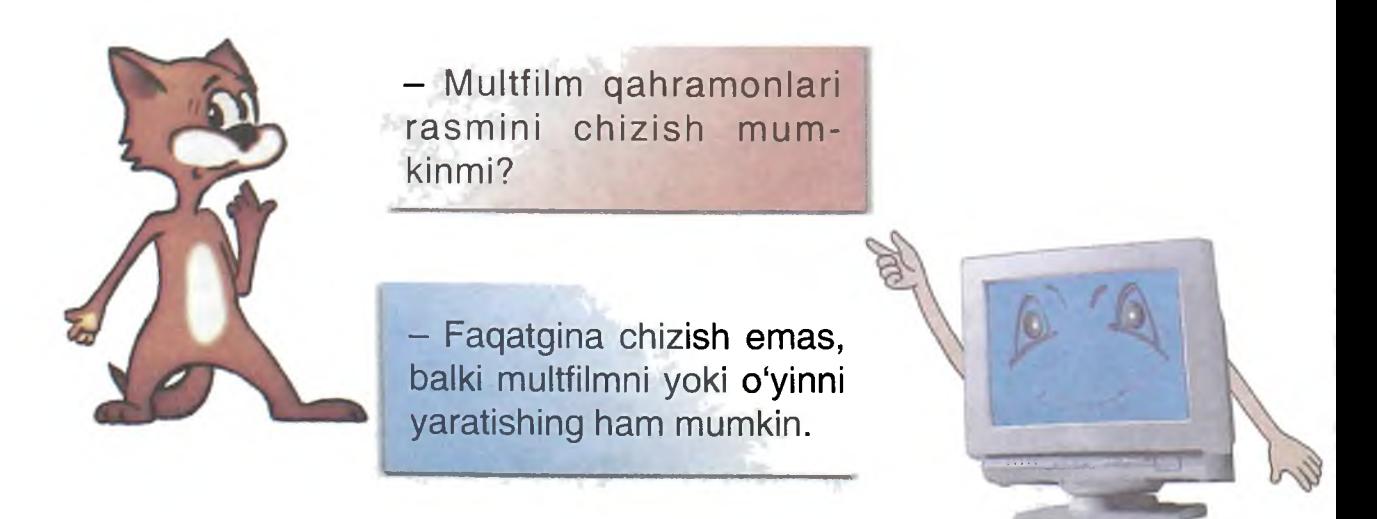

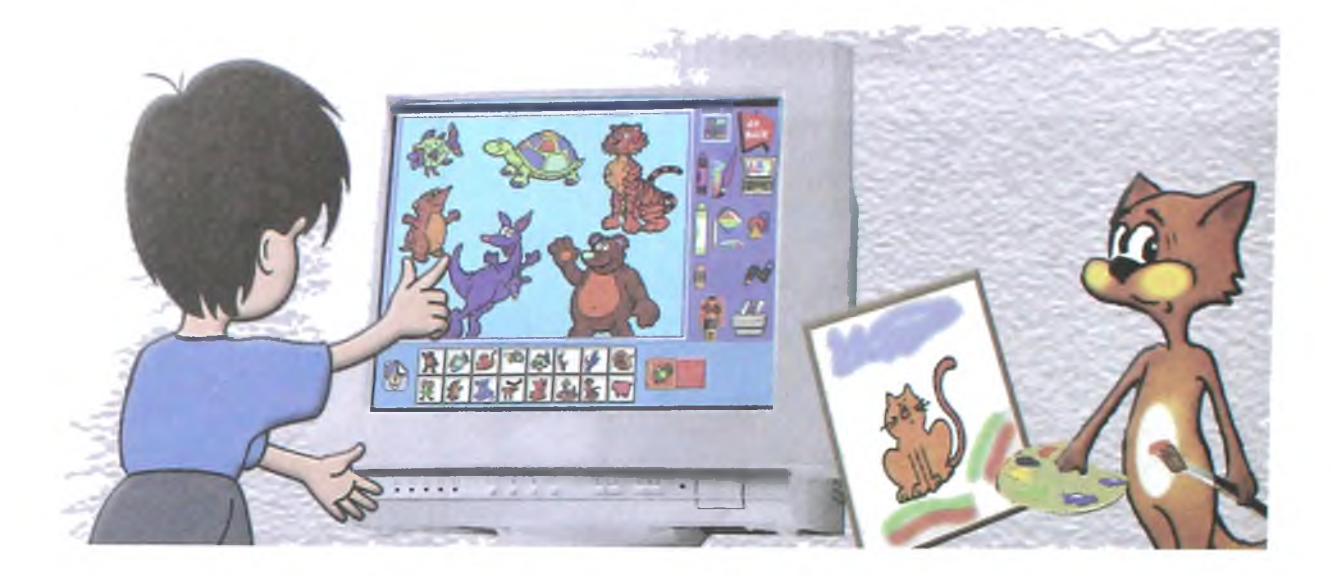

#### **Tuzilishim juda oddiy**

Bir qarashda tuzilishim murakkabga o'xshaydi. Vaholanki, bunday emas. Men turli qism va sxemalardan tashkil topganman. Shuning uchun tuzilishim juda oddiy. Xuddi kubikchalardan yasalgan uyga o'xshash.

Zarur paytda kerakli qismni qo'yishing va zarur bo'lmaganda olib qo'yishing mumkin.

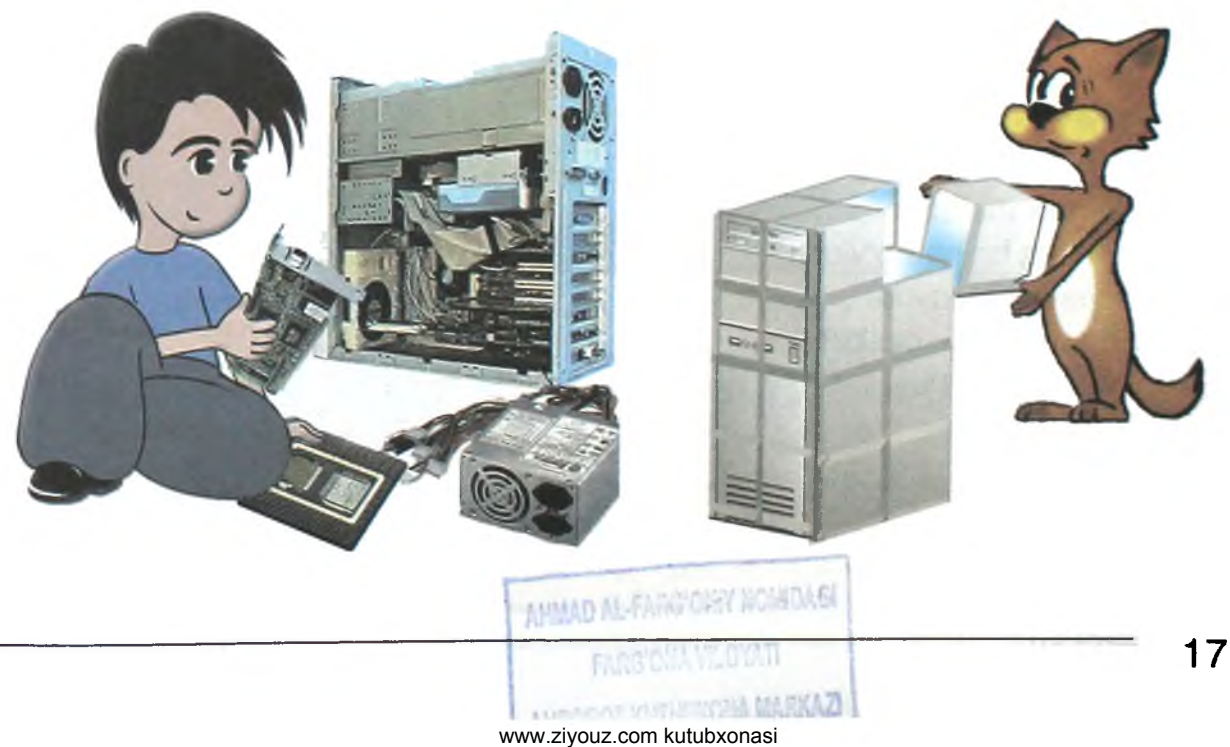

### **Ma'lumotni tezda** topaman

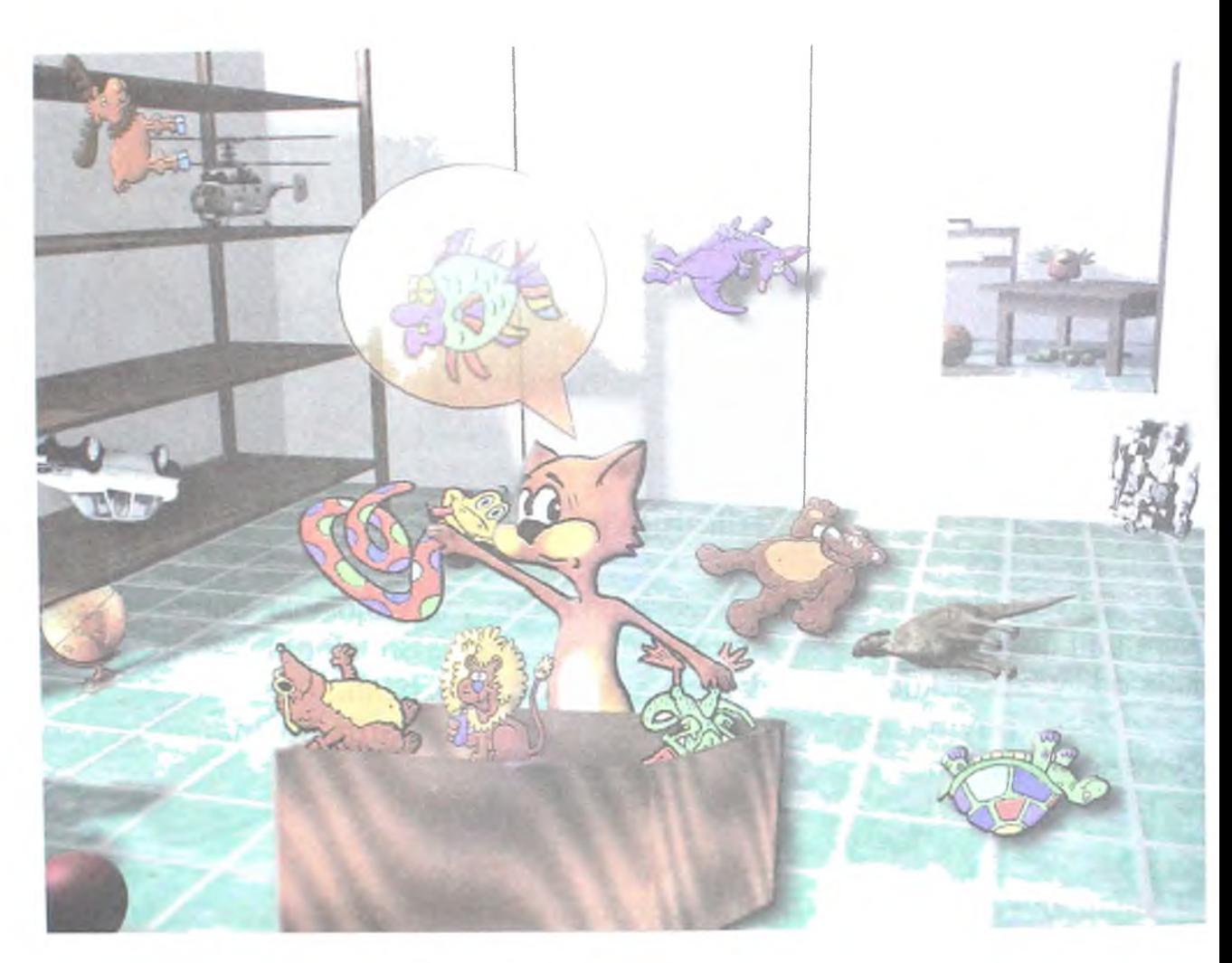

Istagan ma'lumotni nomi va hajmi bo'yicha topishim mumkin. Eng asosiysi, bu tartibni o'zgartirmaydi.

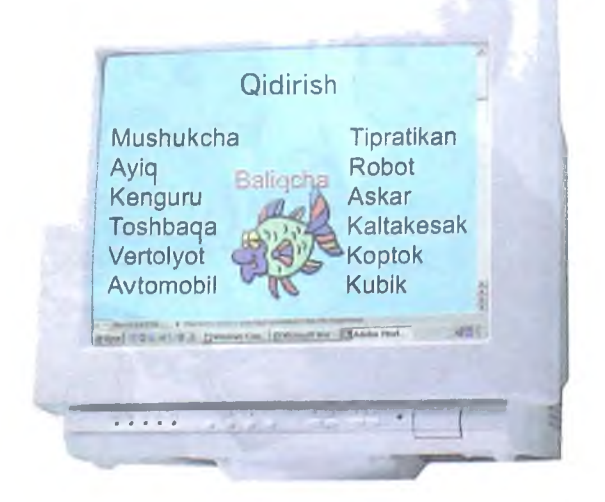

### **To'g'ri yechimni topishim mumkin**

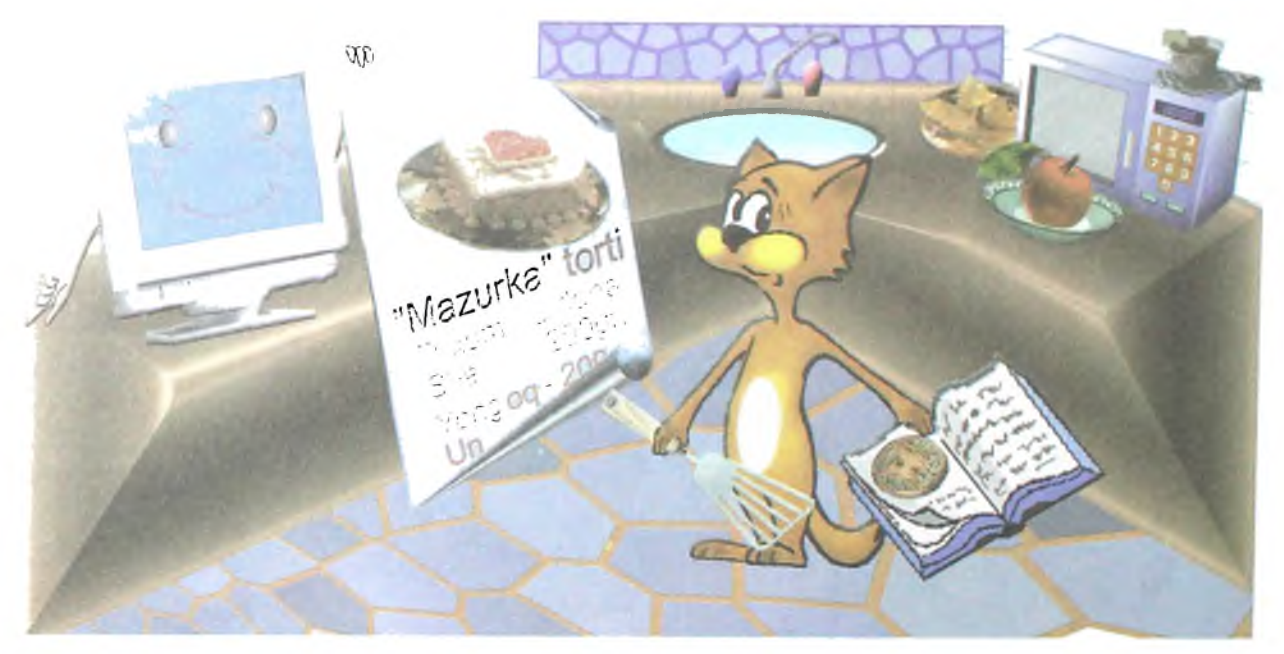

Endi mening xususiyatlarimni va imkoniyatlarimni qaytaraylik-chi.

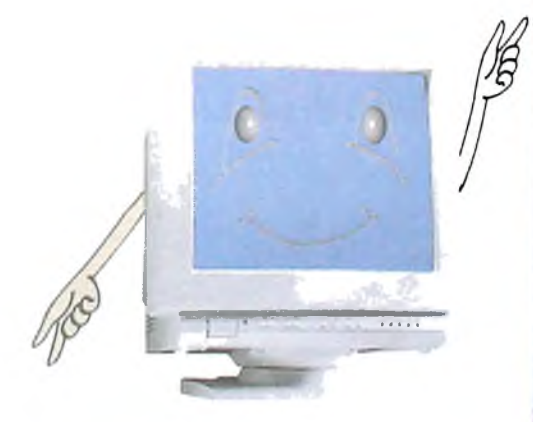

- Sen quyidagi xususiyatlarga egasan:

- **Tuzilishing oddiy.**
- Amallarni juda katta tezlikda bajarasan.
- **Sening yordamingda:**
- hisoblash;
- chiroyli va xatosiz yozish;
- rasmlarni va manzaralarni chizish va o'zgartirish mumkin.

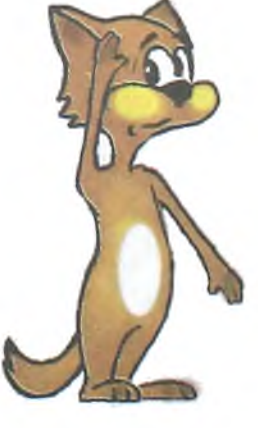

- -Turli-tuman ma'lumotlami saqlash va keraklisini tezda topish;
- xat yozish va uni xatning egasiga yuborish;
- multfilm va o'yinlar yaratish;
- musiqa yozish va eshitish, kino tomosha qilish;
- dostlar bilan gaplashish;
- boshqa kompyuterlar bilan ma'lumot almashish mumkin.

## **КОМРҮUTER NIMA UCHUN КЕРАК, UNDAN QAYERDA FOYDALANISH** MUMKIN?

## **Maktab va institutlarda** o'qitish uchun

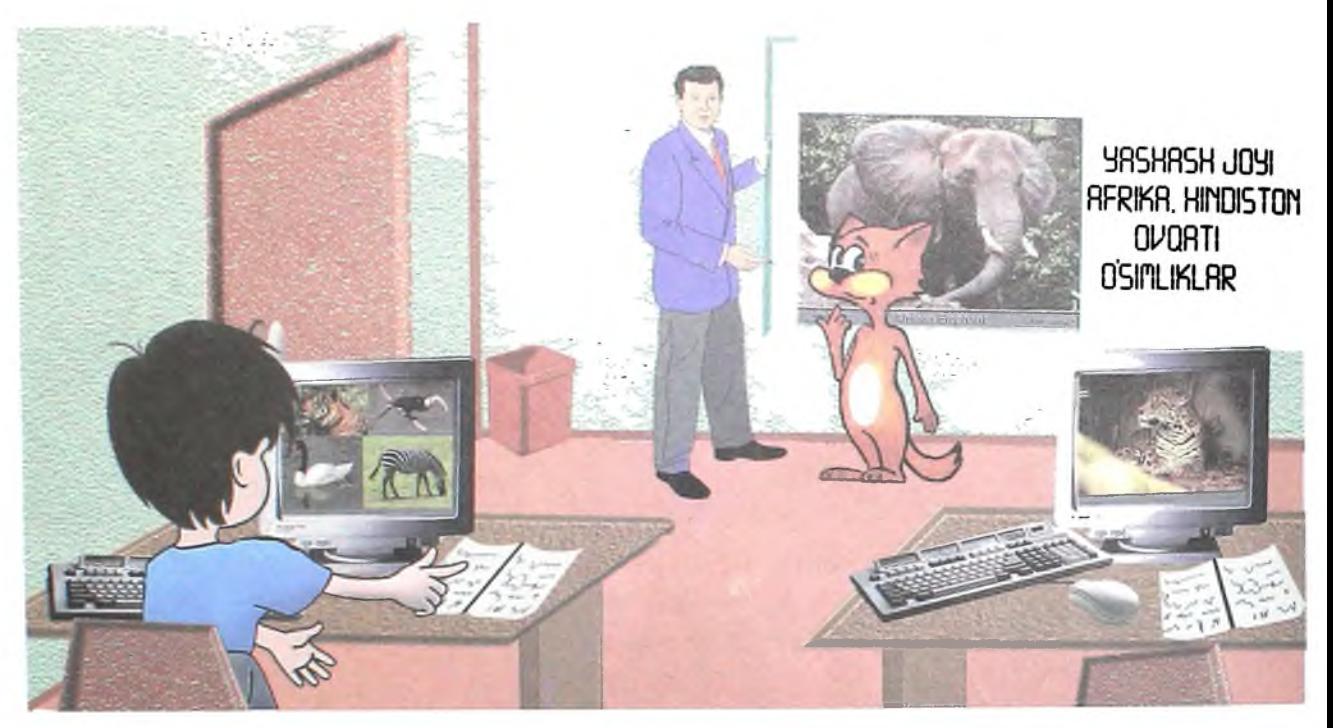

### **0 'y'rn uchun**

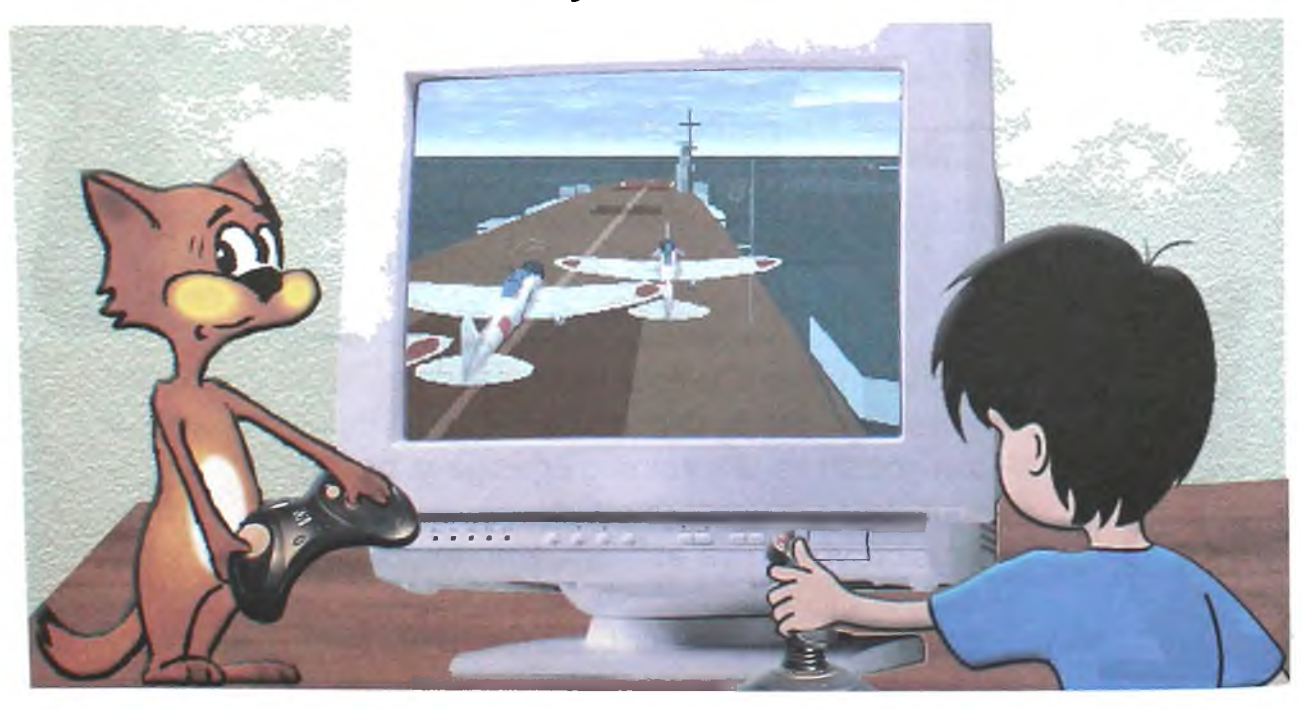

## **Laboratoriyada**

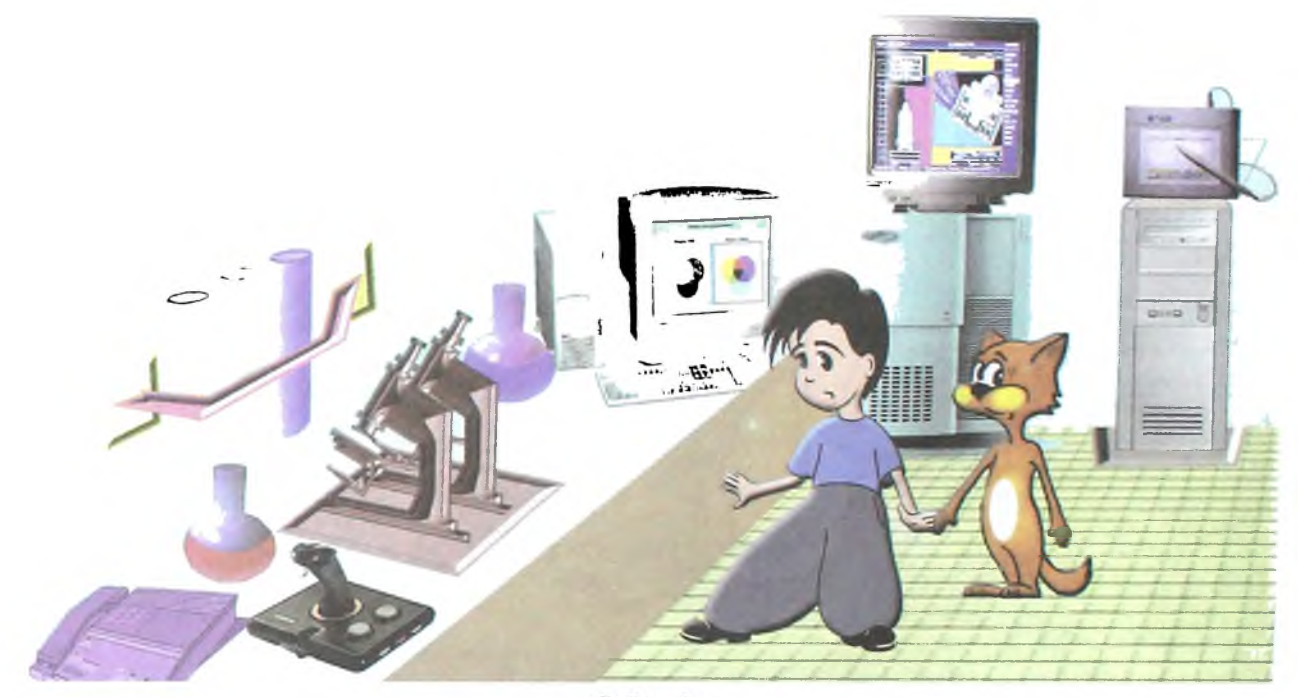

**Ofisda** 

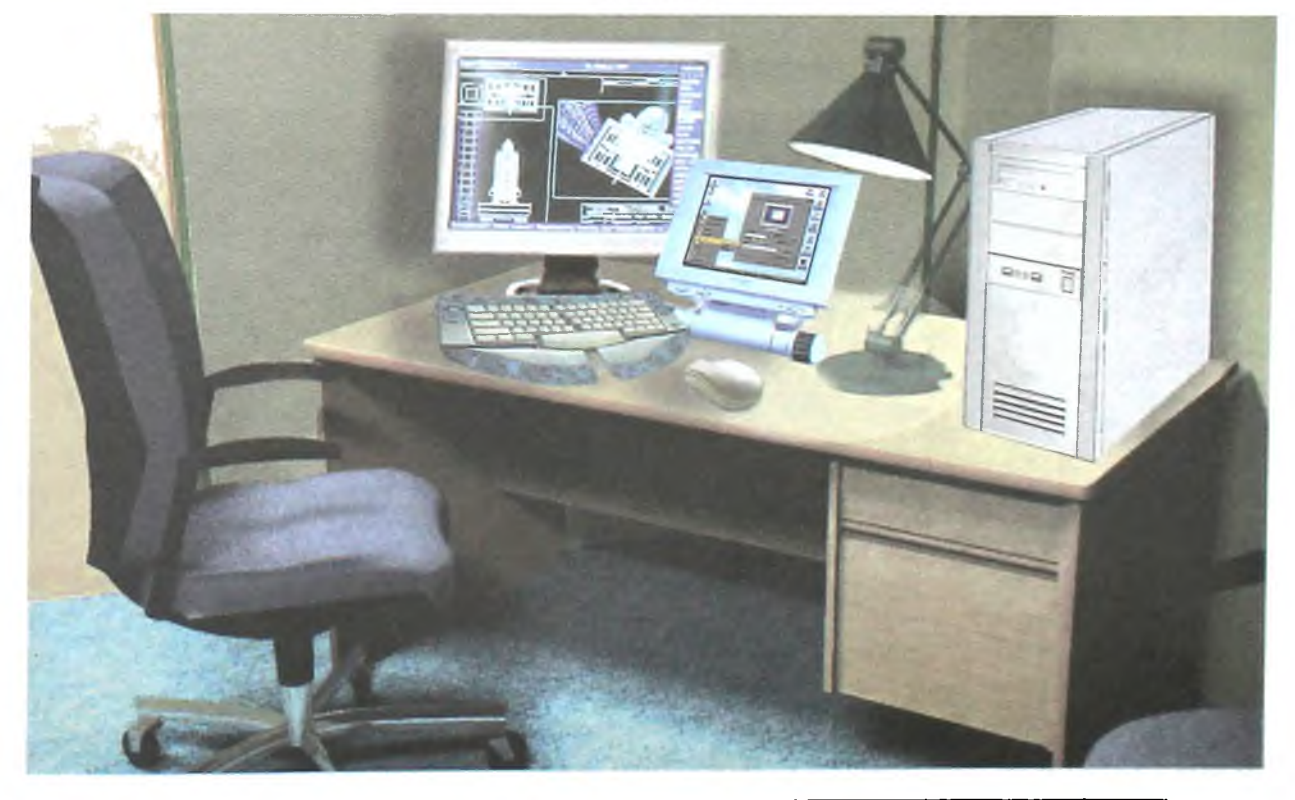

## **Poliklinikada**

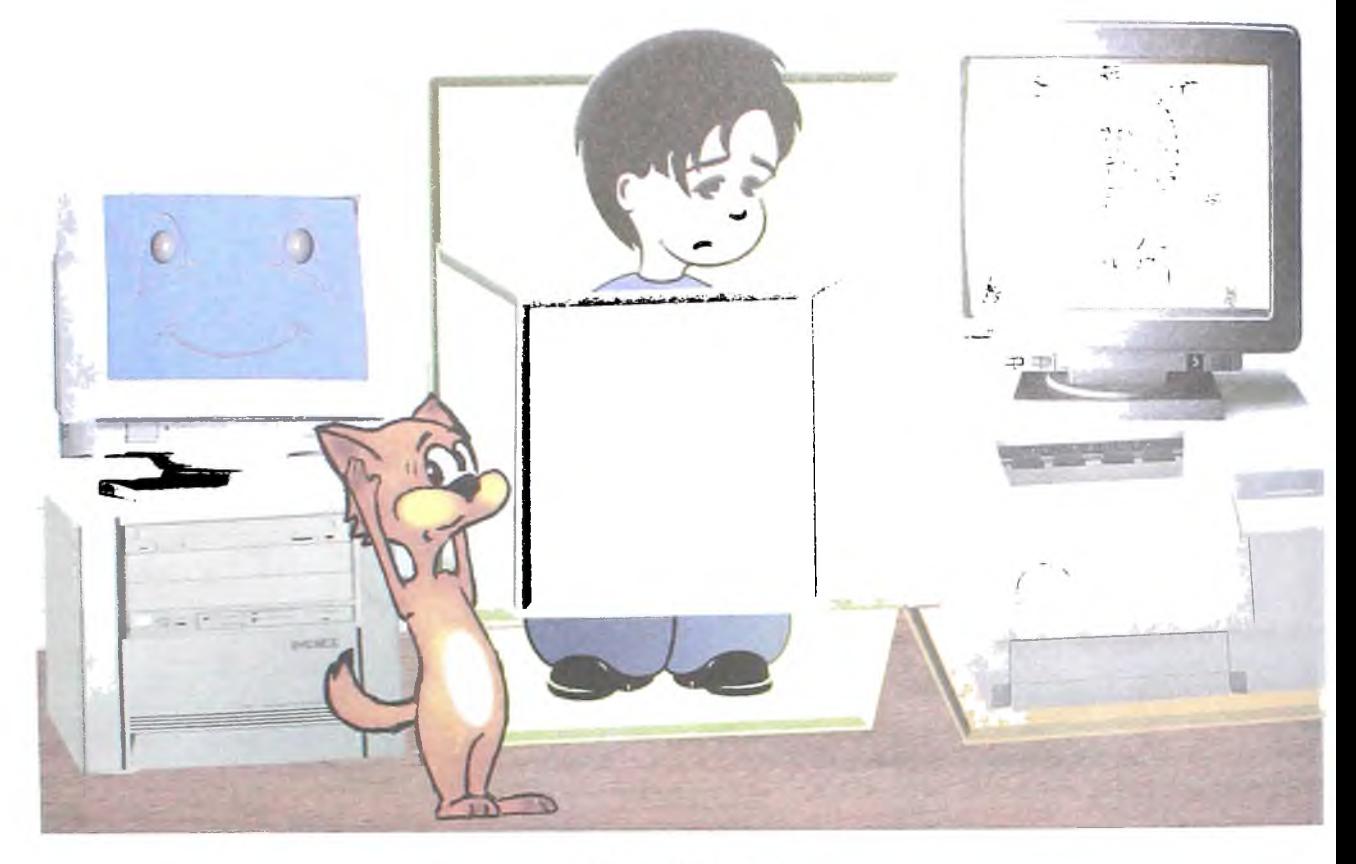

**Studiyada** 

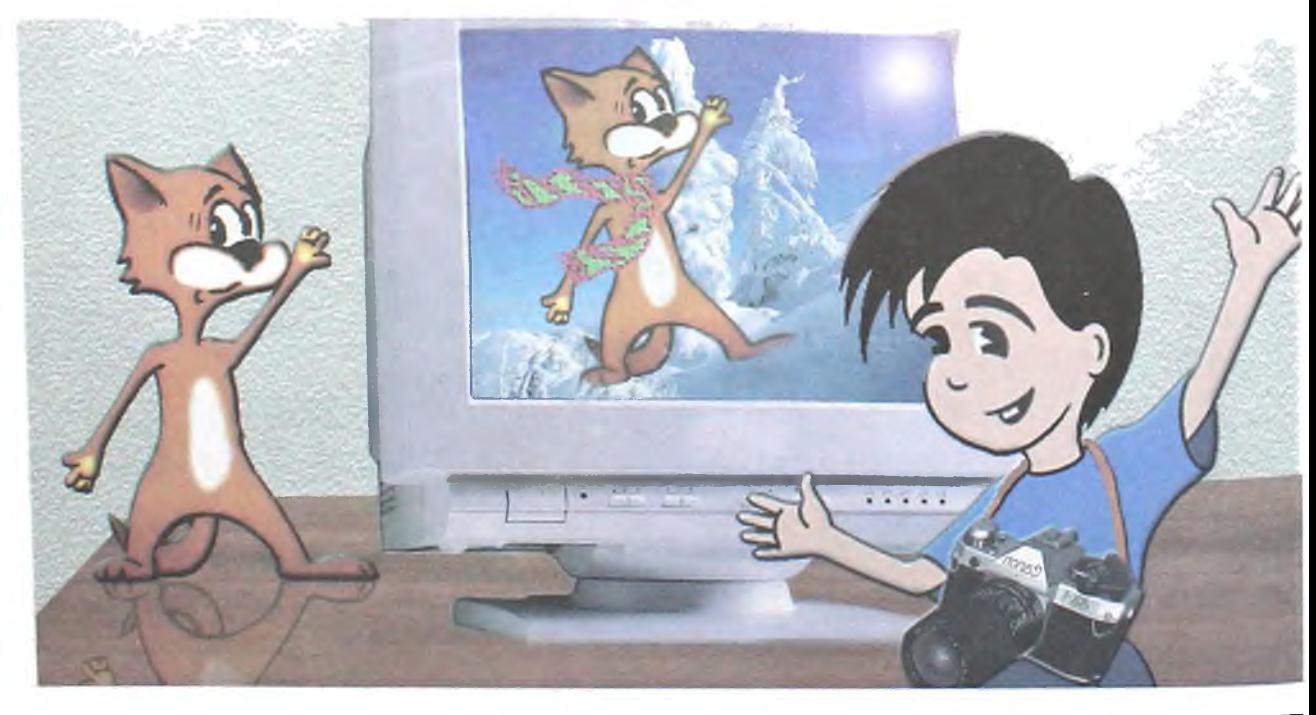

## Do'konda

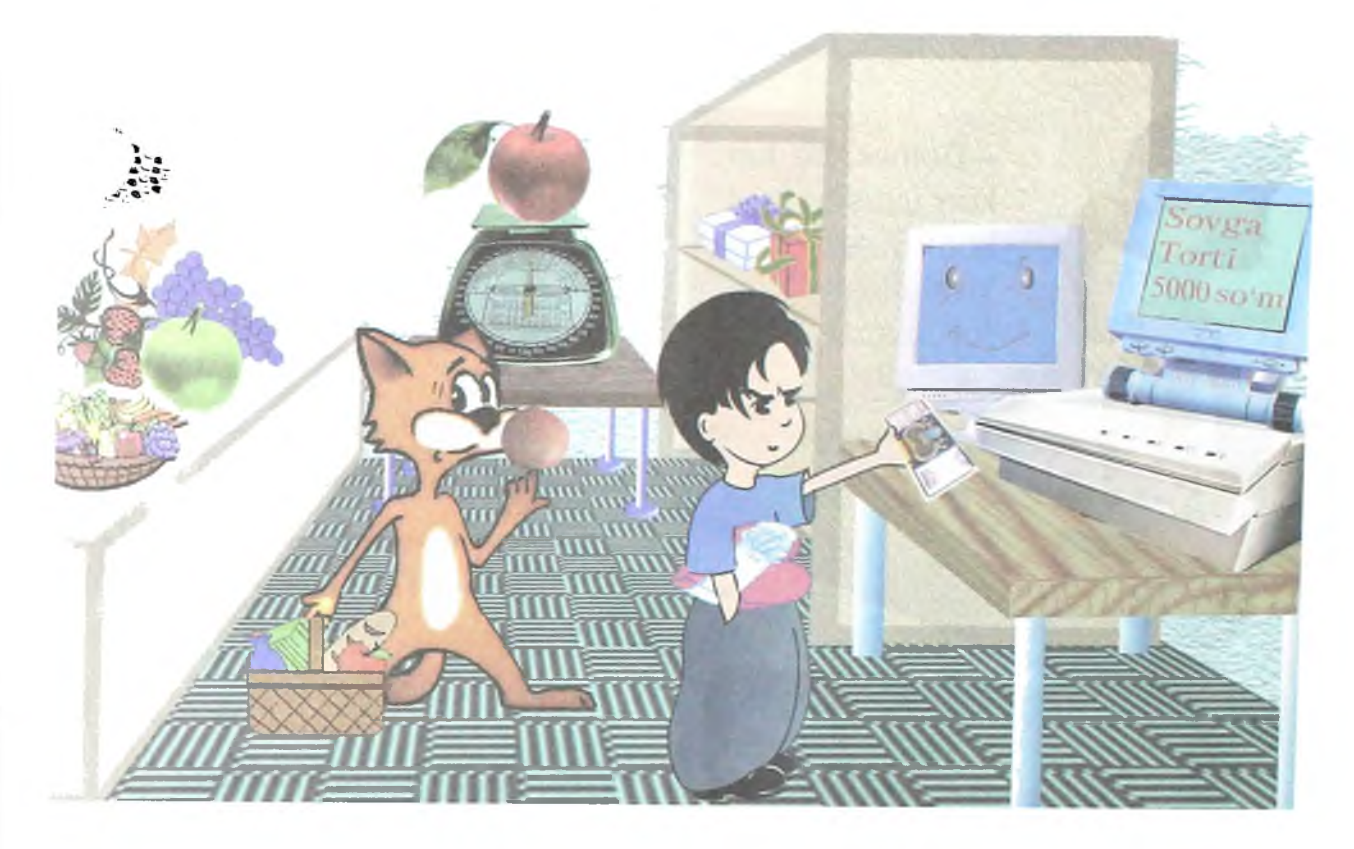

## **Avia va temiryo'1 kassalarida**

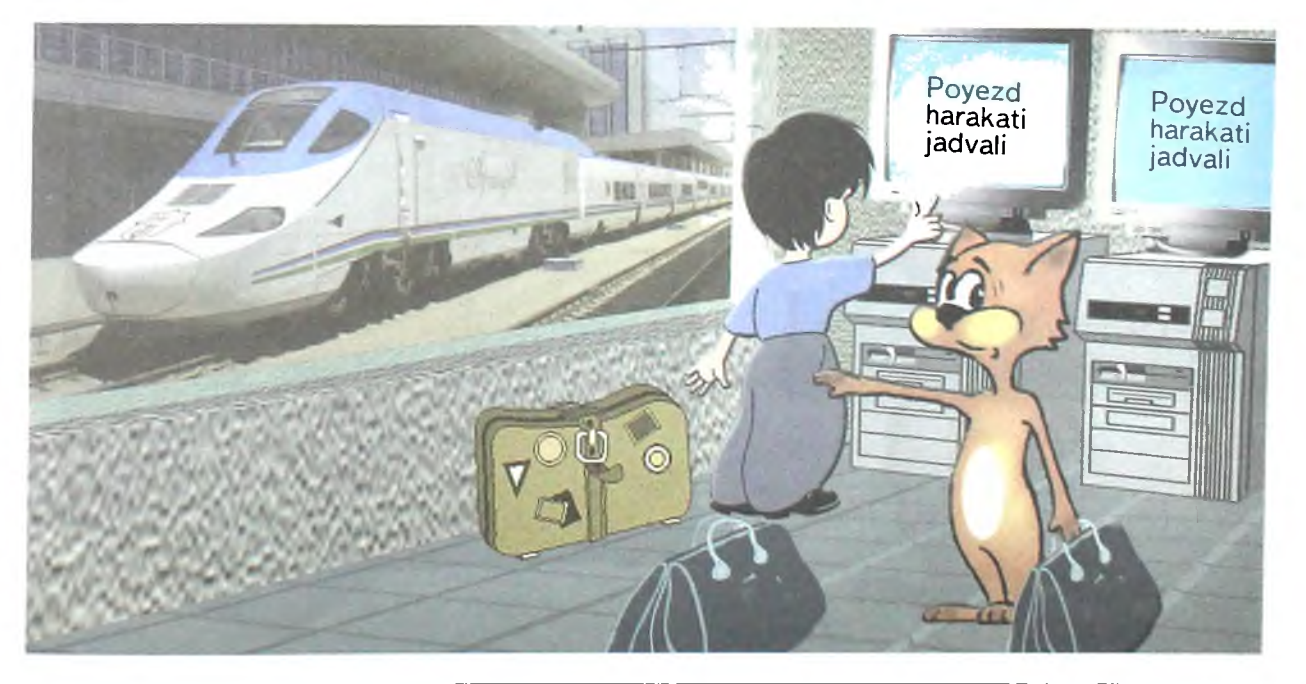

### **Turmushda - uyda**

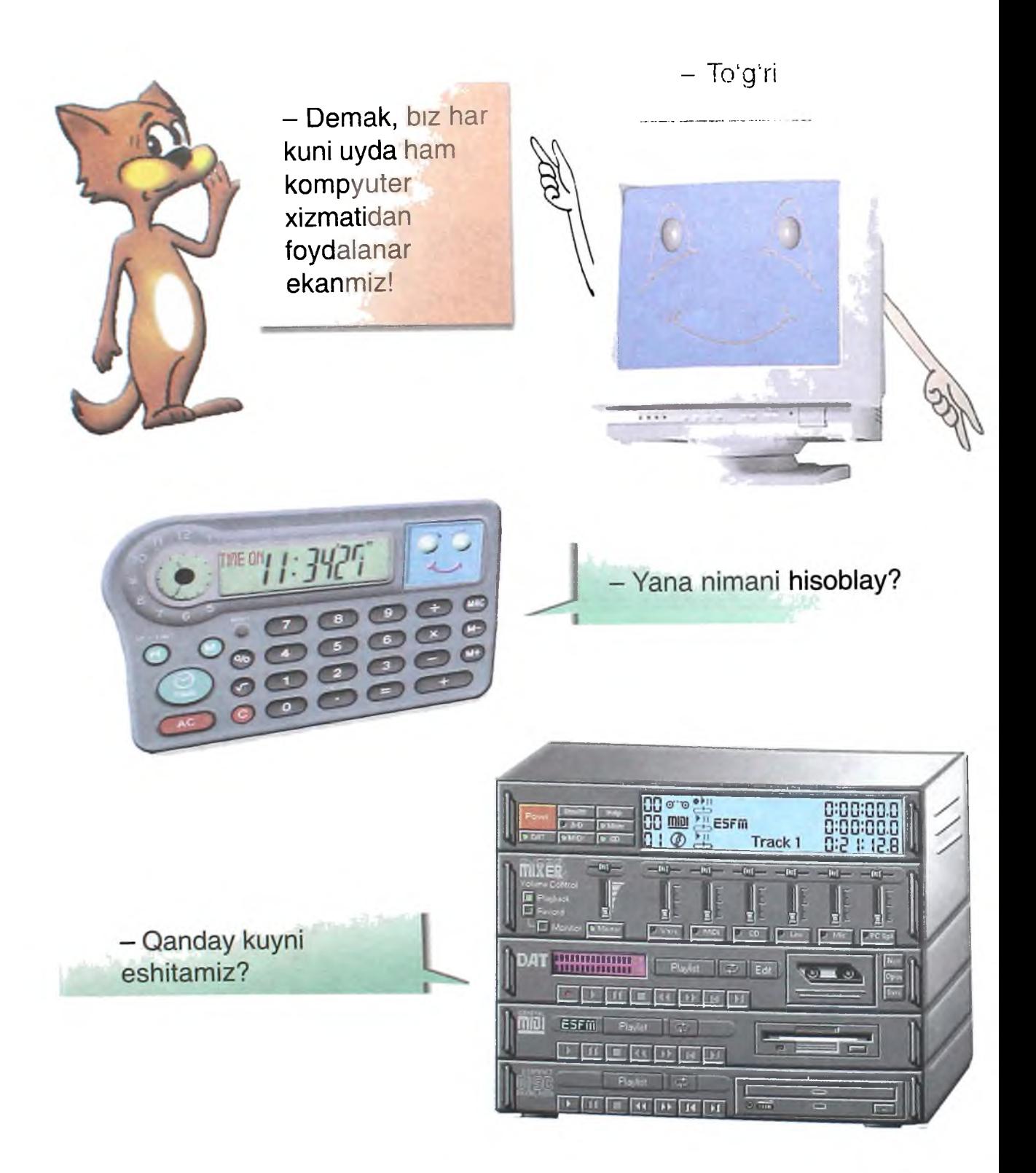

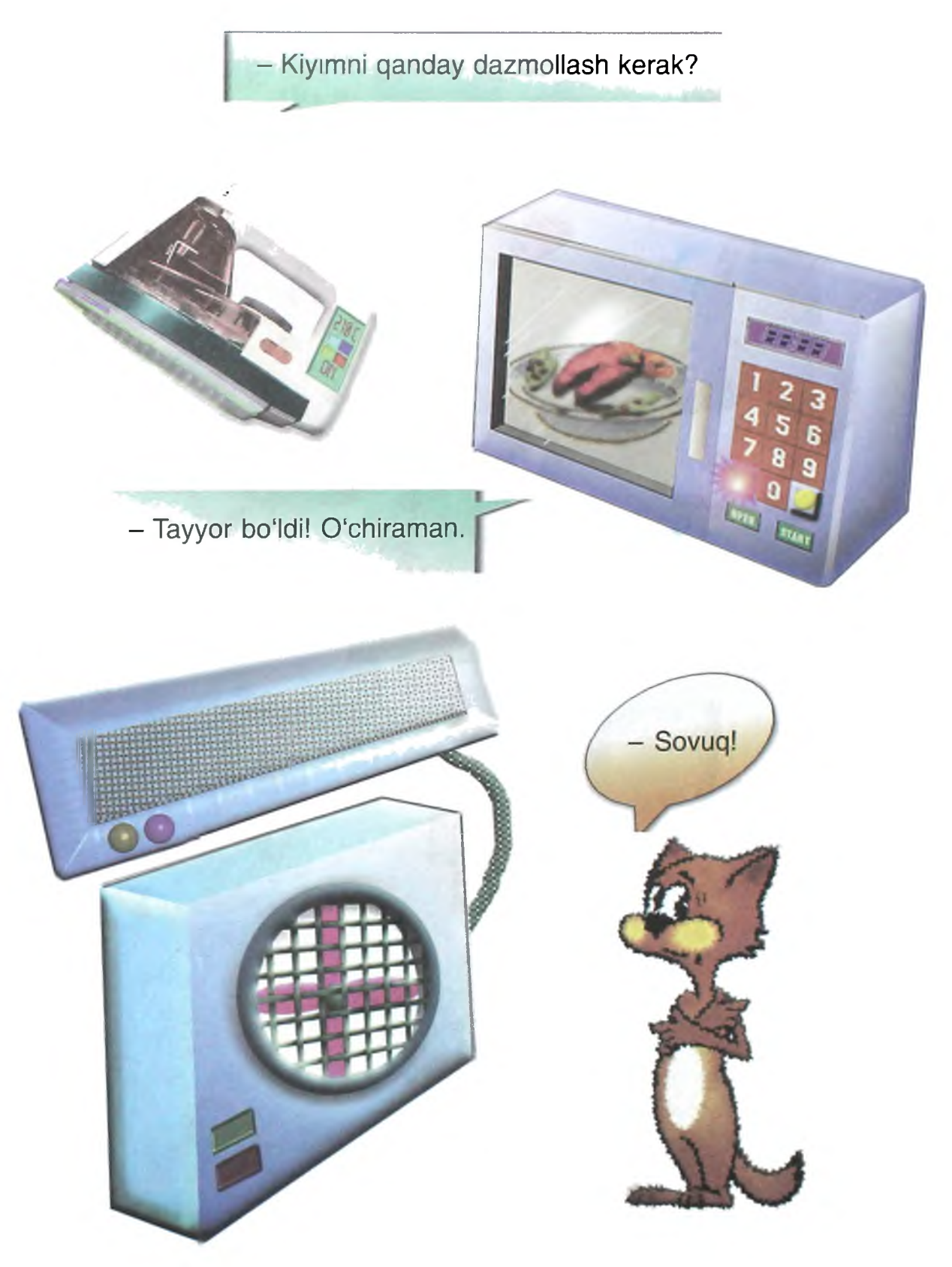

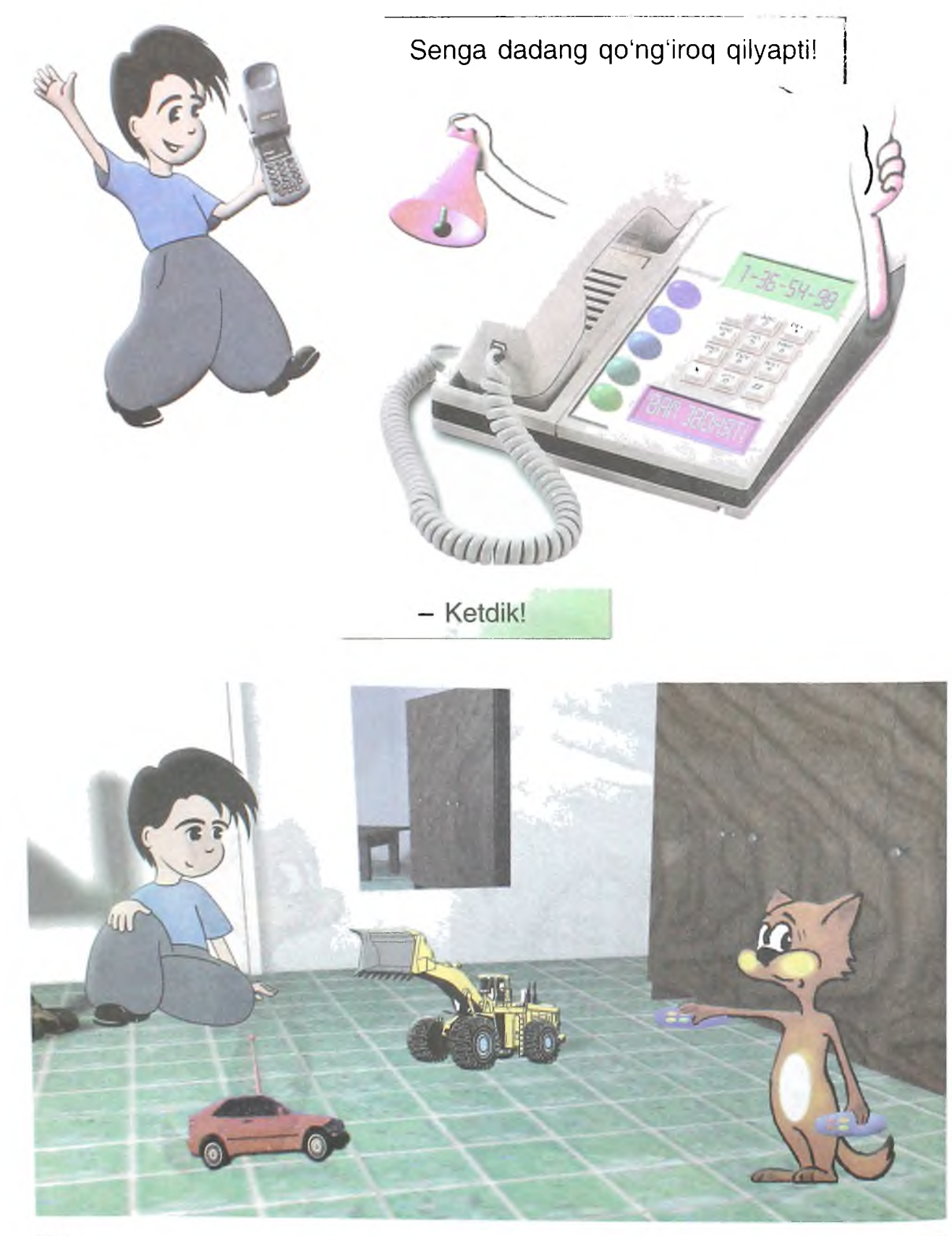

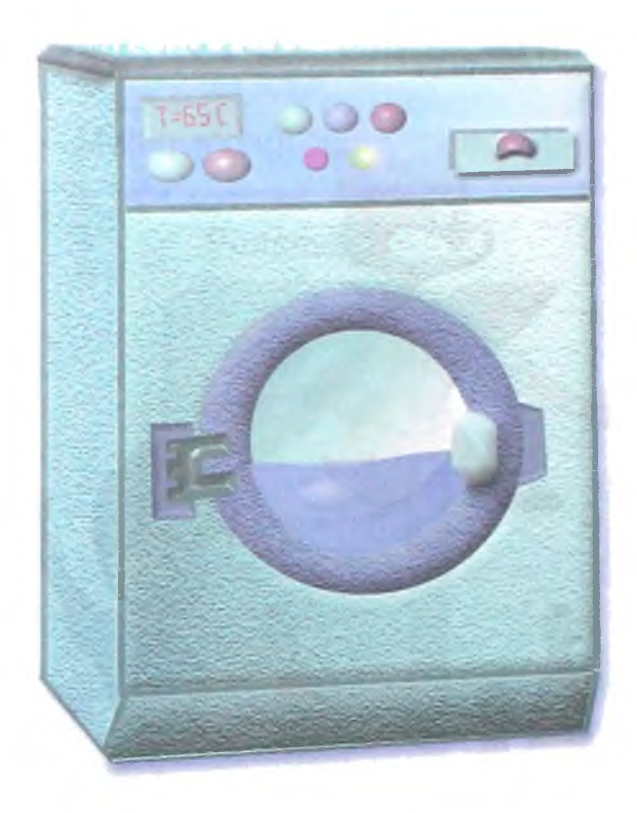

- Nimani yuvamiz?

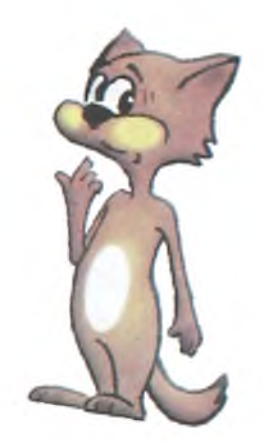

- Qayerni va qanday tozalaymiz?

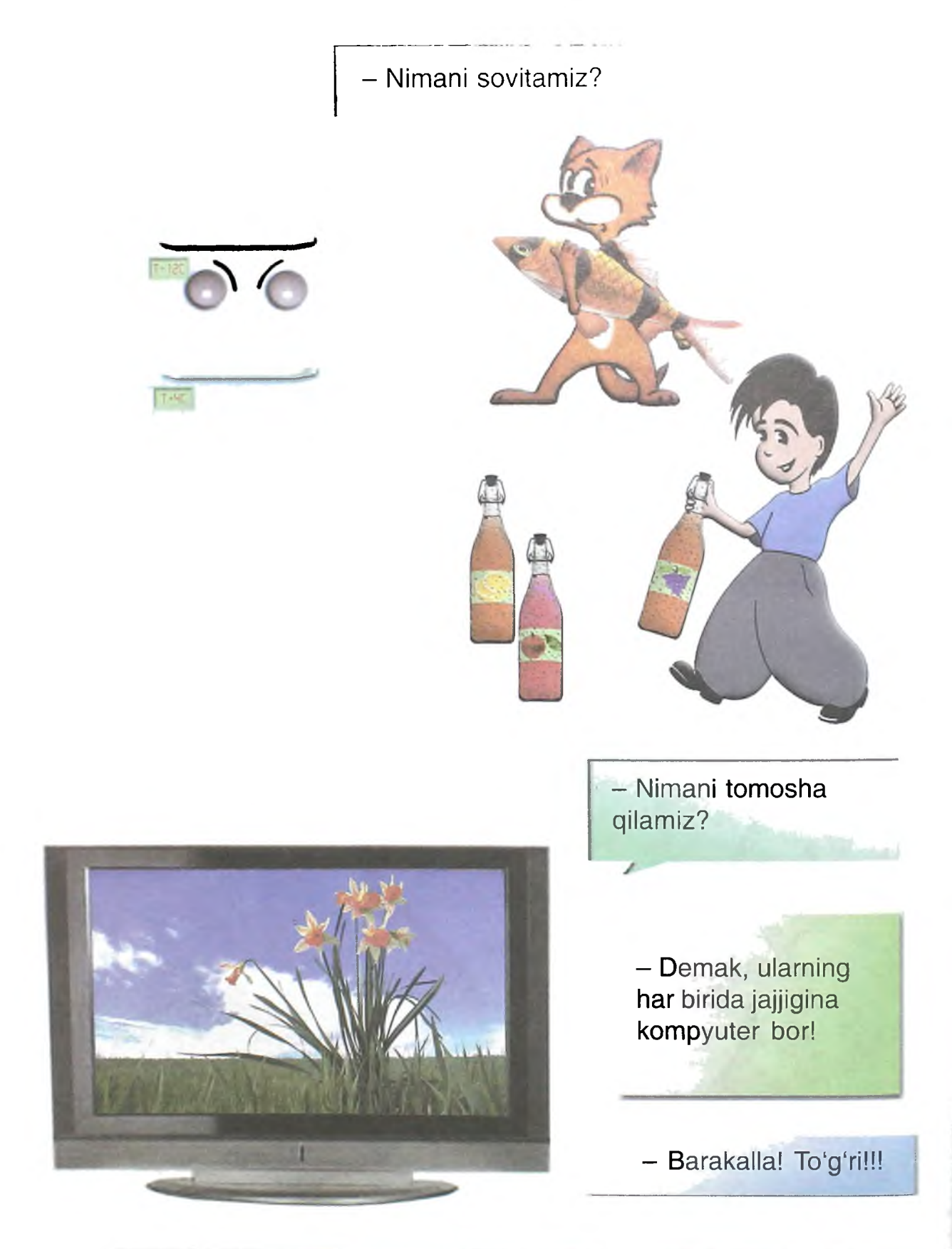

## <span id="page-28-0"></span>**KOMPYUTER NIMALARDAN TASHKIL TOPGAN?**

- Men quyidagi asosiy qismlardan tashkil topaman:

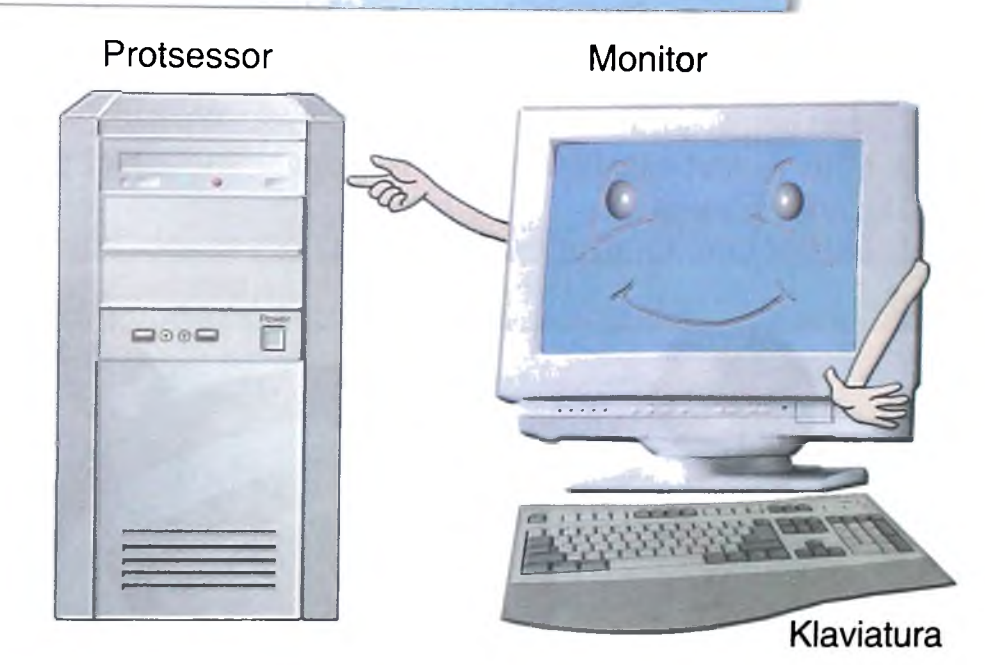

### <span id="page-28-1"></span>**PROTSESSOR**

Protsessor - kompyuterning eng asosiy qismi. Shuning uchun uni ko'pincha kompyuter deb atashadi. Topshiriqni qabul qilib olgandan so'ng, protsessor uni bajarishga kirishadi. Buning uchun u yordamchilariga topshiriq beradi. U sening dadang kabi ishxonada va uyda boshqaradi.

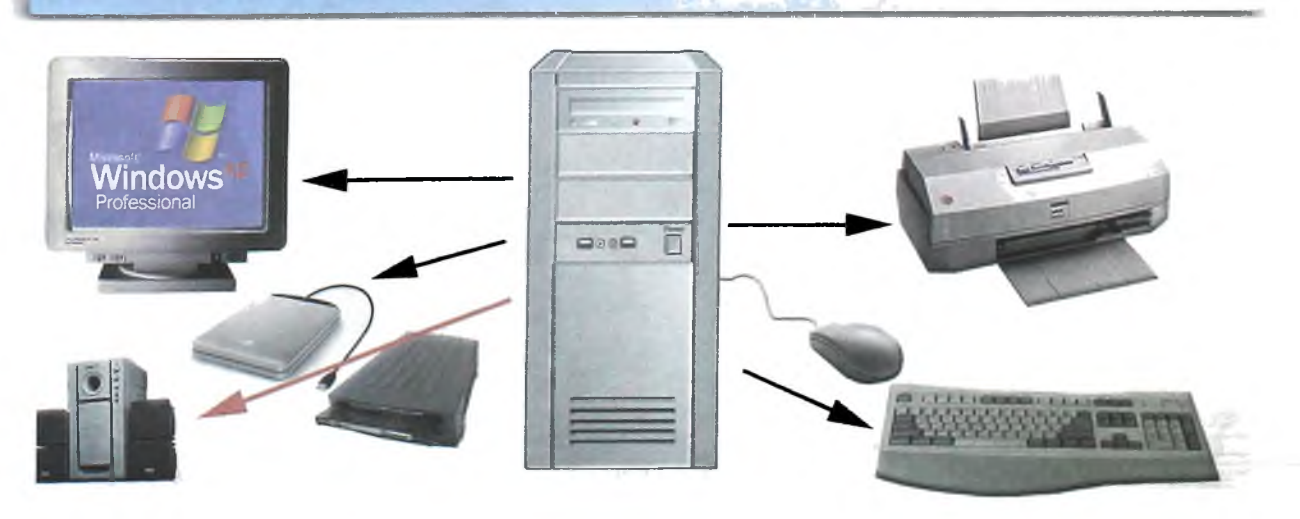

## **PROTSESSORNING ASOSIY QISMLARI**

### **Mikroprotsessor**

Mikroprotsessor kompyuter ishini boshqaradi. Bu jajjigina elektron sxema bo'lib, u hatto bemalol sening kaftingga sig'adi. Bunday sxemalar zamonaviy mashina va asboblarga o'matiladi. Ular samolyot, televizor, kosmik kema, yo'ldoshlar, kir yuvish mashinasi, hattoki soatlarning ishini boshqaradi. U quyidagi ko'rinishga ega.

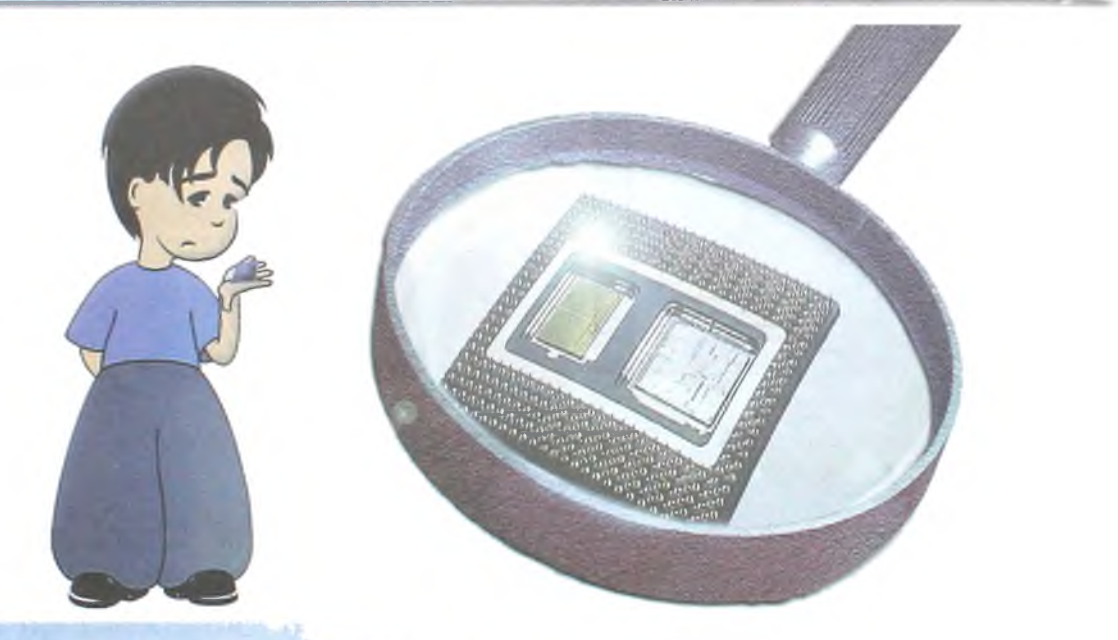

Kompyuterda bir necha mikroprotsessor bor. Ular kompyuter, monitor, printer va boshqa uskunalar ishini boshqaradi. Eng asosiy mikroprotsessor protsessorda joylashgan. U barcha mikroprotsessorlar ishini boshqaradi.

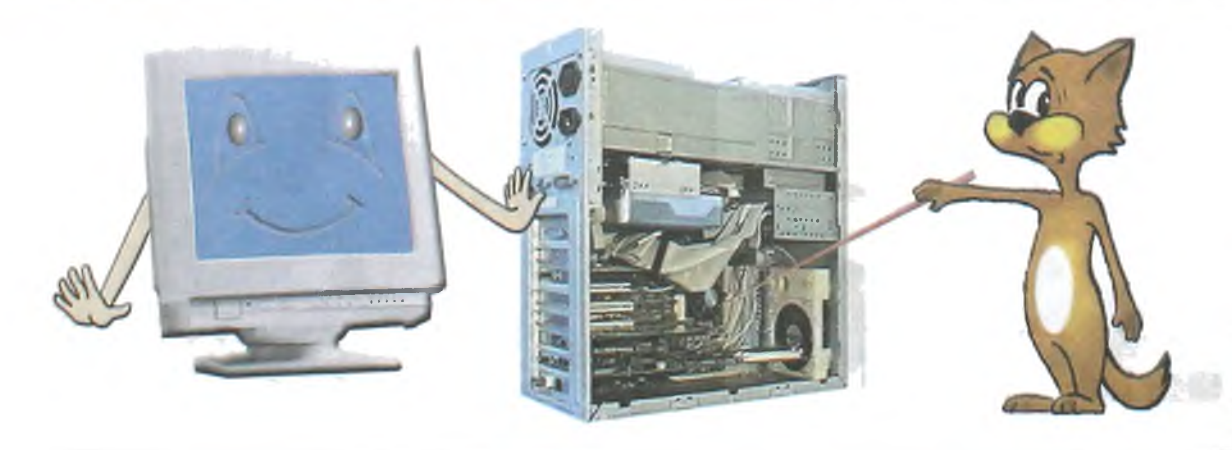

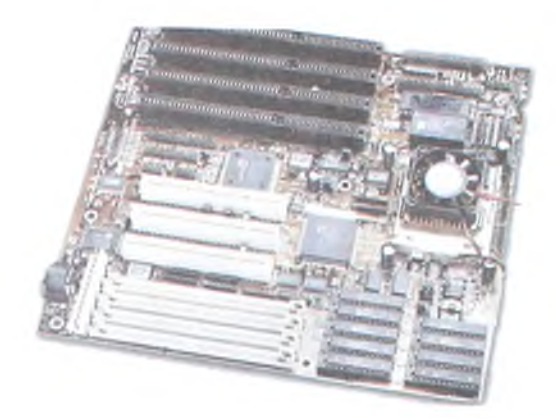

Eng asosiy mikroprotsessor quyidagi ko'rinishga ega.

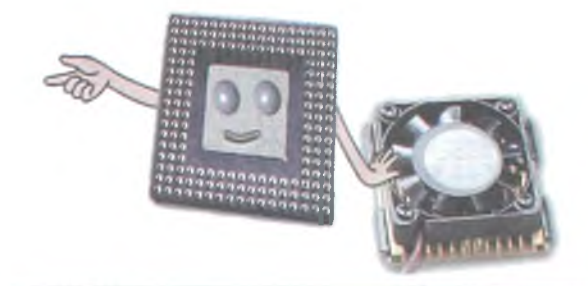

- Demak, u kompyuterning eng asosiy qismi va u kompyuter qilishi zarur bo'lgan ishlami bajaradi.

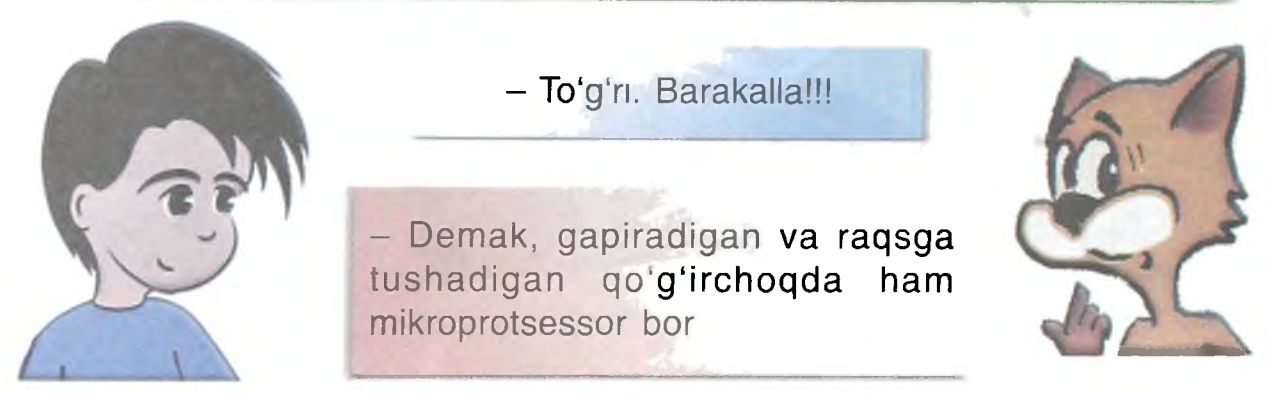

- To'g'ri. Mikroprotsessor o'yinchoqlarga ham o'rnatiladi. Shunday o'yinchoqlarni topinglar-chi.

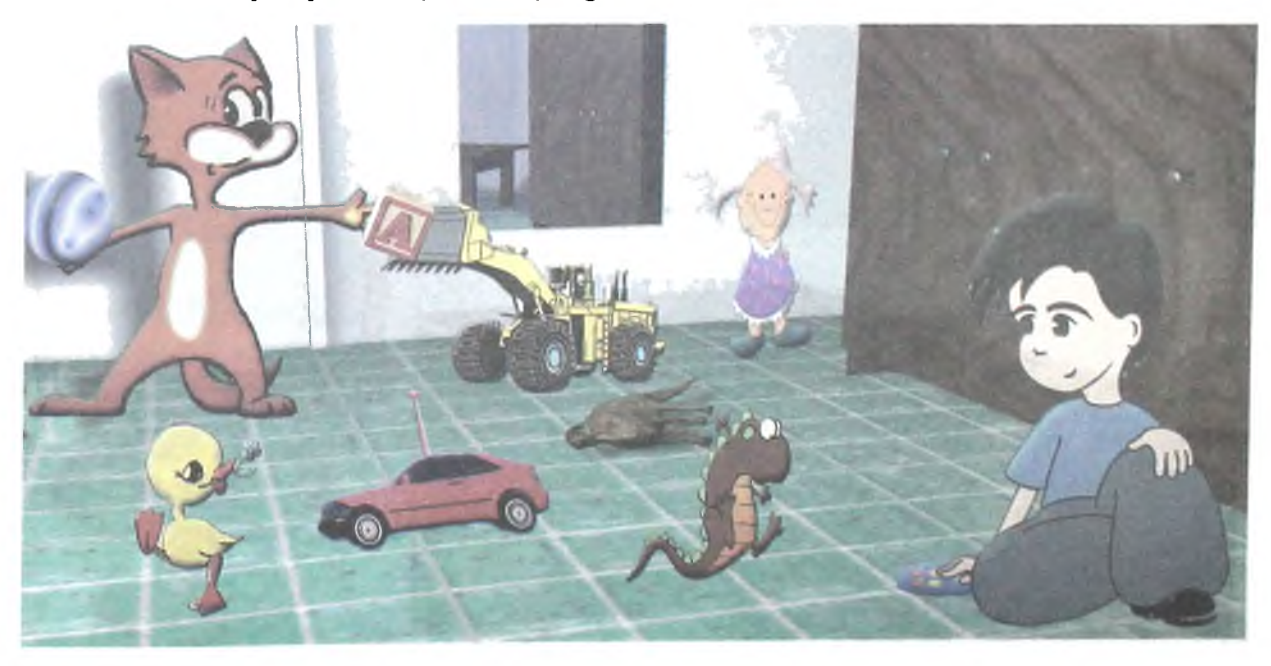

### **Operativ xotira**

Operativ xotira - men ma'lumotlarni yozadigan, barcha topshiriqlarni bajaradigan va natijalarni yozadigan kompyuterdagi maxsus joyman.

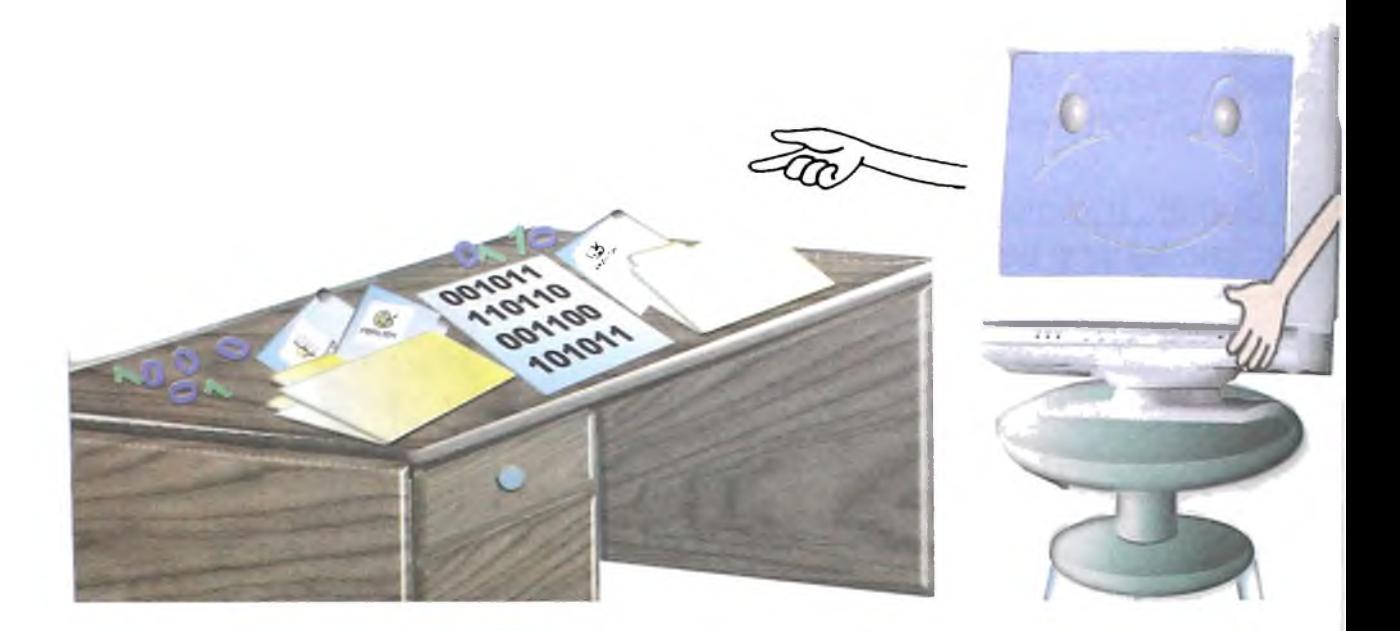

Operativ xotirani vaqtinchalik xotira deb atashadi. Chunki undagi barcha ma'lumotlar vaqtinchalik yozilgan. Ulardan kompyuter o'chirilgunga qadar foydalanish mumkin. Kompyuterni o'chirishing bilan, undagi ma'lumotlar yo'qoladi.

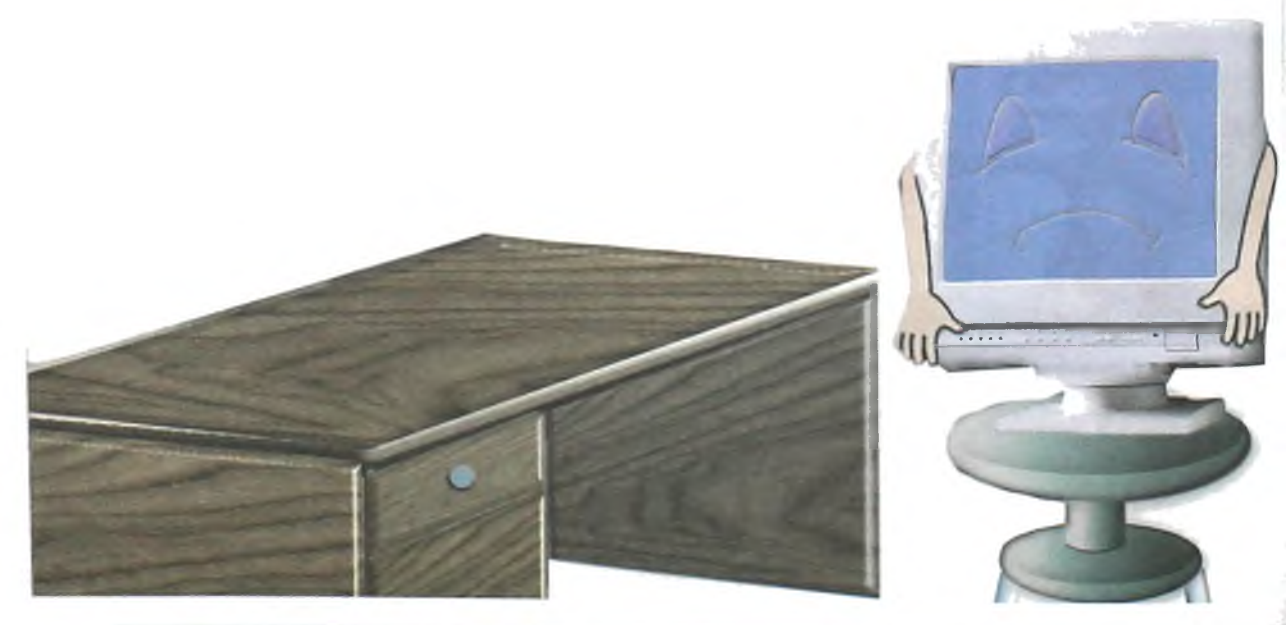

### - Natijalarni eslab qolish mumkinmi?

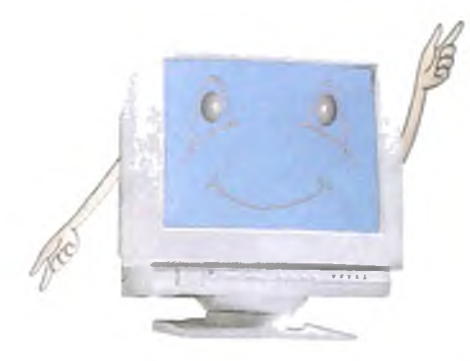

-Albatta, mumkin. Menda ma'lumotlarni yozish va doimo saqlash uchun maxsus joy bor. U sening o'yinchoqlaring, kitoblaring turadigan javonga 0'xshaydi. Bu joyning nomi qattiq disk deb ataladi.

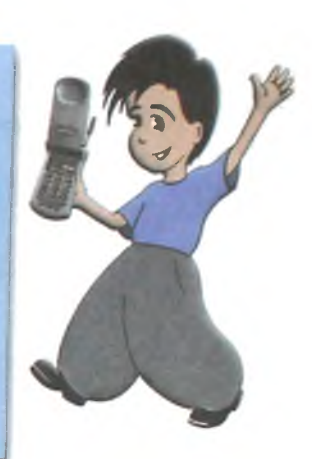

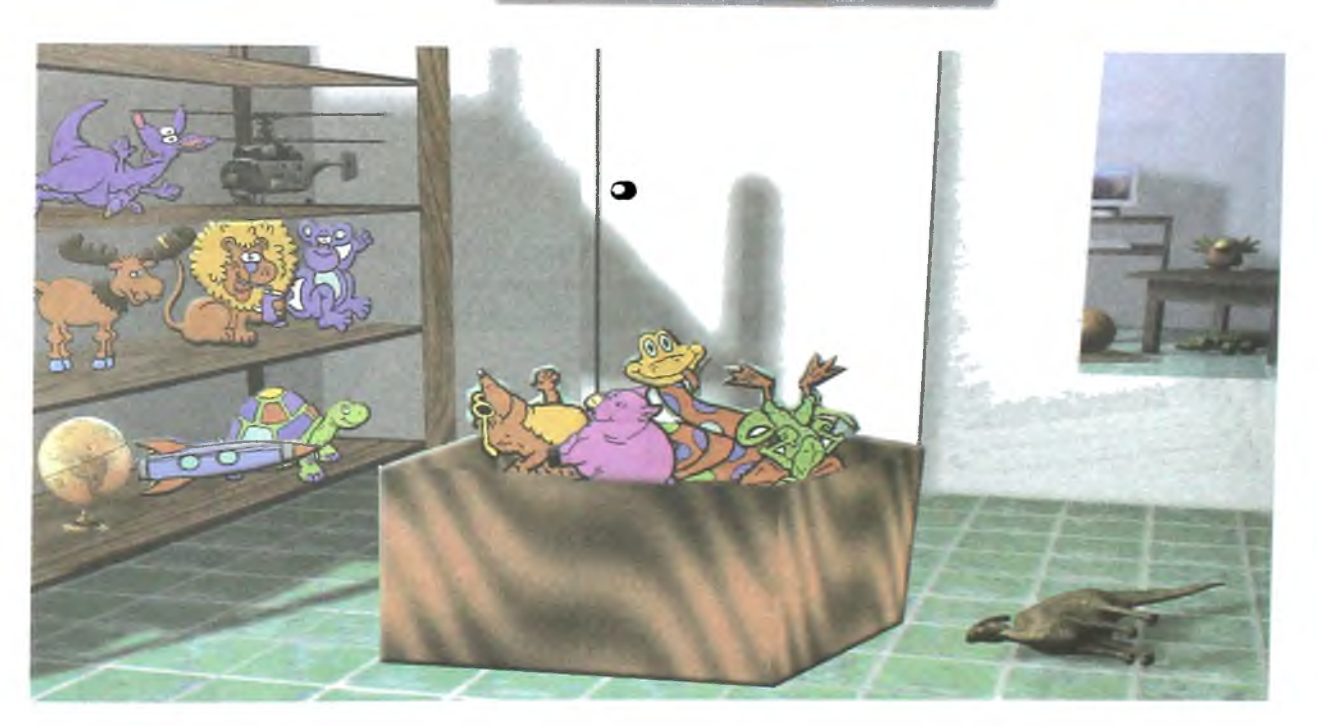

#### **Qattiq disk**

Qattiq disk - ma'lumotlar yoziladigan va uzoq vaqt saqlanadigan joy. U quyidagi ko'rinishga ega. Unda maxsus yozish uskunasi mavjud.

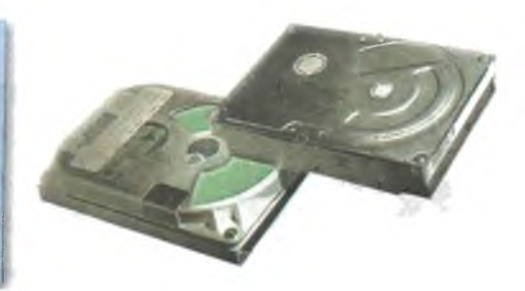

Bu uskuna ma'lumotlami diskka yozadi. Ma'lumotlar diskka quyidagicha yoziladi.

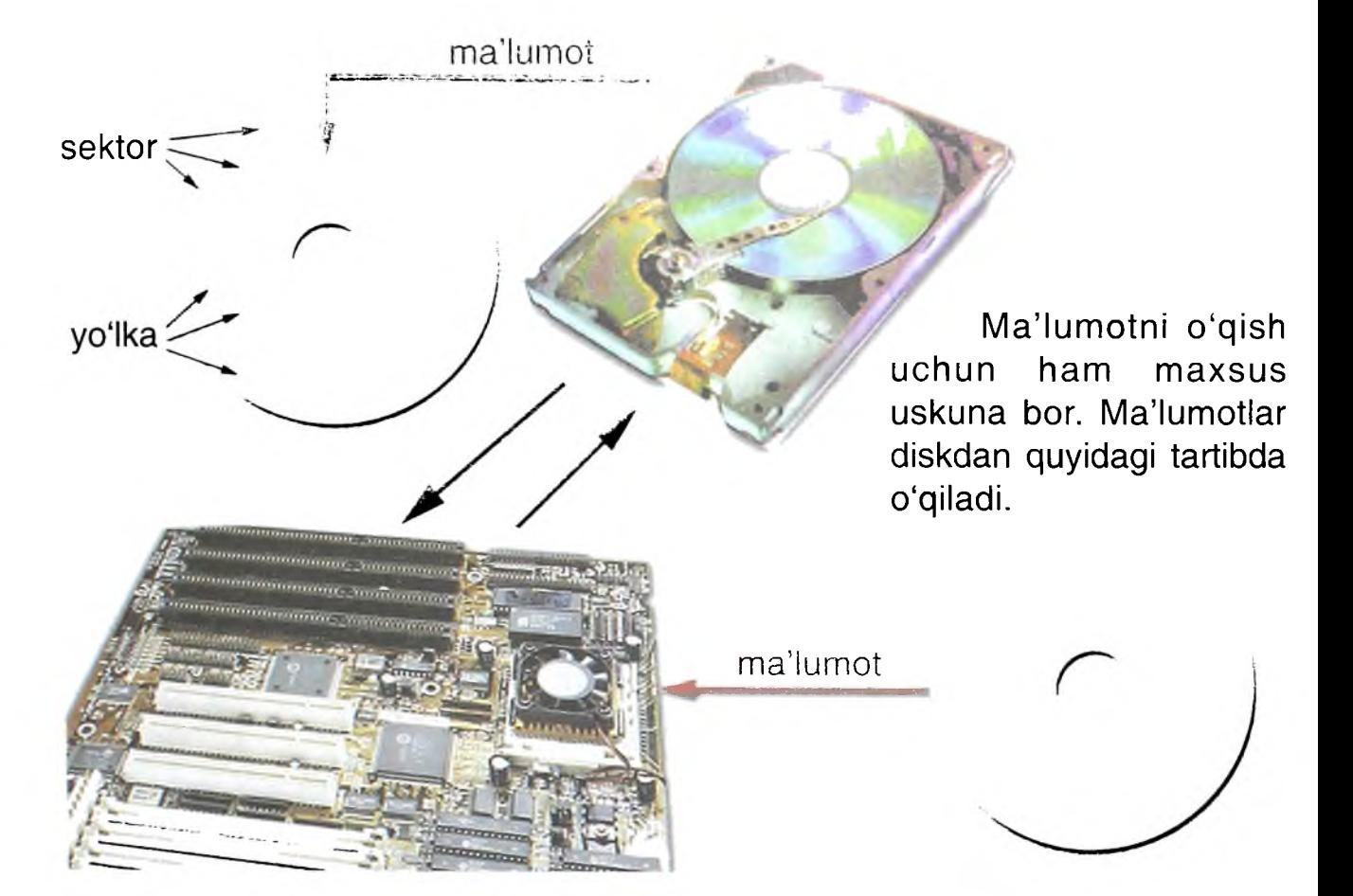

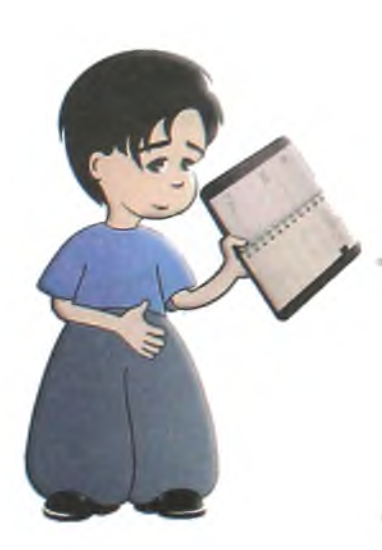

Demak, bu kompyuterning barcha ma'lumotlami yozadigan yon daftarchasi ekan. Agar unda bo'sh joy qolmasa, nima qilish kerak? Bunday hollarda dadam, odatda, yangi daftarcha sotib oladi.

- Barakalla! Mening yon daftarcham dadangning daftarchasidan ko'p marta katta. Unga juda ko'p ma'lumotlar sig'adi.

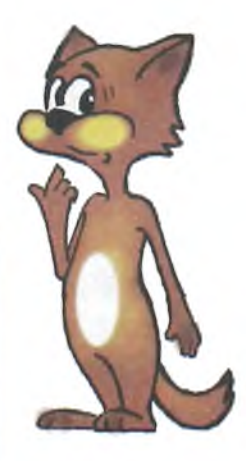

Agar ma'lumot kerak bo'lmasa, uni o'chirish mumkin va o'rniga yangisini yozish mumkin. U sening o'yinchoqlar turadigan javoningga o'xshaydi.

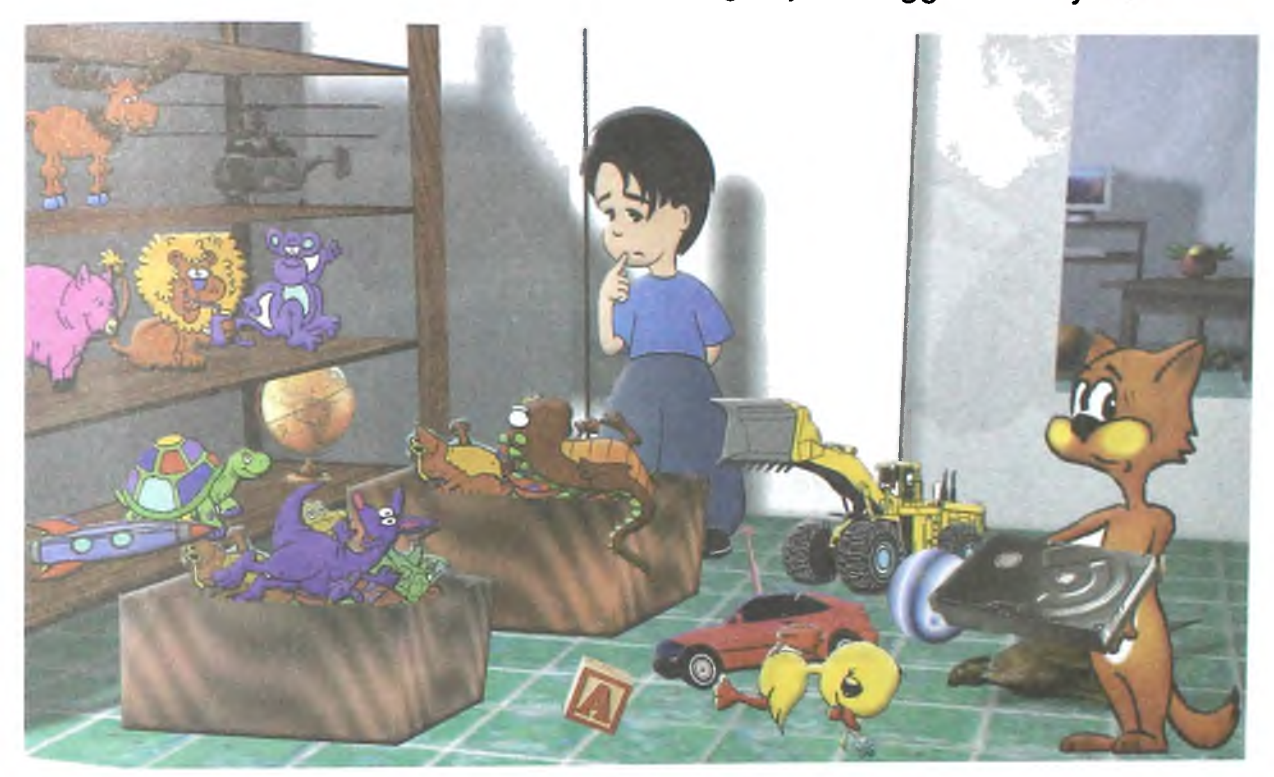

#### **Fleshka**

- Kichkintoy, agar o'yinchoqlaring javonga sig'masa nima qilasan?

- Men javonga sig'magan o'yinchoqlarimni qutiga solib qo'yaman.

- Menda ham hozircha kerak boʻlmagan ma'lumotlarni saqlaydigan disk bor. U fleshka deb ataladi.

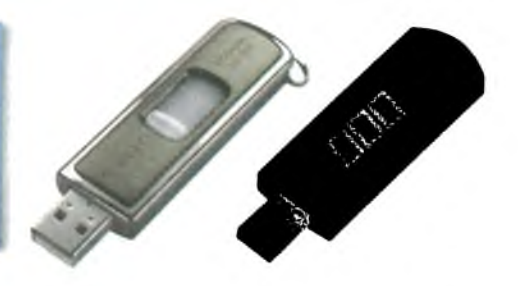

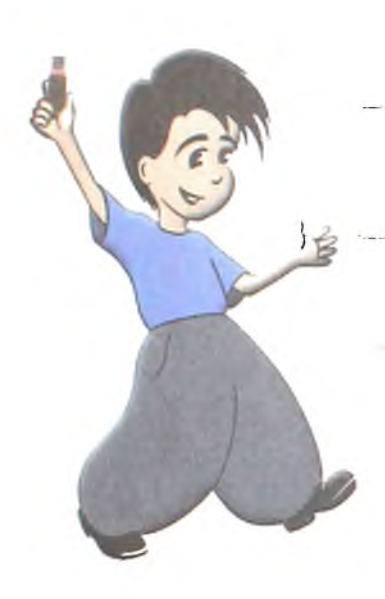

- Demak, fleshkaga ma'lumotni yozish va saqlash mumkin.

- To'g'ri. Agarda bu ma'lumot kerak bo'lmasa, uni o'chirib, o'rniga yangisini yozish mumkin.

- Ma'lumot fleshkaga qanday yoziladı?

- Menda fleshkaga ma'lumotni yozadigan va uni o'qiydigan maxsus uyacha (port) bor. 0 'qishdan va yozishdan avval unga fleshkani joylash kerak. Mana u.

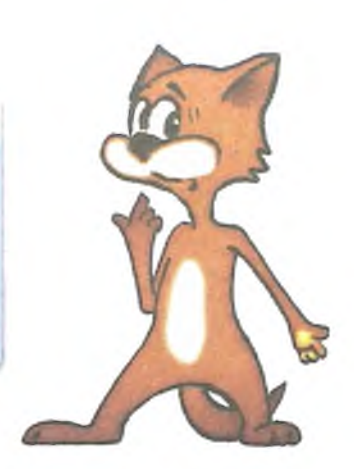

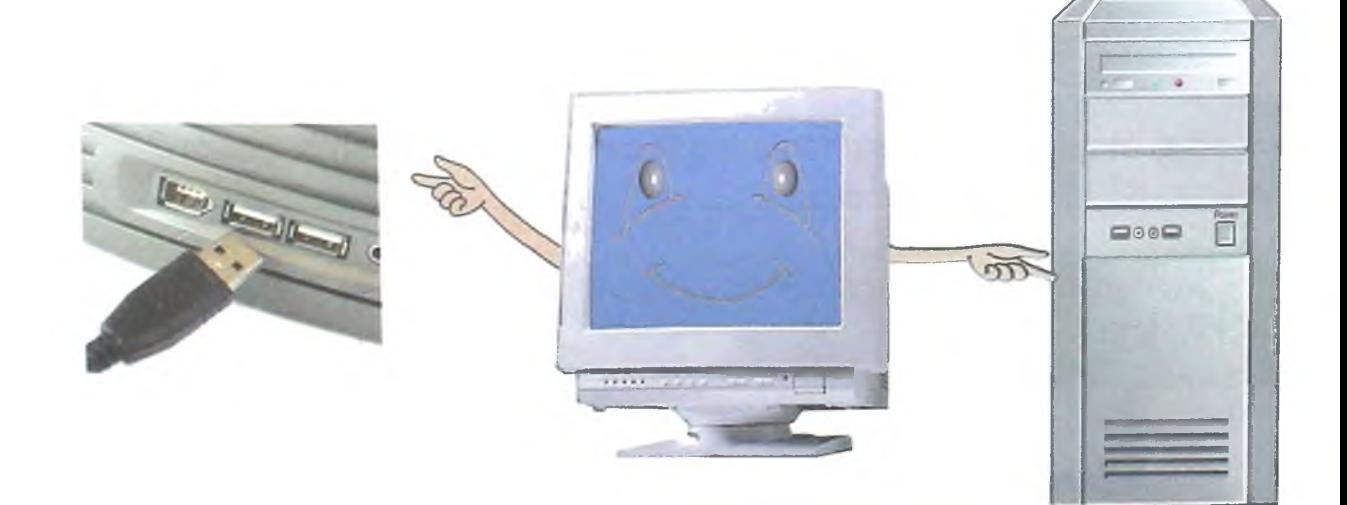

Fleshkani avaylash va maxsus qopqog'ini yopish zarur.
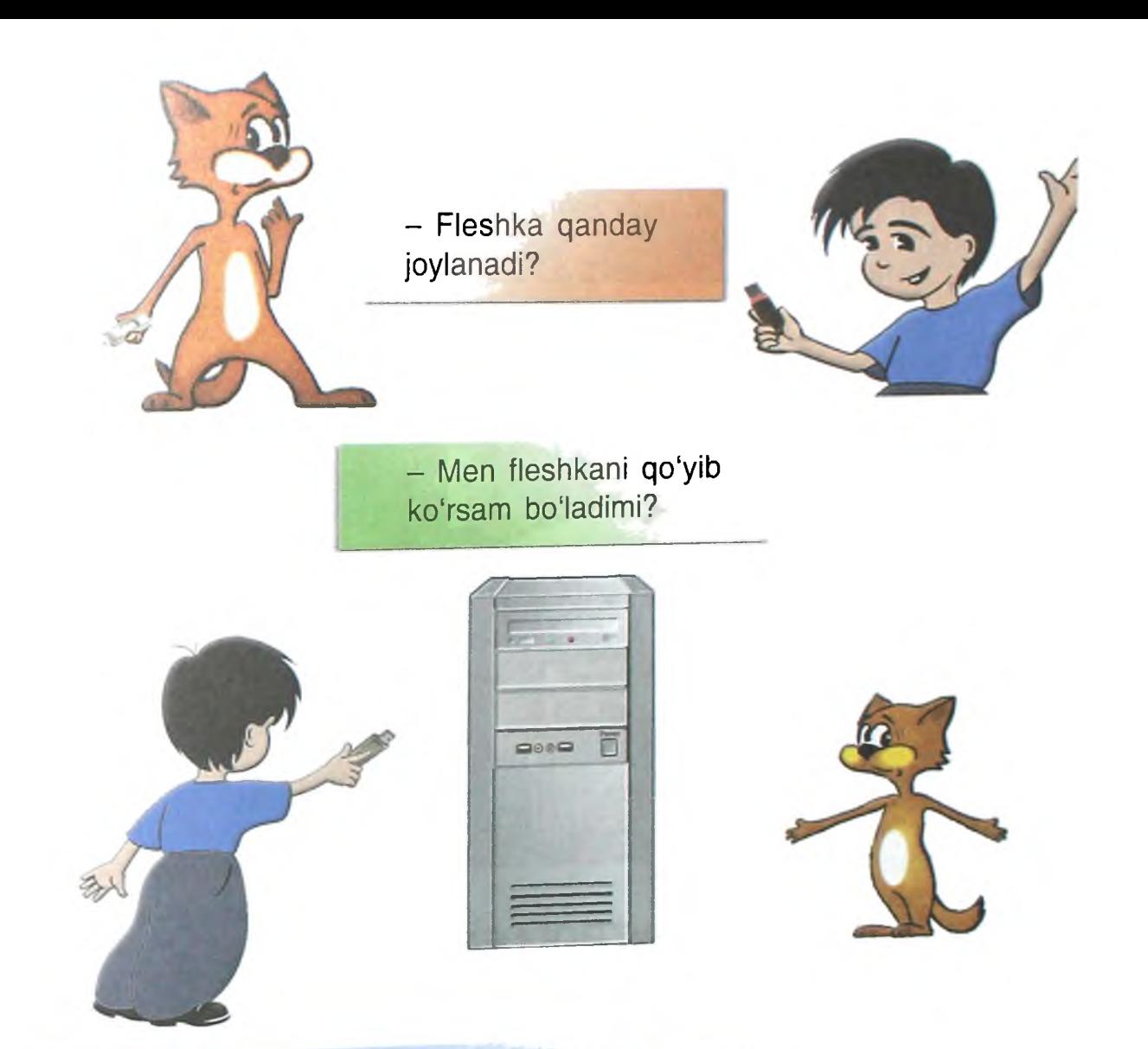

Turli ko'rinishdagi va hajmdagi fleshkalar mavjud.

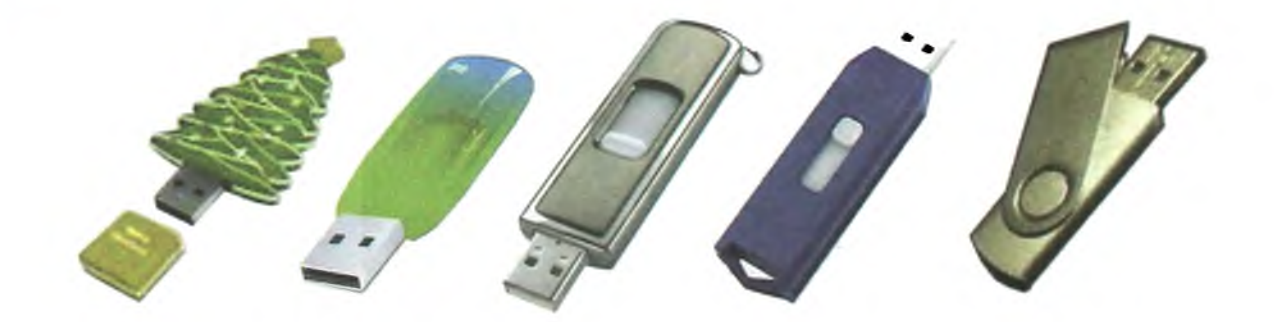

#### **Sistemali plata**

- Sistemali plata - bu kompyuterda joylashgan inchali uydir. Eng katta inda mikroprotsessor bilan operativ xotira yashaydi. Boshqa uskunalar alohida inlarda turadi.

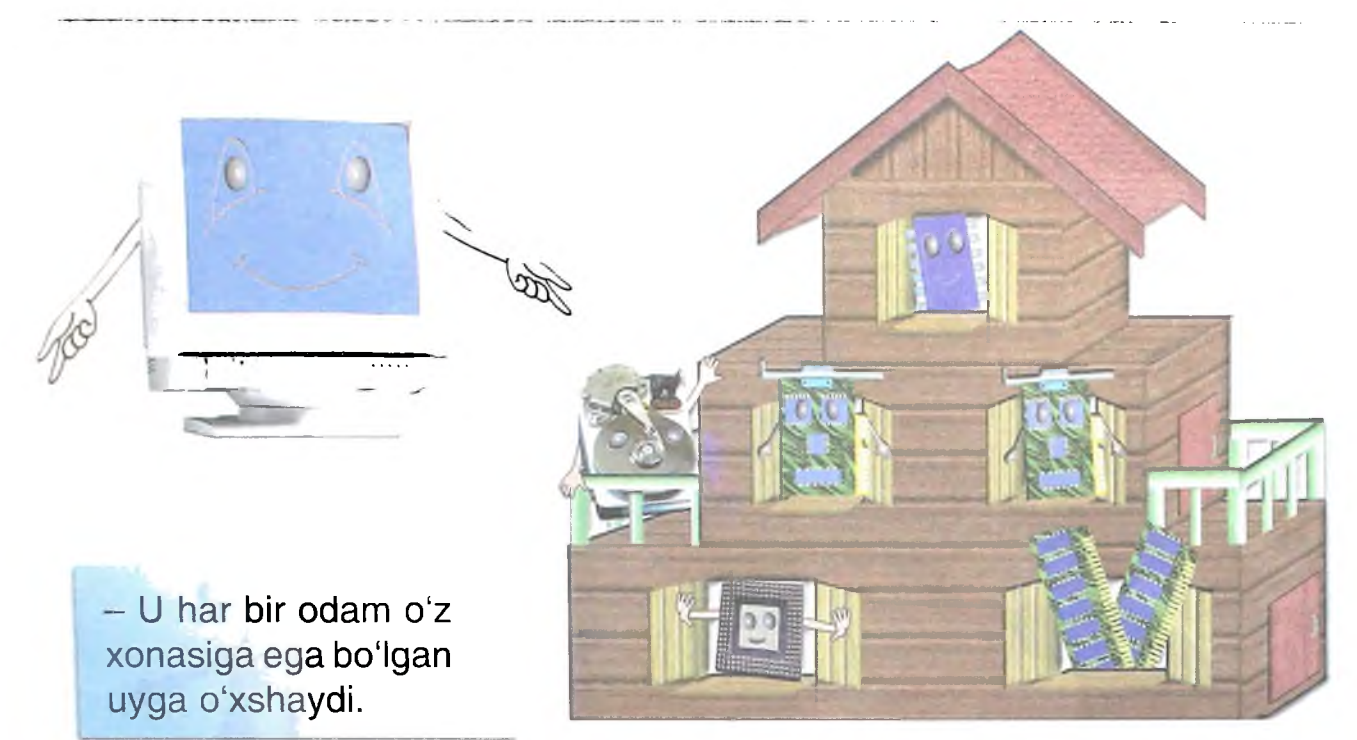

### **KONTROLLERLAR**

- Kontrollerlar - bu turli uskunalar ishini boshqaruvchi mikroprotsessorlar. Masalan, qattiq disk yoki disketa ishini boshqaradi. Ular quyidagi ko'rinishga ega.

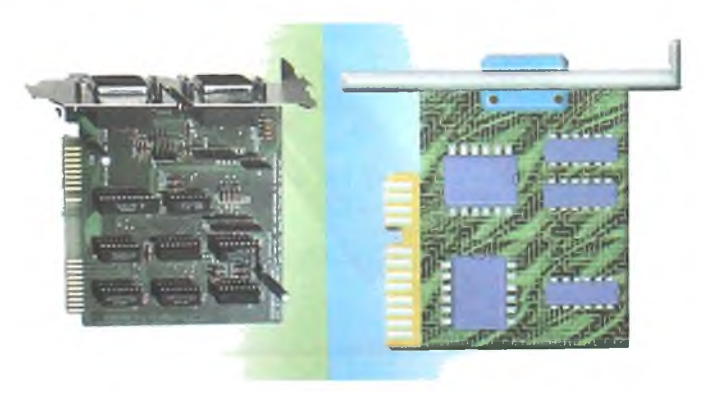

Bitta kontroller bir necha uskuna ishini boshqarishi mumkin.

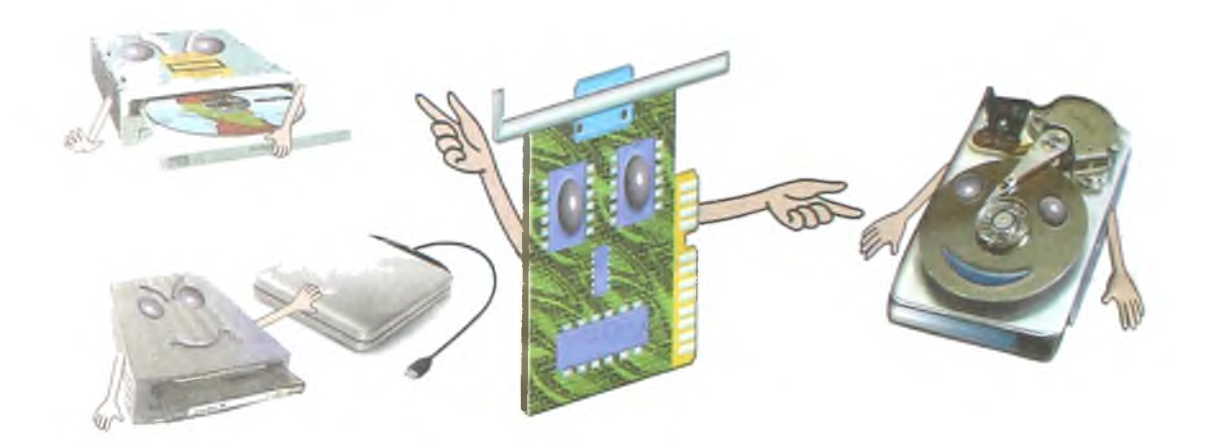

**MONITOR**

 $-$  Monitor  $-$  bu televizor. U harf, raqam, rasm va amallarni ekranda ko'rsatadi. Monitorlarning quyidagi turlari mavjud.

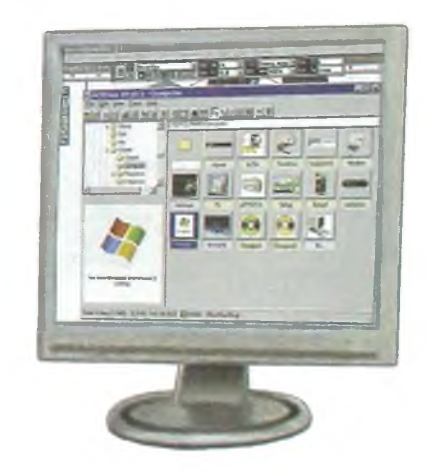

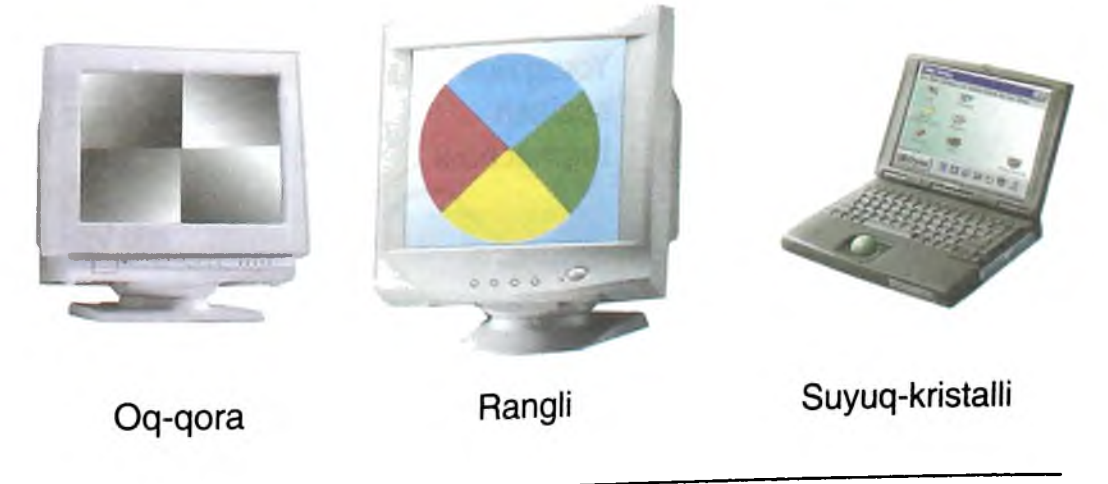

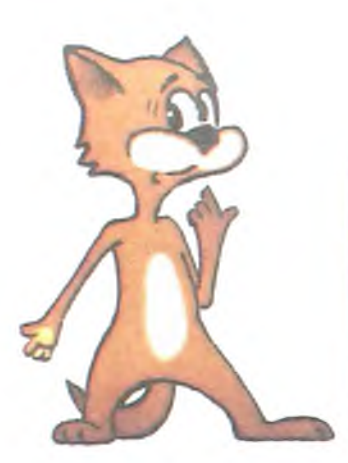

- Ekranda tasvir qanday paydo boʻladi?

- Men tasvirni monitorning xotirasiga yozaman. Bu matn, raqam yoki rasm bo'lishi mumkin. So'ng monitorning kontrolleri xotiradagi tasvirni ekranga chiqaradi. Tasvirning sifati monitor xotirasining hajmiga bog'liq.

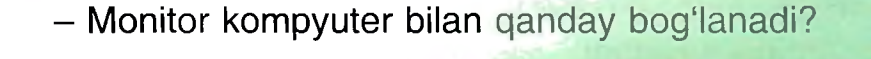

video xotira

- Monitor kompyuter bilan maxsus sim yordamida bog'lanadi. Monitorning qanday bog'lanishi va sozlanishini ko'raylik-chi.

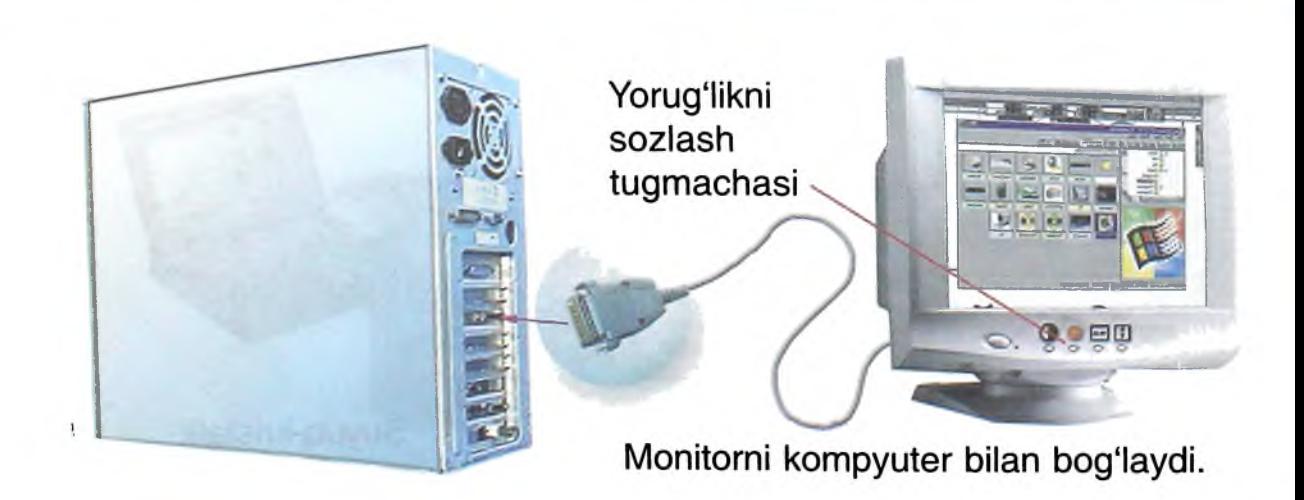

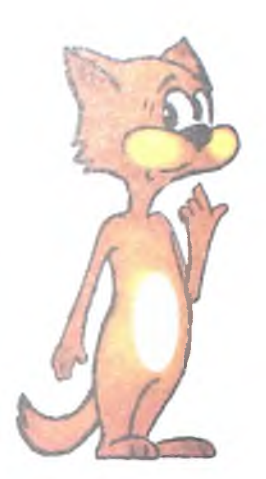

- Bu televizorda teleko'rsatuvlami ko'rish mumkinmi?

- Oddiy monitorda mumkin emas. Buning uchun maxsus uskuna - TUNER zarur. U protsessorga o'matiladi. Shundan so'ng monitor teleko'rsatuvlarni ham ko'rsatadi.

-— \_\_\_\_\_\_\_\_\_\_\_\_

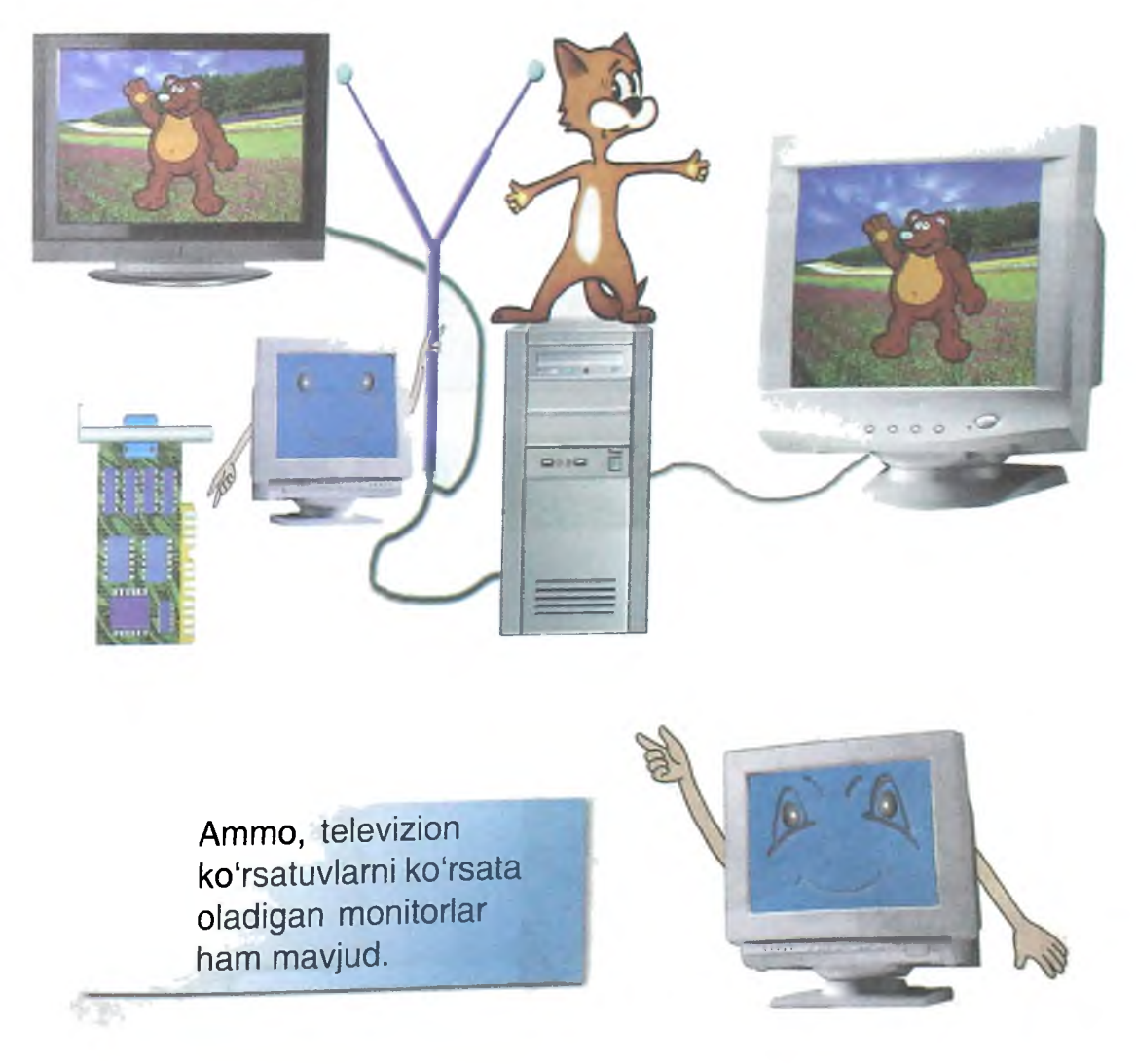

## **KLAVIATURA**

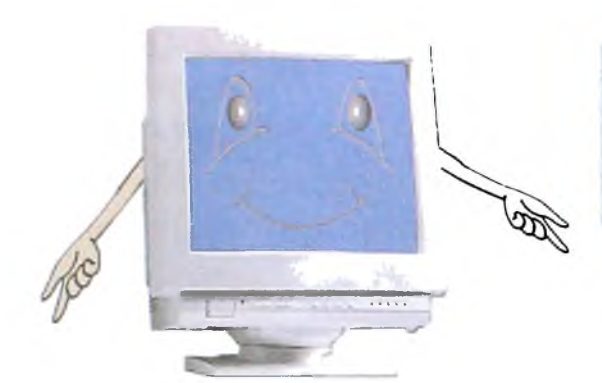

- Klaviatura - bu yozuv mashinkasi. U harf va belgilarni kompyuterga yozadi. Uni qo'lga olib, e'tibor bilan qarang.

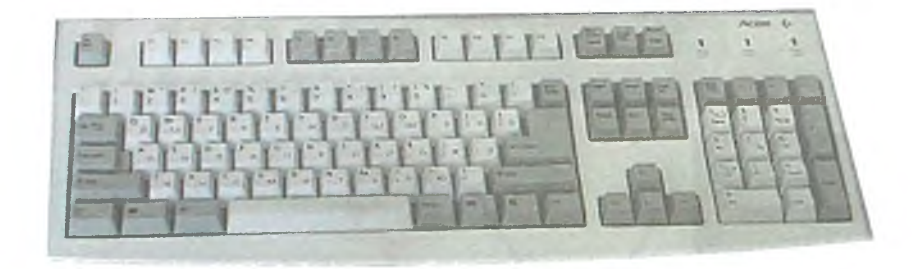

Har bir tugmacha ustiga yozilgan aniq bir harf, raqam yoki belgini yozadi. Agar "A" yozuvli tugmachani bossang, ekranda kursor turgan joyda "a" harfi hosil bo'ladi. Ekrandagi chiziqcha kursor deb ataladi.

- Kompyuter so'zini yozsam bo'ladimi? - Harinib ko'rginchi. *Kursor* CALLER DILLING Kompyuter\_  $000$ 

Klaviatura kompyuter bilan qanday bog'langanini ko'raylik-chi.

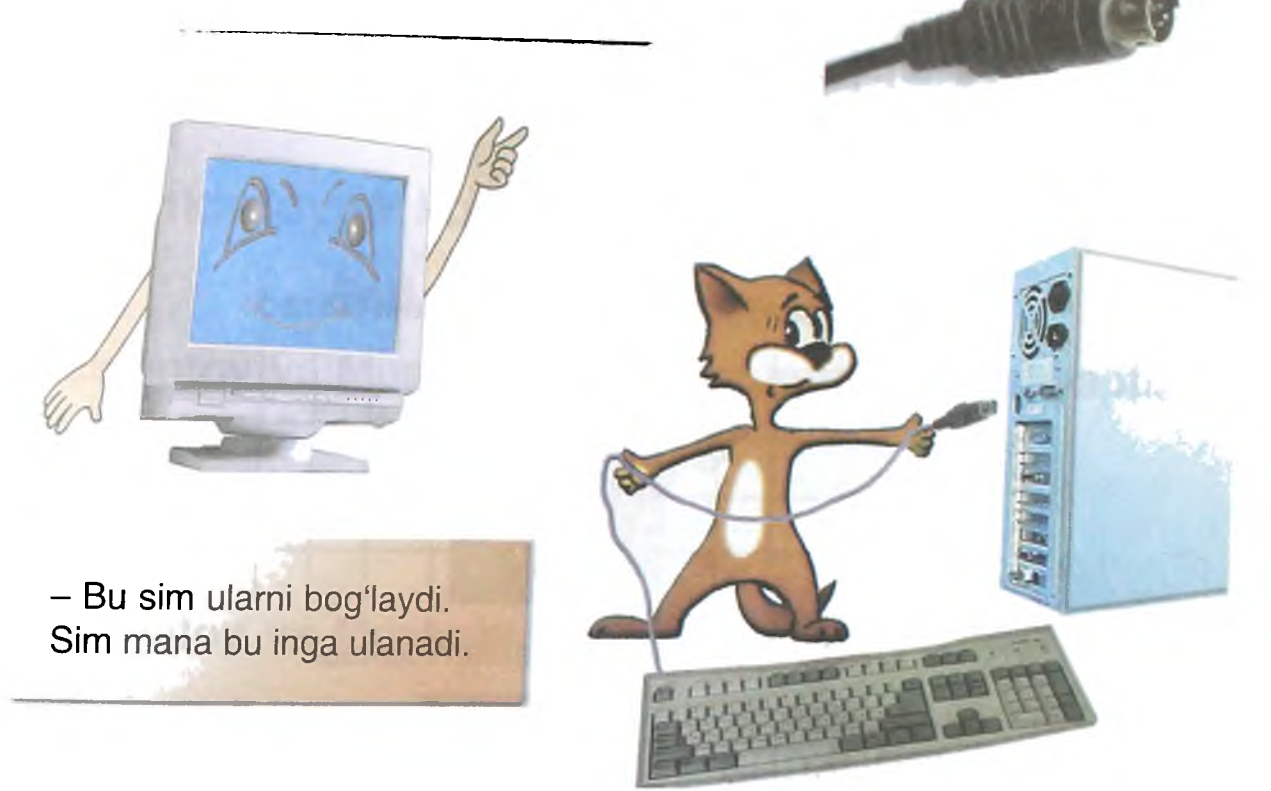

#### **Klaviaturaning maxsus tugmachalari tavsifi**

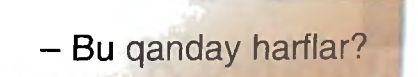

- Bu tugmachalar harf va raqam yozmaydi. Ular amal bajaradi. E'tibor bilan eshitinglar, men ular haqida gapirib beraman.

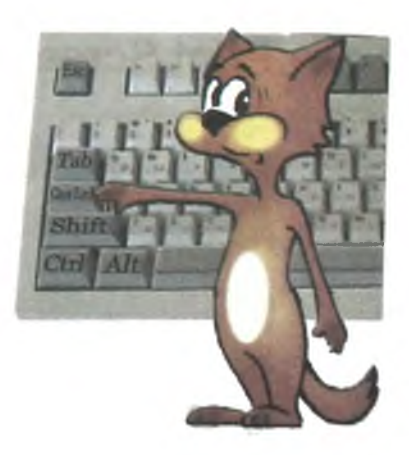

 $E$ SC - Oxirgi amalni bekor qiladi.

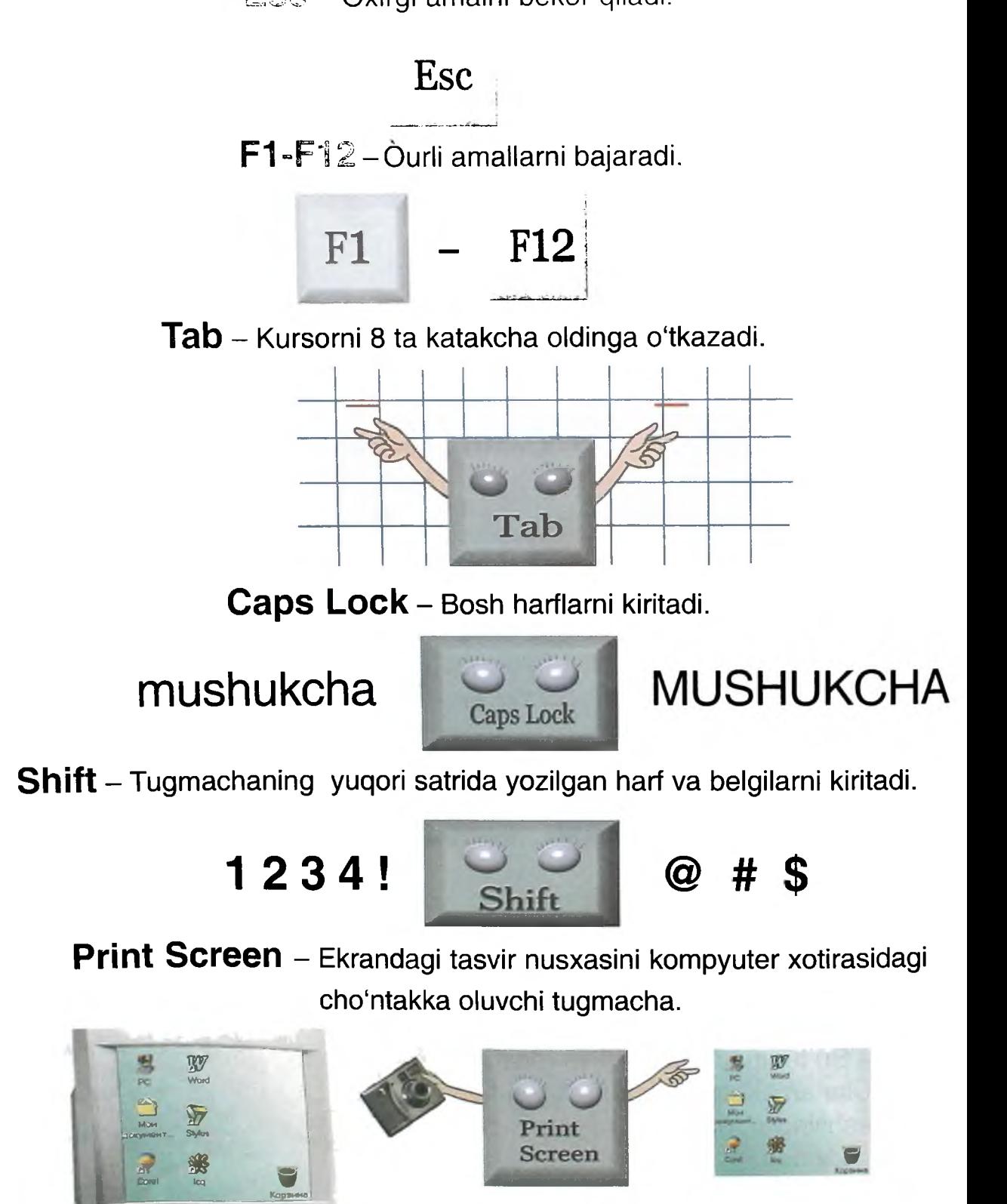

 $\odot$ .  $\circ \circ \circ \circ$ 

# **Home** - Kursorni satr boshiga o'tkazadi. **Kichkintoyga kompyuter sovg'a qilishdi.**

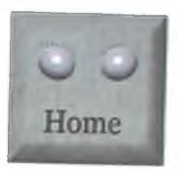

# **Kichkintoyga kompyuter sovg'a qilishdi.**

**End** - Kursorni satr oxiriga o'tkazadi.

**Kichkintoy va Mushukcha kompyuterda o'ynashyapti.**

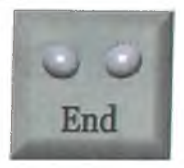

## **Kichkintoy va Mushukcha kompyuterda o'ynashyapti.**

**Insert** - Harf yoki belgini kiritadi yoki almashtiradi.

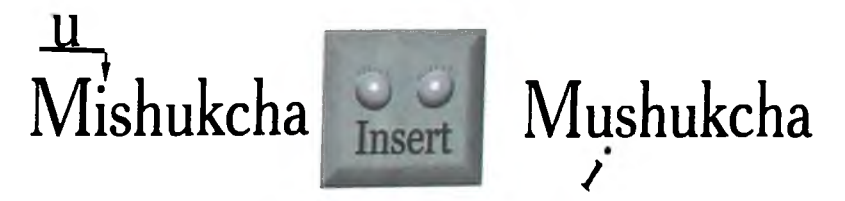

**Backspace** - Kursordan chapdagi harf yoki belgini o'chiradi.

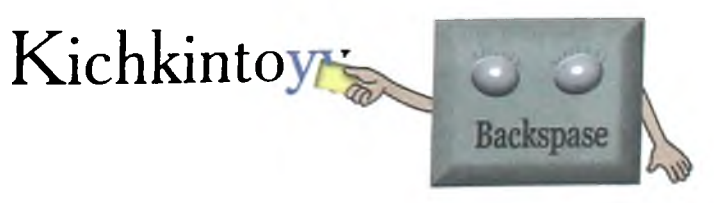

**Delete** - Kursor ustidagi harf yoki belgini o'chiradi.

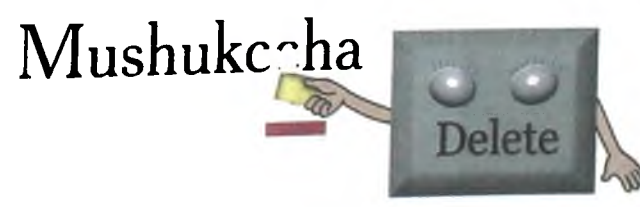

#### Page Up - Oldingi betni chiqazadi.

Page Dr. - Keyingi betni chiqazadi.

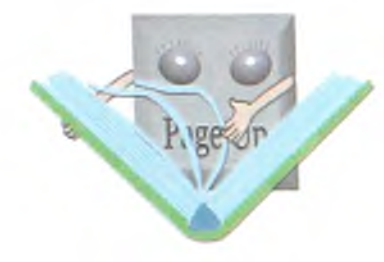

Pause - Amal bajarilishini

ma'lum vaqtga to'xtatadi.

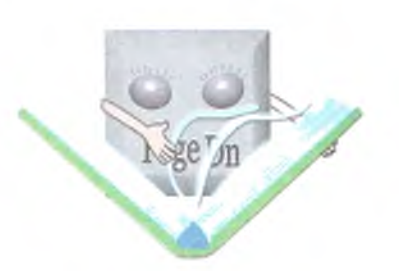

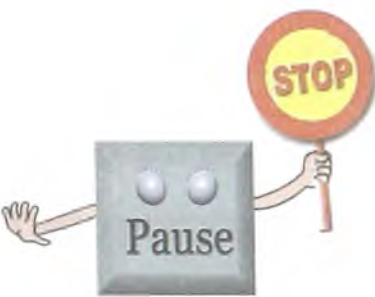

Kursorni chapga, yuqoriga, o'ngga, pastga harakatlantiradi.

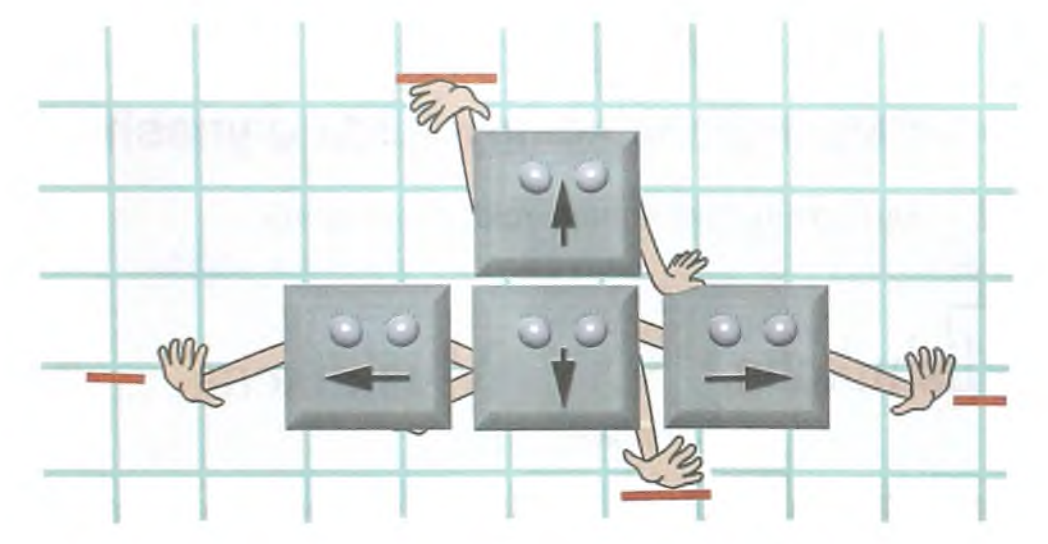

**Enter** - Satrni yoki amalni kompyuterga kiritadi.

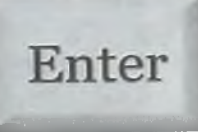

**Ctrl, Alt** - Ba'zi amallarni boshqa tugmachalar bilan birgalikda tezroq bajaradi.

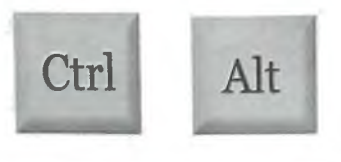

## **KOMPYUTERNING QO'SHIMCHA USKUNALARI**

- Endi kompyuterning qo'shimcha uskunalari bilan tanishamiz.

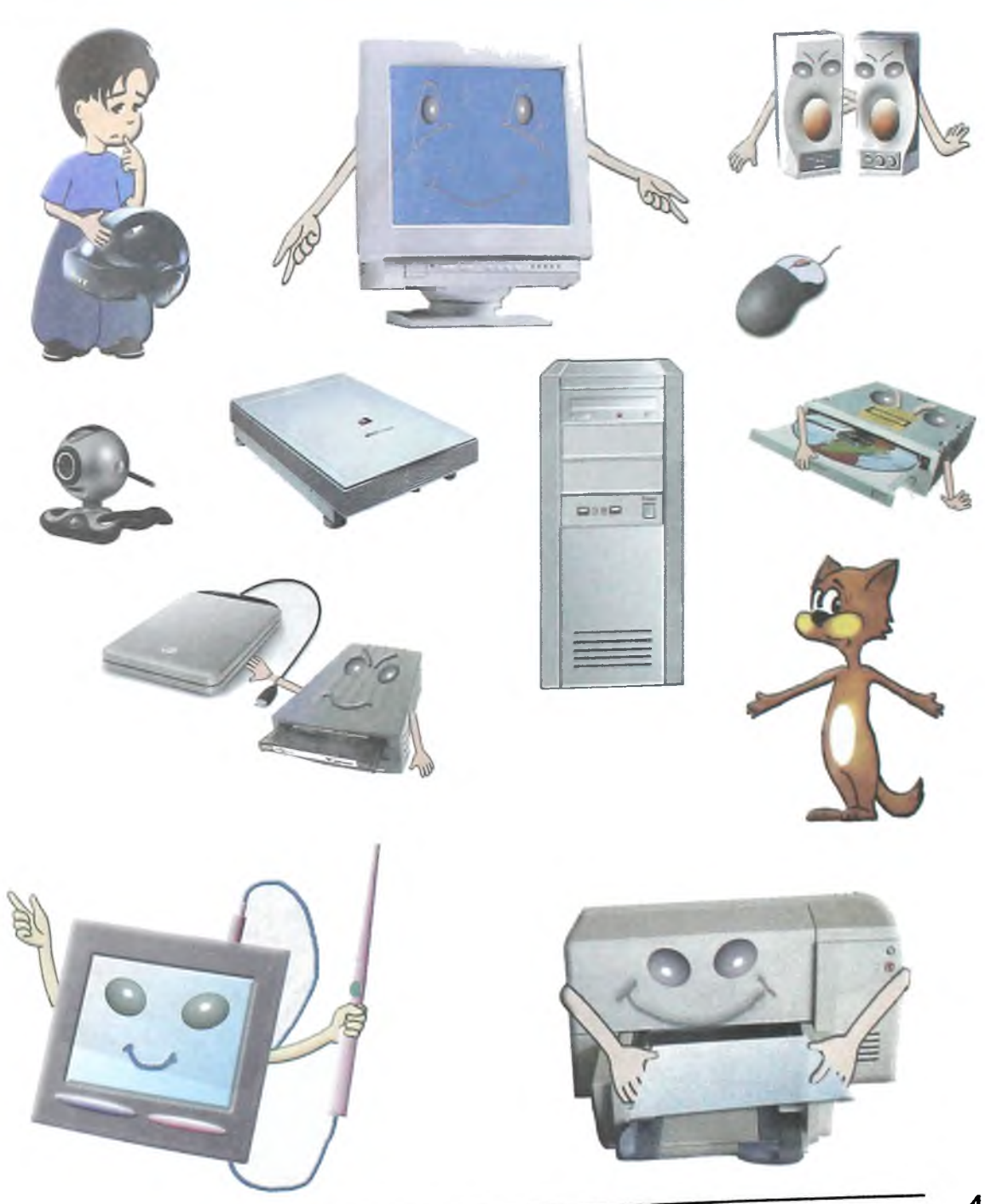

#### **Printer**

- Printer harf va belgilarni qogʻozda yozadi yoki rasmlarni chizadi. Printerlarning quyidagi turlari mavjud:

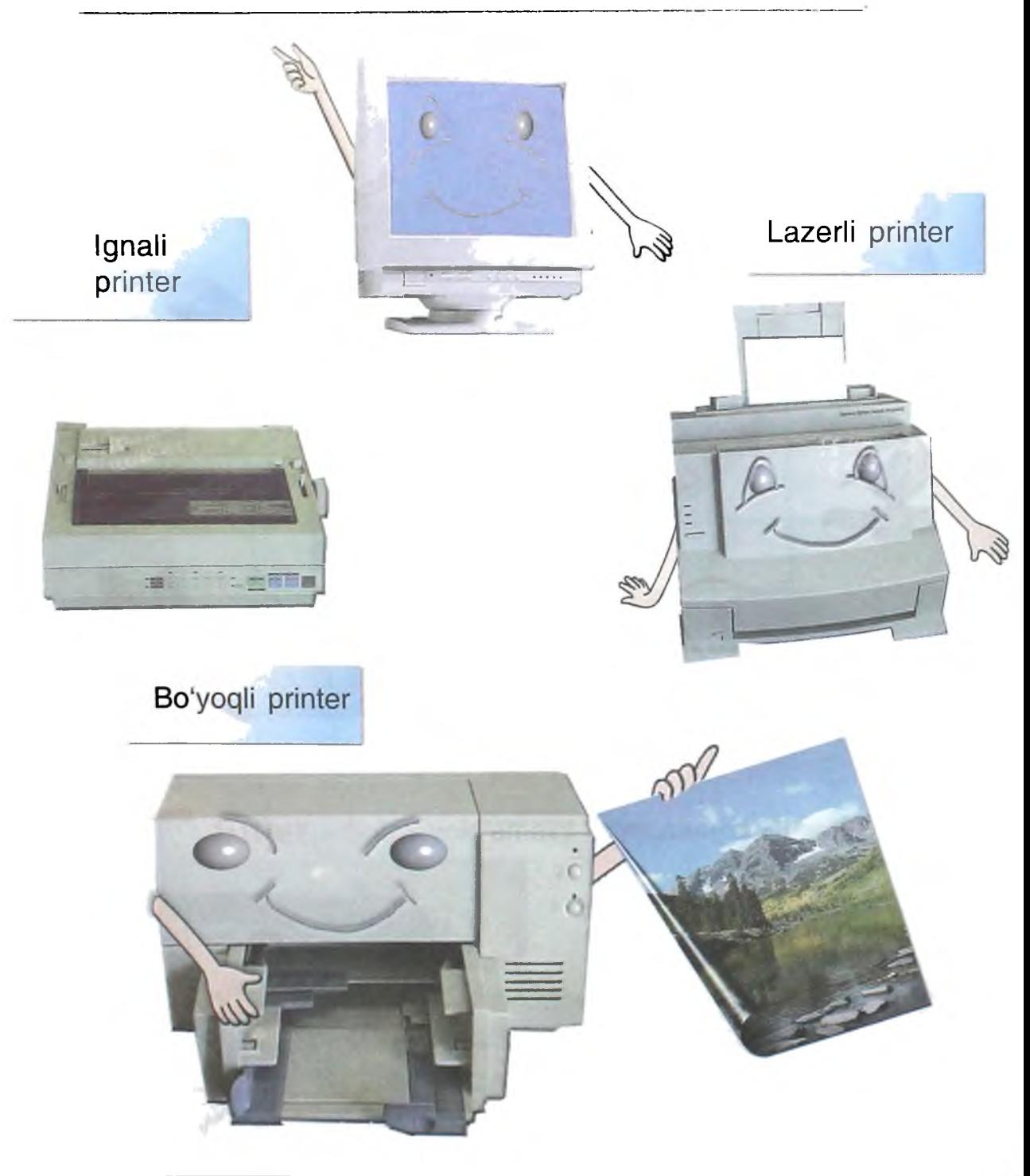

## **Ignali printer**

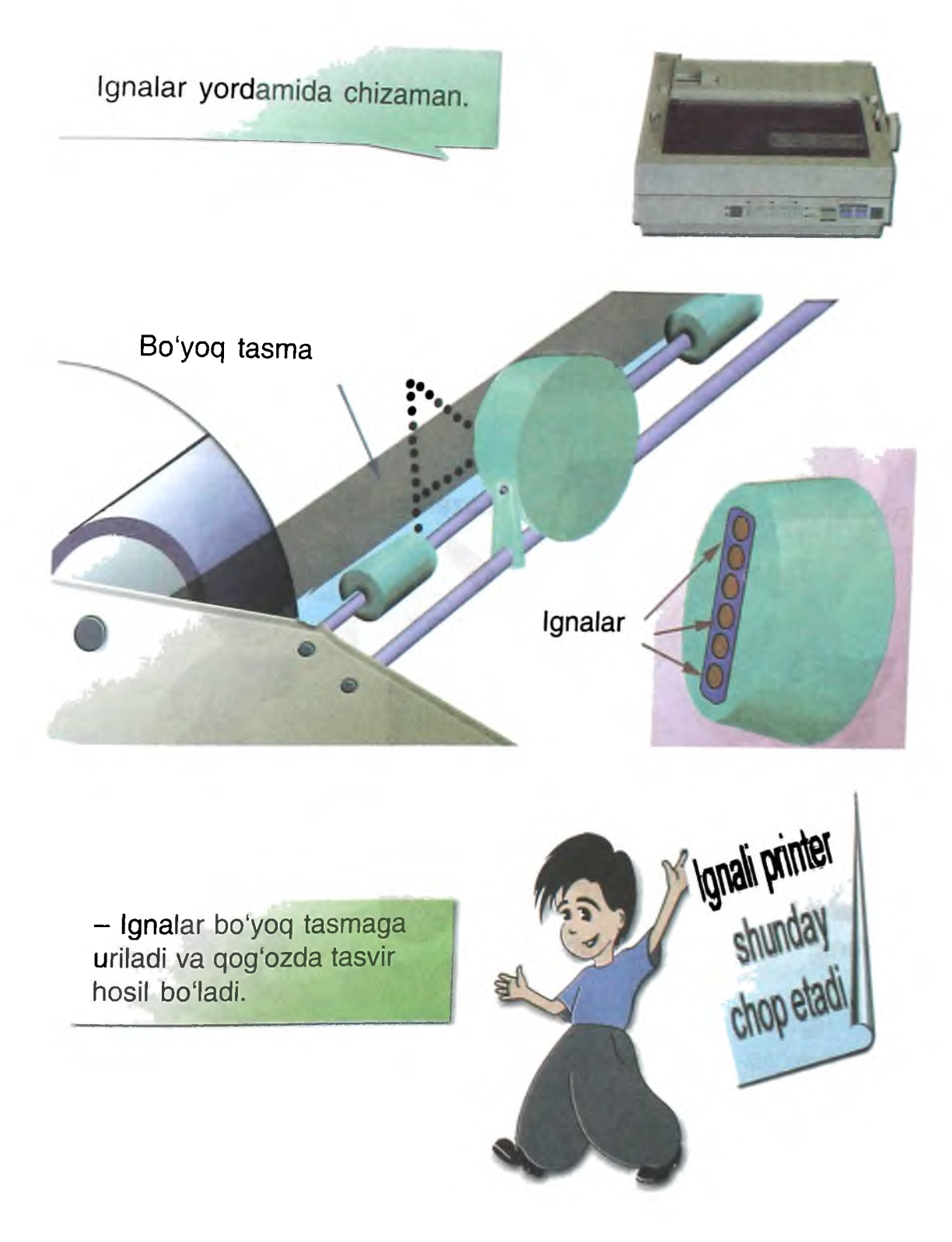

#### **Lazerli printer**

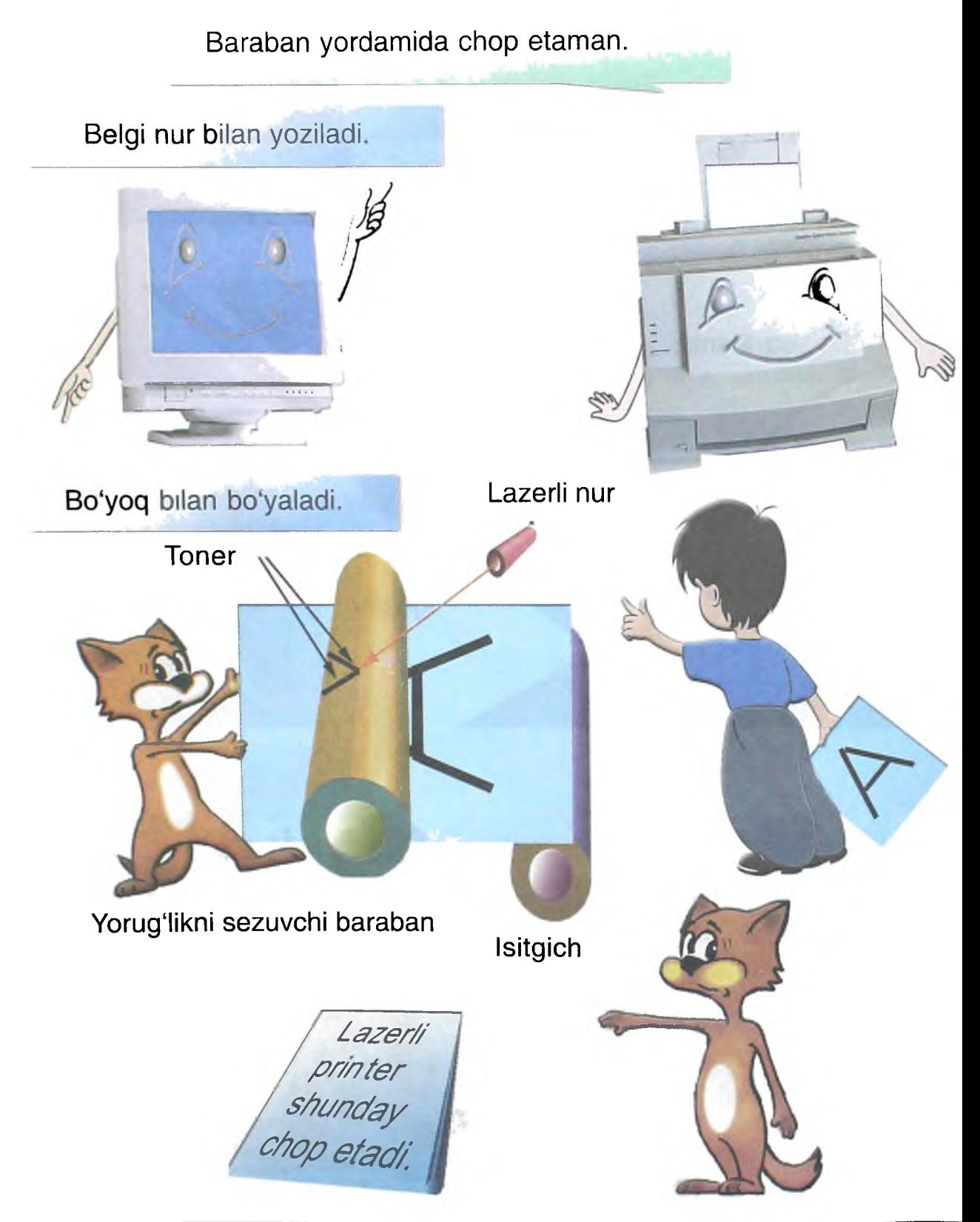

## **Bo'yoqll printer**

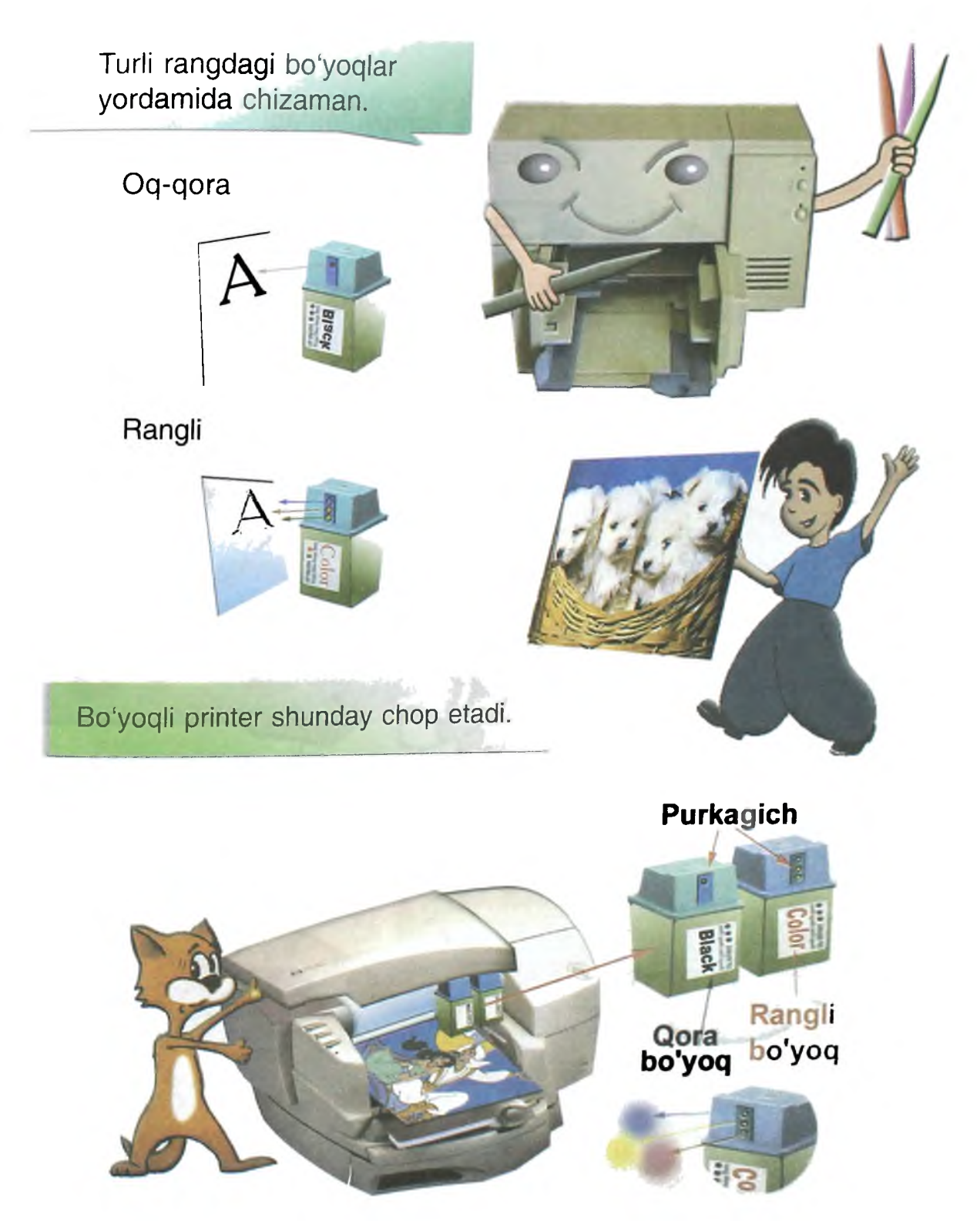

#### **Printer ishga qanday tayyorlanadi?**

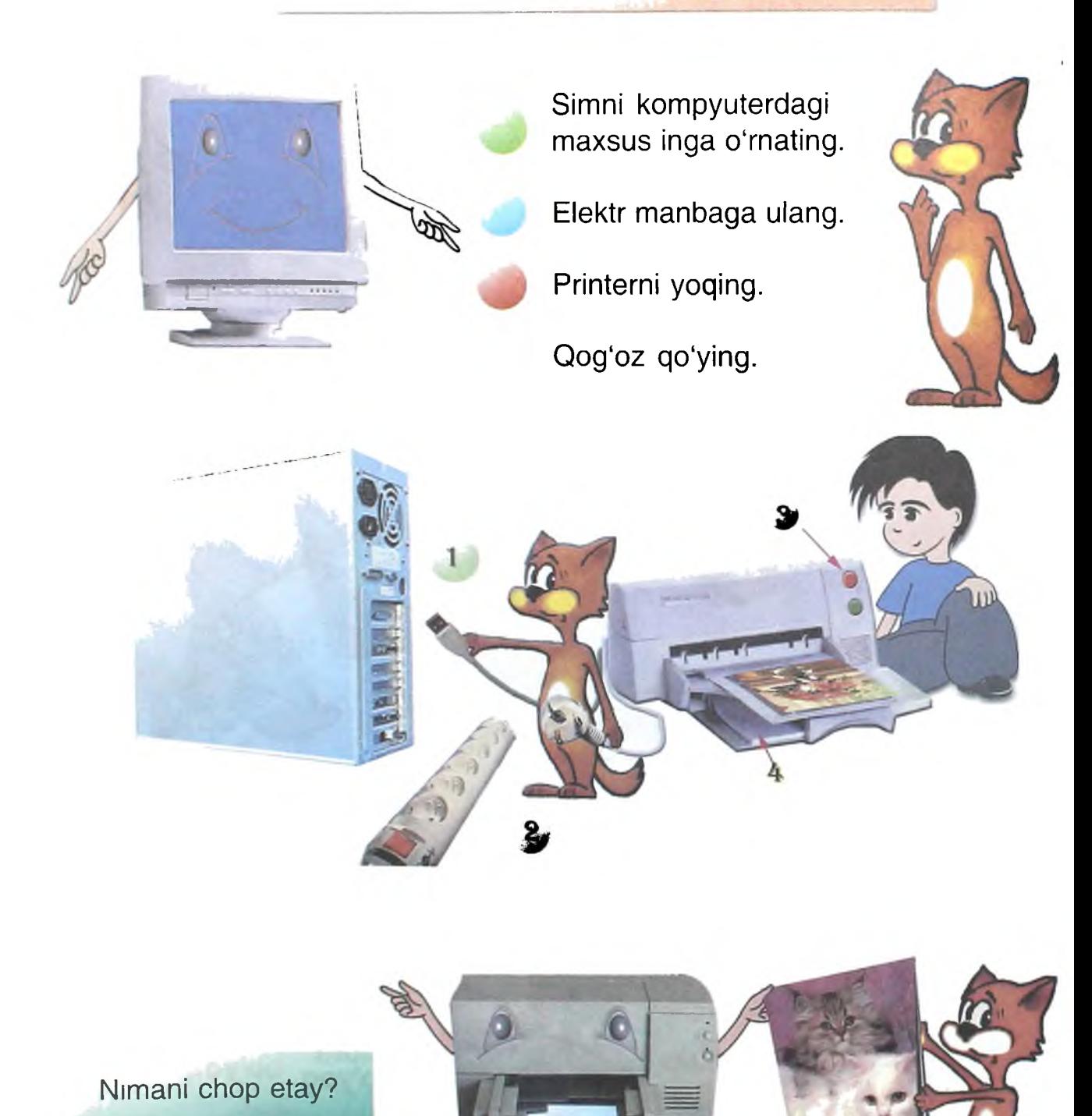

#### **Sichqoncha**

- Bu jajjigina tugmachali va simli quticha. U stolda harakatlanib, kursorni suradi.

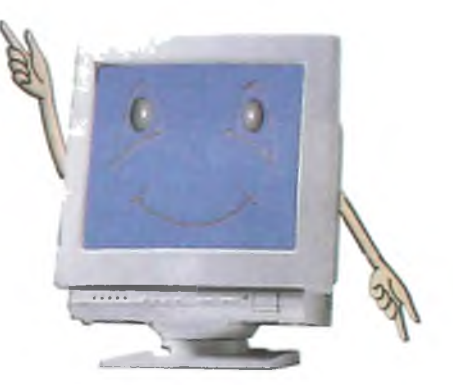

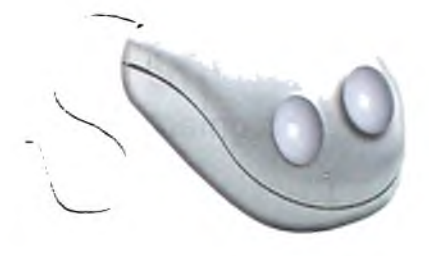

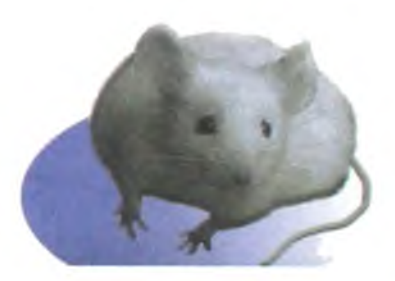

Biror-bir amalni bajarish uchun sichqoncha tugmachasini ekranning zarur joyida bosish yetarli. Tugmachalar sichqonning quloqlariga, sim esa dumiga o'xshaydi. Shuning uchun bu qurilma sichqoncha deb ataladi.

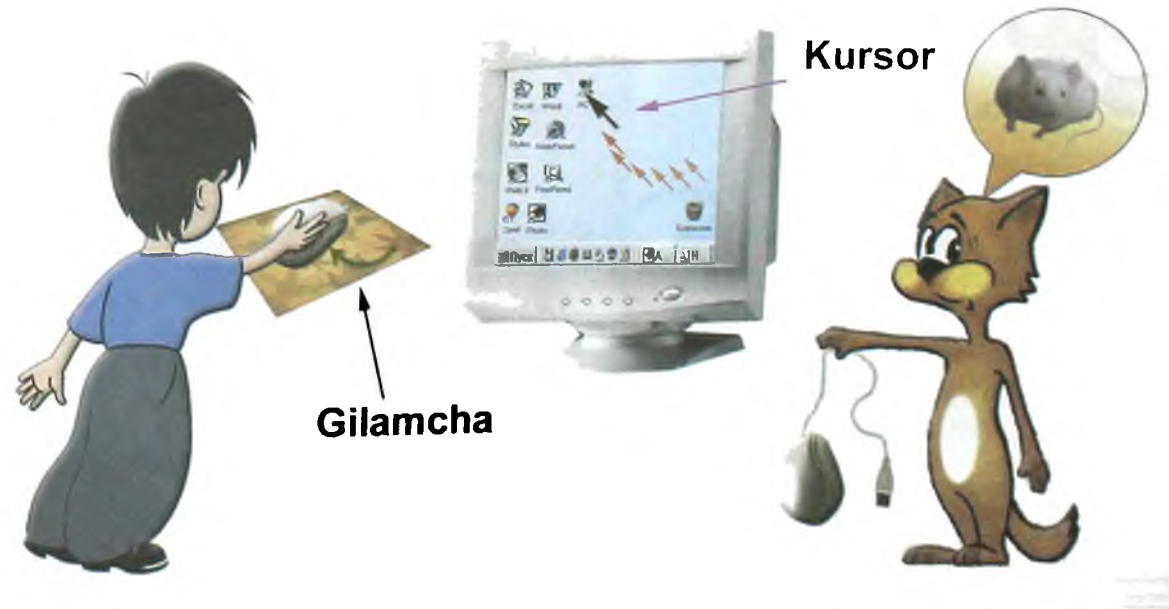

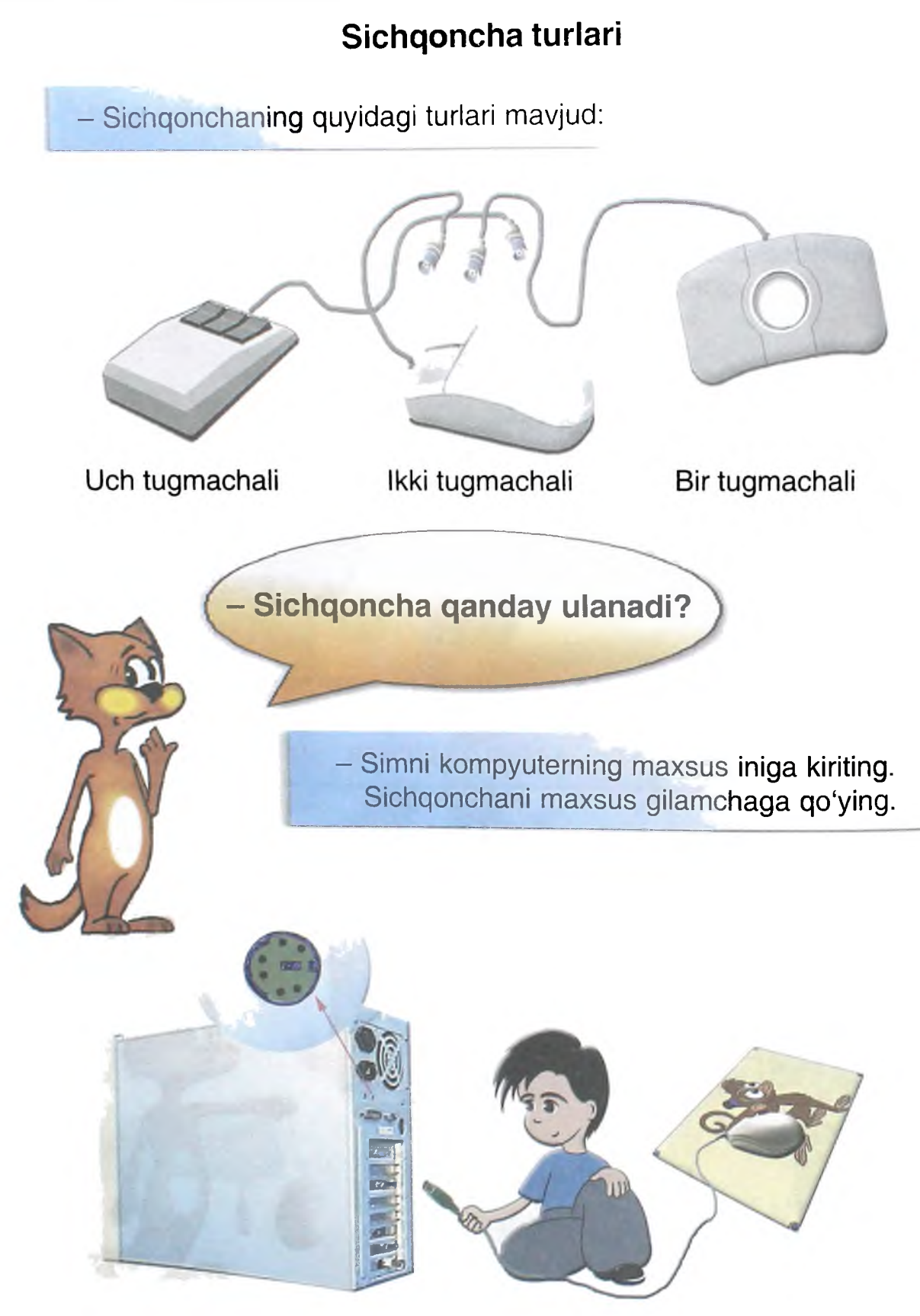

#### **Skaner**

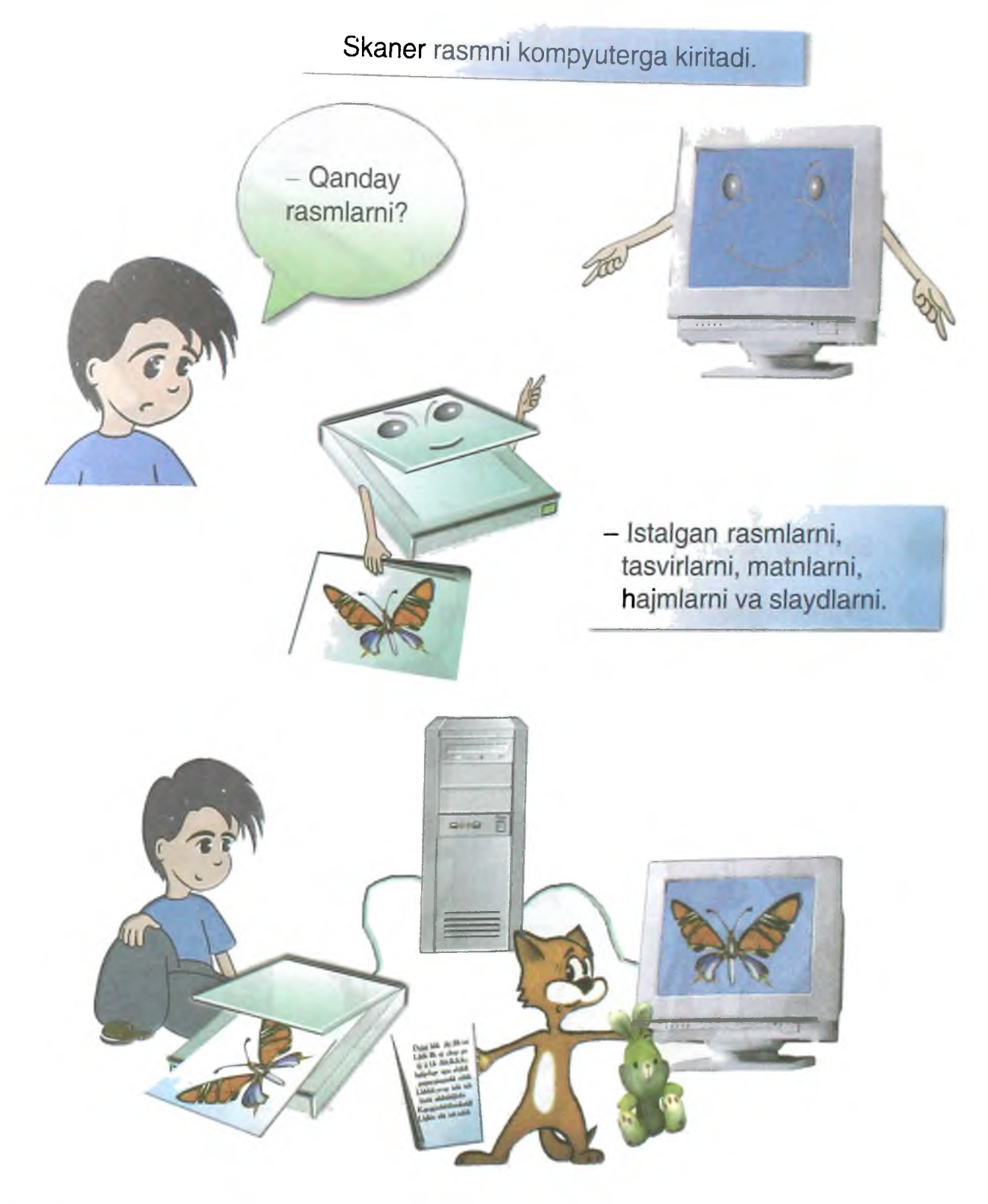

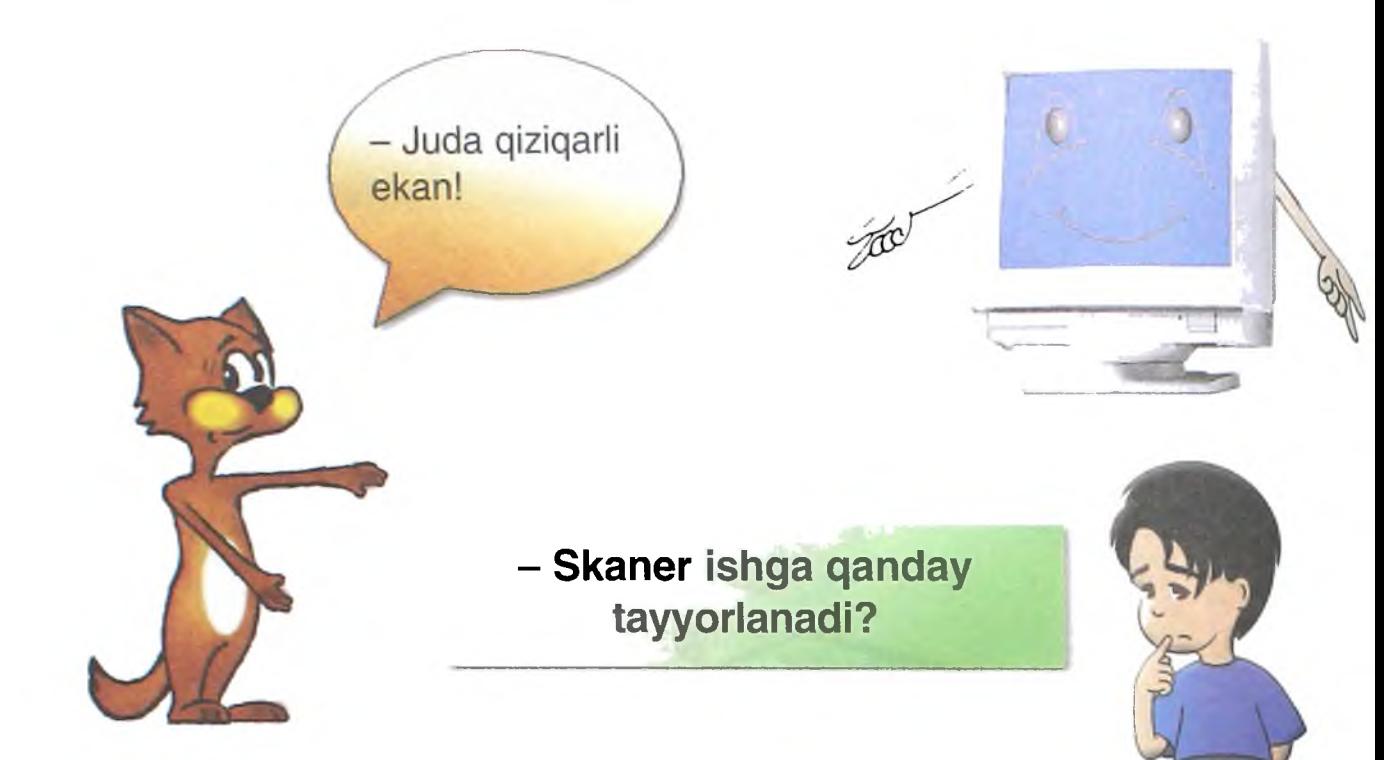

Sim bilan skanemi kompyuterga ulang

Skanerni elektr manba bilan bogʻlang.

Skanerni yoqing.

Rasmni qo'ying va nusxani ko'chiring.

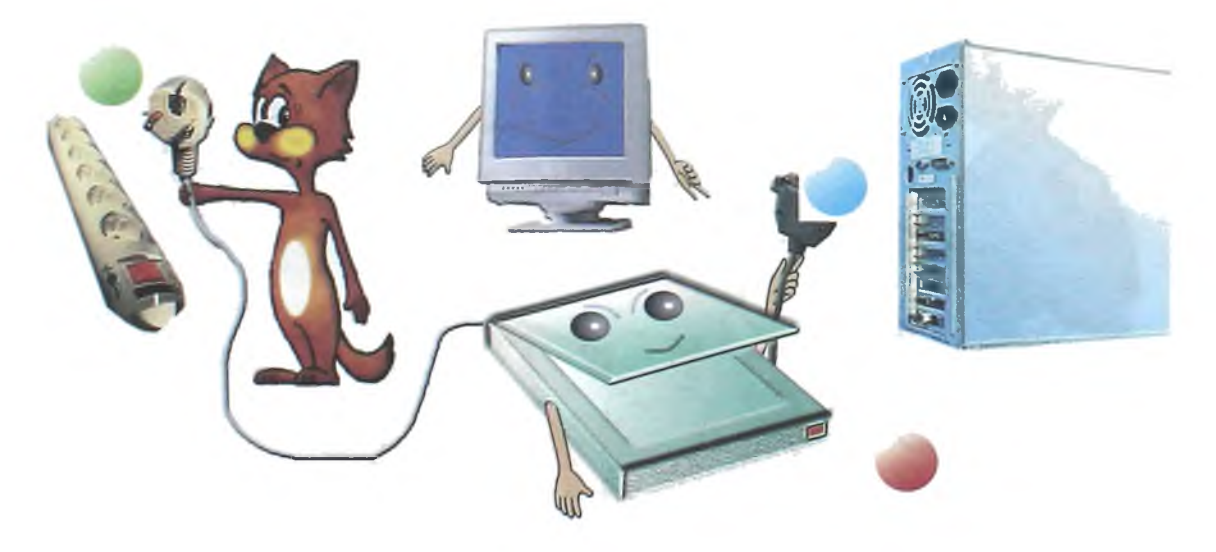

#### **Planshet**

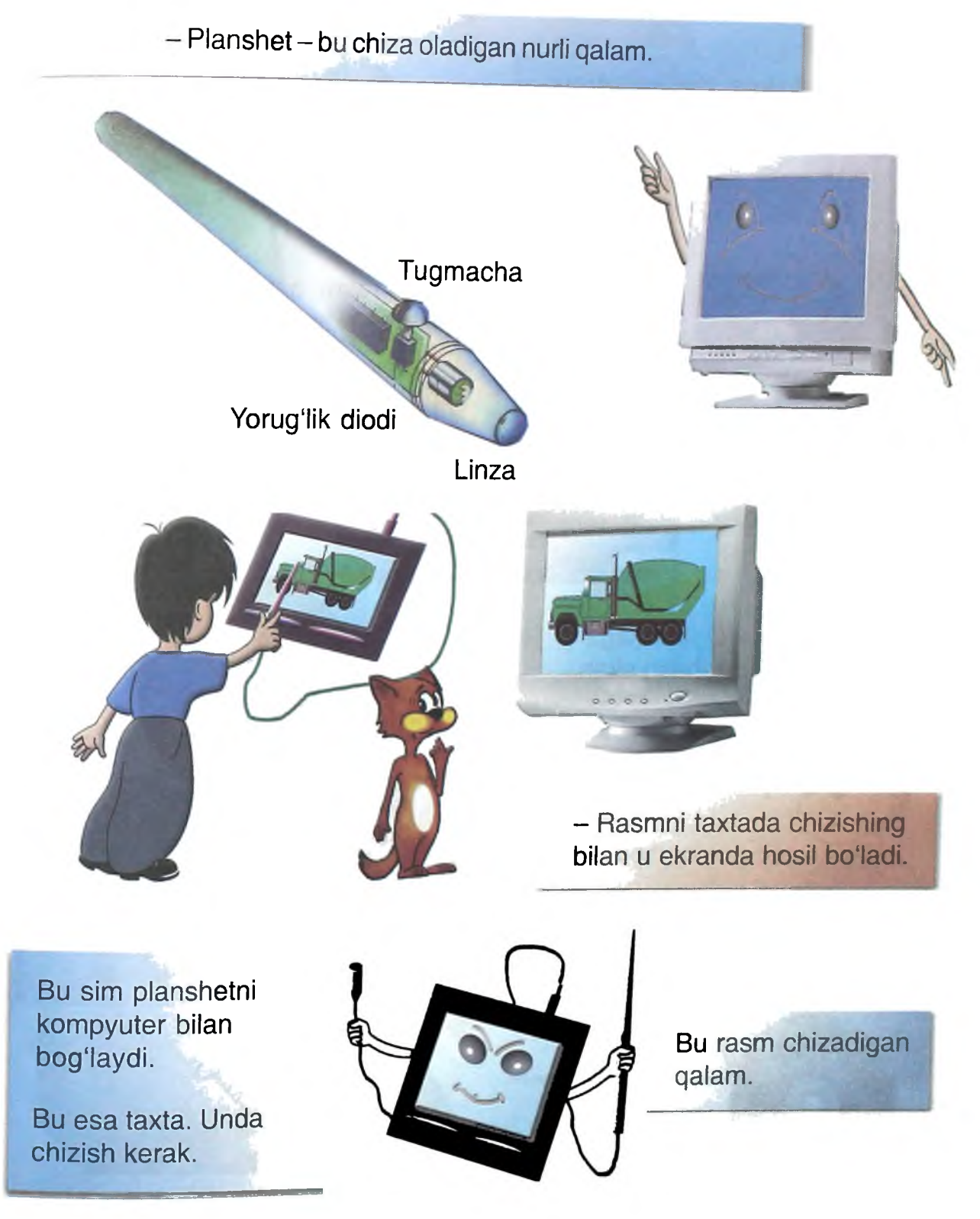

#### **Lazerli disk**

- Lazerli diskda ma'lumotlarni saqlash mumkin.

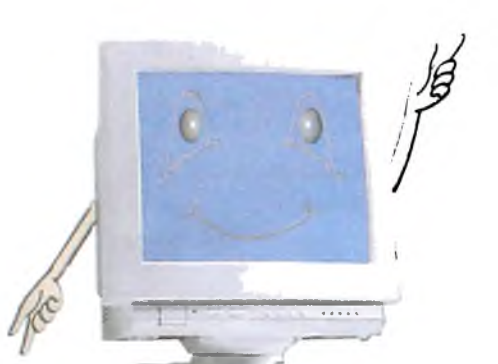

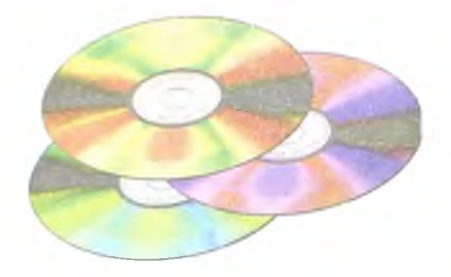

Bu matn, rasm, ashula yoki video boʻlishi mumkin.

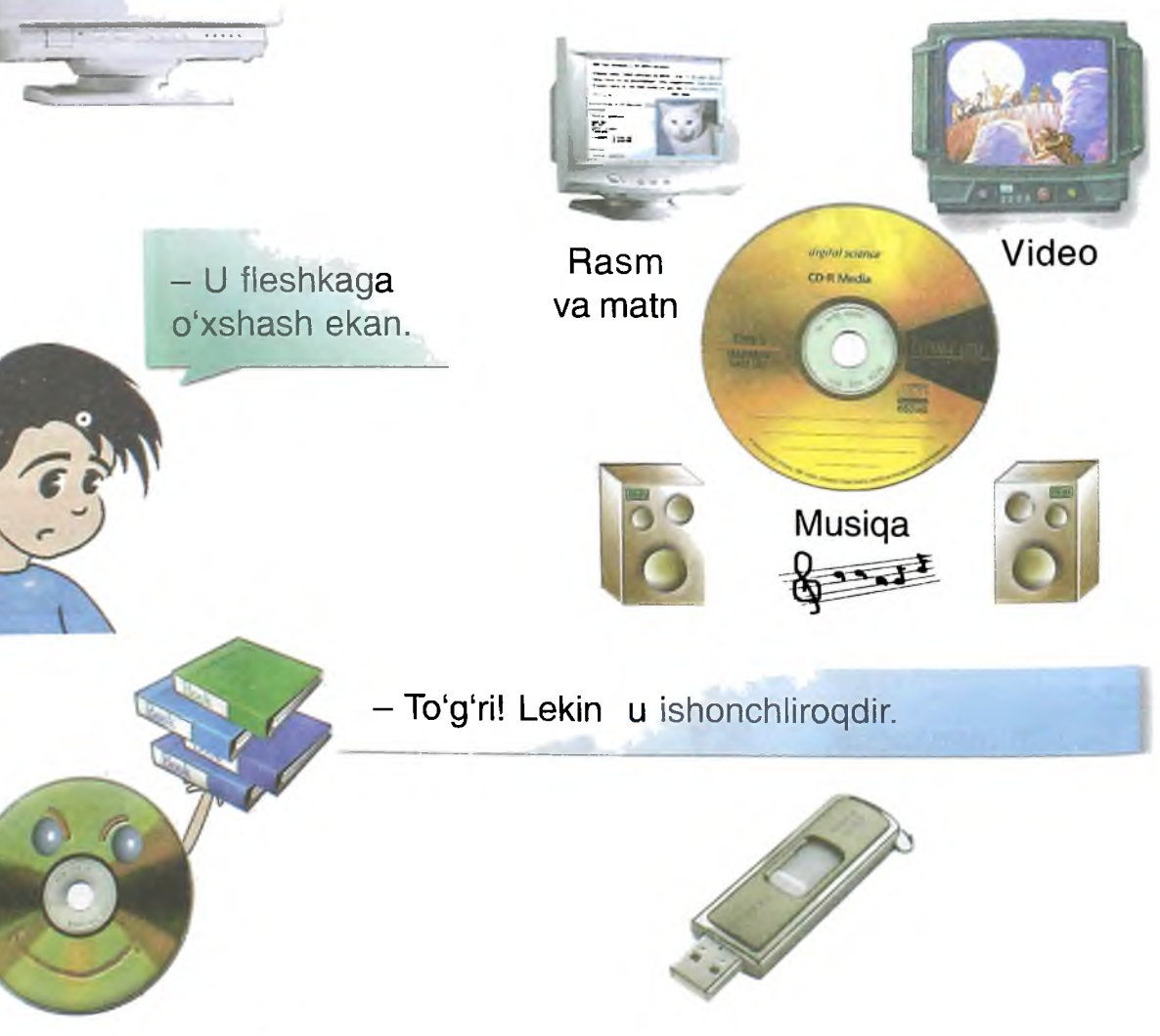

## - U qayerga o'rnatiladi?

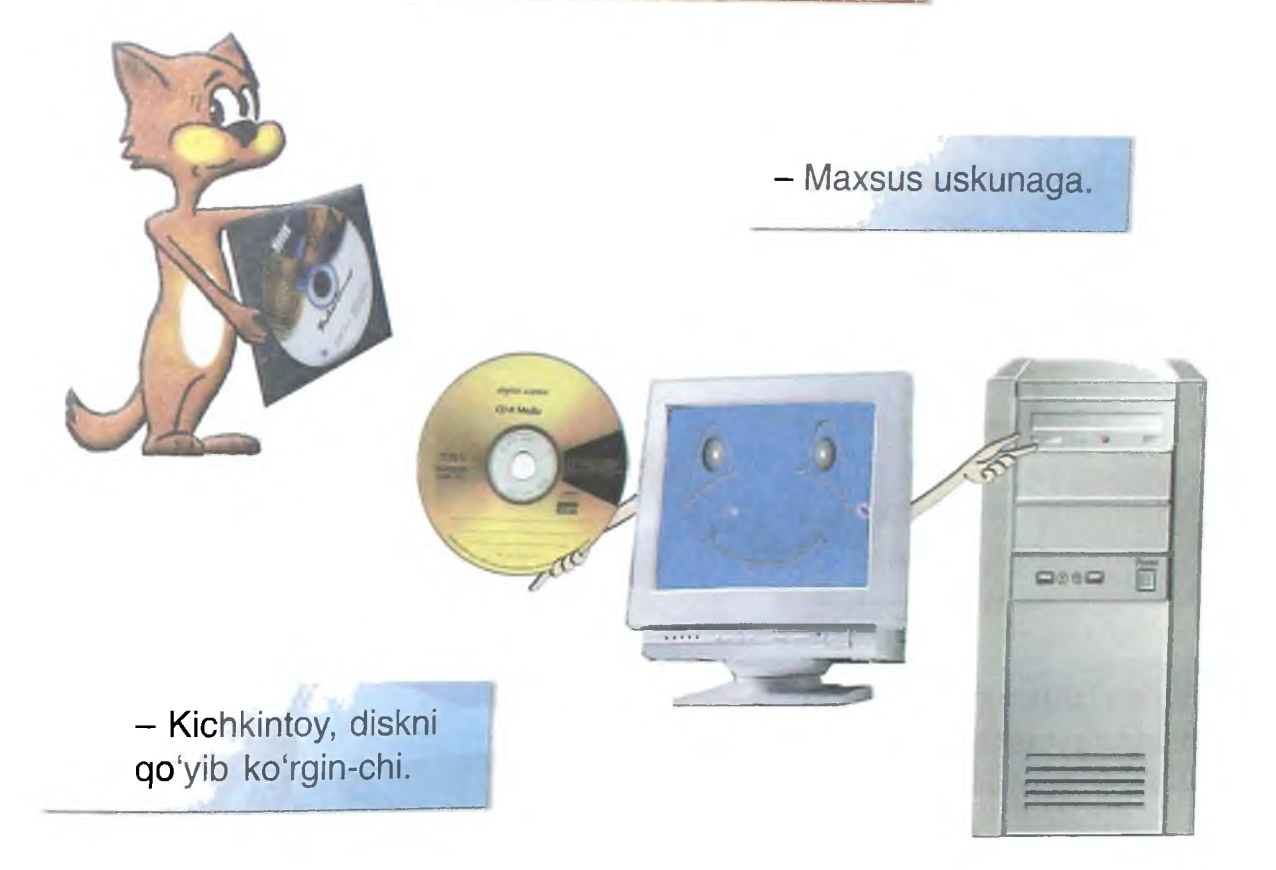

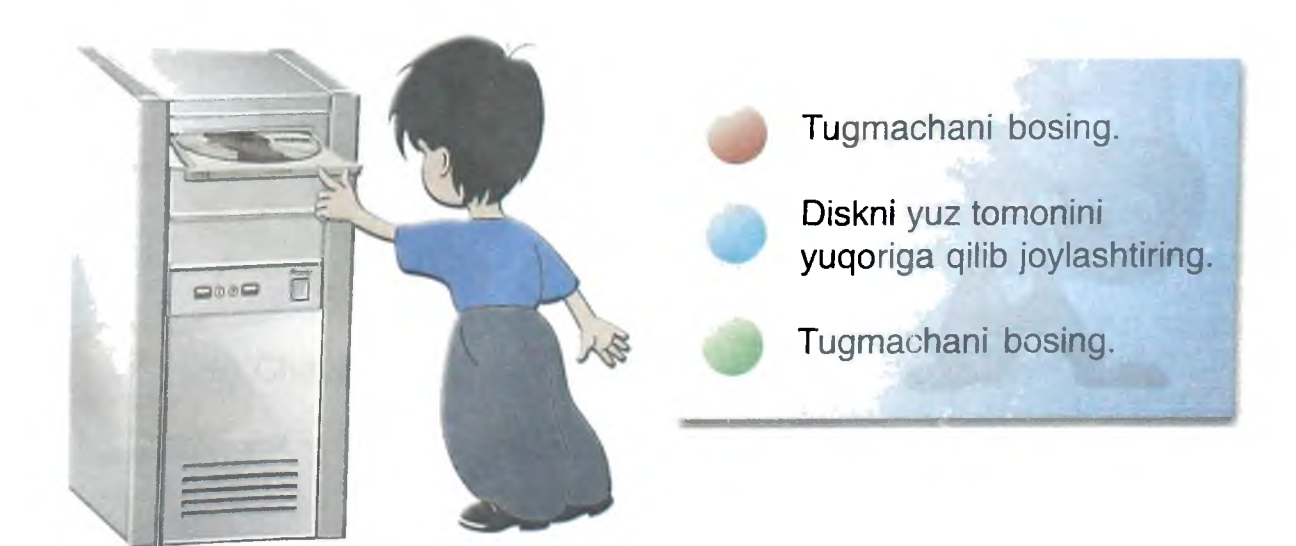

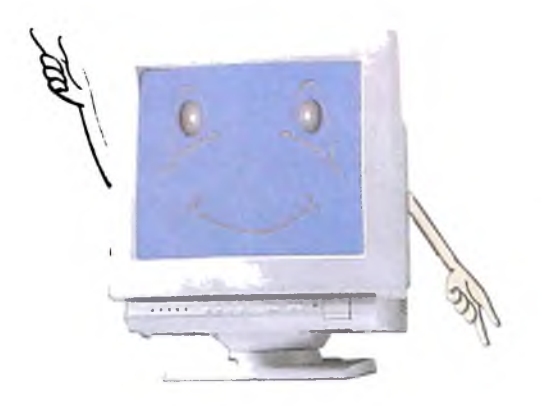

- Diskni chang va suvdan ehtiyot qiling.

Avaylab ishlating: bukmang, tirnamang, tashlamang.

Qutichada saqlang.

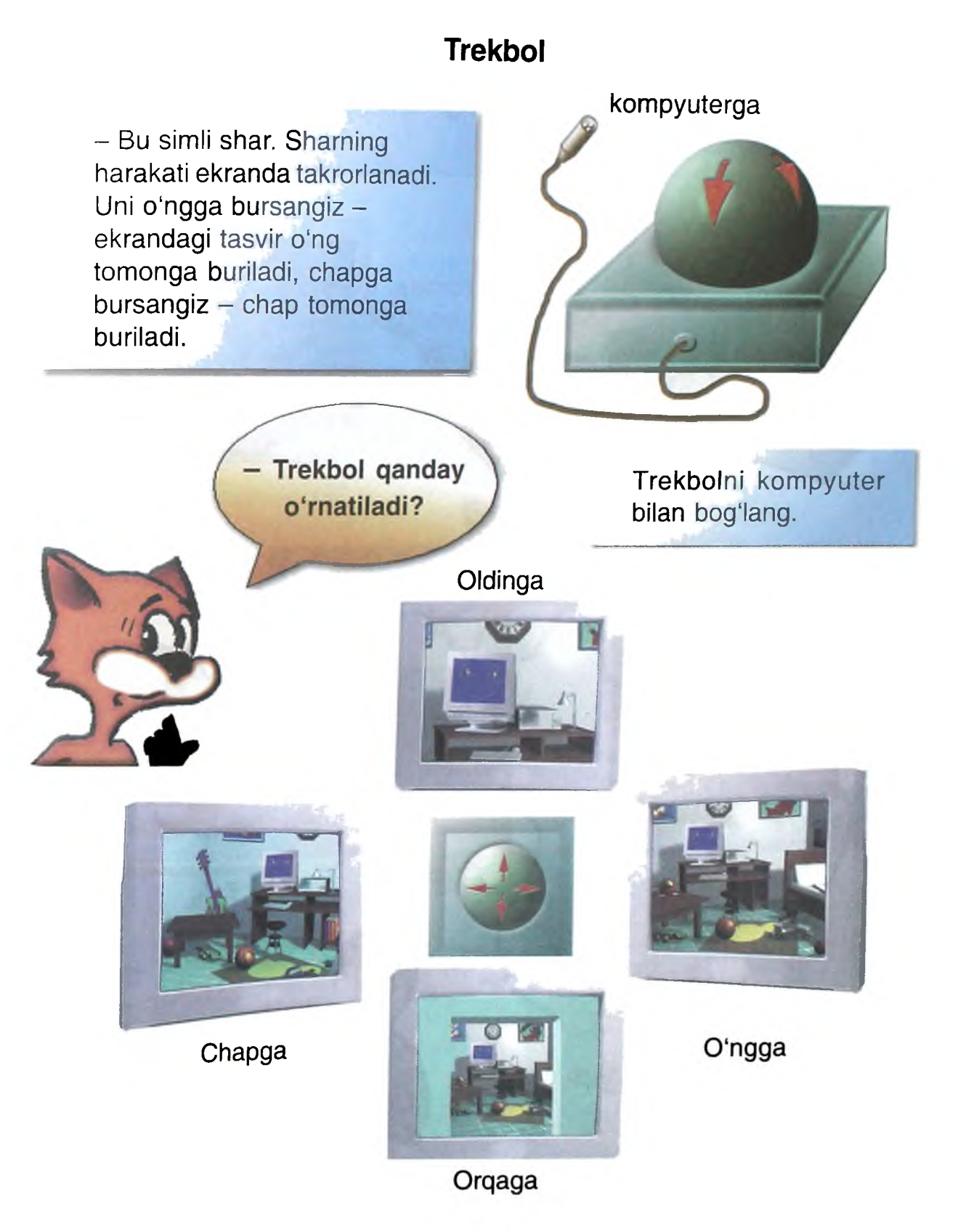

- UPS elektr manba uzib qo'yilganda, kompyuterning ma'lum vaqt mobaynida ishlashini ta'minlaydi.

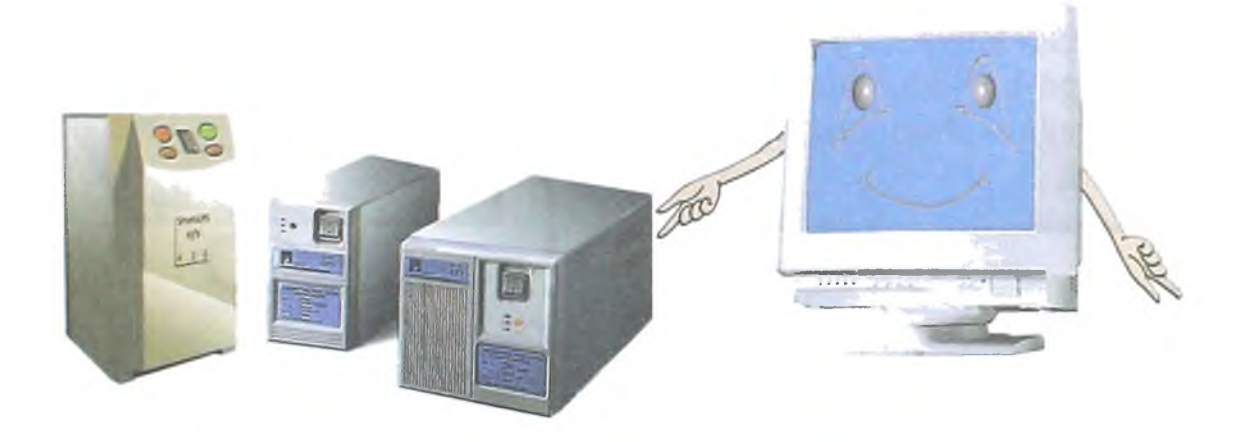

Shu bilan birga, bir xil quwatni ham ta'minlaydi.

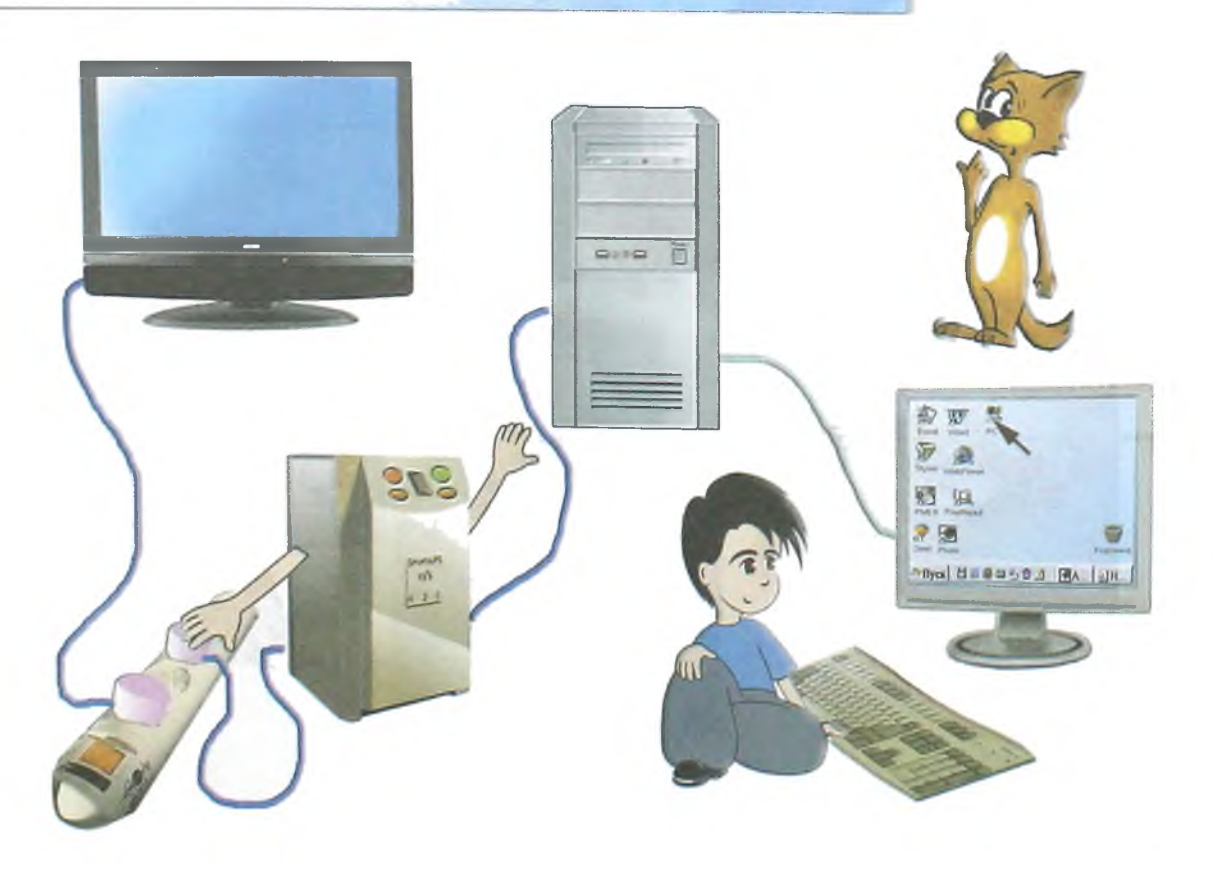

# **- Qanday o'rnatiladi?**

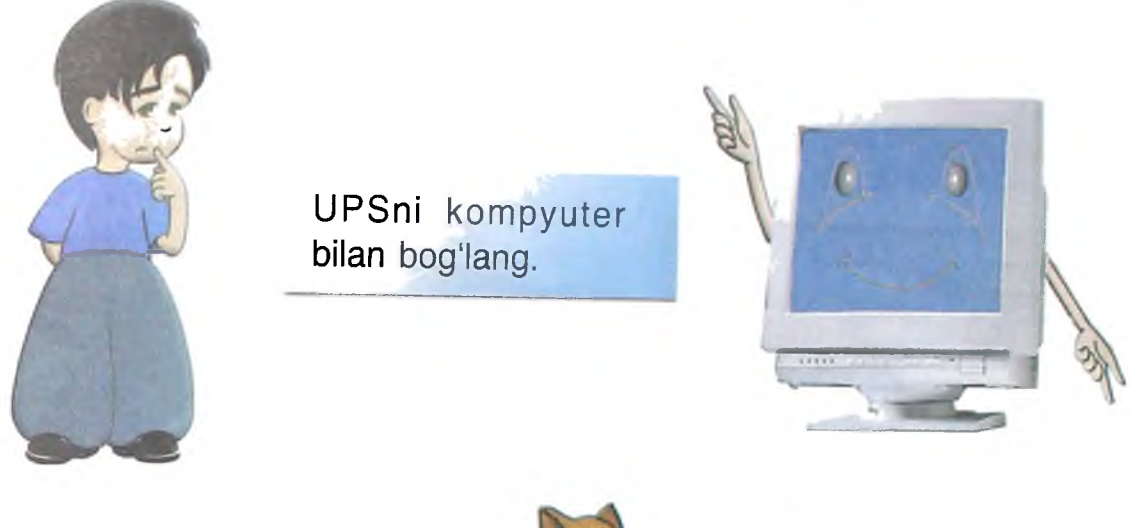

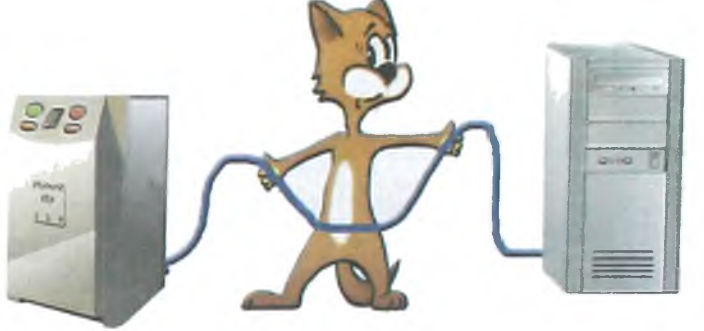

Elektr manbaga ulang. **Elektr manbaga ulang.** "On" tugmachasini bosing.

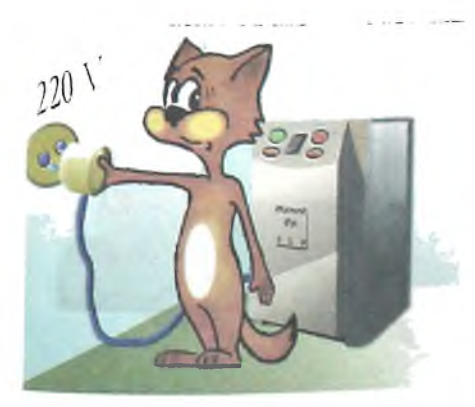

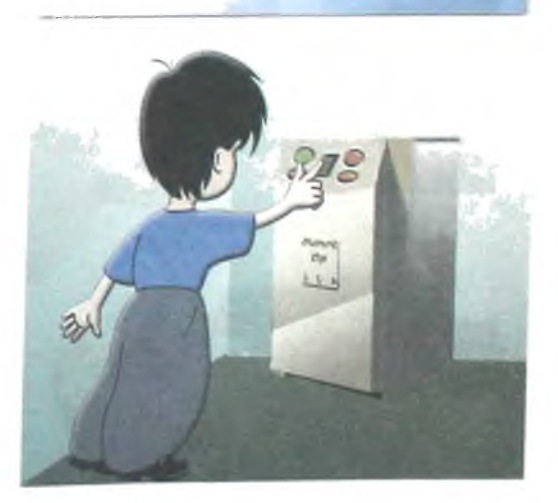

#### **Faks-modem**

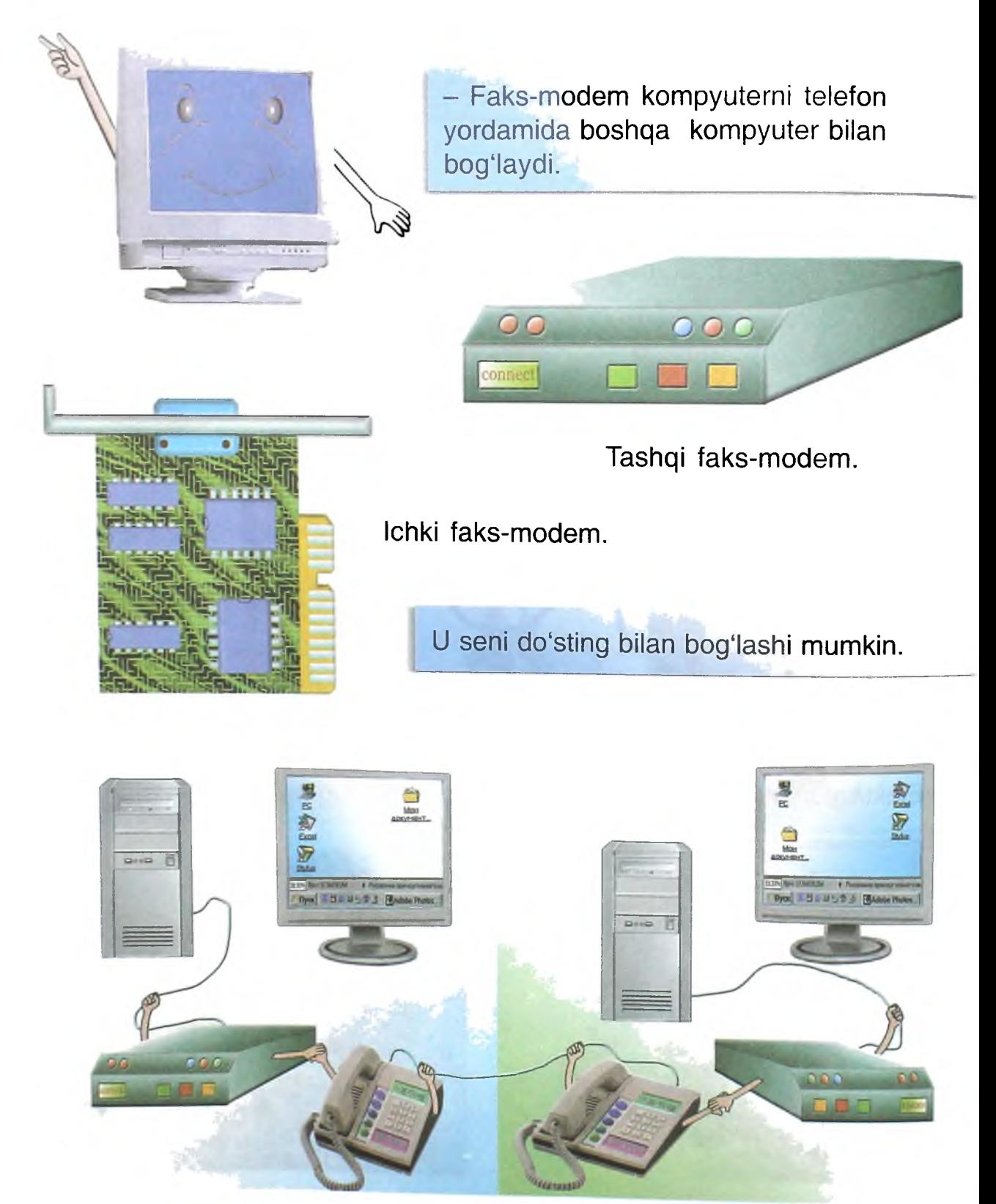

#### Do'sting bilan o'yin yoki har qanday ma'lumot almashishing mumkin.

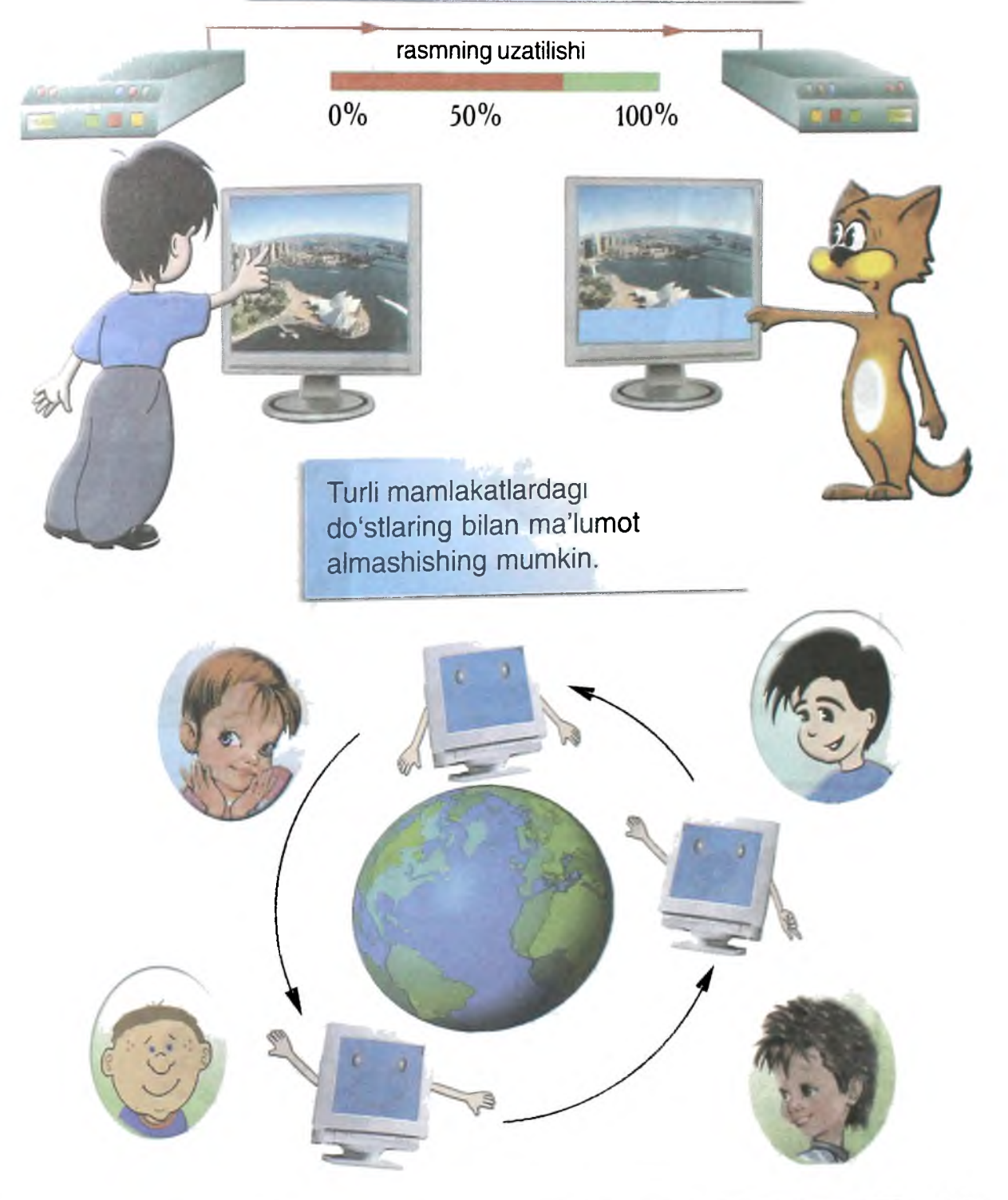

#### **Multimedia**

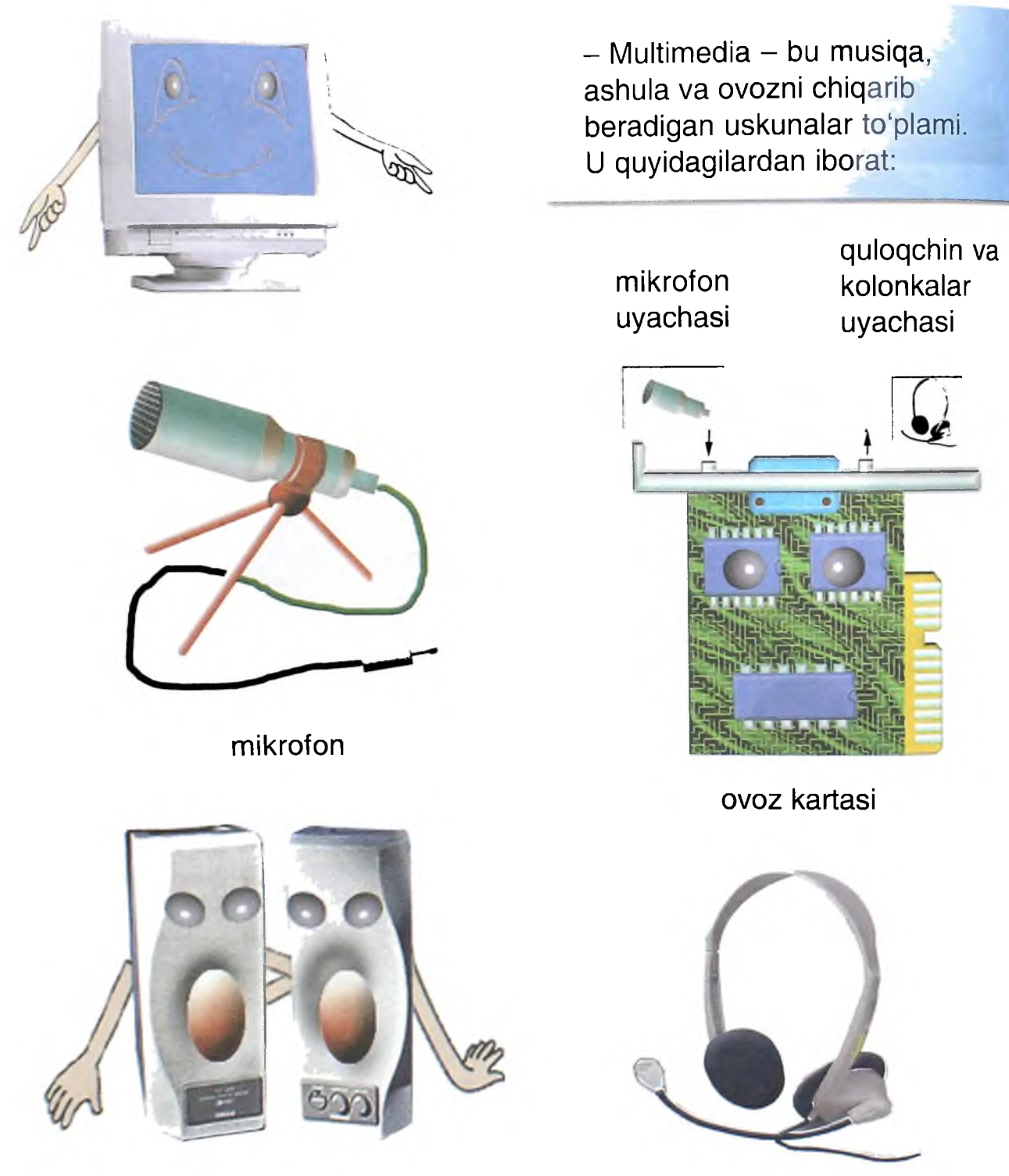

ovoz kolonkalari **quloqchinlar** 

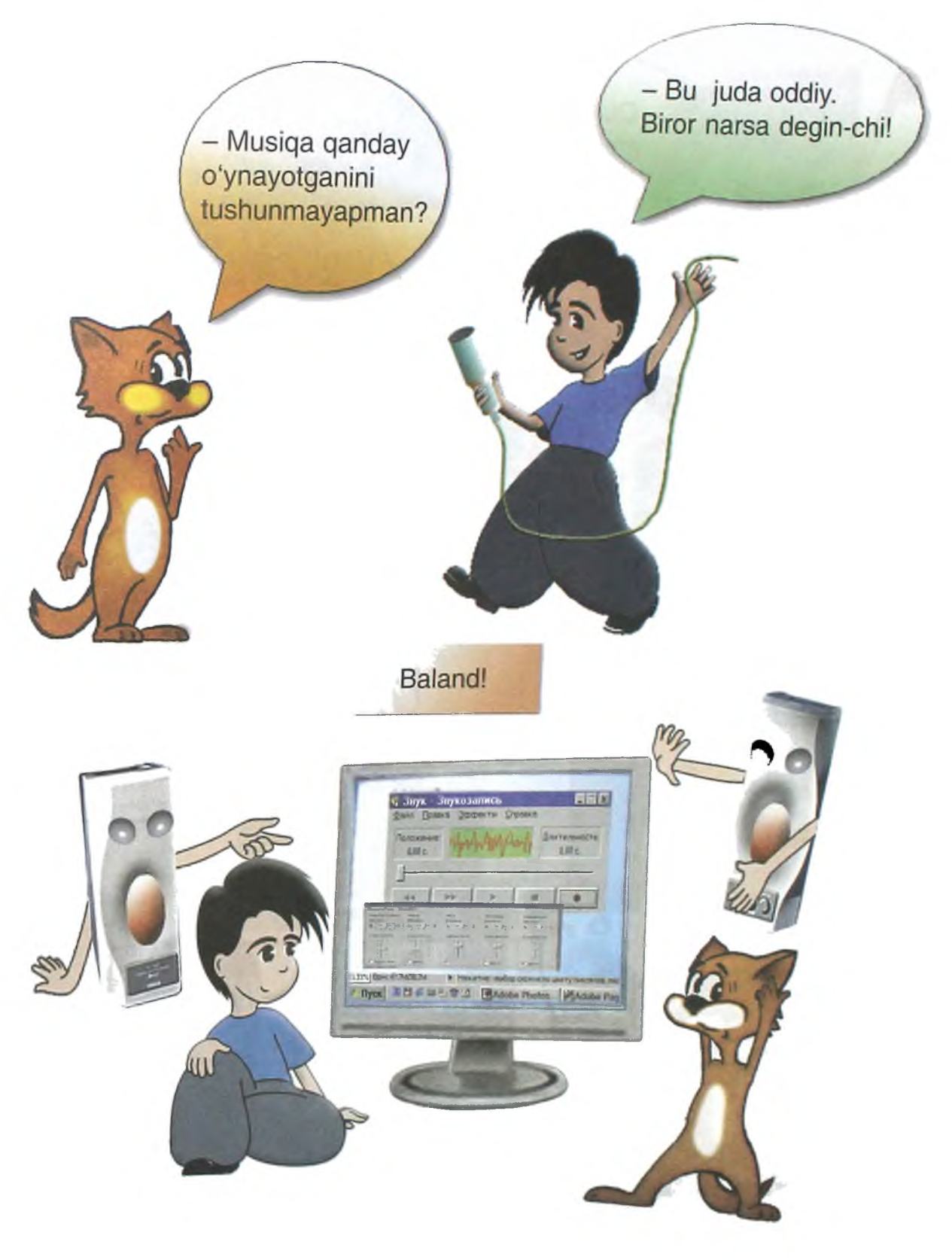

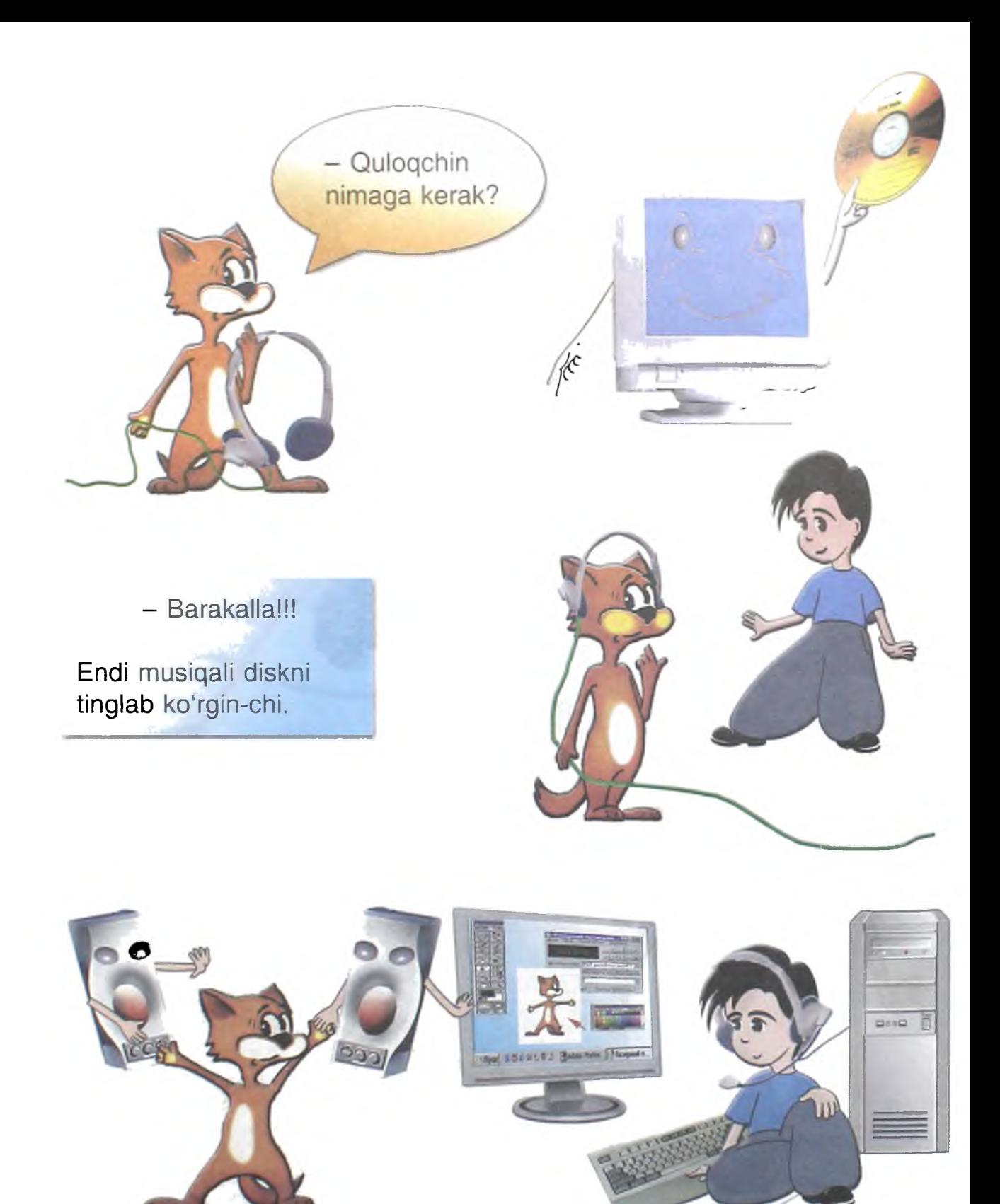

#### **Tarmoq uskunasi**

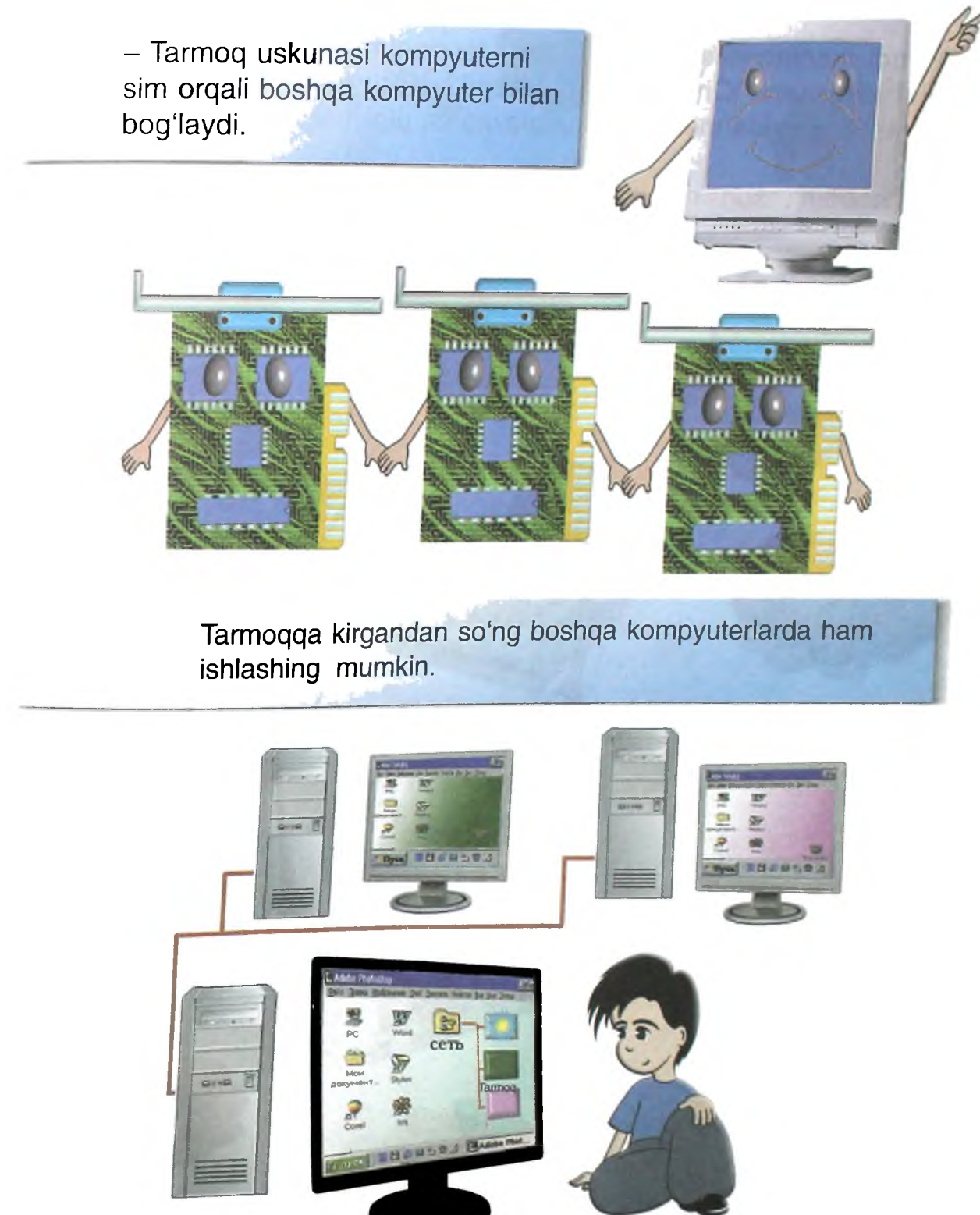

#### **O zingni tekshirib ko'r!**

- Endi mening nimalardan tashkil topganimni bilasiz. Nimalar qila olishimni ham. Charchamadingizmi? Keling, bilimlaringizni tekshiramiz. Quyida mening uskunalarim va ularning nomlari keltirilgan.

Qalam bilan uskuna nomidan uskunaga chiziq chizing.

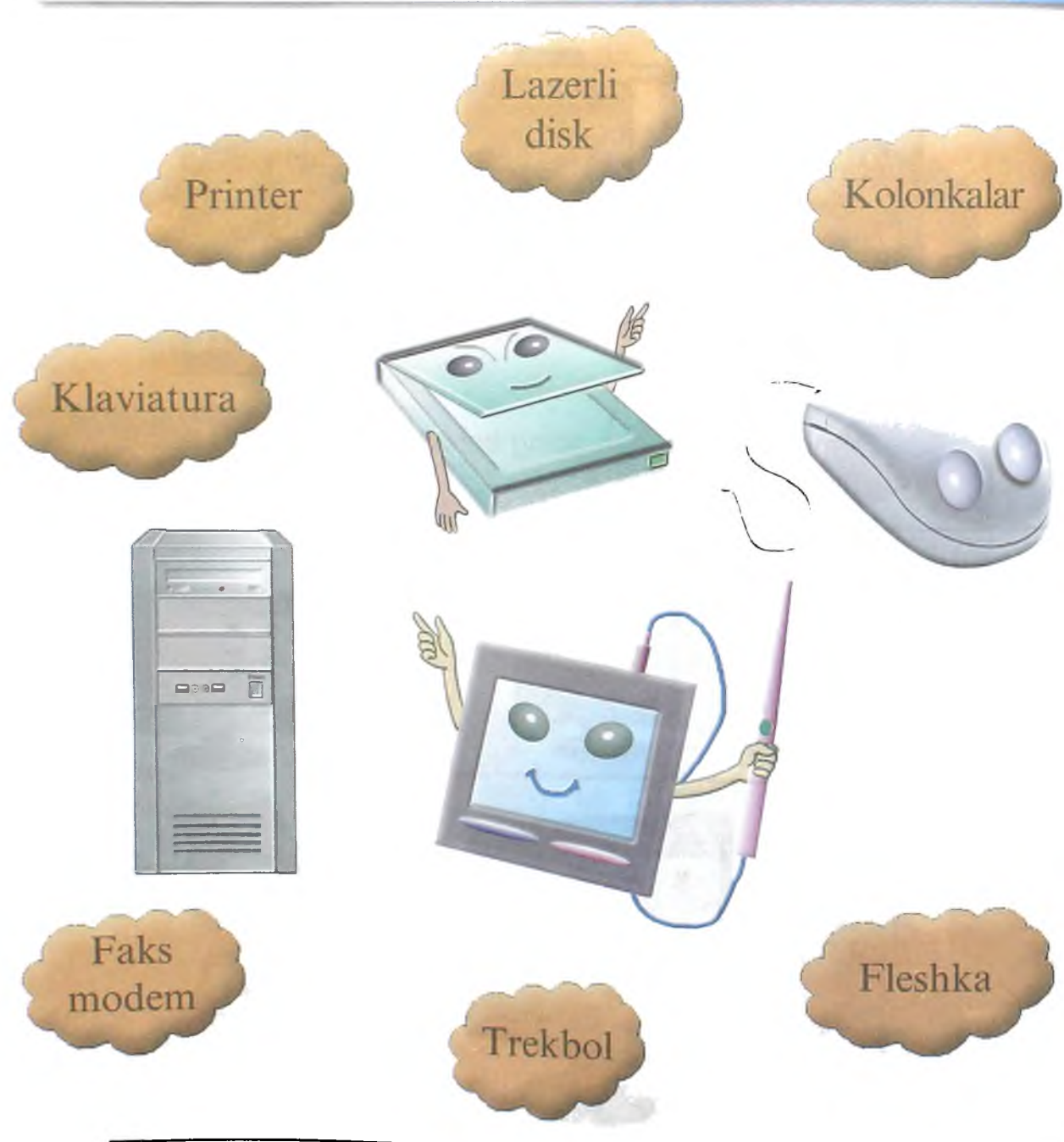

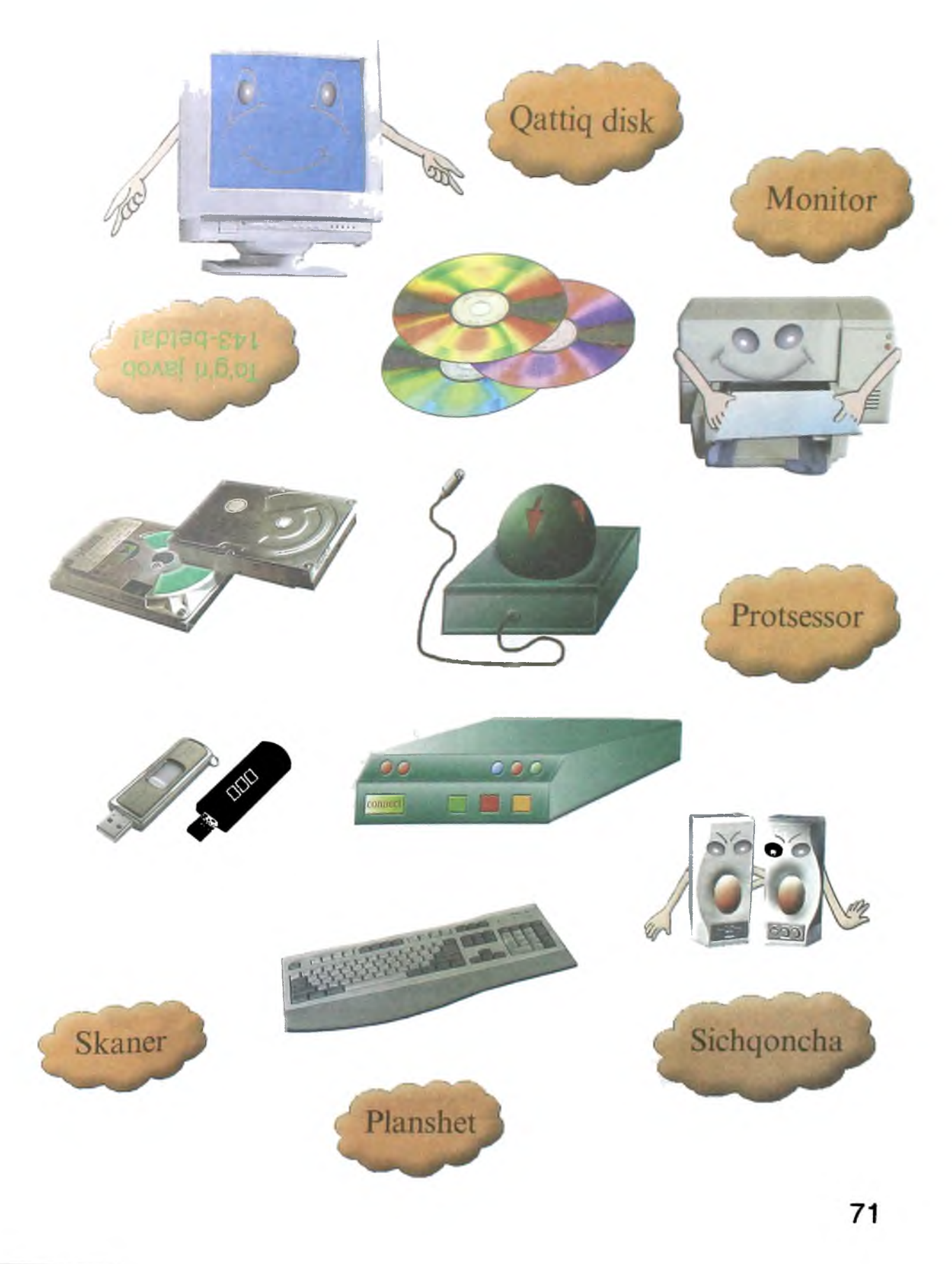

## **KOMPYUTER TURLARI**

- Kompyuterlar o'lchami bo'yicha har xil bo'ladi va ular ikki turga bo'linadi: stolga qo'yiladigan va yon daftarcha shaklidagi.

#### **Stolga q o 'yiladigan kompyuter**

Stol ustiga joylashtiriladigan kompyuterni stolga qo'yiladigan kompyuter deb atashadi.

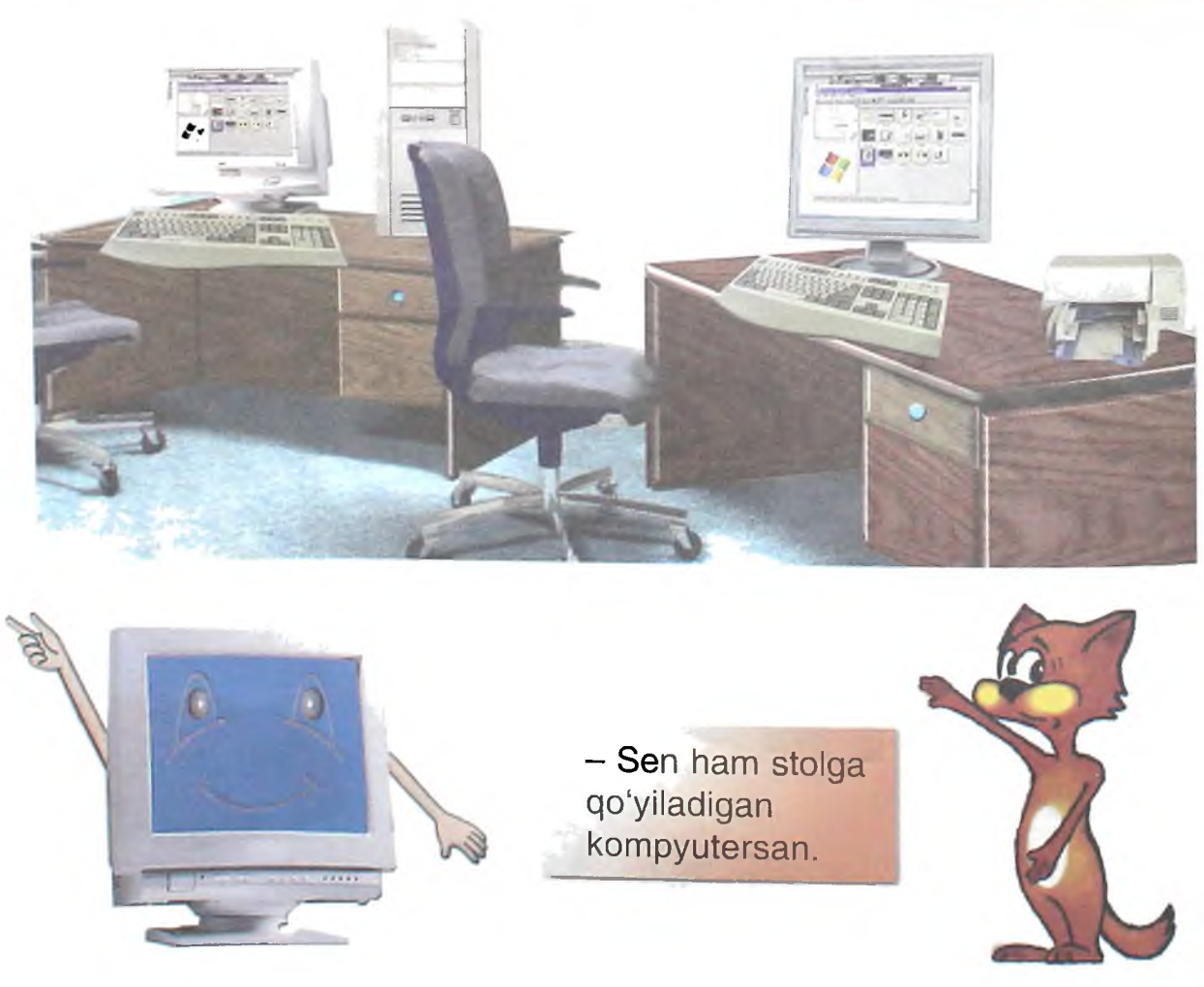
# **Yon daftarcha shaklidagi kompyuter**

- Kitobga o'xshash kompyuterni yon daftarcha shaklidagi kompyuter (Nootbook) deb atashadi.

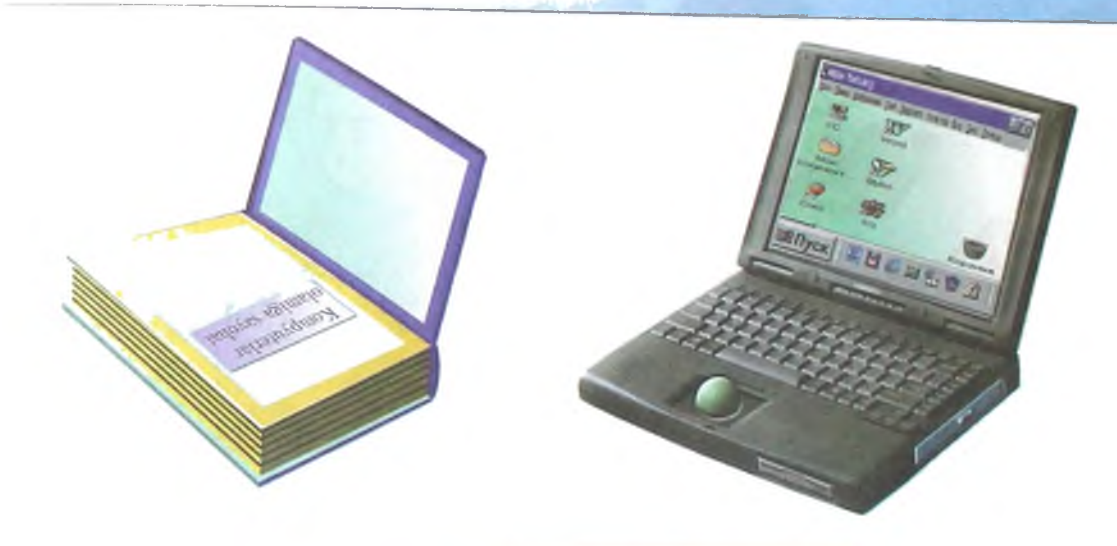

U kichik hajmli va kichik vaznli. Shuning uchun u papkaga bemalol sig'adi.

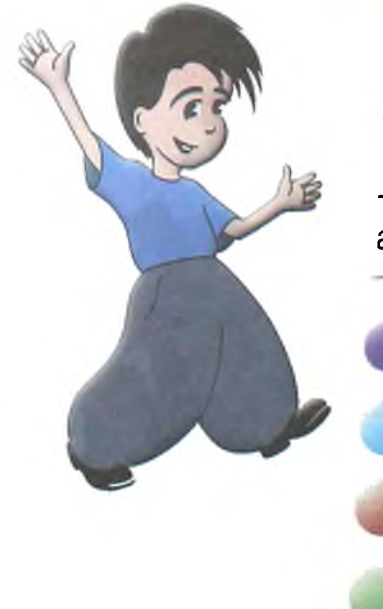

- Amakimda ham shunaqa kitobcha bor. Demak, u kompyuter ekan.

- To'q'ri! Endi shu kompyuterning asosiy qismlarini ko'rsating-chi?

Bu protsessor.

Bu monitor.

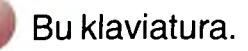

Bu trekbol.

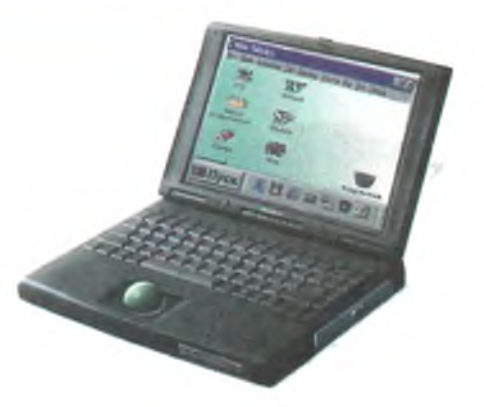

Bu kompyuter batareykada ishlaydi.

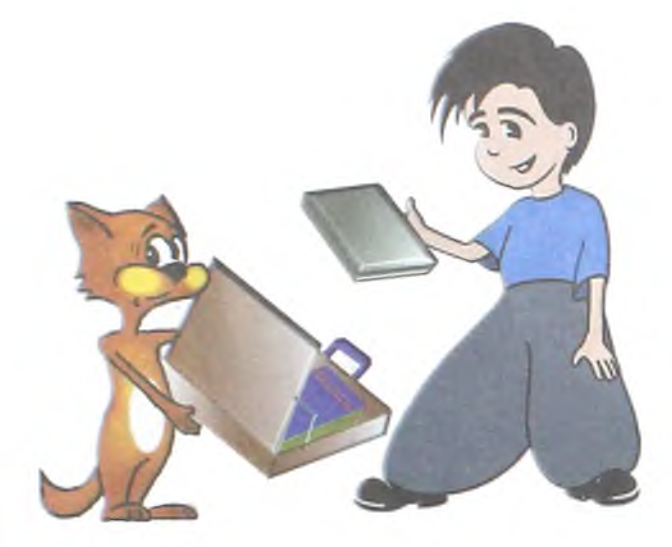

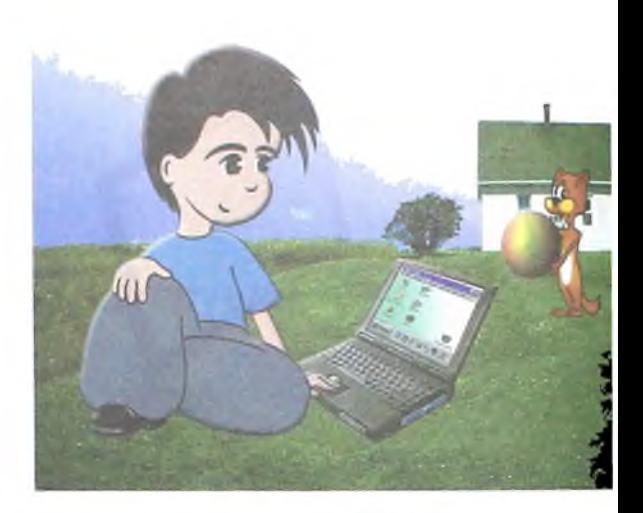

Shuning uchun unda istagan joyda ishlash mumkin.

- Agar men biror ma'lumotni qog'ozga chiqarmoqchi bo'lsam-chi?

Printerni ulab, zarur ma'lumotni chop etishing mumkin.

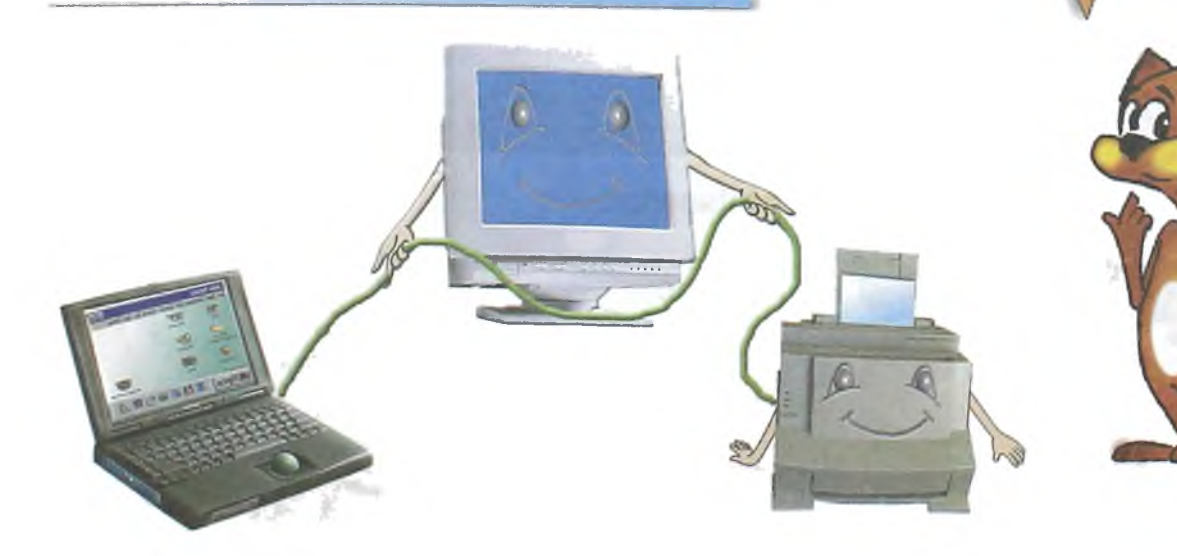

Boshqa uskunalarni ham ulashing mumkin. U men kabi barcha imkoniyatlarga ega.

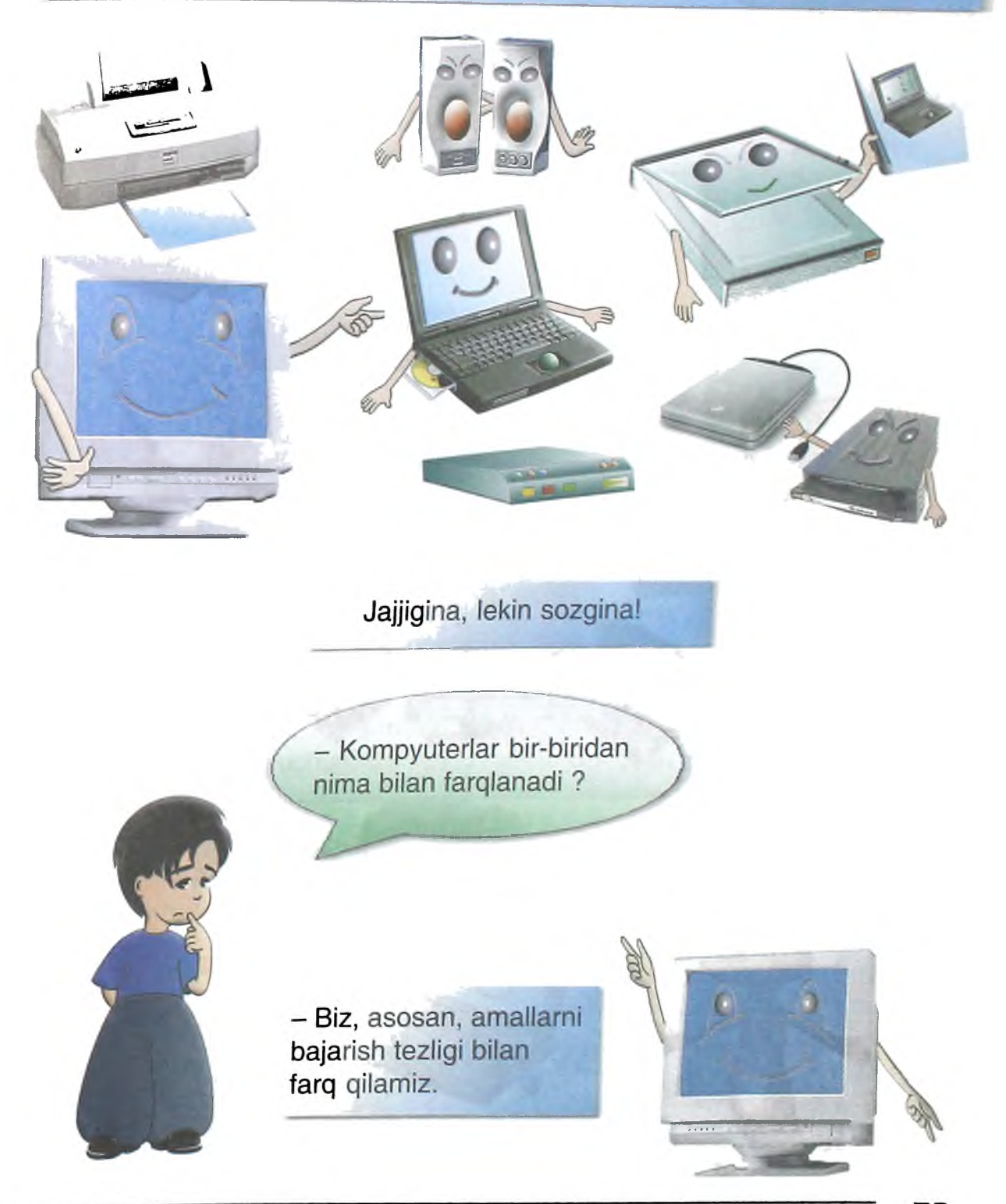

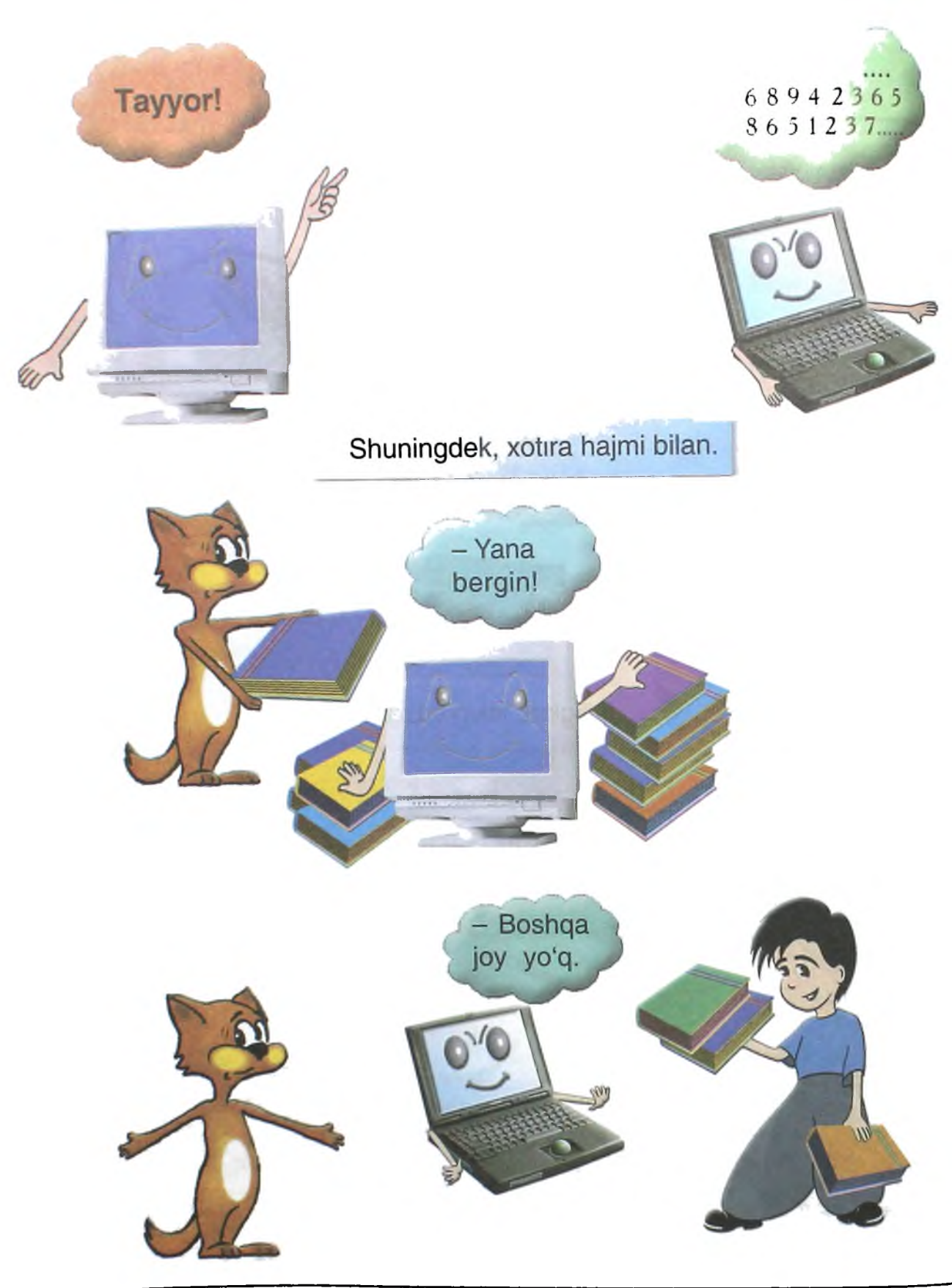

# **FOYDALANISHNING ASOSIY QOIDALARI**

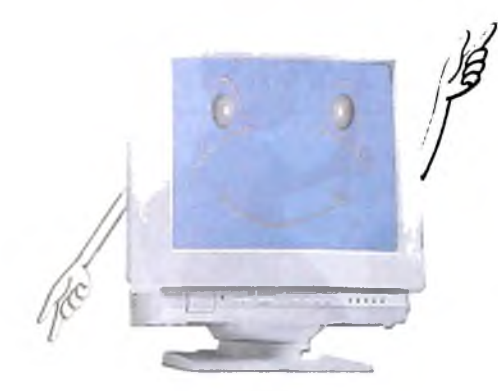

- Foydalanishning quyidagi qoidalari mavjud:

Televizor, magnitofon, changyutgich kabi 220 V yoki 110 V quwatda ishlayman.

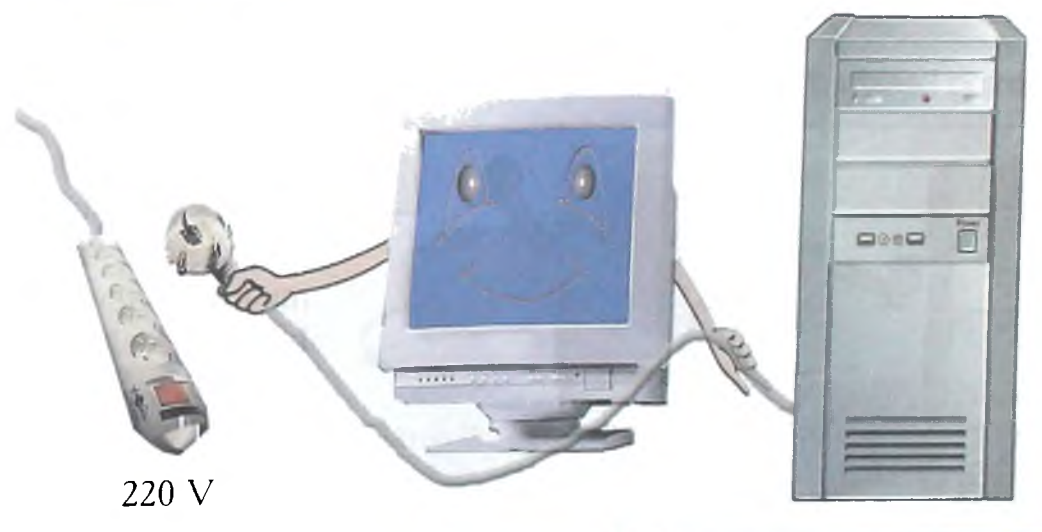

Protsessor tebranmasligi zarur. Shuning uchun, uni tebranmaydigan joyga qo'yish kerak.

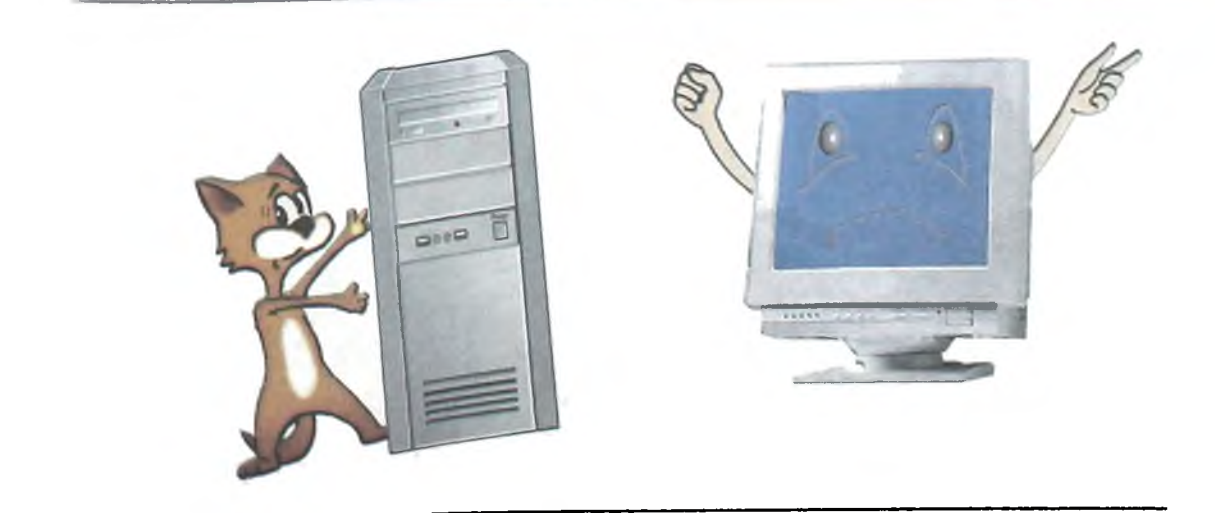

## Sovuq va issiqni yomon ko'raman.

 $T = 10$  ....+ 35 (")

#### Quvvatning keskin o'zgarishini yoqtirmayman.

Monitor ham mustahkam turishi kerak. Unga to'g'ri qarash maqsadga muvofiq. Tasvir aniq bo'lishi kerak. Yorug'lik chap tomondan tushishi zarur.

婴  $\mathcal{D}$ 

Klaviatura ekranga qarash va yozish qulay boʻlishi uchun monitor oldida turishi kerak.

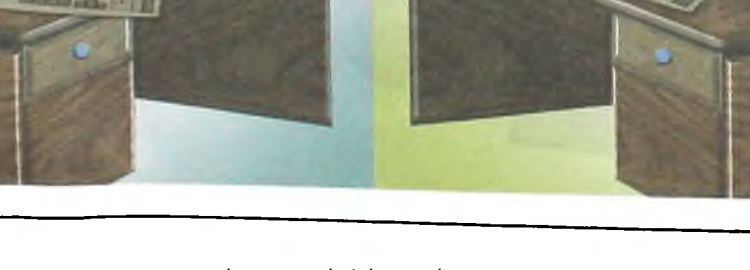

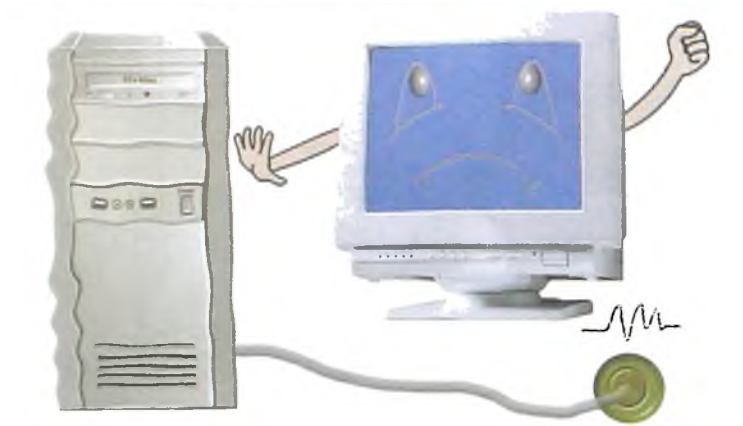

**78**

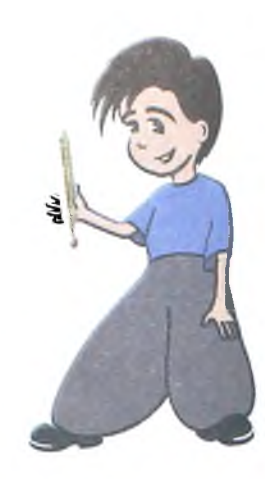

## **FOYDALI MASLAHATLAR**

- Tozalikni yaxshi koʻraman. Shuning uchun muntazam ravishda changni artgin.

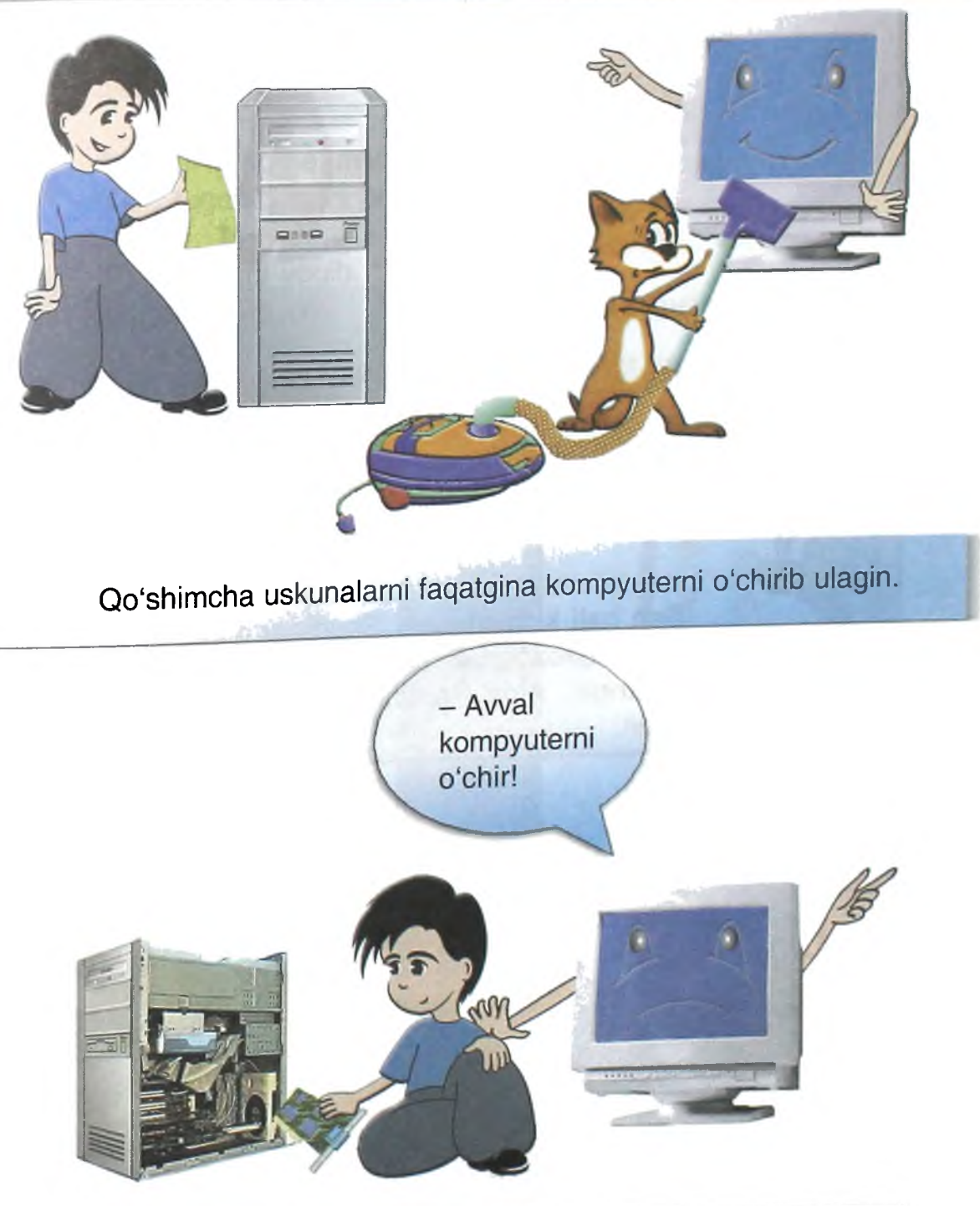

#### Kineskop yuqori quvvatga ega. Shuning uchun monitor qopqog'ini ochmagin.

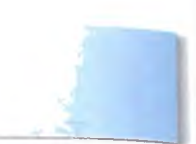

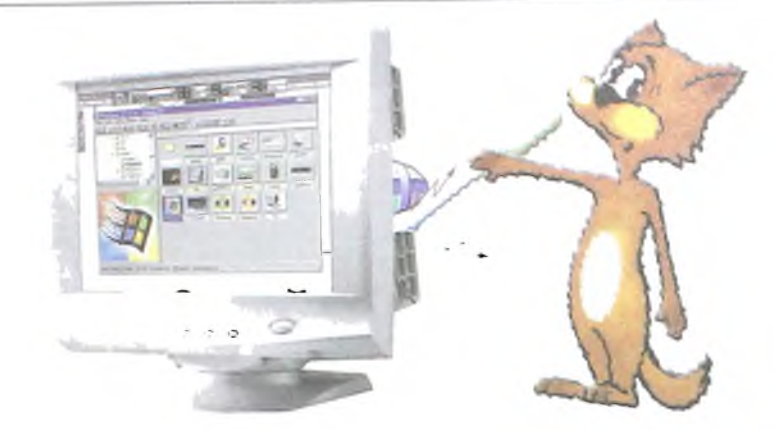

Quyidagi qoidalarni eslab qol:

Kompyuterda uzoq ishlash mumkin emas.

Boshing og'rib qolishi mumkin. Ko'zing toliqishi mumkin.

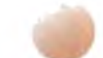

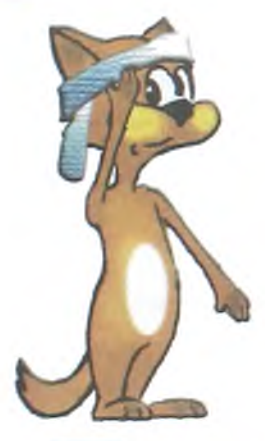

Sen hali kichkinasan. Shuning uchun biroz ishlab, toza havoda aylangin. Ajoyib hovlingiz bor ekan.

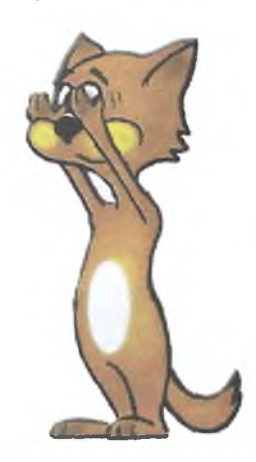

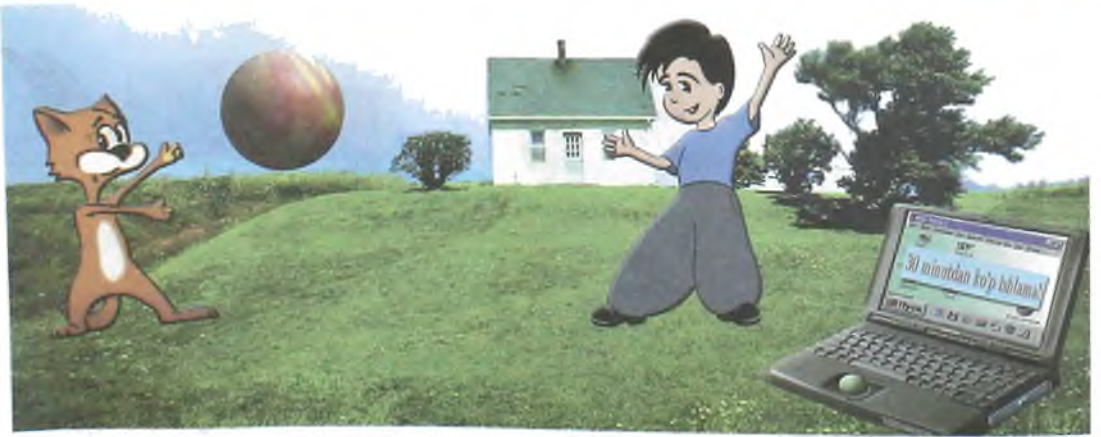

## **KOMPYUTER QANDAY YOQILADI?**

Kompyuter quyidagi tartibda ishga tushiriladi:

Kompyuterni elektr manbaga ula.

Agar UPS bo'lsa, awal uni yoqqin. "ON" tugmachasini bos.

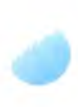

Kompyuterni yoqib, "POWER" tugmachasini bos.

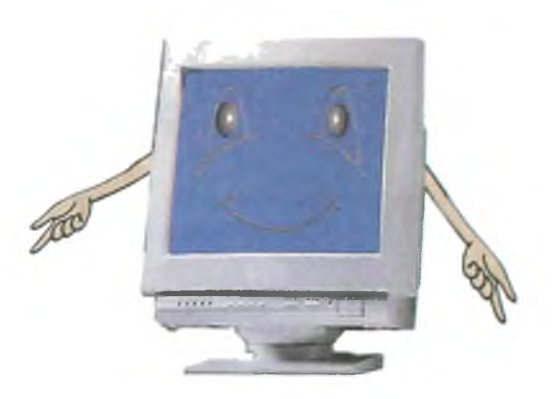

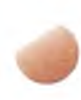

Agar monitor elektr manbadan alohida ta'minlansa, monitorni yoq.

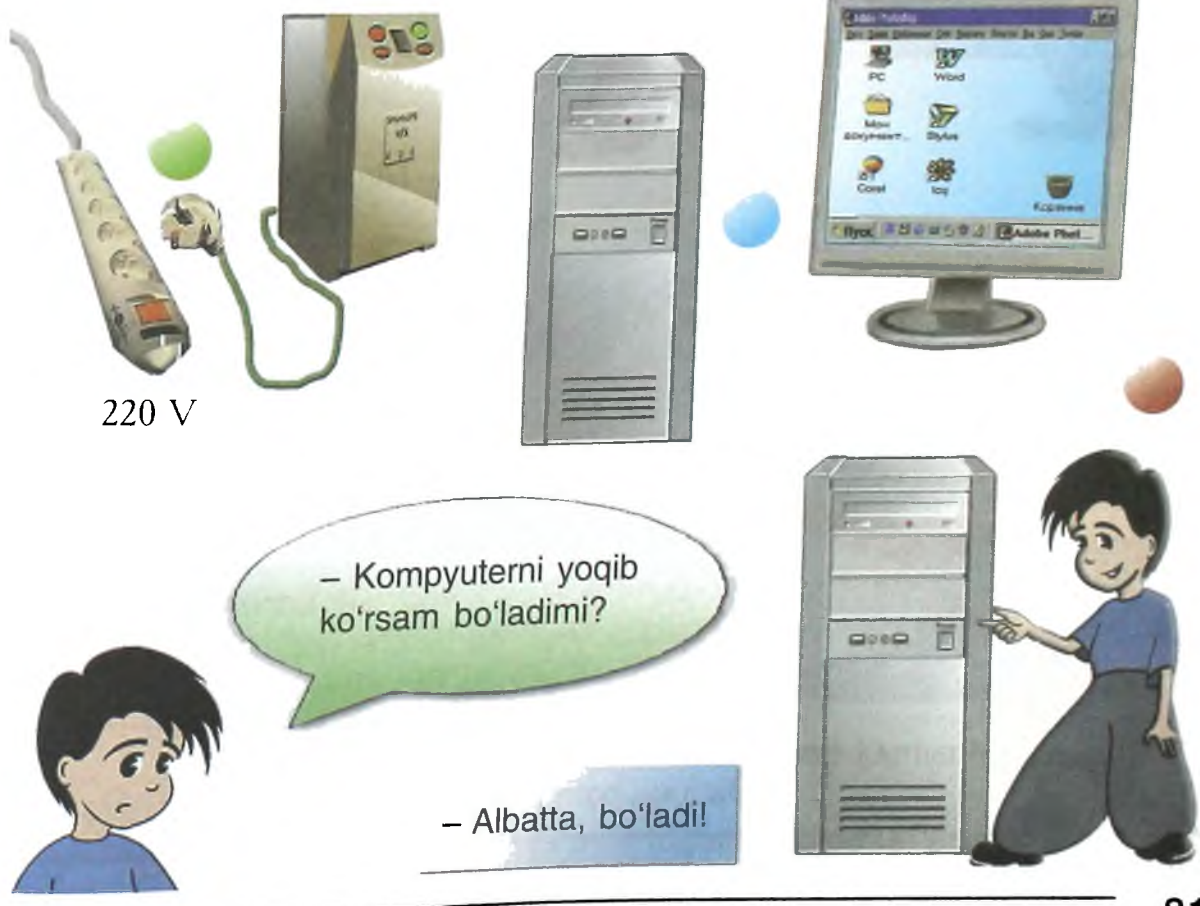

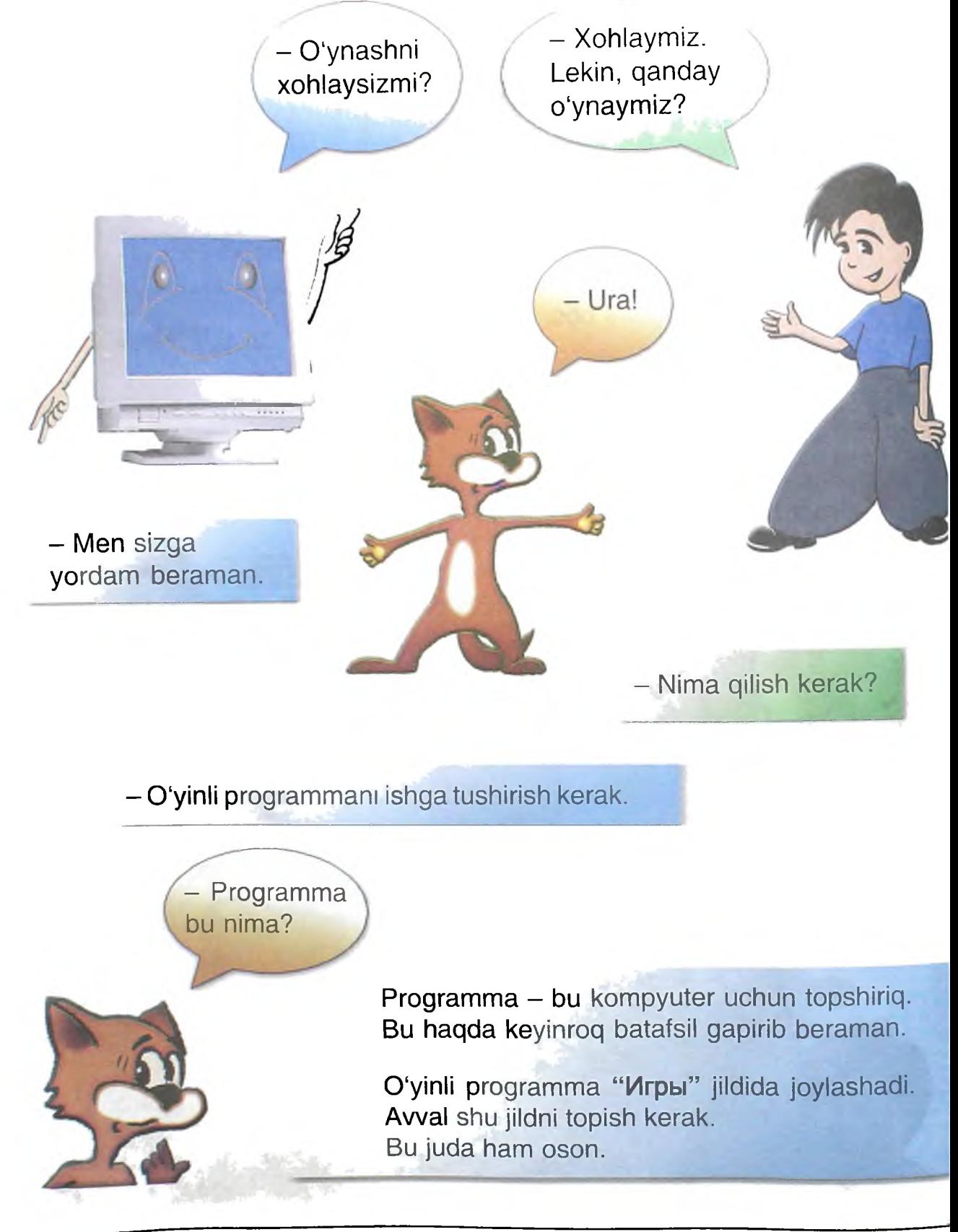

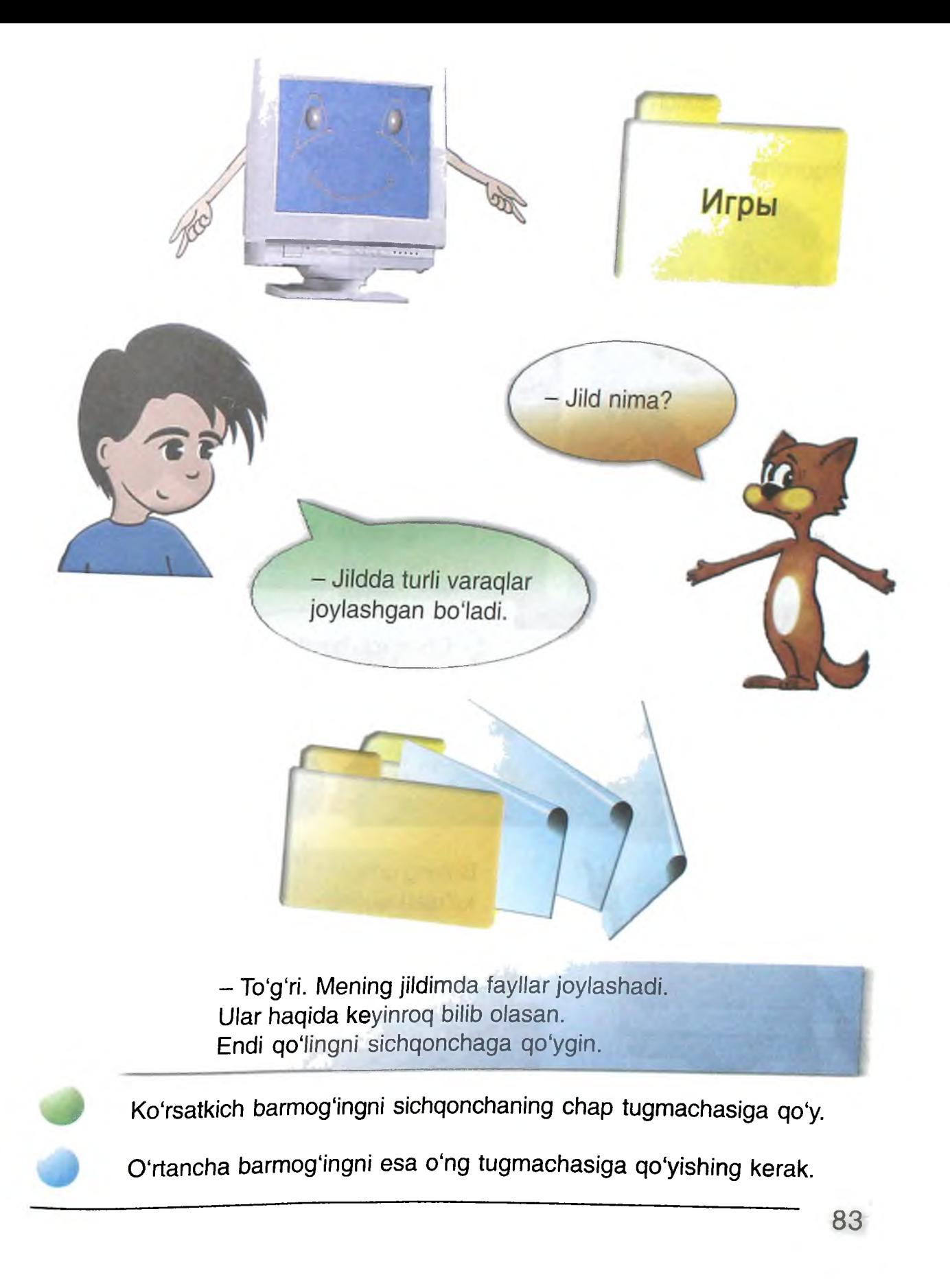

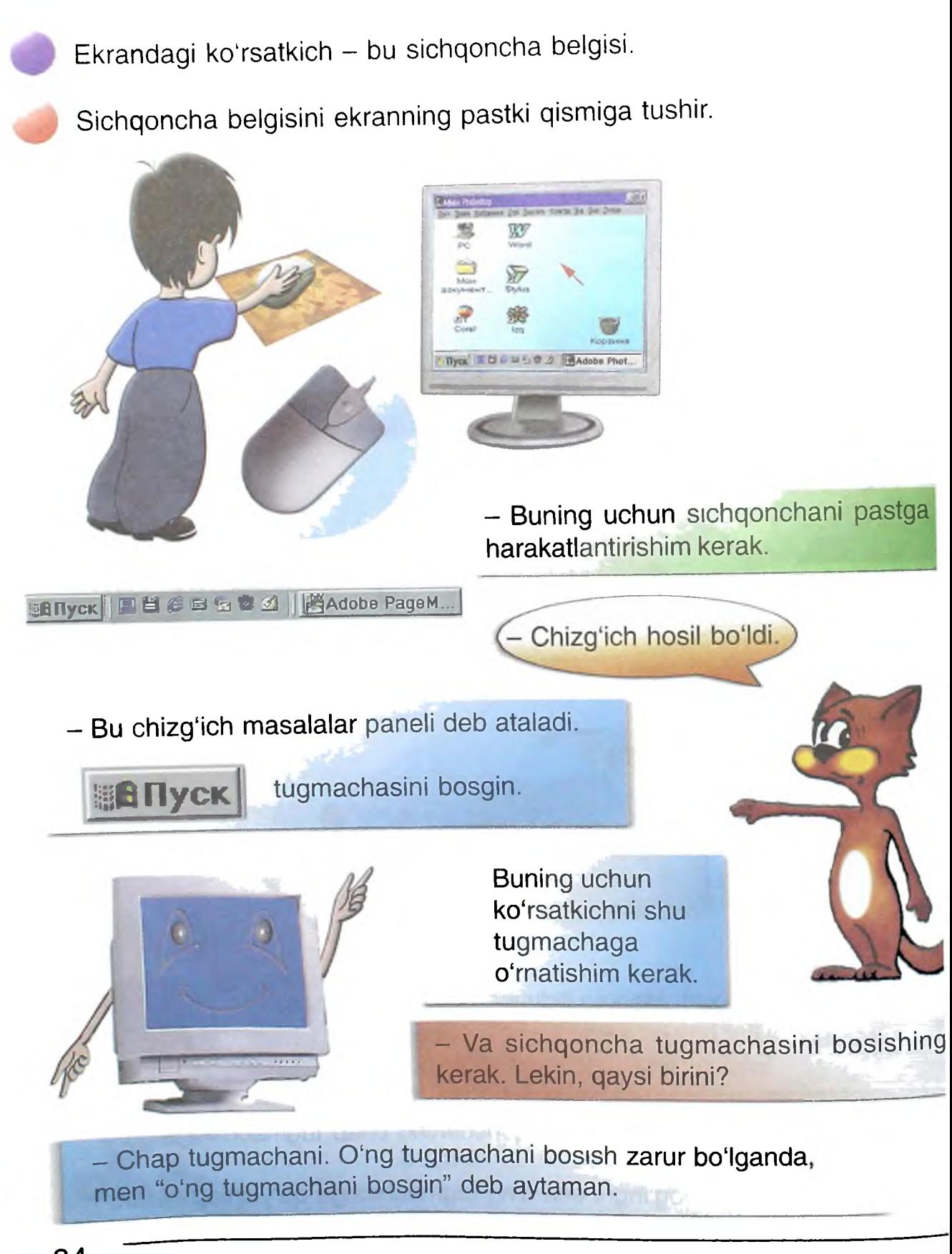

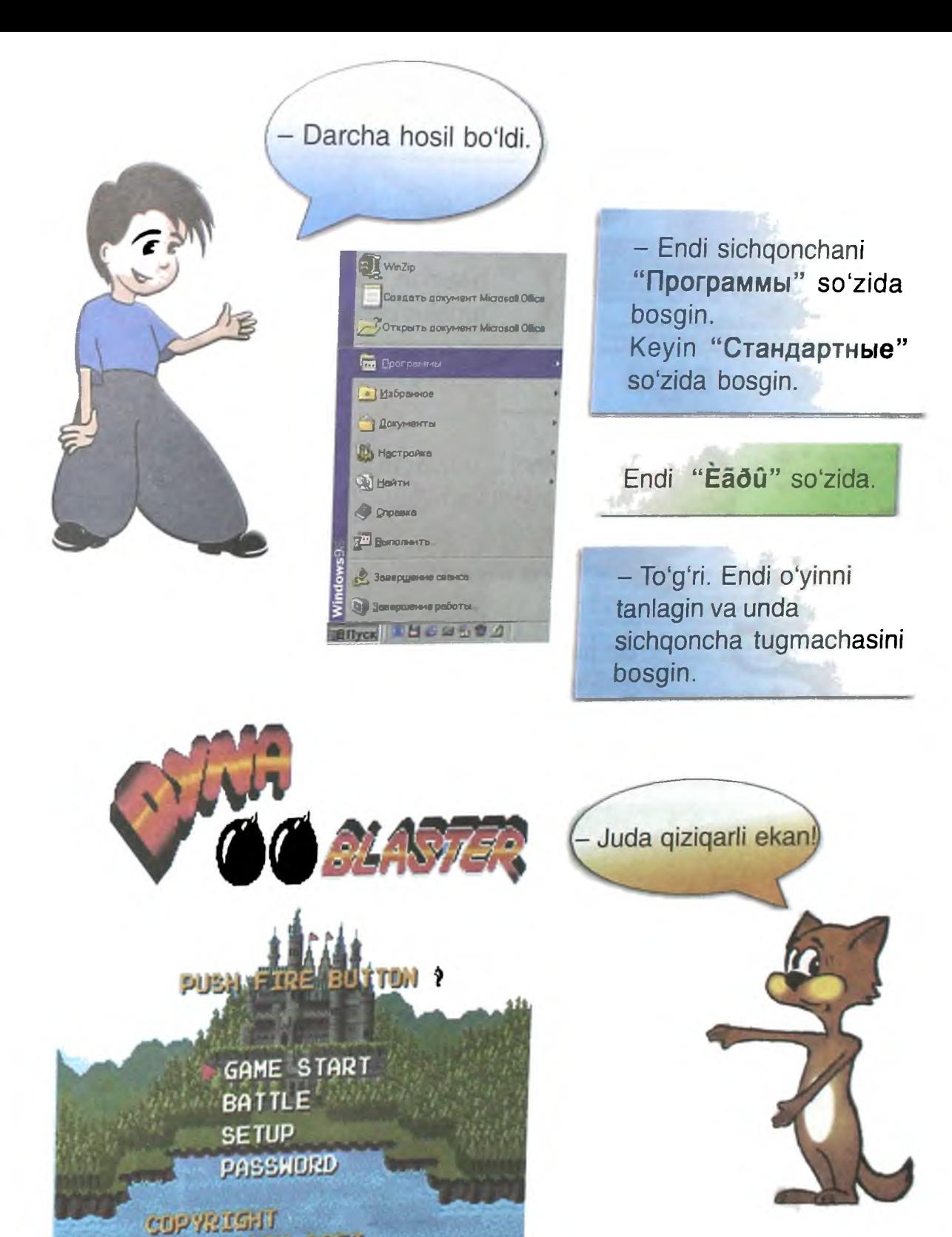

HUDSON SUFT

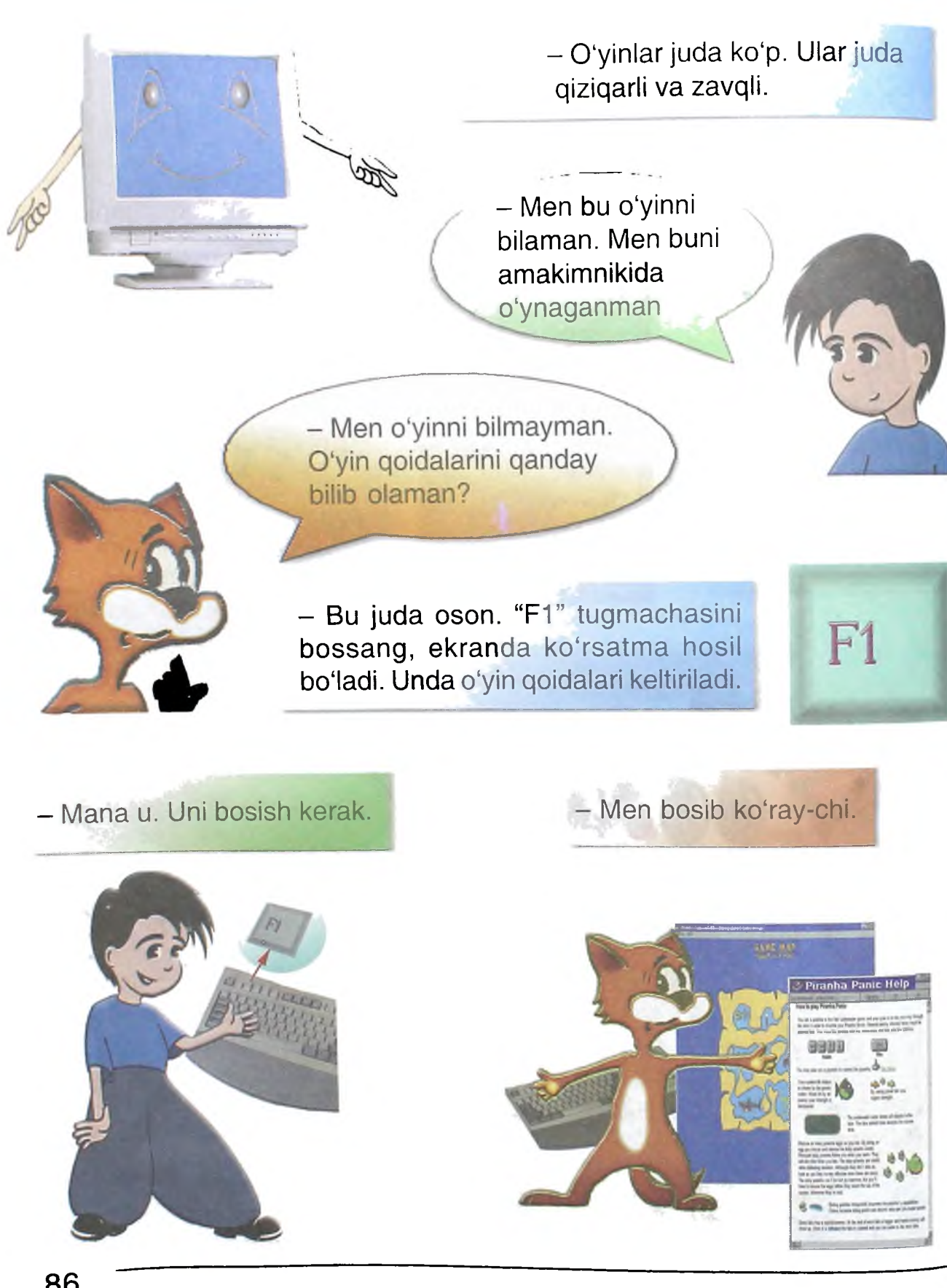

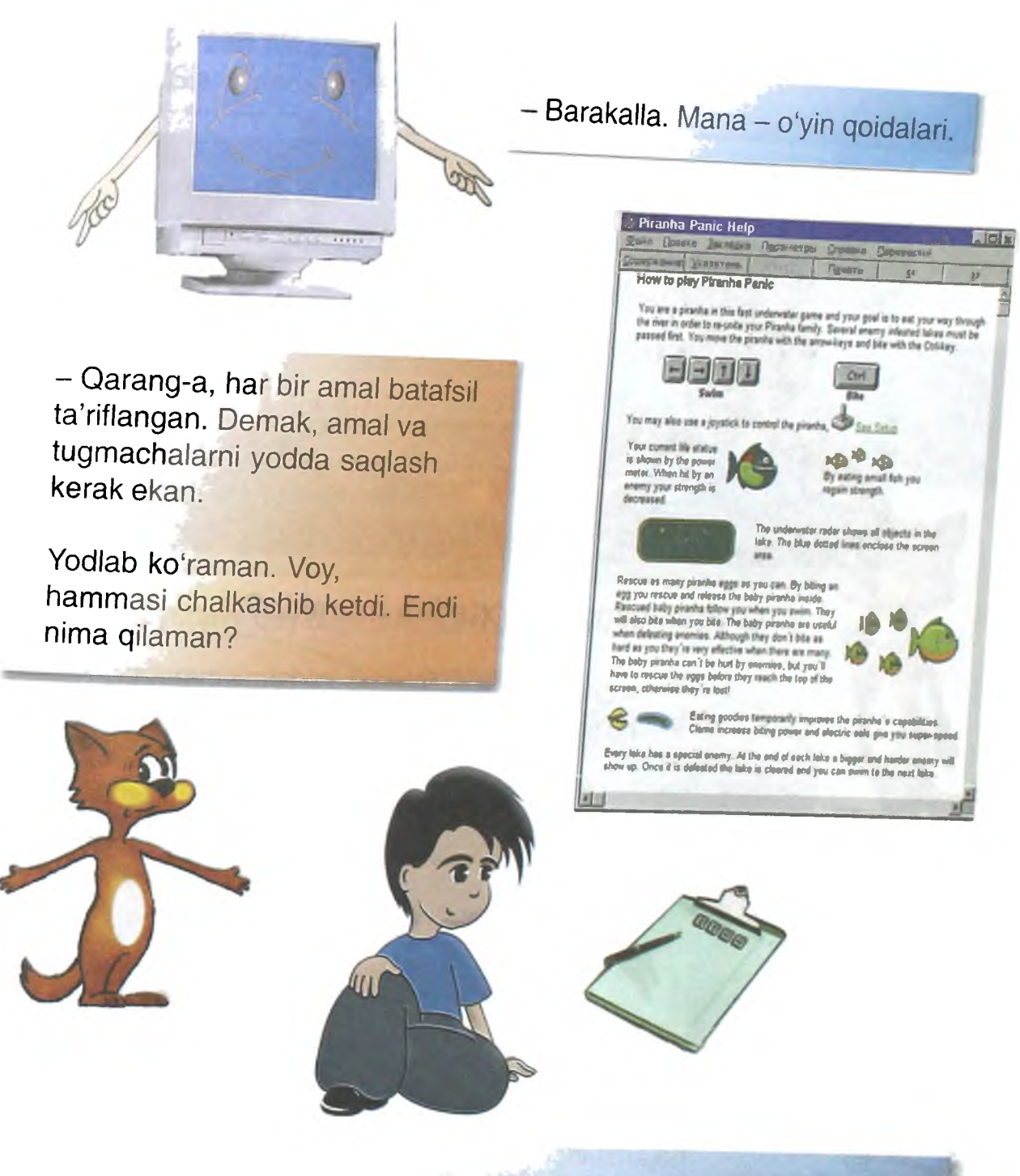

*-* Mushukcha, xafa bo'lmagin. Bu juda oson. Xohlagan paytda "F1" tugmachasini bosishing mumkin. Yoki daftaringga yozib qo'yib, yodlasang bo'ladi.

Agar o'qishni bilmasang, kattalardan o'qib berishni iltimos ail.

- Endi o'ynashing mumkin!

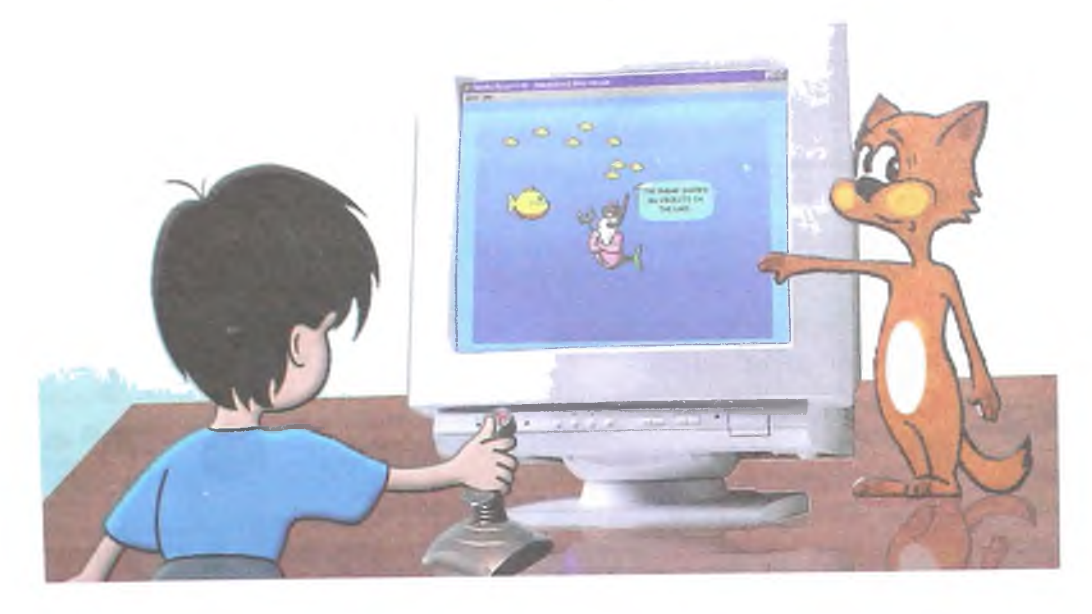

## **0 'yinni qanday to'xtatish mumkin?**

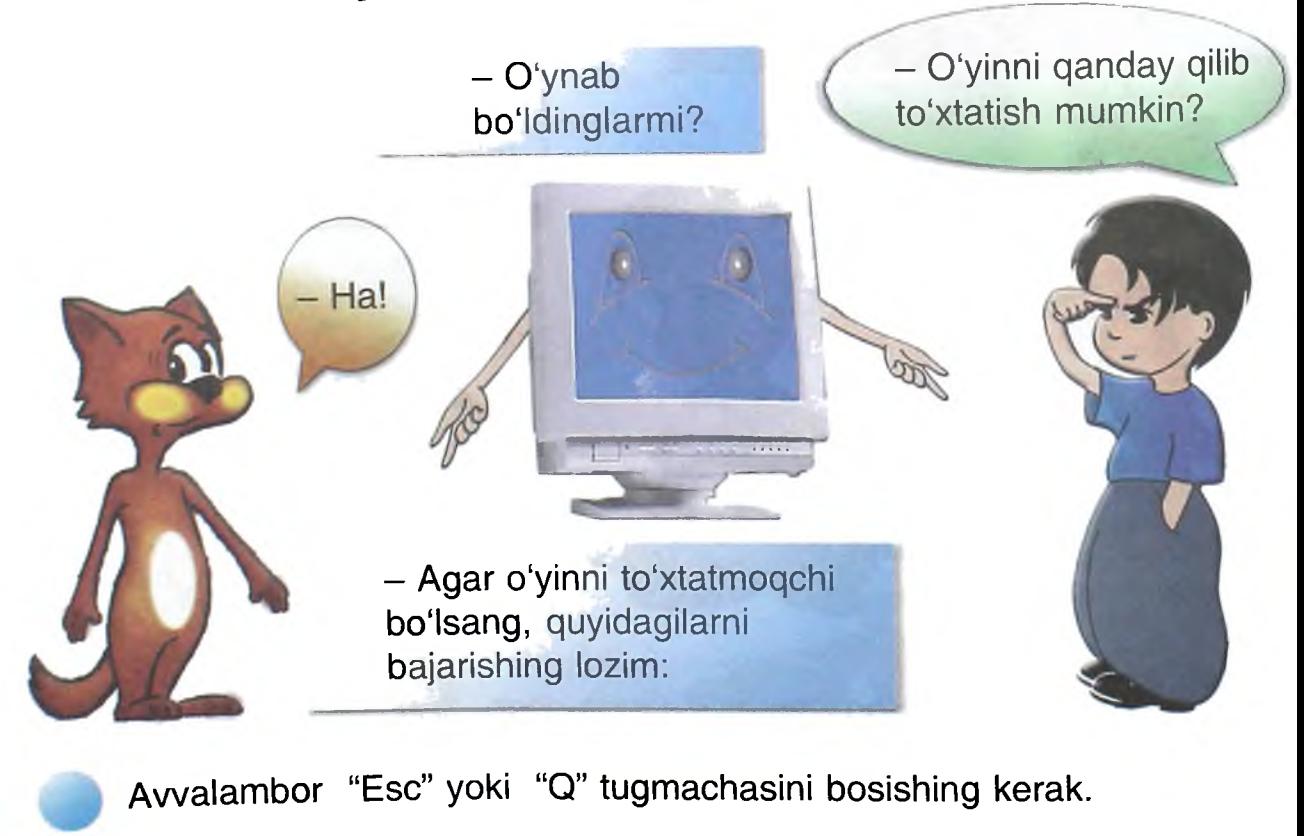

Yoki "STOP", "Quit" tugmachalarini.

Ba'zan ekranda savol paydo bo'lishi mumkin: "Siz o'yindan chiqmoqchimisiz?"

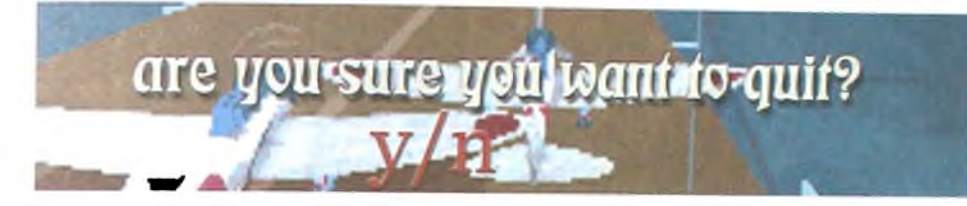

"Ha", "Y" deb javob ber.

Oshxonadan juda xushbo'y hid kelyapti. Oying ham sizlarni tushlikka chaqiryapti, shekilli. Hozircha kompyuterni o'chirib qo'yishingiz mumkin.

## **KOMPYUTERNI QANDAY 0 'CHIRISH MUMKIN?**

Kompyuterni quyidagi tartibda o'chirish zarur:

Programmalar ishini tugatgin.

Monitorni o'chirgin. */ qilinglar va biroz* 

•

Agar UPS bo'lsa, awal uni o'chirgin.

So'ng elektr manbadan o'chirgin.

- Endi tushlik Kompyuterni o'chirgin.<br>  $\begin{array}{c} \text{diam olinglar. Keyin} \\ \text{davom ettiramiz.} \end{array}$ 

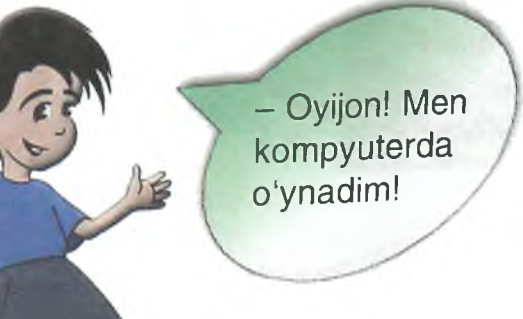

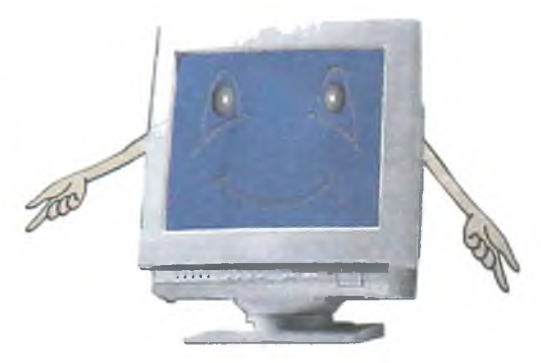

## **KOMPYUTER QANDAY ISHLAYDI?**

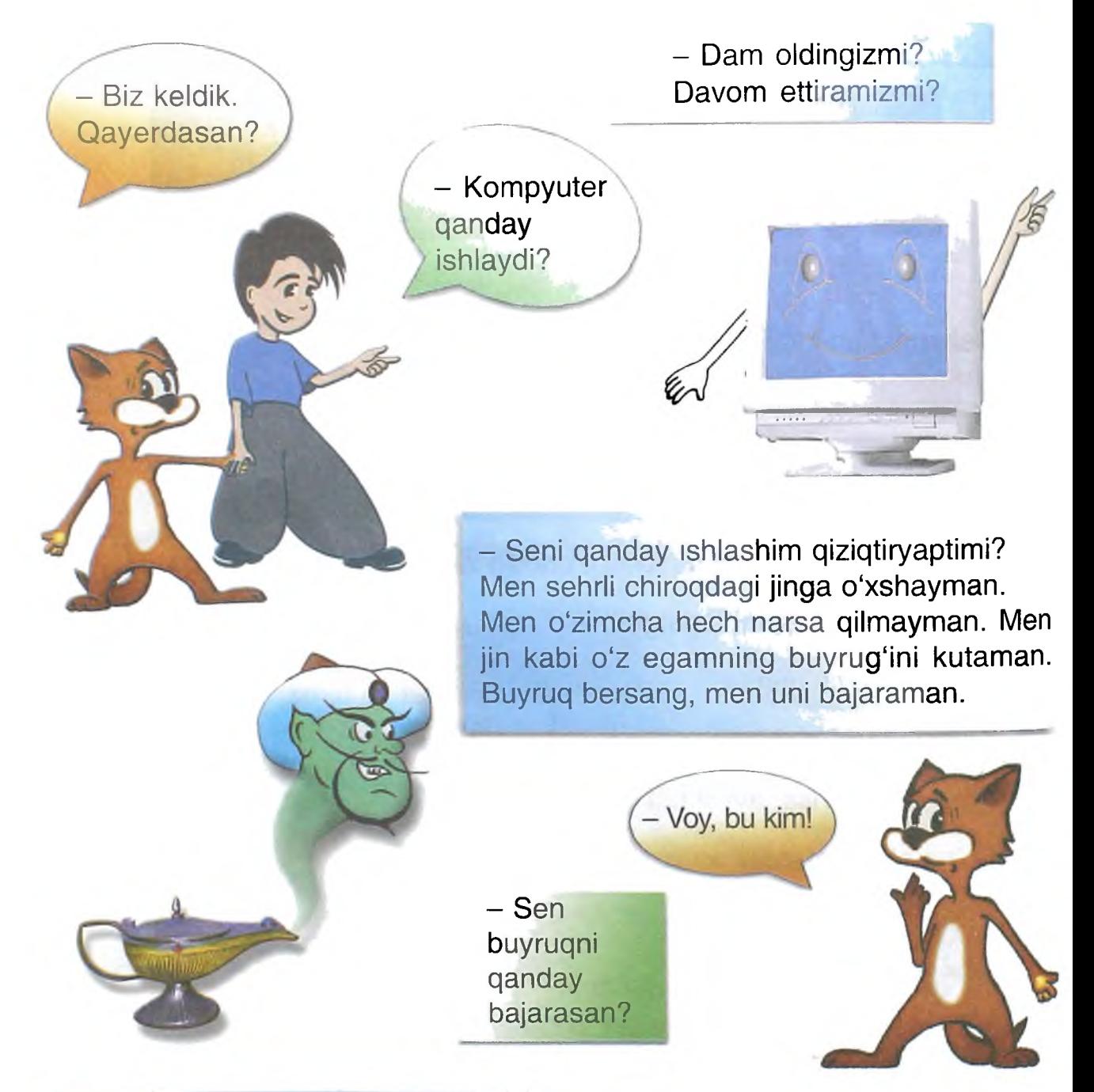

- Men buyruqni yordamchilarim yordamida quyidagicha bajaraman.

Sen buyruqni klaviatura yordamida terishing kerak. Masalan:

 $5 + 6 =$ 

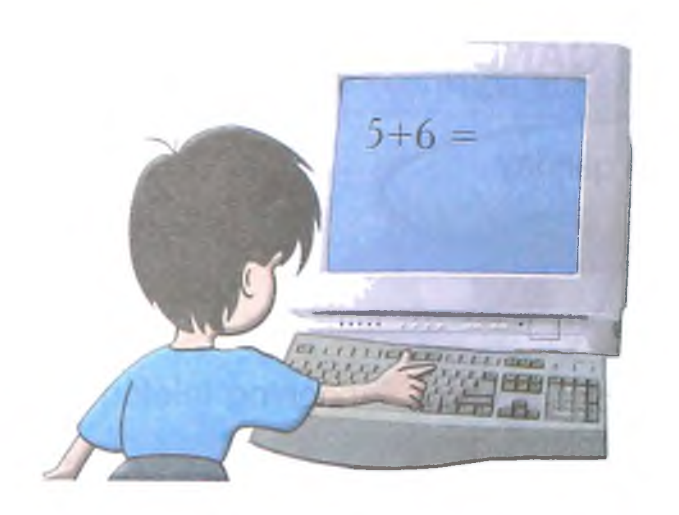

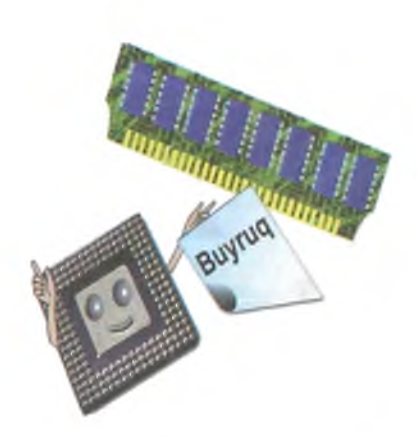

#### Mikroprotsessor -

- Buyruqni operativ xotiraga yozib qo'yaman. Keyin qattiq diskdan buyruqni bajarish uchun cho'tni qidiraman. Uni topib operativ xotiraga yozib qo'yaman. Endi hisoblasa bo'ladi. Hisobladim.

> Chop etish uchun mikroprotsessorning buyrug'ini kutayapman.

Awal topshiriqm, so'ng natijani ekranda ko'rsataman.

Natijani yozib qo'yishing mumkin. Joy ko'p! Buyrug'ingni kutaman.

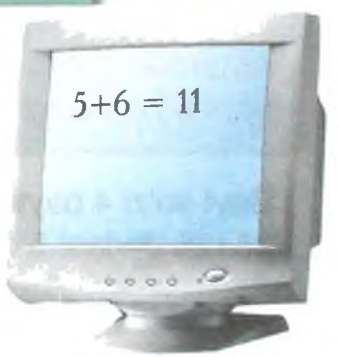

Natijalarni yozib qo'yishing mumkin. Men ularni saqlayman. Istasang, ularni do'stlaringga olib borishing mumkin.

## **MA'LUMOTLAR QAYERDA VA QANDAY SAQLANADI?**

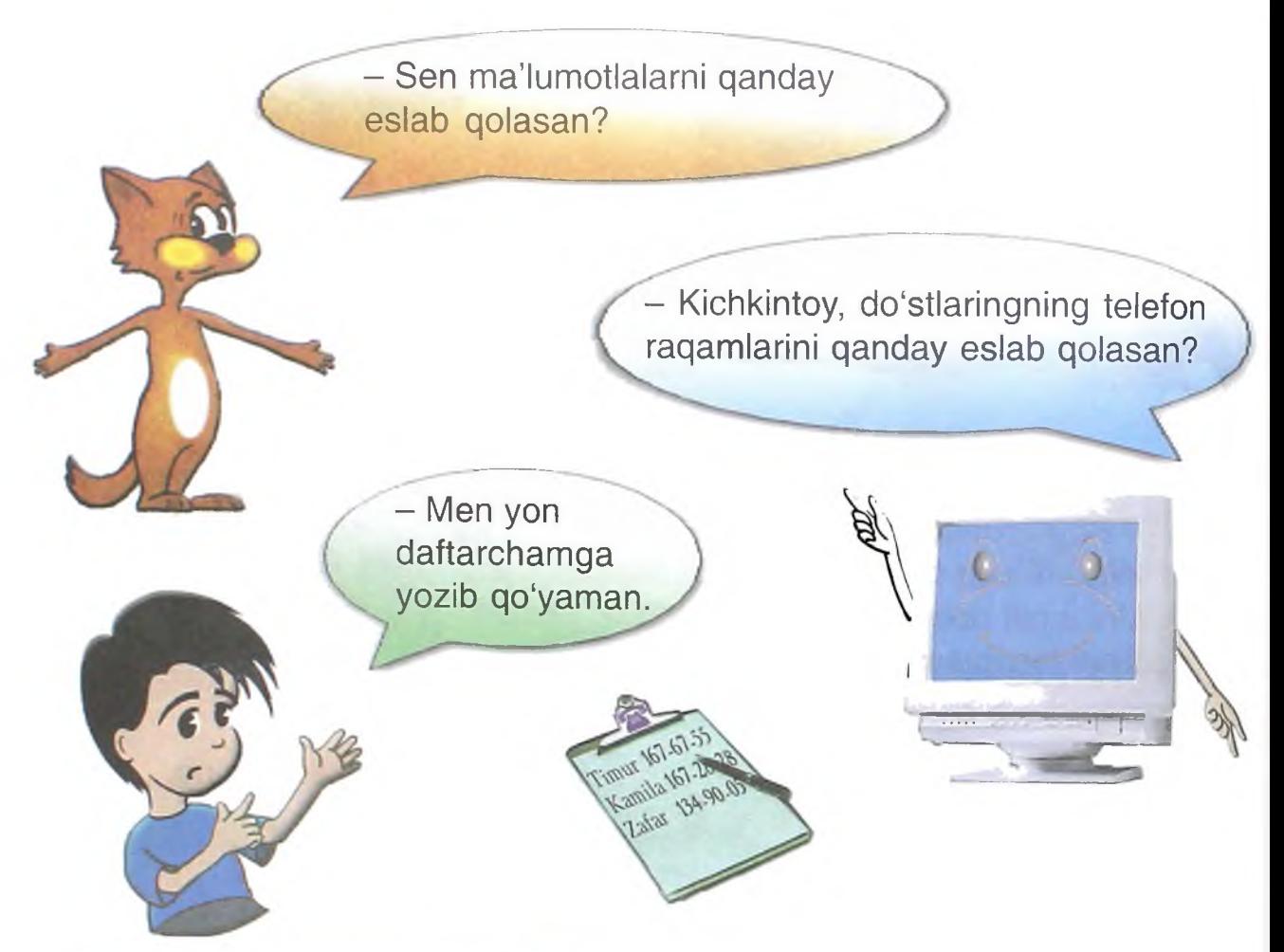

- Mening ham yon daftarcham bor. Uning nomi xotira. U ham sening daftarchang kabi katakchalarga boʻlingan. Har bir katakchaga bitta harf, raqam yoki belgi sig'adi. Katakcha bayt deb ataladi.

Bayt so'zi 4 baytdan tashkil topgan. 15+25 ifodasi 5 baytga teng.

- Men barcha do'stlarimning telefon raqamlarini sening xotirangga yoza olamanmi?

- Albatta! Fleshkaga faqatgina yon daftarchang emas, balki bir necha kitobdagi ma'lumotlarni ham yozsa bo'ladi.

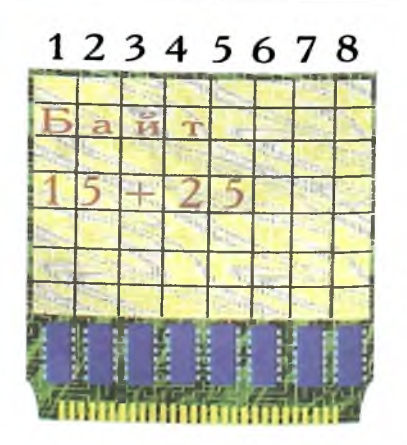

# Lazerli diskka va fleshkaga kutubxonangdagi ma'lumotlarni yozsa bo'ladi.

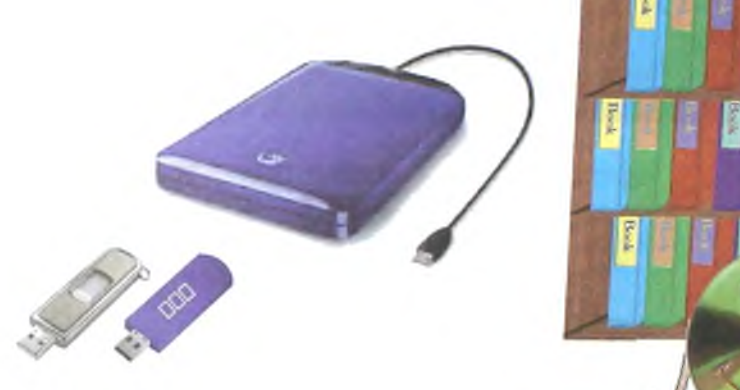

Mening xotiramga esa, butun maktab kutubxonasi *sig'adi.*

*-* Demak, men "kompyuter" so'zini yozsam, sen uni xotirangga yozib qo'yasan.

> - Yo'q. Men so'zni xotiramga yozib qo'yishim uchun *sen* buy*ruq* berishing kerak va *faylning* nomini yozishing kerak.

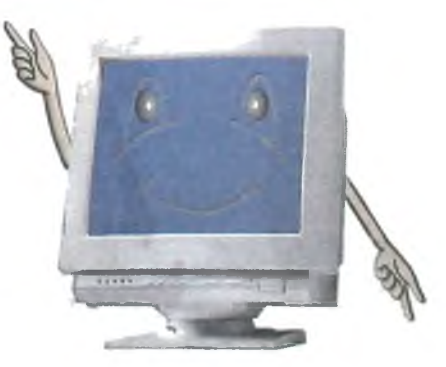

Kutubxon

## **Fayl - bu nima?**

- Esingda bo'lsa, men tartibni yaxshi ko'rishimni aytgan edim. Shuning uchun, men har bir ma'lumotga diskdan alohida joy ajrataman. Bu joy fayl deb ataladi.

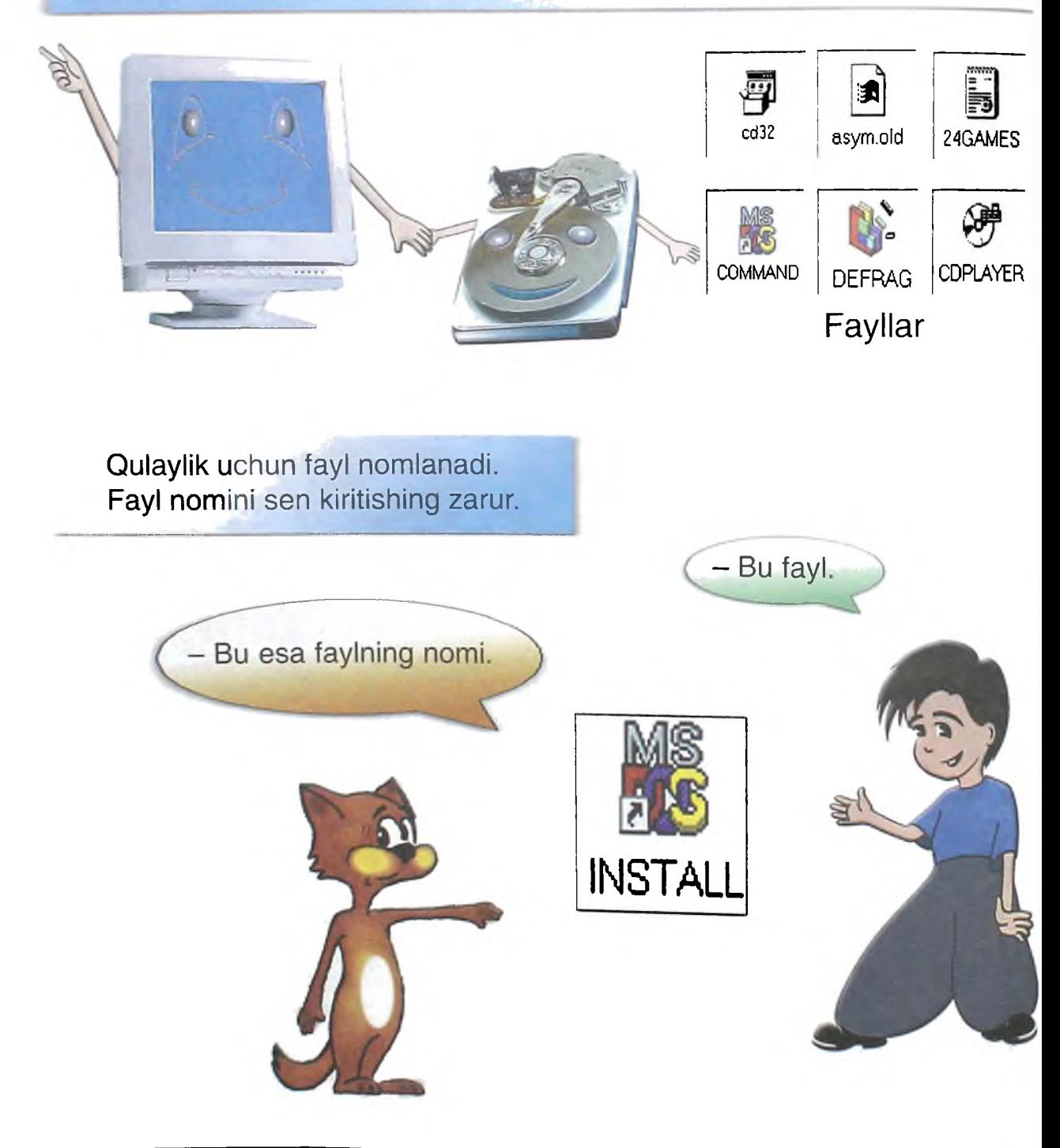

## *Fayl* **turlari**

- Musiqali faylni rasmli fayldan qanday farqlash mumkin? - *Fayllar turi bilan farqlanadi.* Musiqali *Sistemali* CDPLAVER *DefauksfO* Matnli Grafikli Job asym CONTENT - Demak, faylning *har* bir turi o'zining nomiga va belgisiga ega. **T** - Demak, *"kompyuter" so'zini faylga* Kichkintoy qanday yozgan bo'lsa, *faylga* xuddi shunday *yozib* qo'yasanmi? - Yo'q. Men uni mashina *tilida yozib* qo'yaman. - Oyim turli *tillar* haqida *gapirib bergan* edilar. Lekin mashina tili haqida hech *narsa aytmaganlar.* : ----------------------- ----

## **Mashina tili**

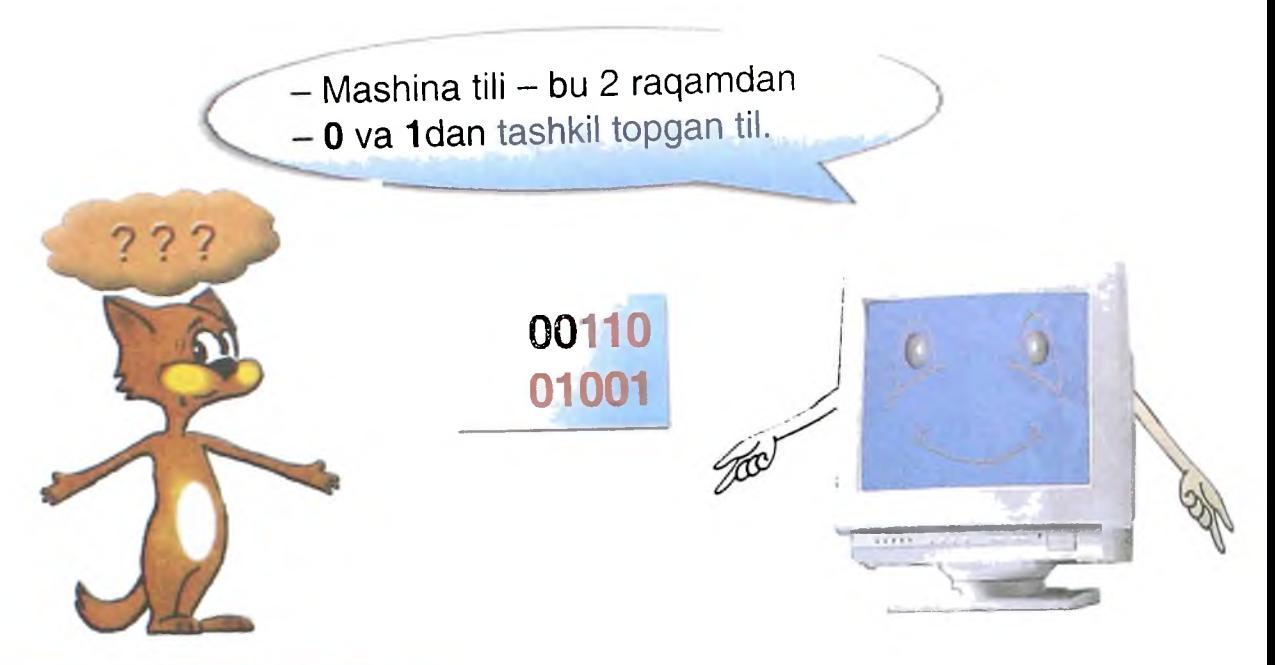

Mening bobom faqatgina mashina tilini bilgan. Inson unga buyruqni shu tilda bergan. Insonga juda qiyin bo'lgan. Chunki kompyuterga topshiriq berish uchun u juda ko'p 0 va 1 raqamlarini yozishi zarur edi. U, albatta xato qilar edi. Kompyuter uni tushunmas edi. Shuning uchun inson biroz o'ylab, o'ziga yordamchi - tarjimon yaratdi.

Endi inson o'ziga qulay tilda topshiriq berish imkoniyatiga ega bo'ldi. Yordamchi menga hamma narsani tushuntirib beradigan va men topshiriqni bajarganimdan so'ng, у natijani insonga tushuntiradigan bo'ldi.

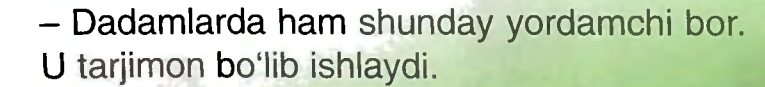

- Barakalla, Kichkintoy! To'g'ri. Mening yordamchim ham tarjimon. Uning yordamida men ko'p tillarni tushunaman.

- Men bo'lsam faqatgina 2 ta tilni bilaman.

Xafa bo'lmagin, men senga yordam beraman. Sen bilmagan so'zingni yozib bergin, men senga uni tushuntirib beraman.

# **Ma'lumot diskka qanday yoziladi?**

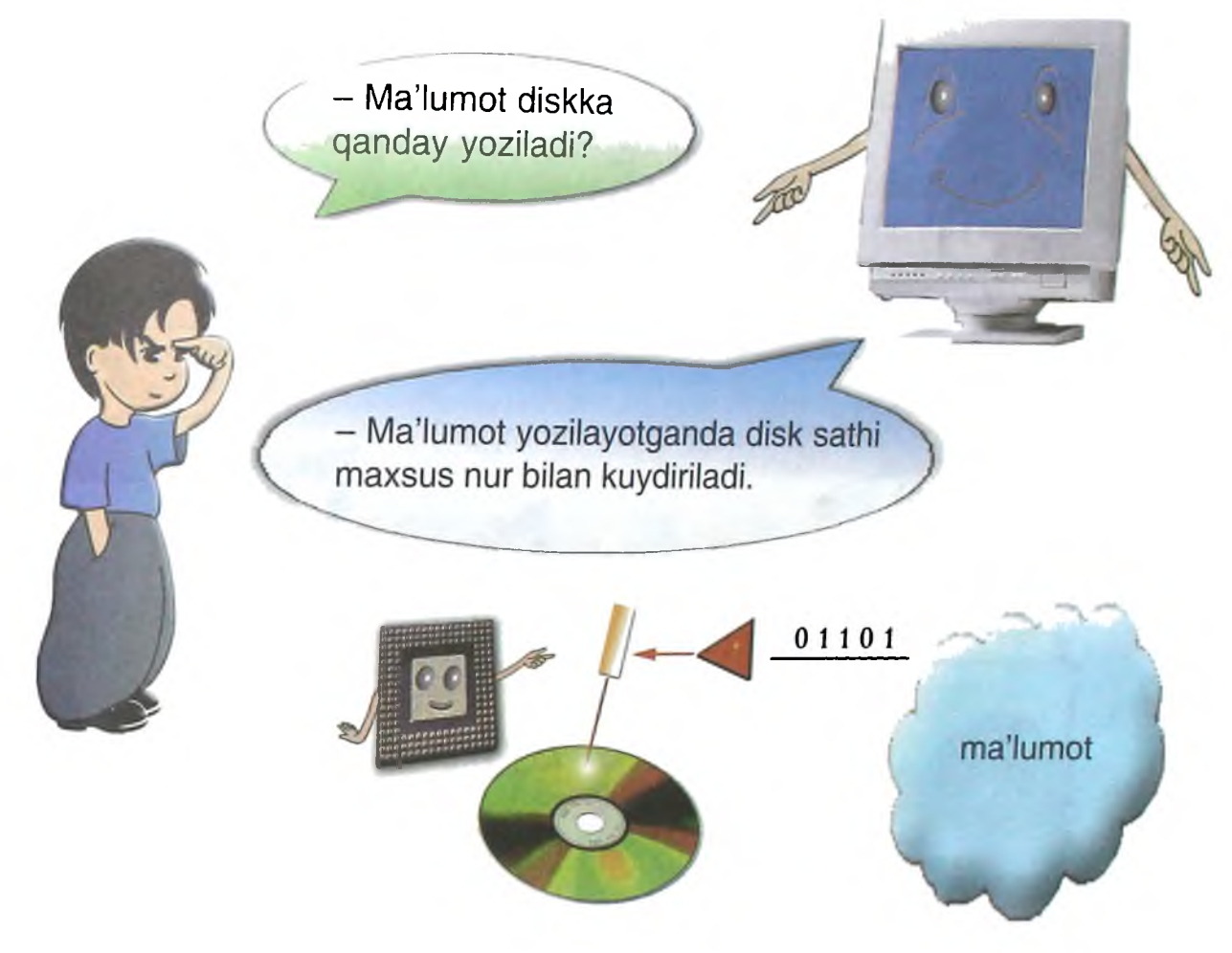

## **Ma'lumot qanday o'qiladi?**

Ma'lumot o'qilishi uchun diskka nur yo'naltiriladi. Yorug'likni sezuvchi qurilma nurning aksini tahlil qiladi va ma'lumotni tarjima qiladi.\_\_\_\_\_\_\_\_

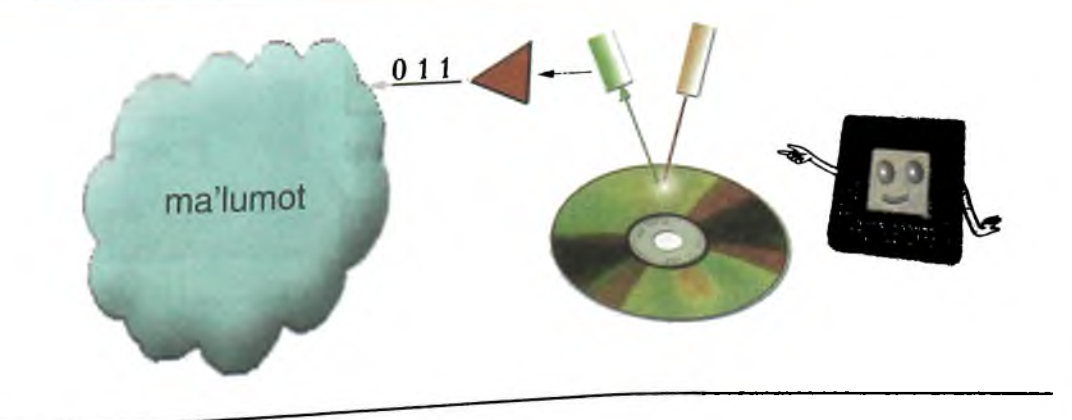

### **Fayllar diskda qanday joylashadi?**

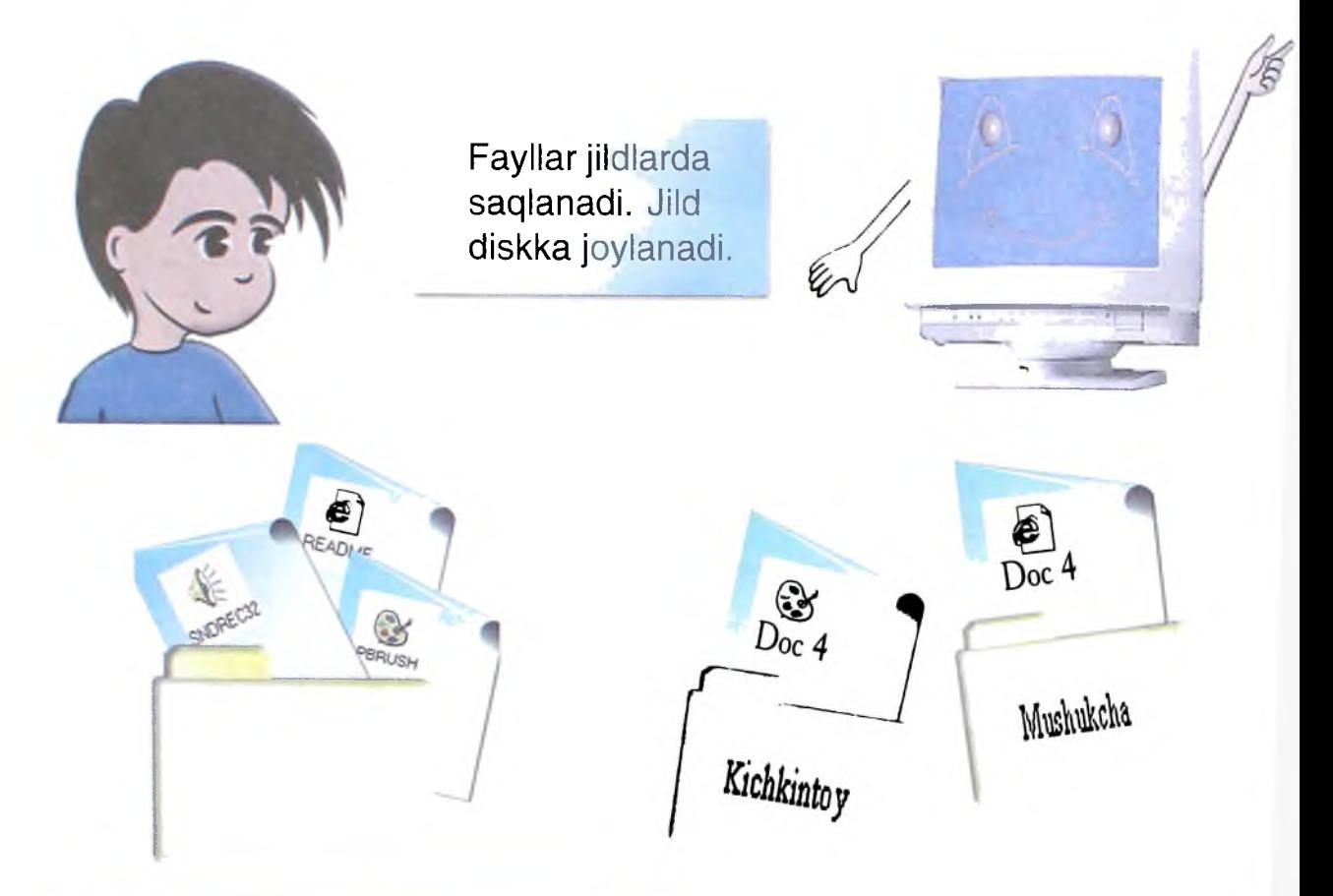

Fayl bir necha jildda bo'lishi mumkin. Bir xil nomdagi fayllar turli mazmunga eda boʻlishi mumkin. Jildga boshqa jildlarni joylash mumkin.

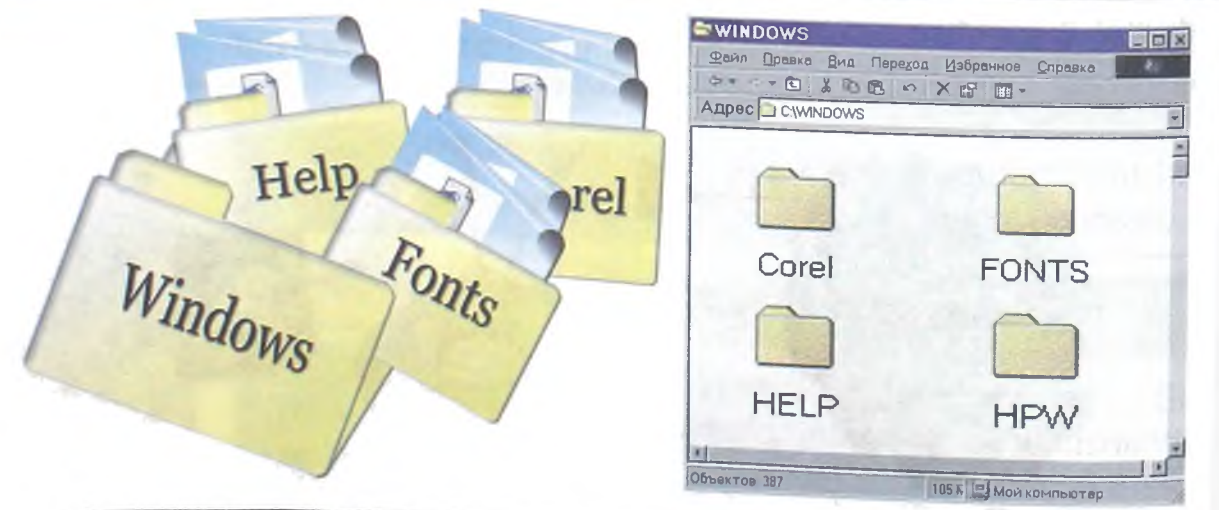

## **PROGRAMMA NIMA?**

- Demak, men senga topshiriq bersam, sen uni bir zumda bajara olasan?

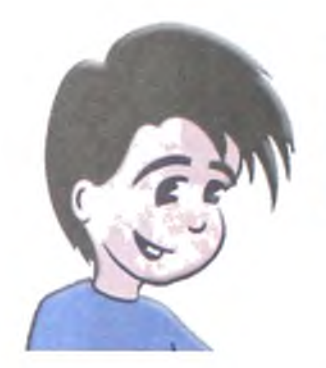

- Ha. Menda maxsus programmalar bor. Programma - bu kompyuter uchun topshiriq. Unda topshiriqni bajarish bo'yicha amallar ketmaketligi yozilgan.

- Programma 2 ta sonni qo'sha oladimi?  $\frac{1}{2}$  ,  $\frac{1}{2}$  ,  $\frac{1}{2}$  ,  $\frac{1}{2}$  ,  $\frac{1}{2}$  ,  $\frac{1}{2}$  ,  $\frac{1}{2}$  ,  $\frac{1}{2}$  ,  $\frac{1}{2}$  ,  $\frac{1}{2}$  ,  $\frac{1}{2}$  ,  $\frac{1}{2}$ 

- Kelinglar, shunday programmani yozamiz!

INPUT A INPUT В  $X = A + B$ PRINT X END - Kichkintoy, programmani o'qiginchi.

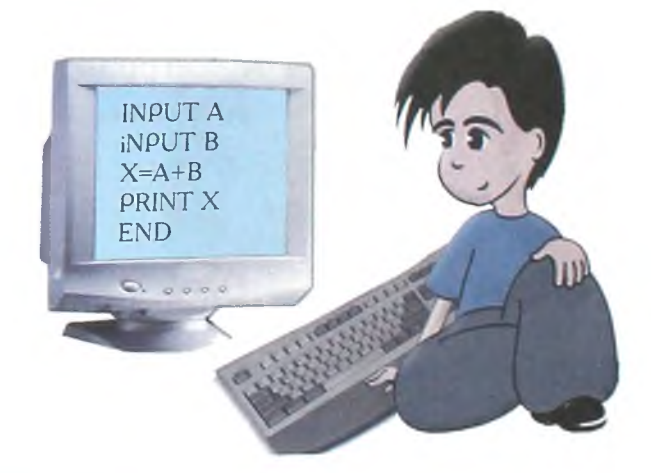

- *INPUT, PRINT, END -* bu qanaqa *so'zlar?* Men *ularni bilmayman.*

*INPUT - bu* kiritish. *PRINT - bu* chop etish. *END -* tamom. Bu komandalar.

A - birinchi sonni kiriting.

 $B - i$ kkinchi sonni kiriting.

X ni hisoblang, ya'ni А да В ni qo'shing.

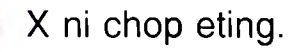

#### Tamom.

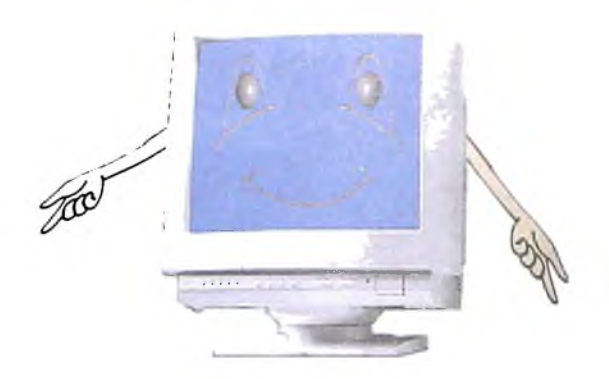

- Barakalla. Programmani yozish zarur emas. Turli topshiriqlarni bajaradigan programmalar mavjud. Ularni programmalovchilar yozadi.

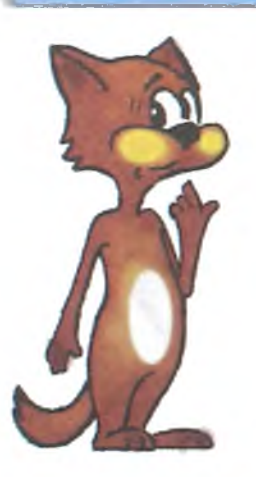

- Demak, programmada sen bajaradigan amallar ketmaketligi yozilgan.

- To'ppa-to'g'ri!

## **Programma turlari**

Dunyoda juda ko'p turli programmalar yaratilgan. Kompyuter ishini ta'minlovchi programmalar operatsion sistema deb ataladi.

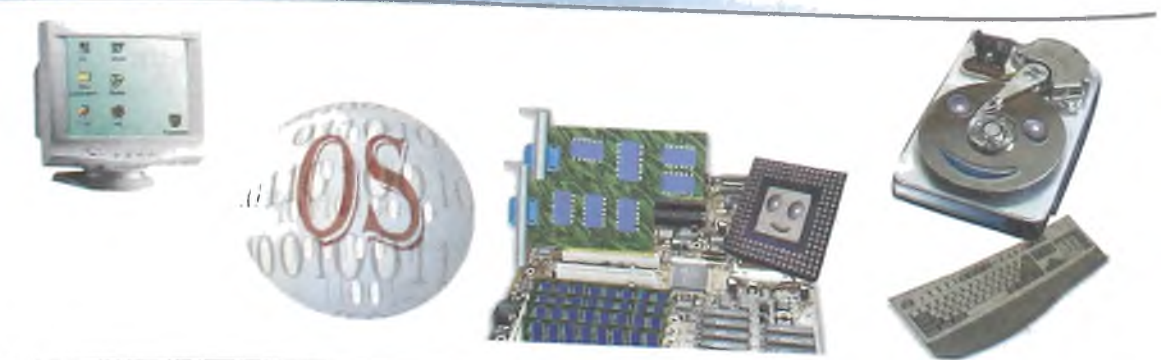

Bu programma kompyuter ishga tushirilishi bilan ishini boshlaydi va kompyuter bilan bizning o'rtamizda muloqot o'matadi, kompyuter va uning qurilmalari ishini boshqaradi. **E**ESS

Maxsus amallarni bajaruvchi programmalar amaliy programmalar deb *ataladi.*

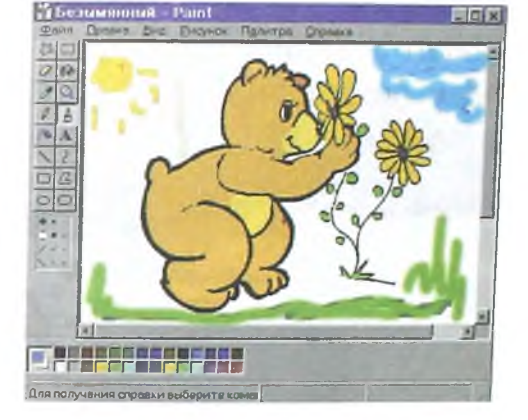

#### Men yozaman

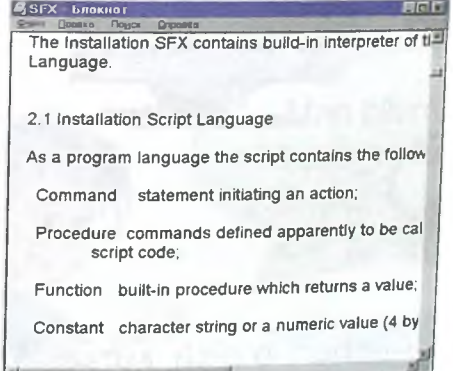

#### Men chizaman Men hisoblayman

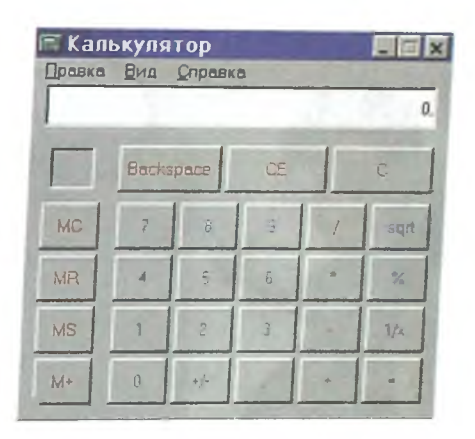

#### Men kuylayman

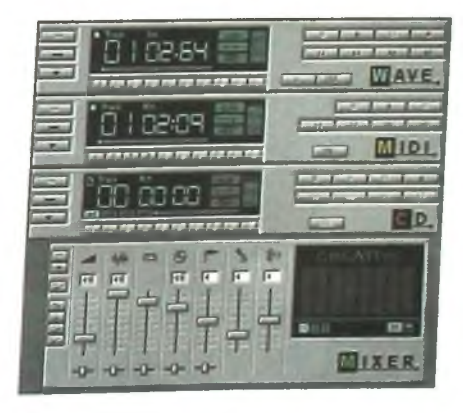

Yangi programmalarni yaratadigan programmalar programmalash tillari deb ataladi.

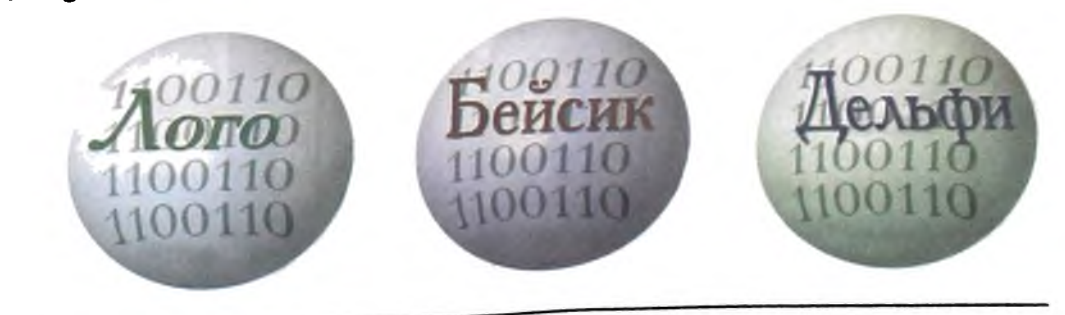

- Demak, maxsus amallarni bajaruvchu programmalardan foydalanish mumkin.

*I*

- Ha. Ular bilan ishlashni bilishing yetarli. Bunday programmalar bilan ishlash juda oson.

- Programma yozishni o'rganish mumkinmi?

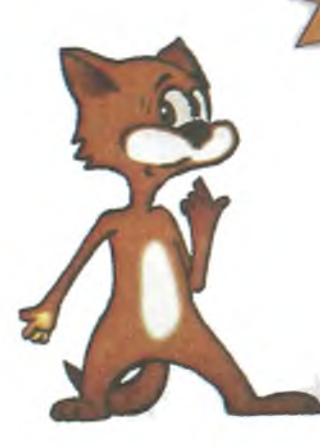

*-* Albatta. Buning uchun o'qish kerak. Yoki maxsus kitoblar yordamida programma yozishni 0'rganish mumkin.

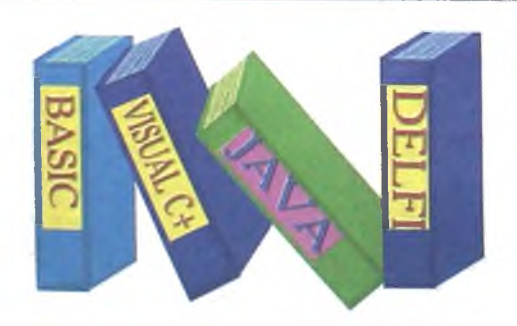

# **ISHNI NIMADAN BOSHLASH KERAK?**

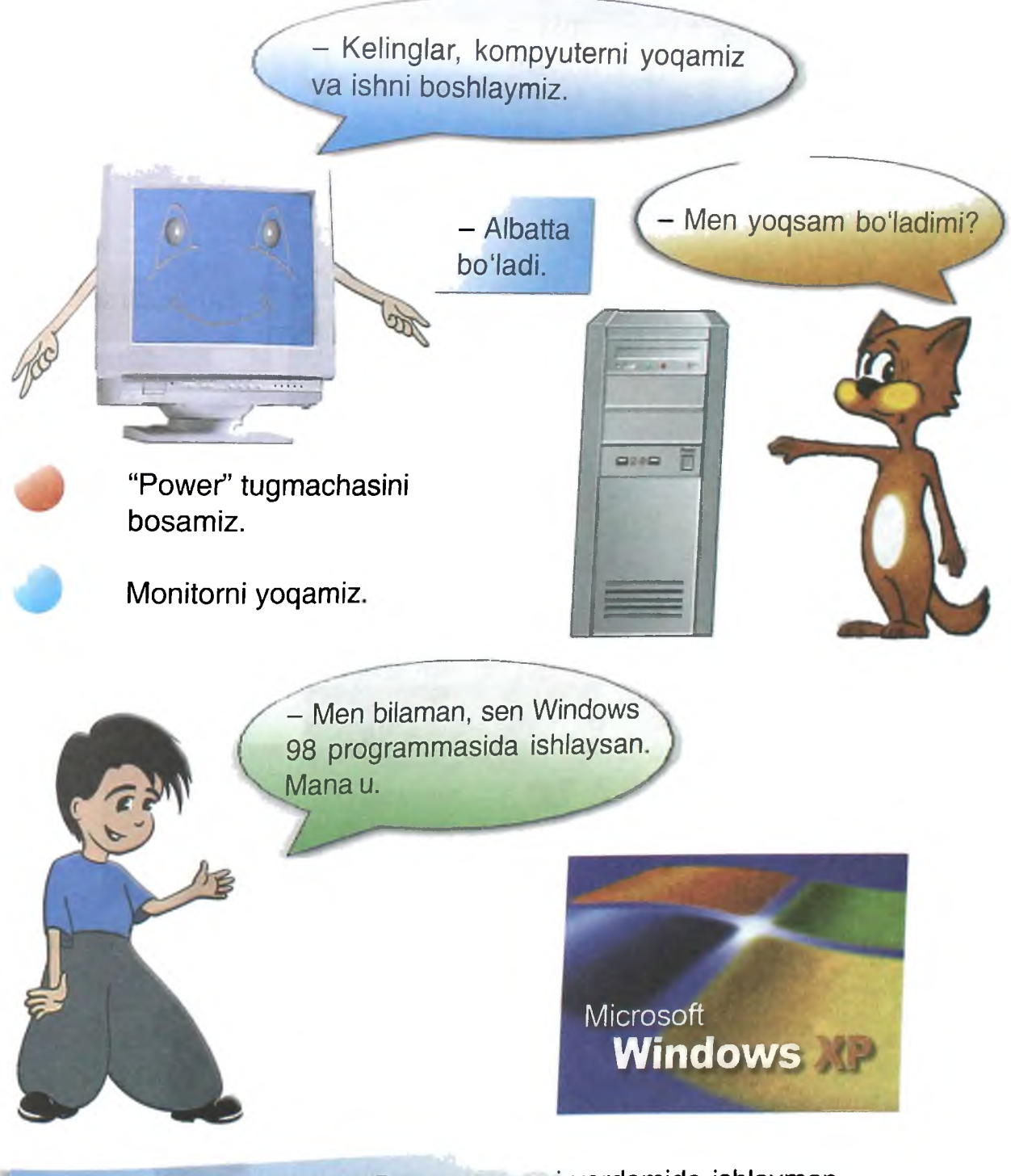

- To'g'ri. Men Windows XP programmasi yordamida ishlayman. Bu programme murakkab emas. Shuning uchun u bilan ishlash juda oson.

## Kompyuter yoqilgandan so'ng ekranda quyidagi tasvir hosil bo'ladi.

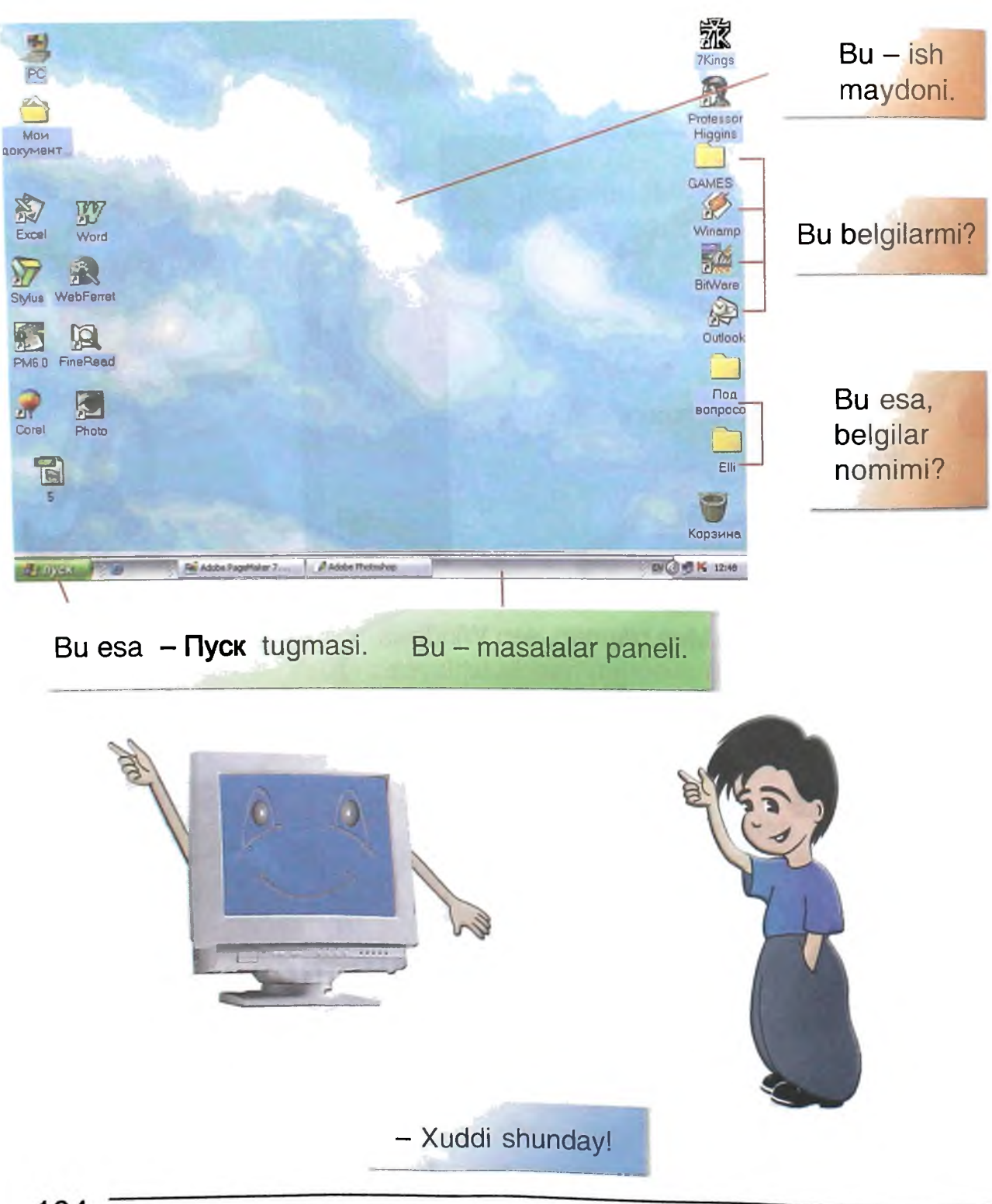

## **Мой компьютер**

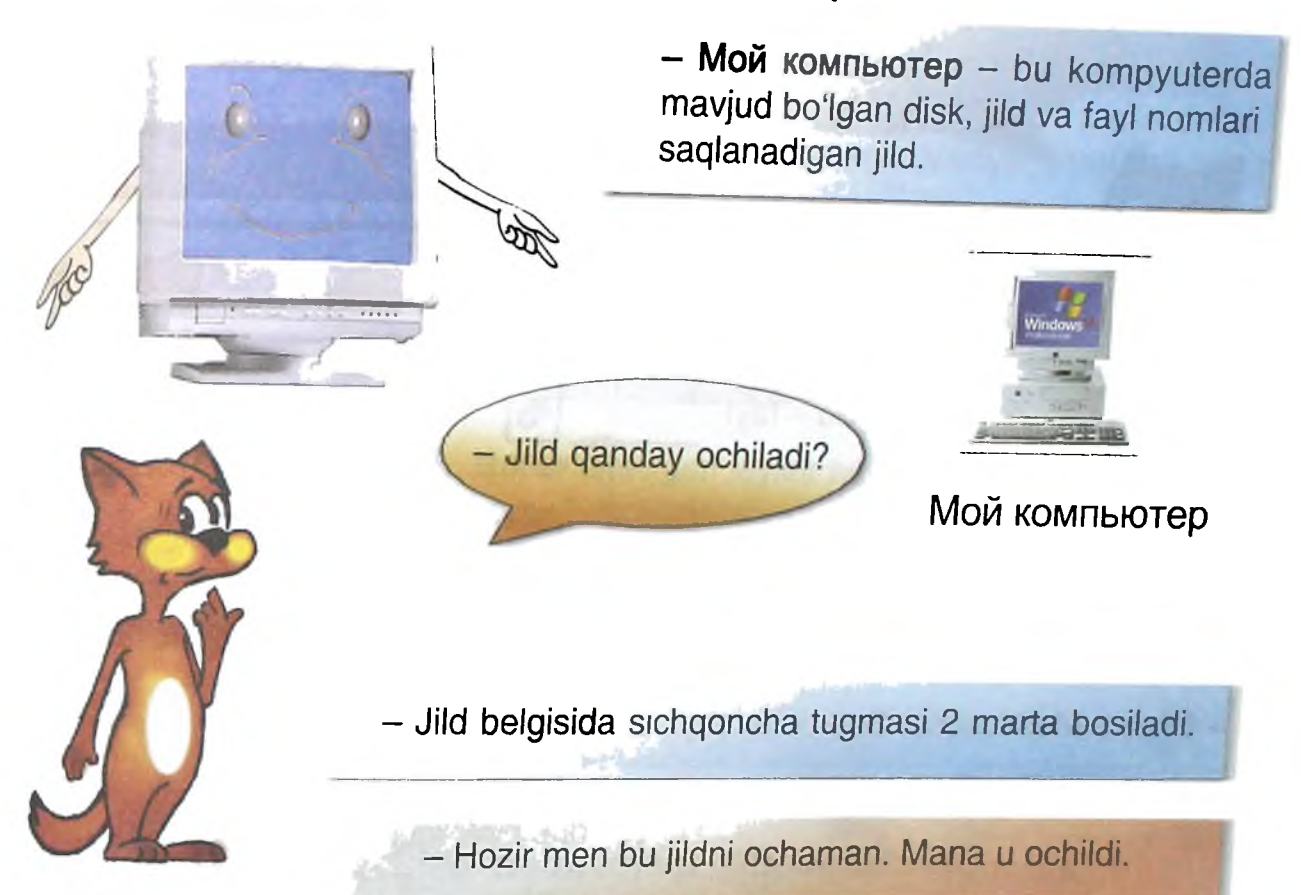

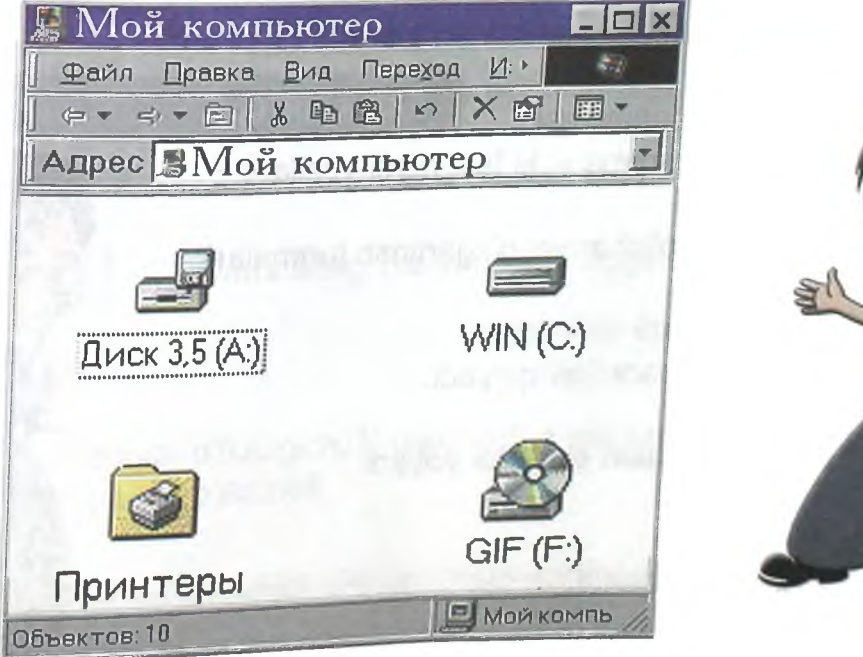

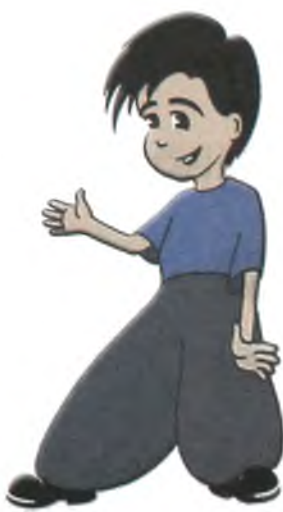

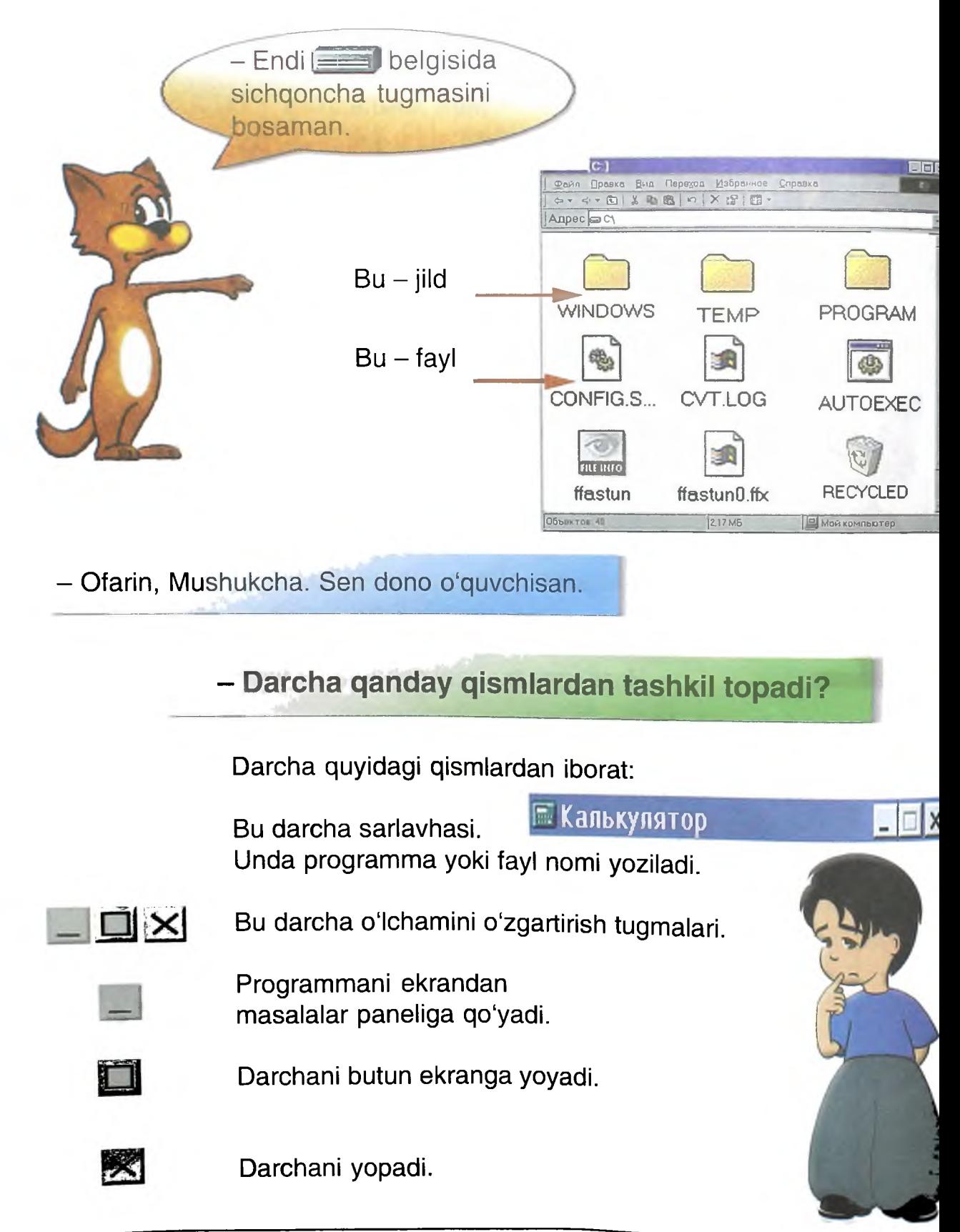

Файл Правка Вид Переход Избранное Справка

Наг bir programma o'zining menyusiga ega. Menyu nimaligini keyinroq bilib olasiz.

a bobiar pansil - bu tugmalardan tashkil topgan menyu.

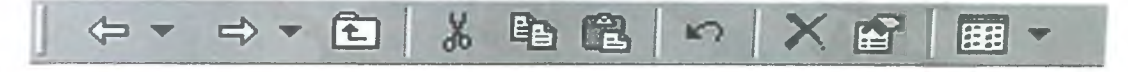

**Bu Holat satri, Unda ajratilgan fayllar hajmi, soni va diskdagi** bo'sh joy haqidagi ma'lumot joylashadi.

Объектов: 10 **Первый и Мой компь** 

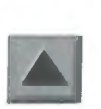

ma'lumotni yuqoriga yumota yuqoriga yaqoriga yaqoriga yaqoriga yaqoriga yaqoriga yaqorigan yaqorigan yaqoriga<br>Ishiradi koʻtaradii.

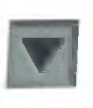

Darchadagi Darchadagi Darchadagi Darchadagi Darchadagi Darchadagi Darchadagi Darchadagi Darchadagi Darchadagi D

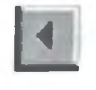

Darchadagi ma'lumotni chapga suradi.

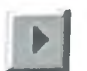

Darchadagi ma'lumotni o'ngga suradi.

Bu gorizontal o'tkazgich. U darchadagi ma'lumotni chapga va o'ngga tez o'tkazadi.

#### **Сетевое окружение**

- Mana bu jildni ochib, unda nima borligini ko'rsam bo'ladimi?

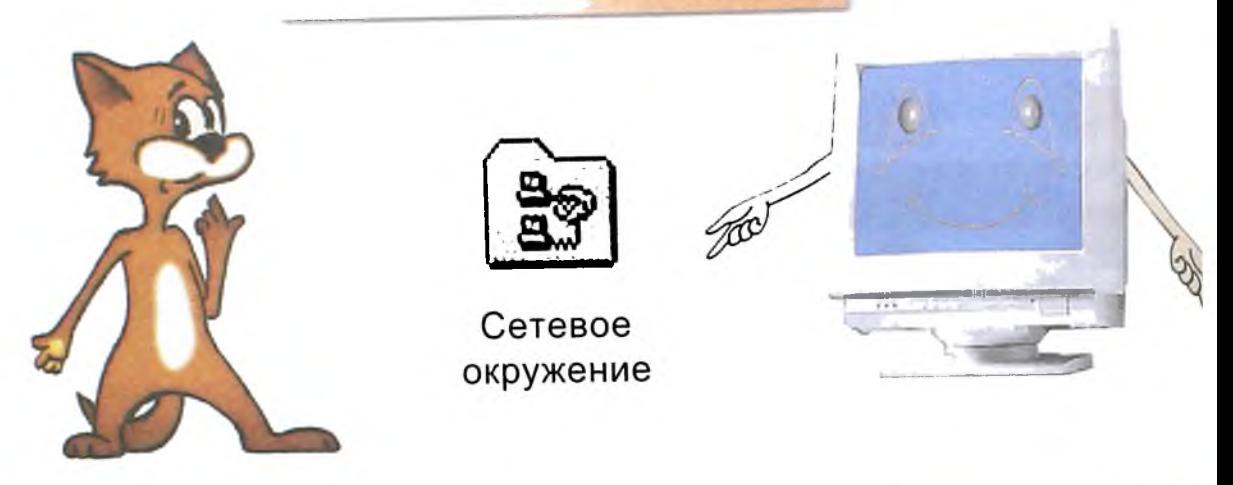

- Albatta mumkin. Сетевое окружение - bu jild. Unda sening kompyuteringga bog'langan kompyuterlar nomlari yozilgan.

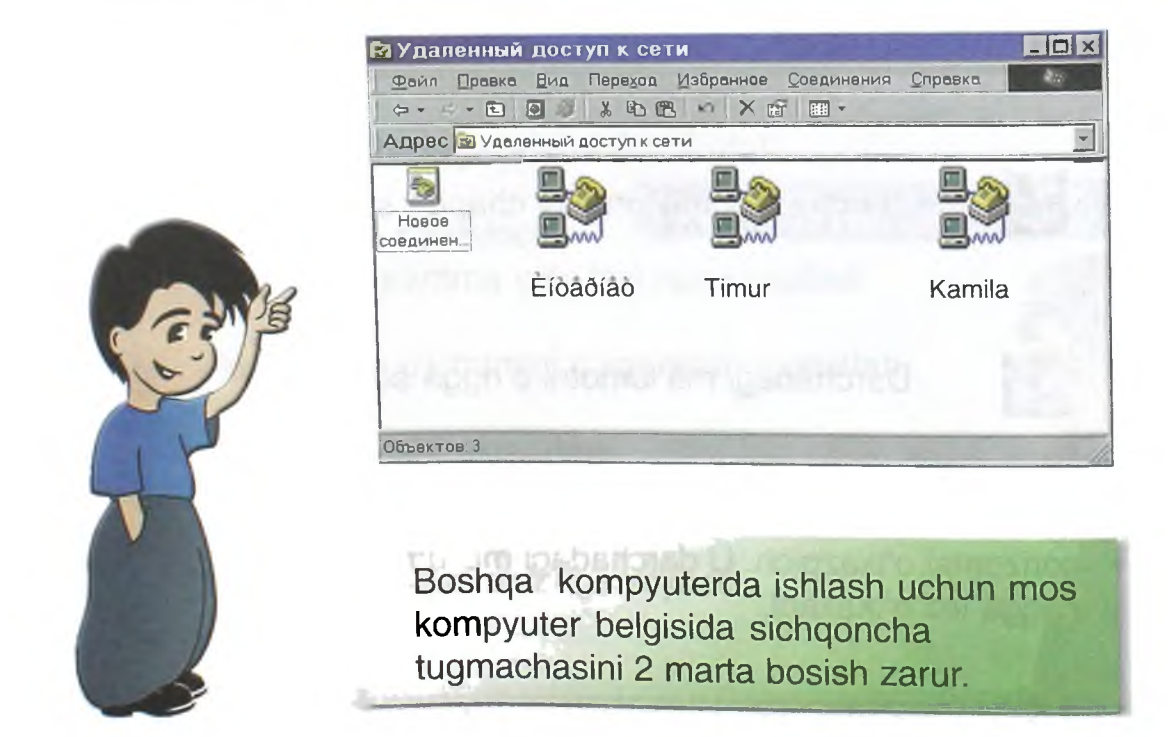
#### **Корзина**

Корзина - bu savat. U o'chirilgan fayl va jildlarni saqlaydigan jilddir. Undan tasodifan o'chirilgan faylni olish va joyiga tiklash mumkin.

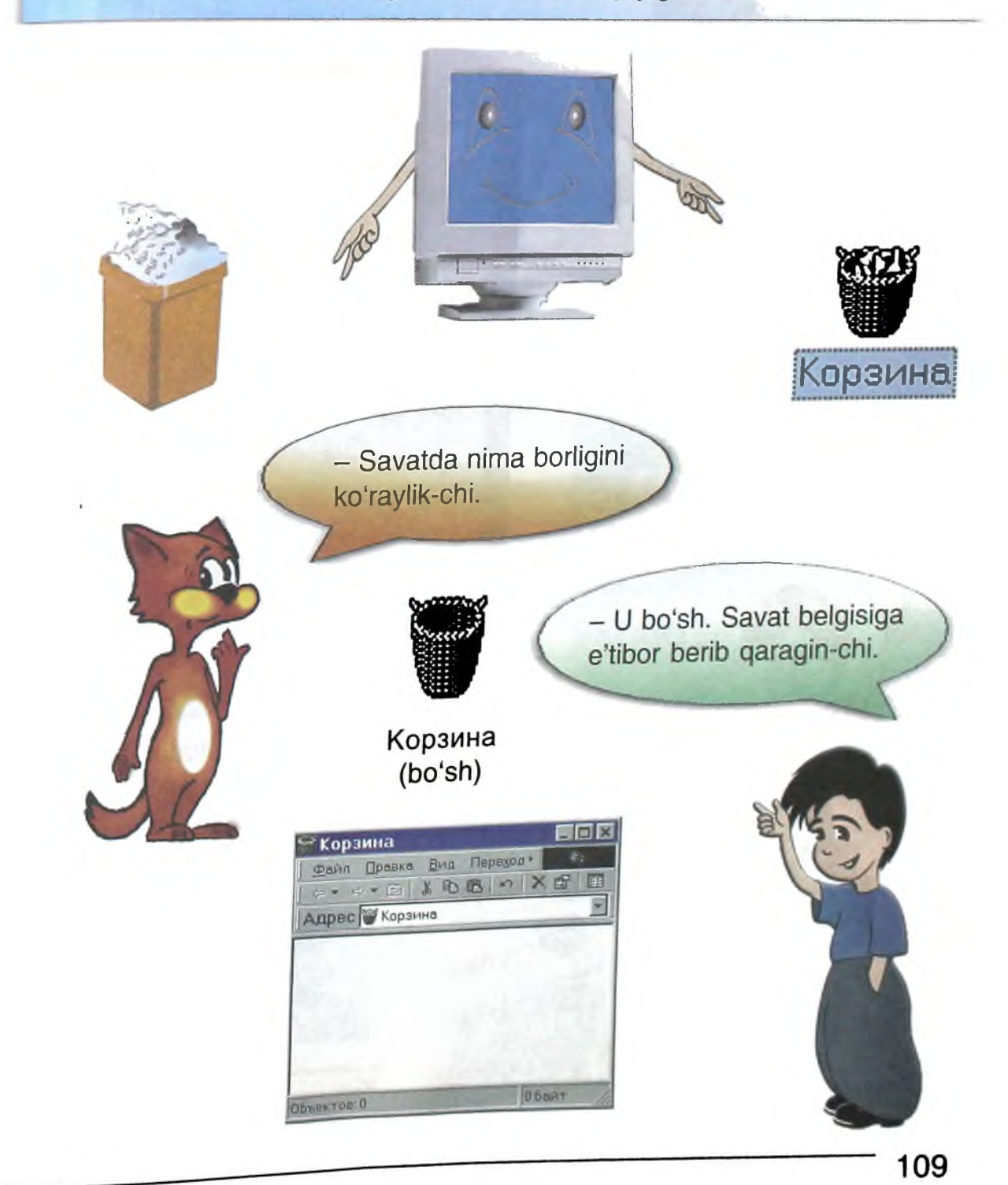

# **Пуск tugmasi**

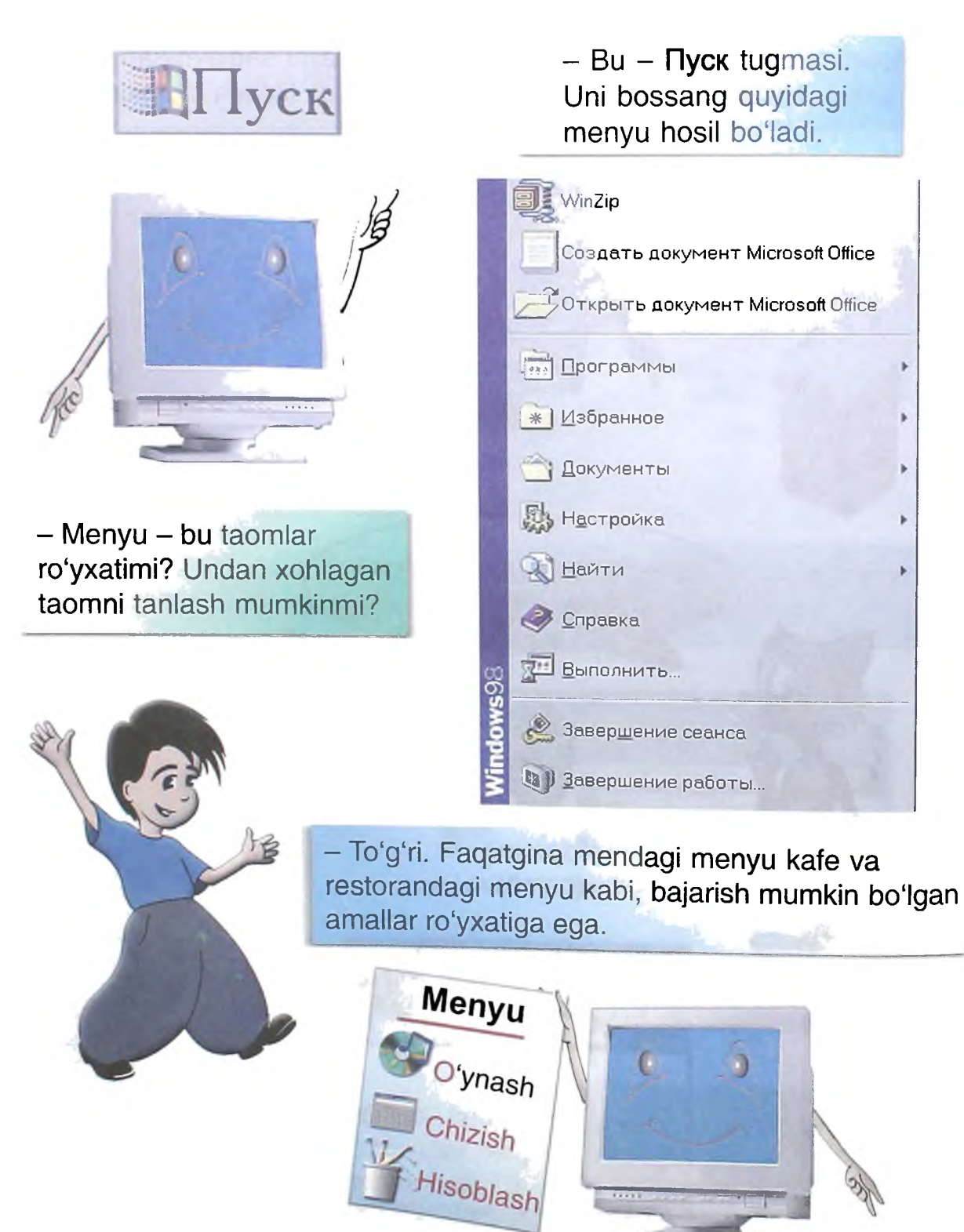

**110**

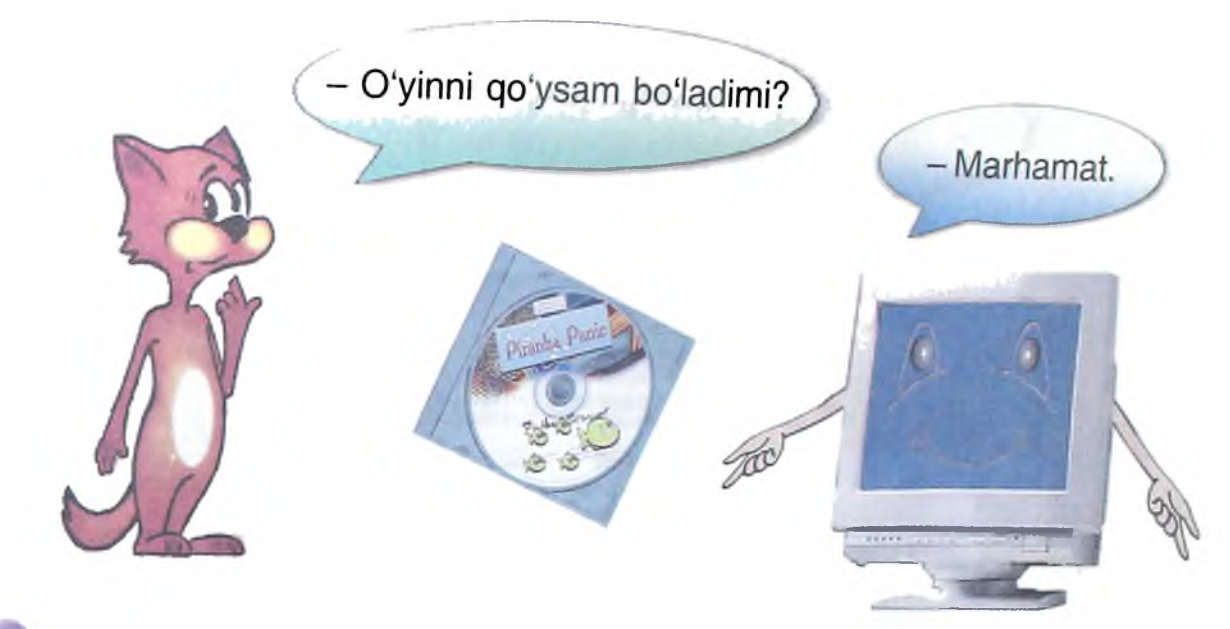

Demak, ishni boshlash uchun awal Пуск tugmasini bosish kerak.

Programmani tanlash zarur. Игры jildini topish *lozim.* 0 'yinni tanlash kerak.

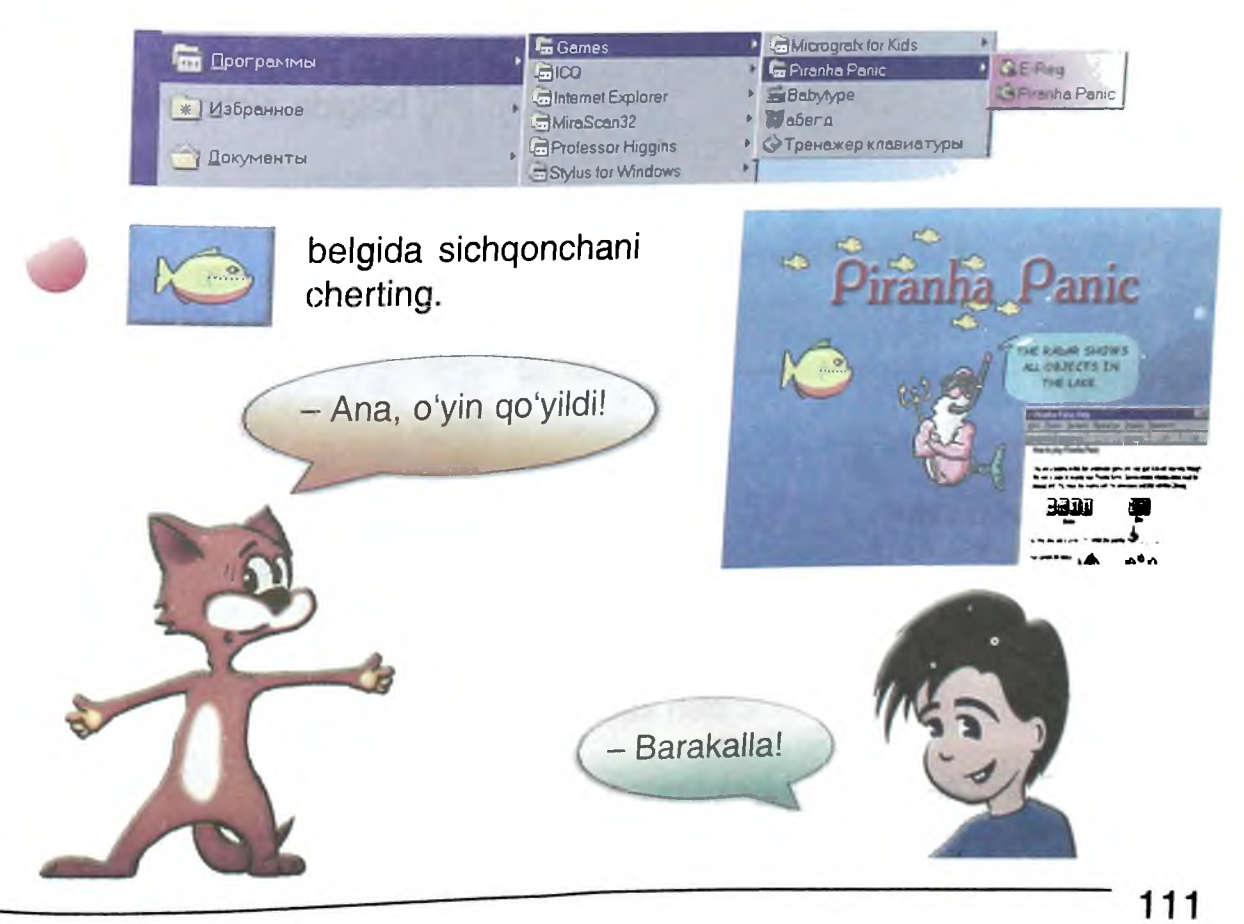

- Endi quyidagi savolga javob bering-chi: Programma ishlashi uchun nima qilmoq kerak?

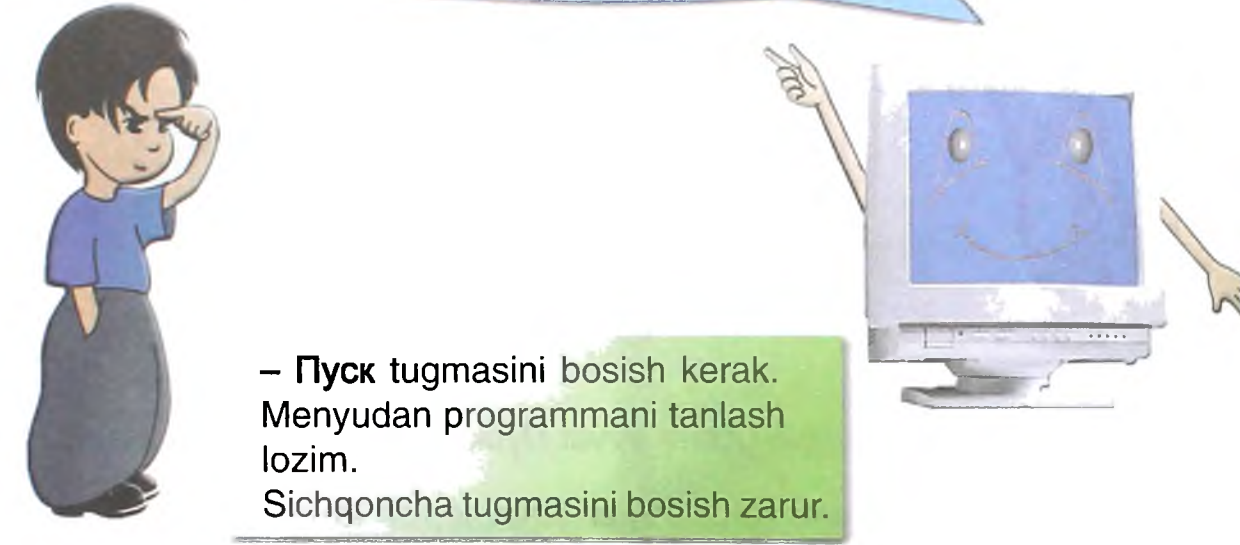

- To'g'ri. Yana bir usul bor. U qulayroq. Buning uchun programma belgisini ish maydoniga joylash kerak. Keyin shu belgida sichqoncha tugmasini 2 marta bosish yetarli.

> - Programma belgisi ish maydoniga qanday joylanadi?

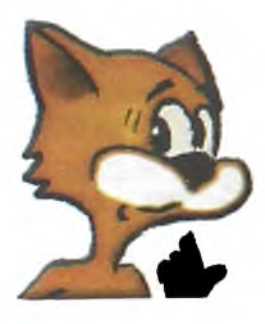

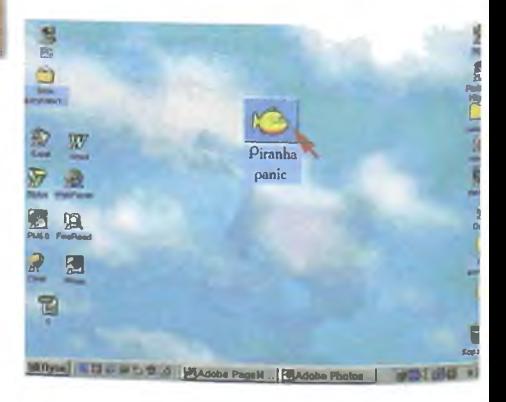

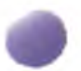

Awal programmani topish kerak.

So'ng belgi joylashgan jilddan uning nusxasini olib, ish maydoniga qo'yish kerak.

# **Programma qanday topiladi?**

- Programmani men topa olaman. Uni jilddan qidirish kerak.

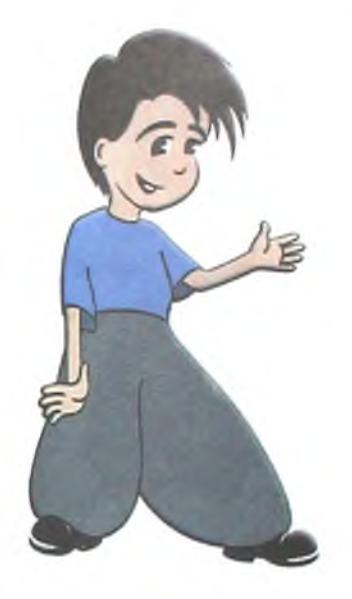

Файл Правка Вид Переход **И. •** e · < · 3 & b B の X f 图· Адрес ЗМой компьютер d# *m >ш ш* <u>Диск 3,5 (А.)</u> WIN(C.) WIN-TOOLS UTILS-32  $(D)$   $(E)$  $\vec{n}$ G1F(F:) VIRTEC (G:) Принтеры Панель управлен\_  $\Box$ Назначен. Удаленн задания ый дост... Объектов: 10 Мой компь

 $\mathbb{E}$  Мой компьютер **in**  $\blacksquare$   $\blacksquare$   $\bl$ 

- Bu juda uzoqqa cho'ziladi. Programmani tezrog topsa bo'ladimi?

**Programmani qanday qiflb tez topish mumkin?**

Agar sen programma yozilgan faylning nomini bilsang men uni tez topaman. Buning uchun menda yordamchi bor. Uning ismi Поиск **файлов и** папок.

> **Nimani topish kerak?** *J*

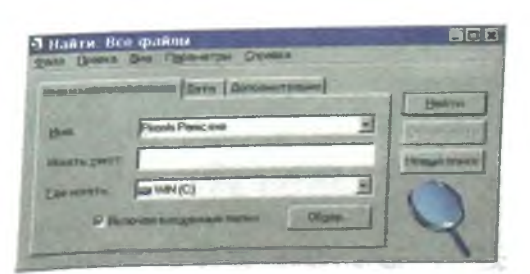

#### - Biror faylni topinglar-chi.

Fayl haqida nimalarni bilasiz? Uning ismini, u yashaydigan jild nomini, tug'ilgan kunini bilasizmi? Uni oxirgi marta qachon ko'rgansiz?

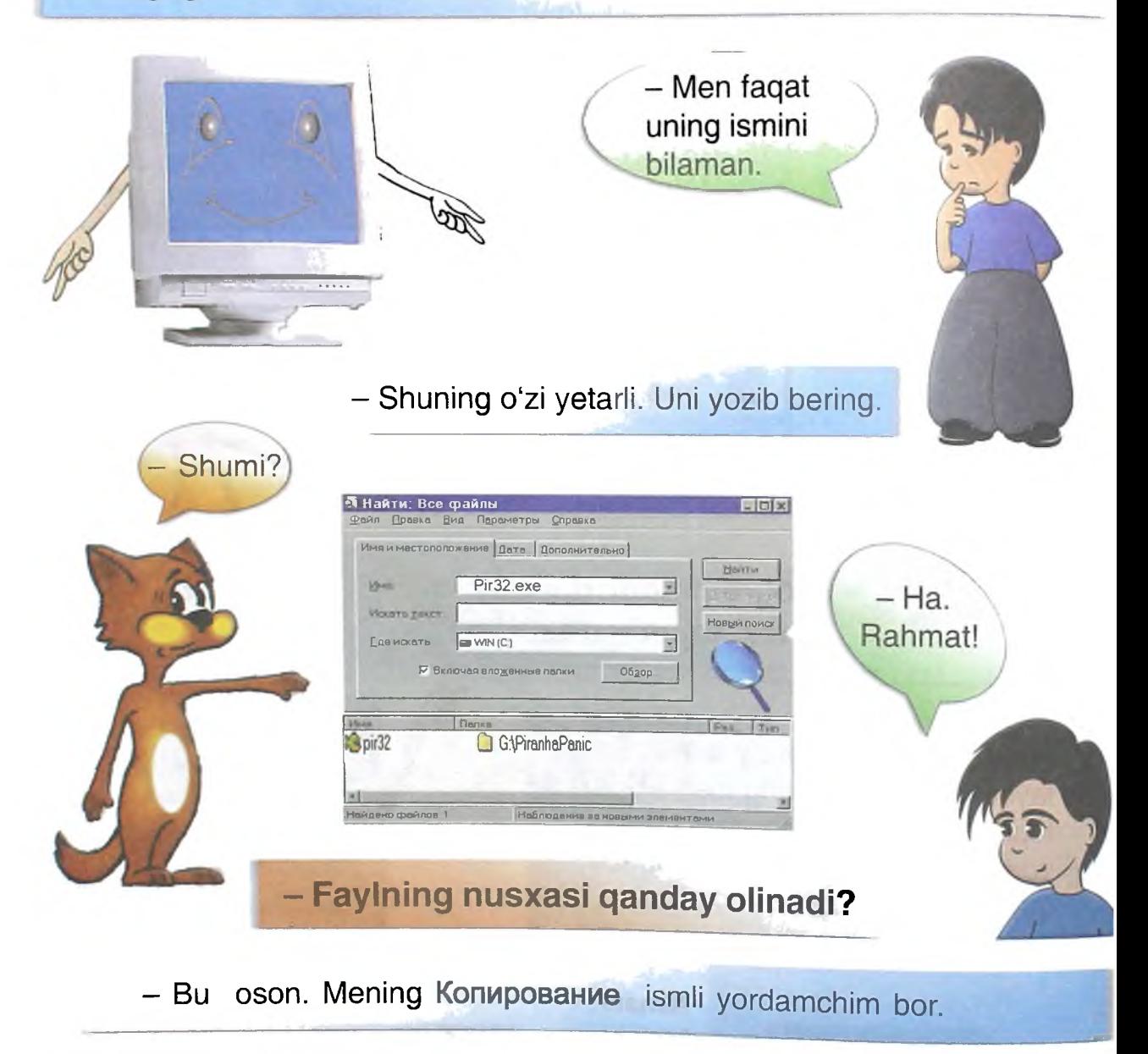

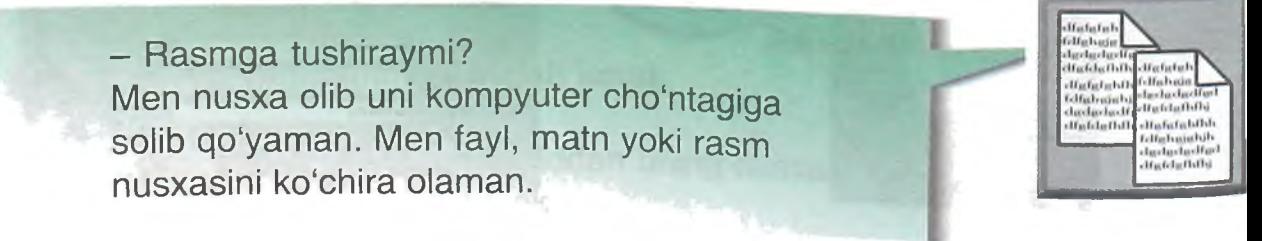

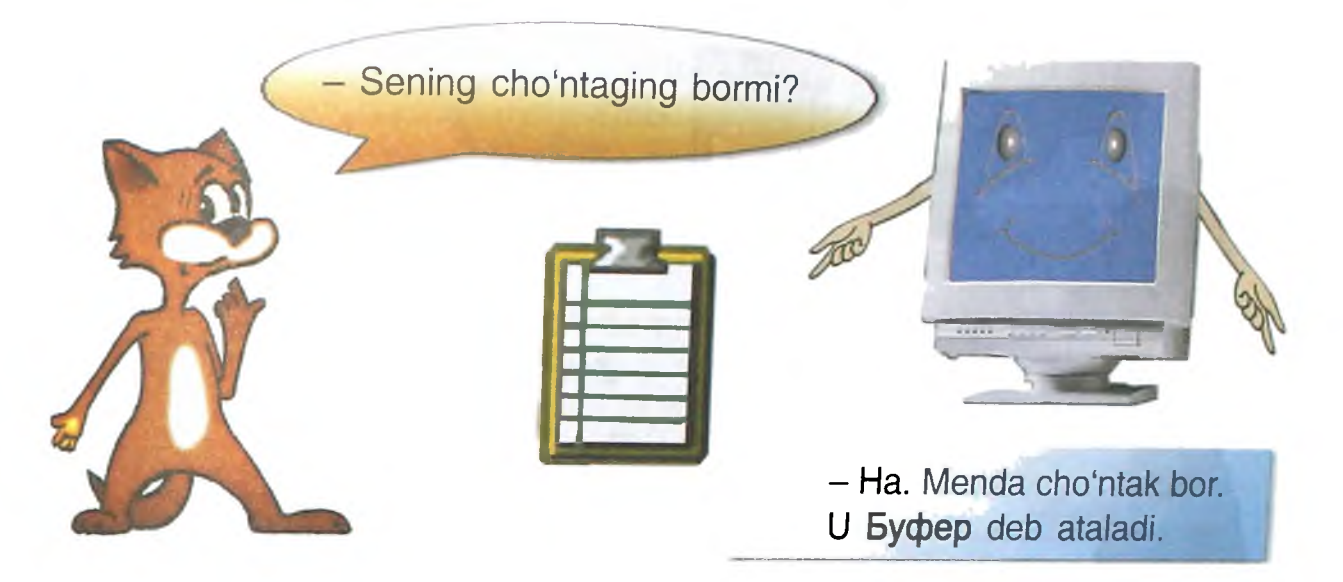

- Faqatgina men cho'ntagimga biror narsa qo'yishdan avval cho'ntakni tozalayman.

Endi fayl nusxasini olib koʻraylik. Buning uchun quyidagilarni bajaramiz:

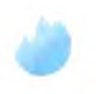

Nusxasi olinadigan faylni tanla.

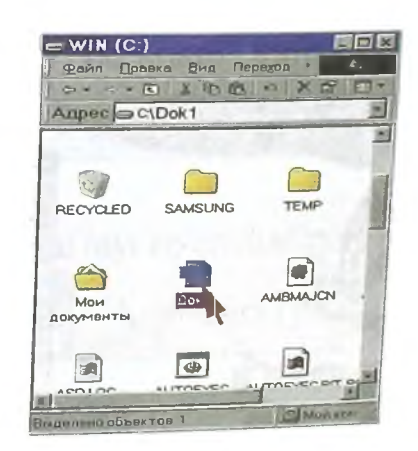

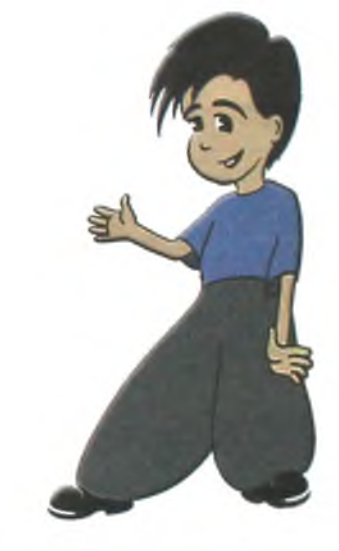

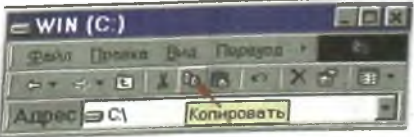

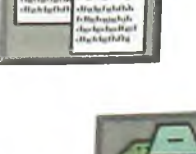

belgisini chertgin.

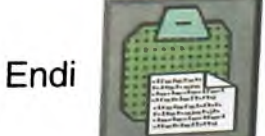

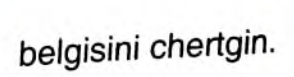

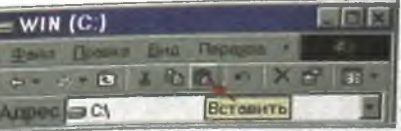

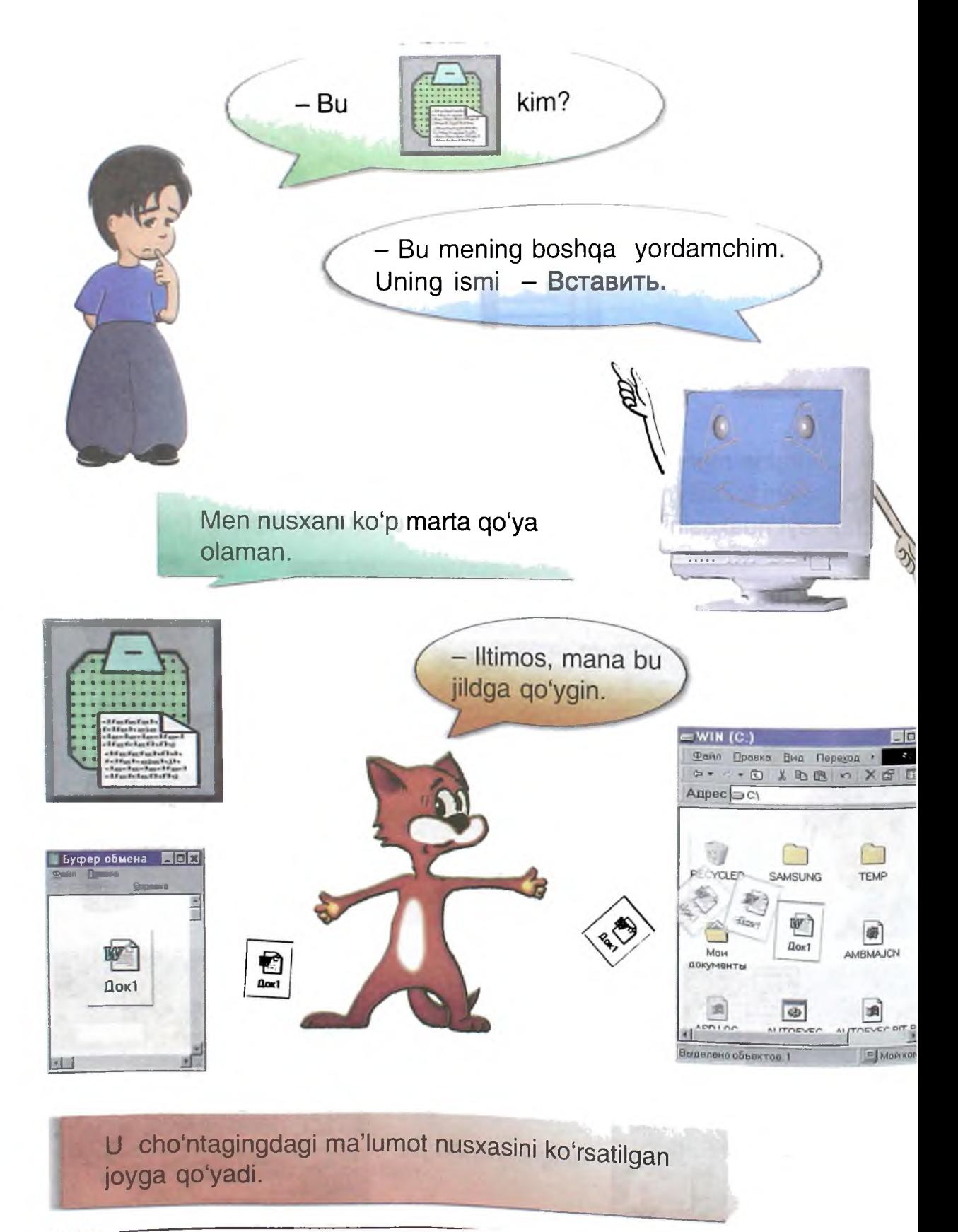

# Faylni boshqa jildga koʻchirish mumkinmi?

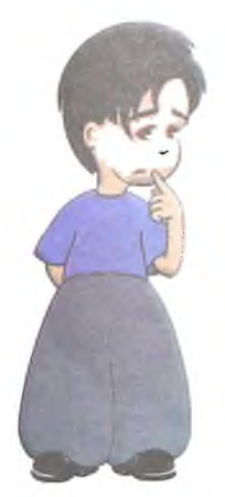

- Faylni boshqa jildga koʻchirish mumkin. Buning uchun bizga mening **Вырезать** ismli yordamchim koʻmaklashadi.

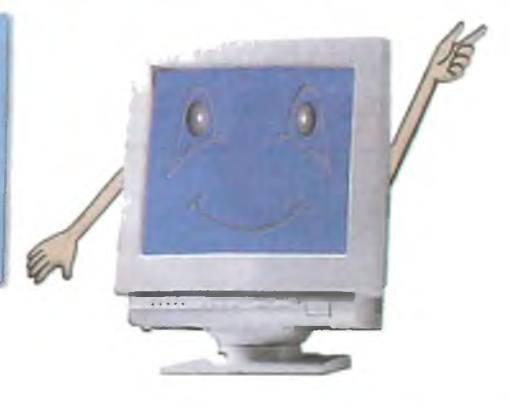

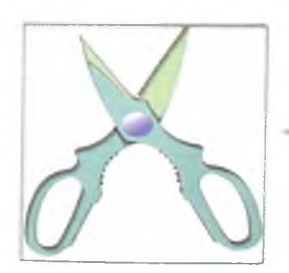

- Menda qaychı bor. Uning yordamida faylni qirqib olaman va choʻntakka solaman.

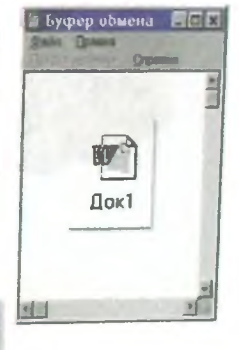

- Mushukcha, aytginchi, bundan keyin nima qilish kerak?

- Men avval fayl koʻchiriladigan jildni ochishim kerak.

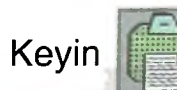

tugmasini bosishim lozim.

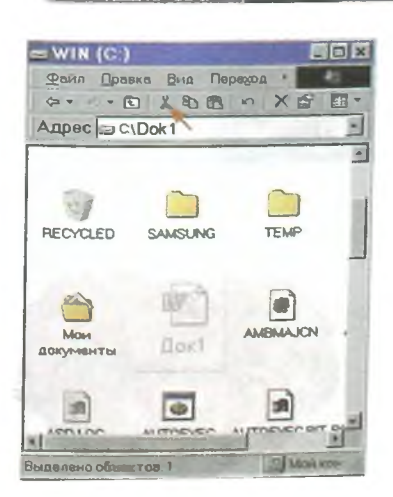

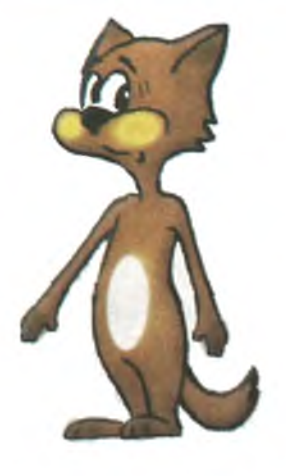

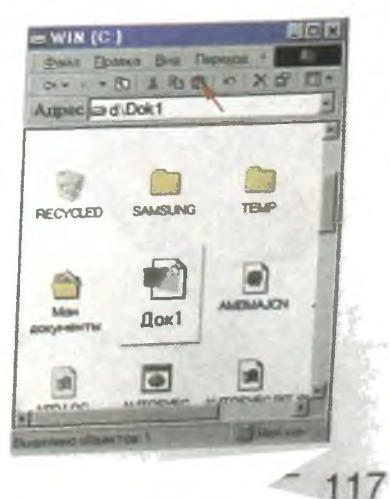

### **0 'zingni tekshirib ko'r!**

Endi bilimingizni tekshiramiz. Quyida belgilar va ularning nomlari keltirilgan. Qalam bilan belgidan nomgacha chiziq chizing.

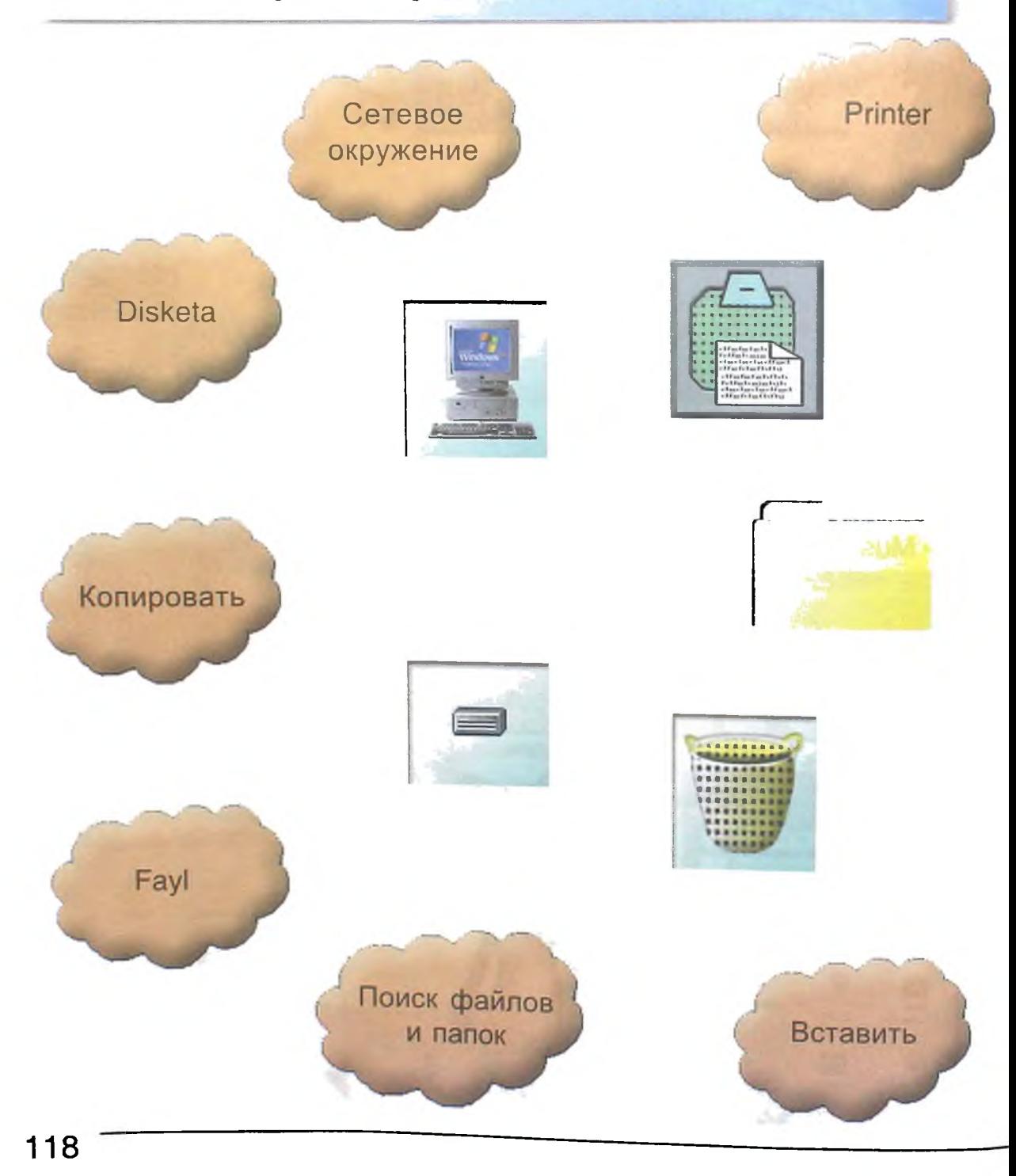

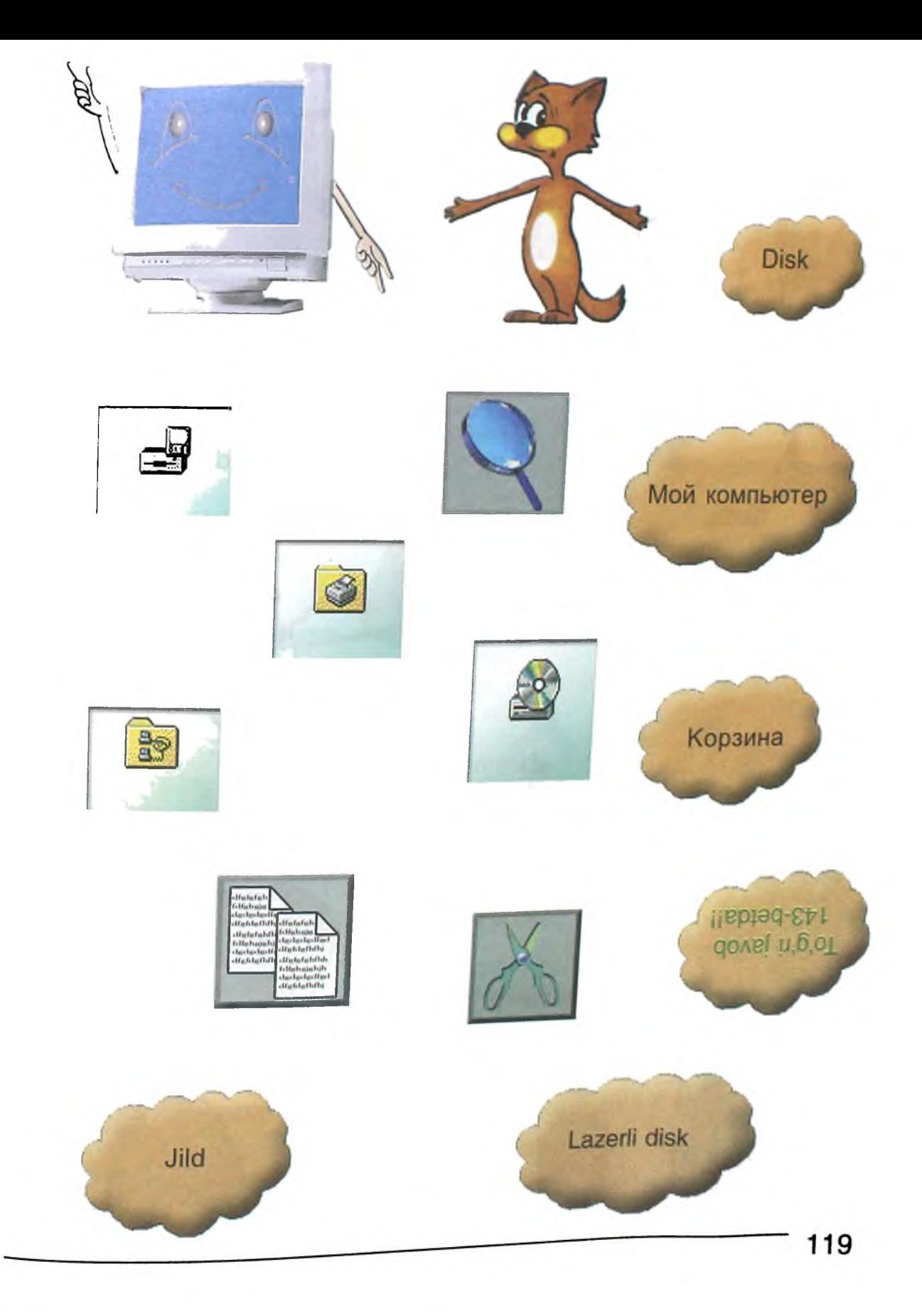

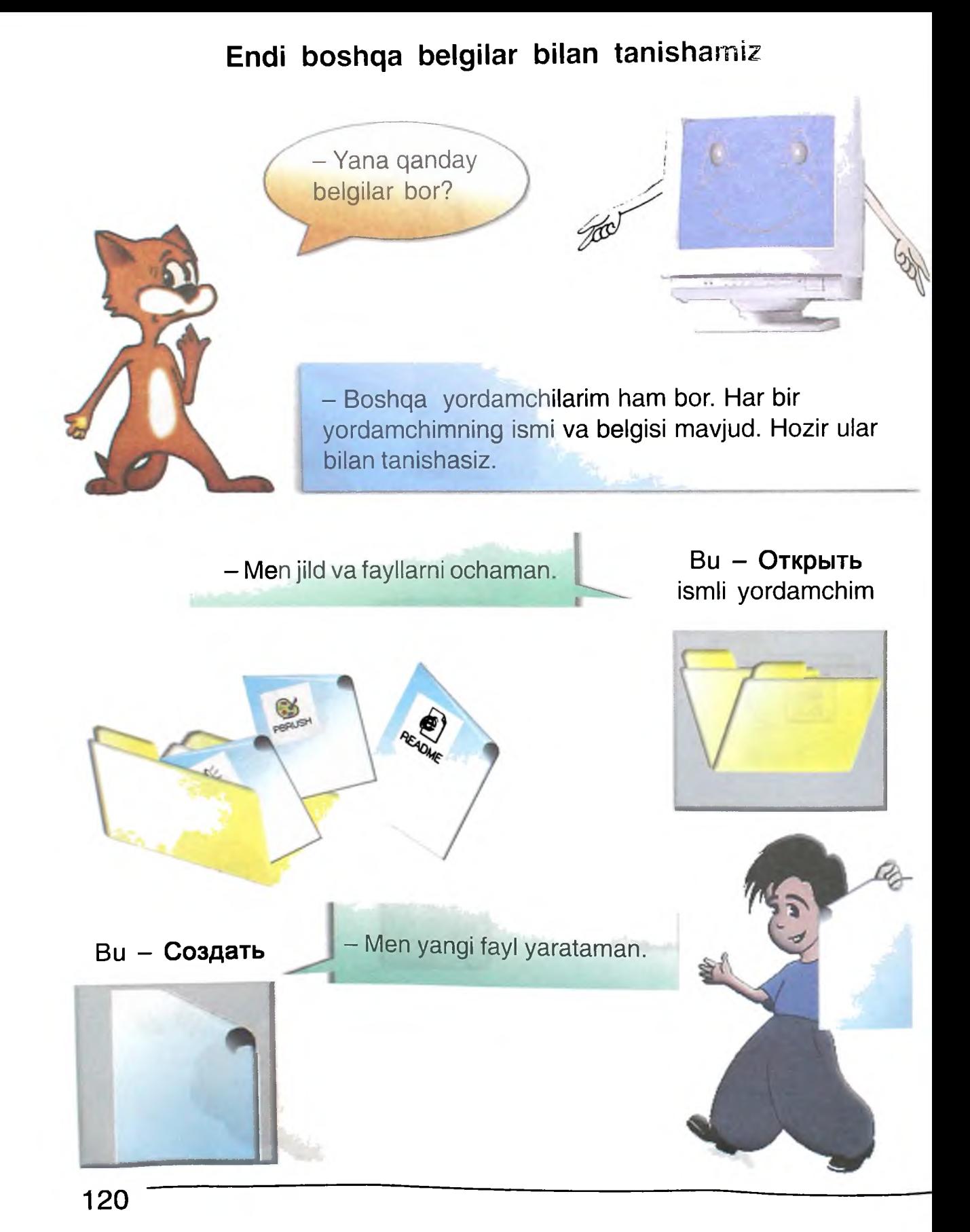

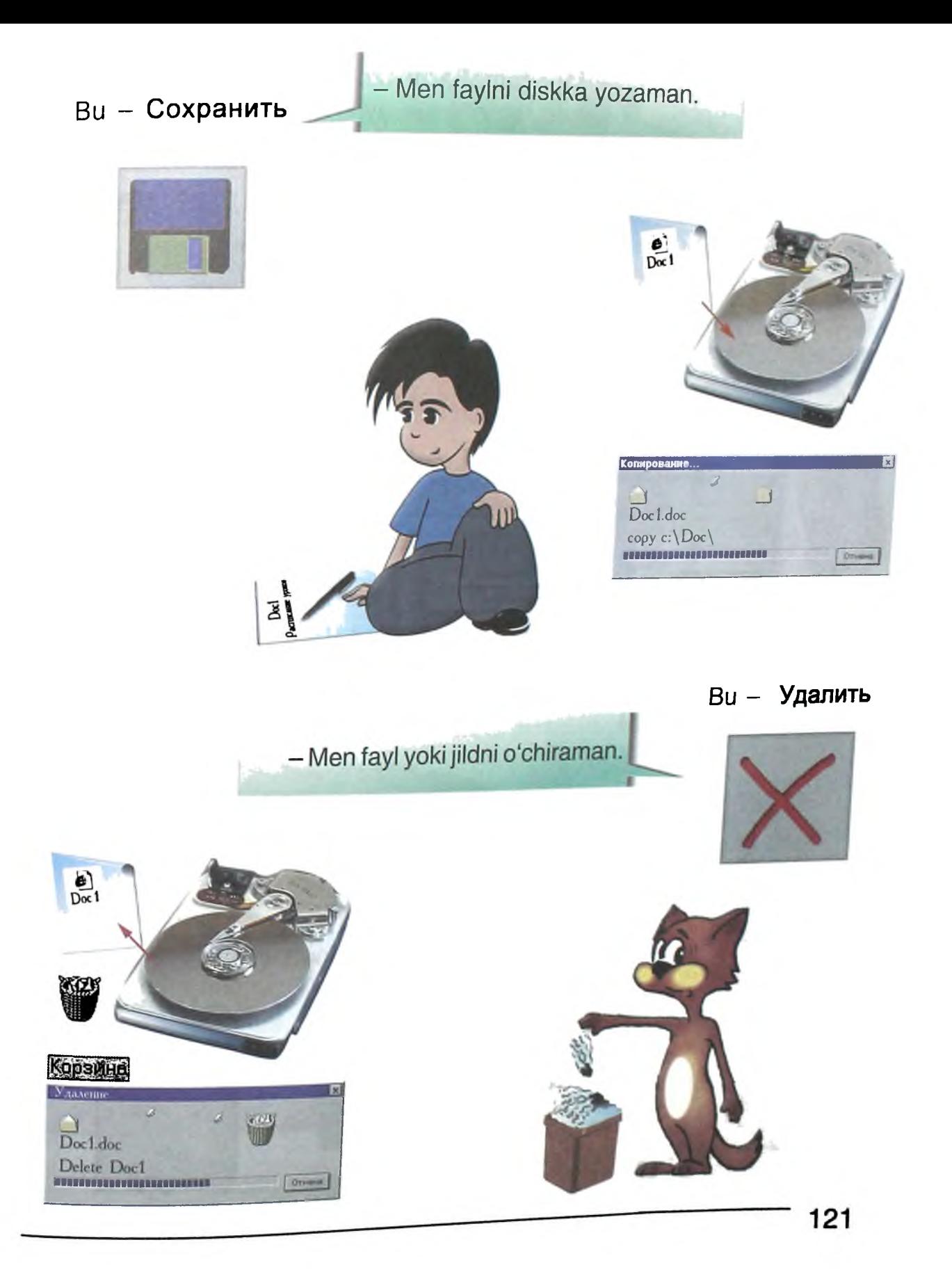

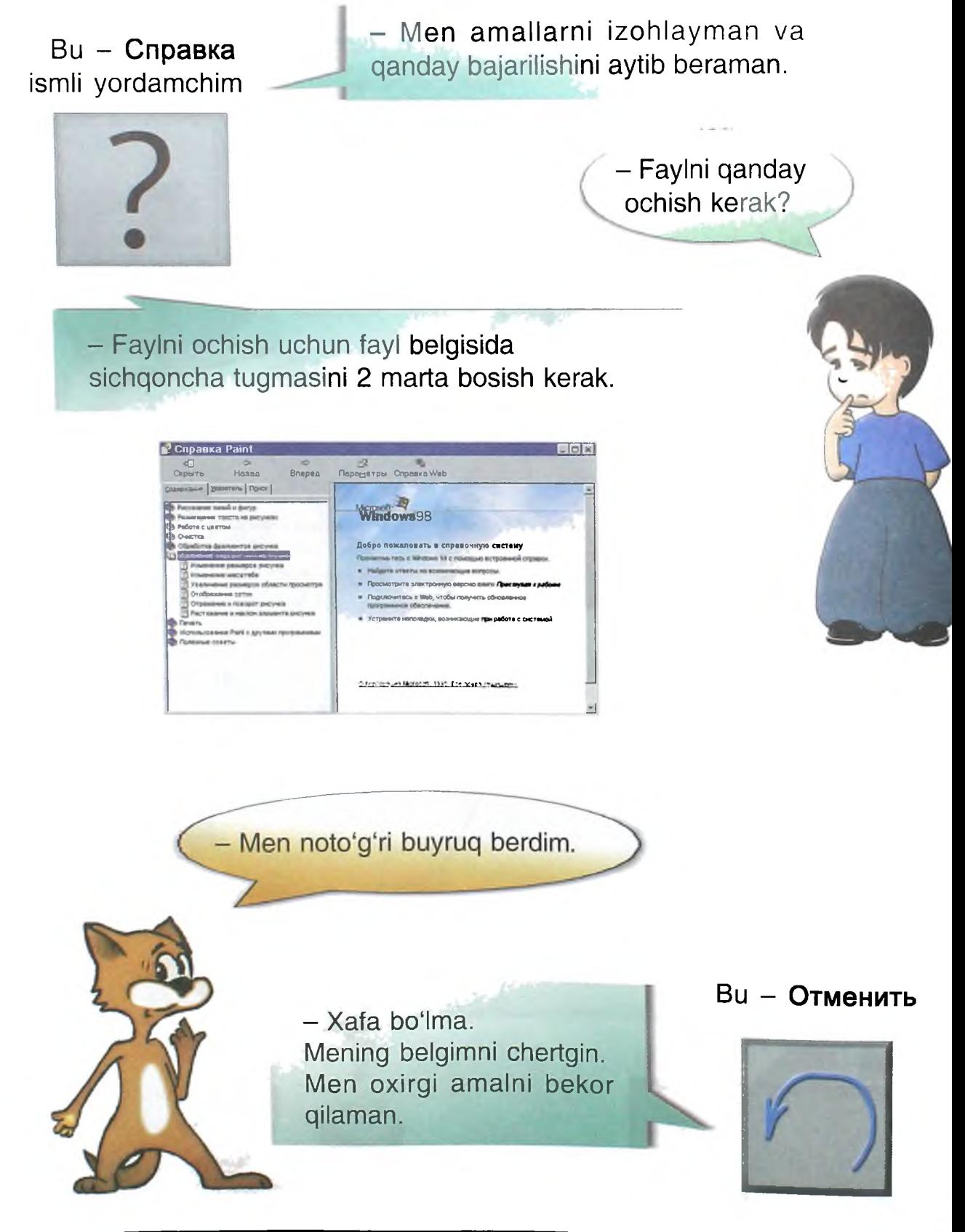

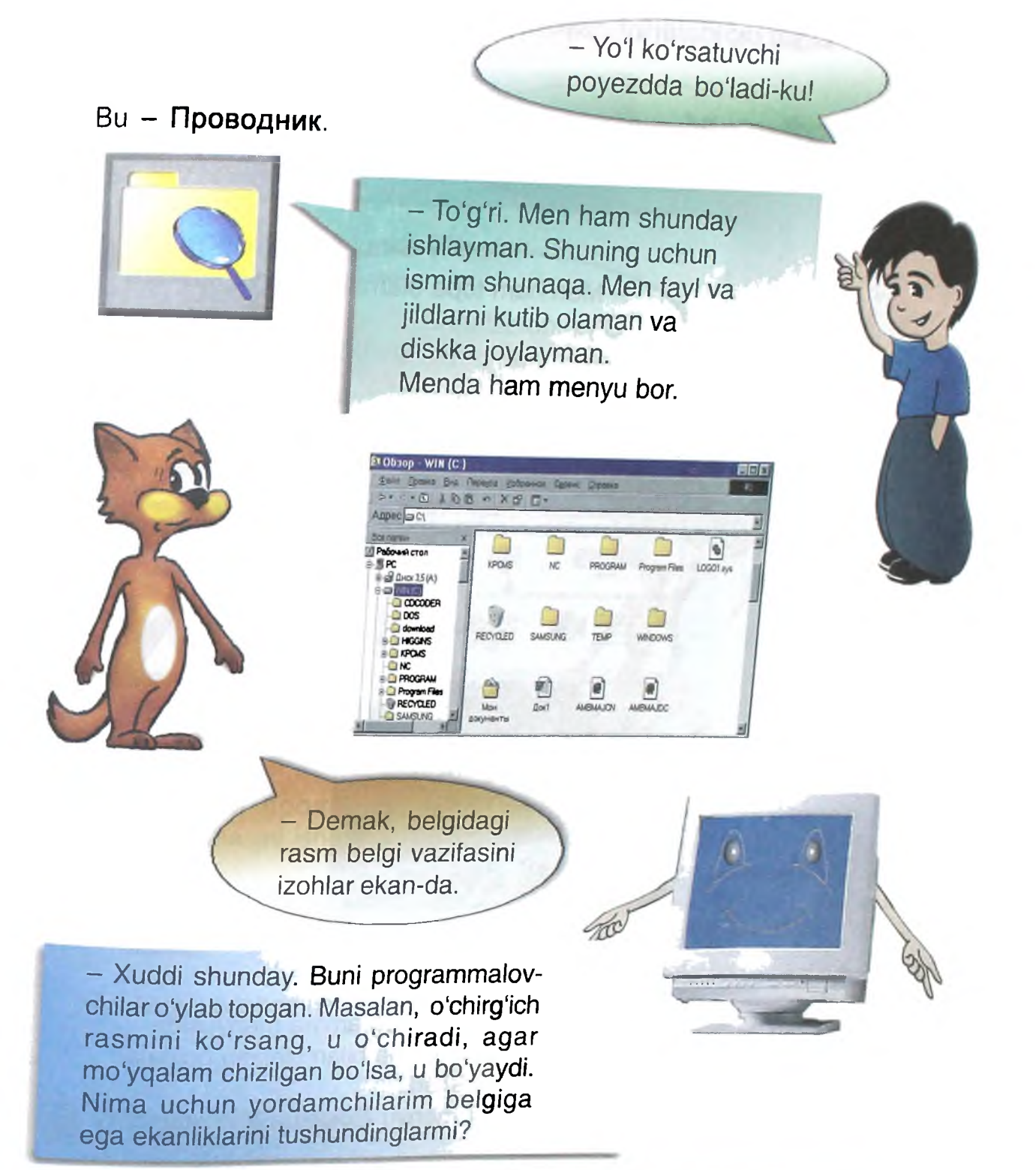

*- Judayam qiziqarli ekan! Belgilar yordamida ishlash*

# O'yin qoidalarini qayerdan topsa bo'ladi?

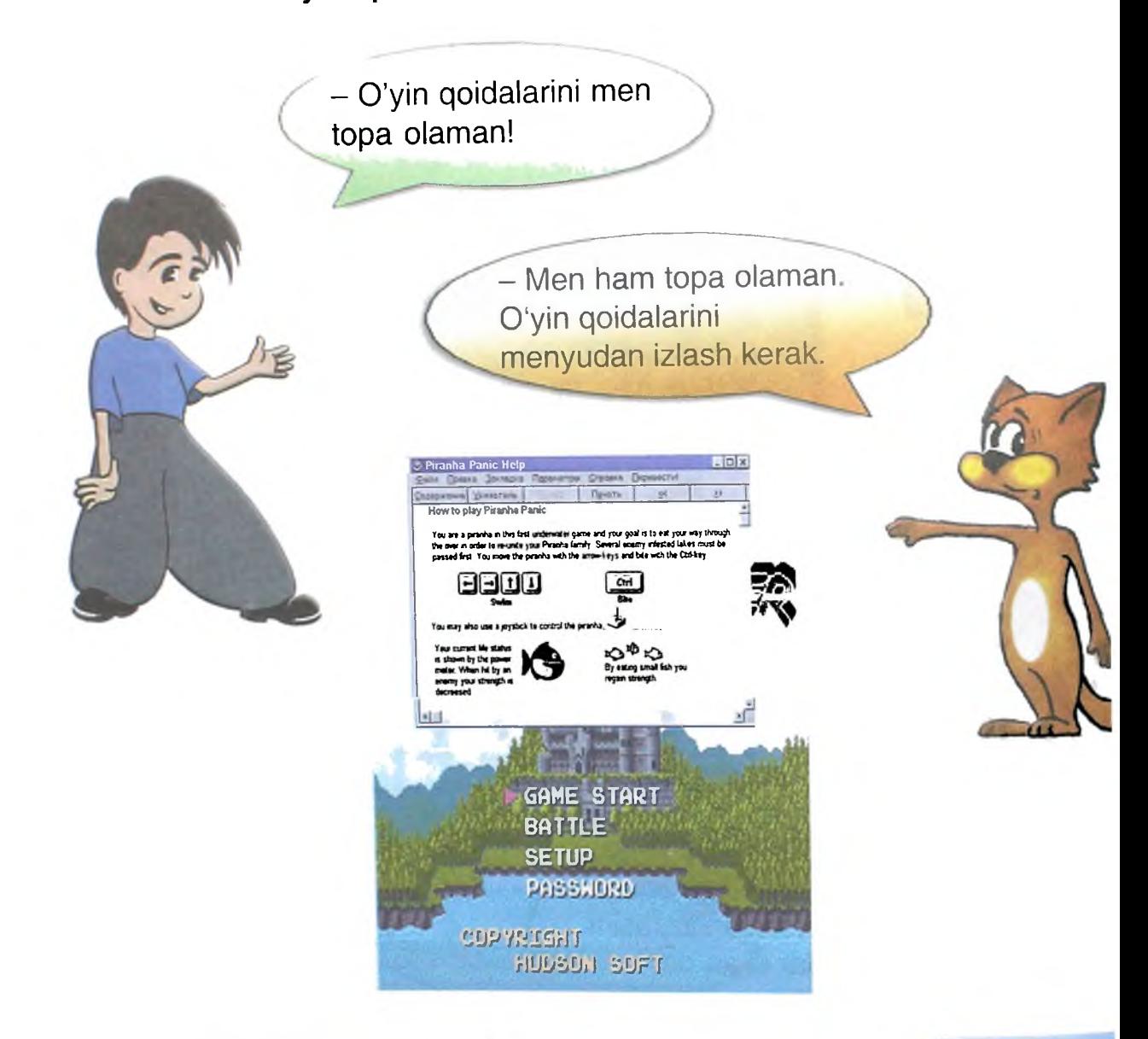

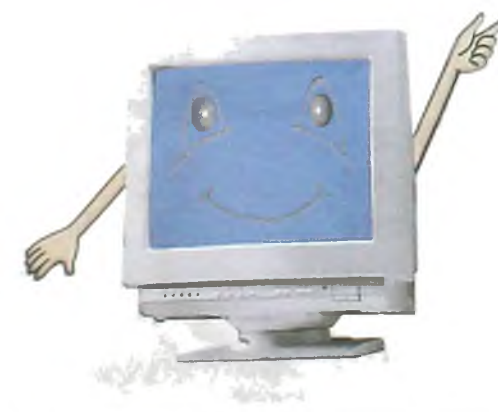

#### - Toʻgʻri.

Har bir programma menyusida programma bilan ishlash qoidalari keltiriladi.

Bu menyu Помощь deb ataladi.

# **Musiqan i qanday qilib tinglasa bo'ladi?**

Endi ishlaymiz. Musiqa eshitib ishlash ham mumkin. Buning uchun quyidagilarni bajarish kerak:

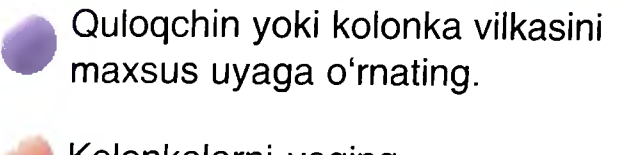

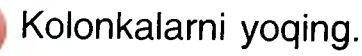

Lazerli diskni qo'ying.

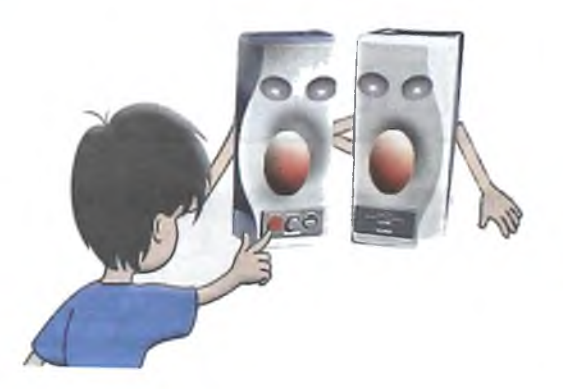

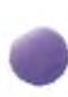

Лазерный проигрыватель programmasini ishga tushirging.

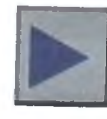

tugmasini bosing.

Musiqani boshqa usul *bilan* ham *eshitish* mumkin

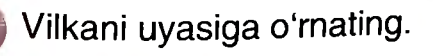

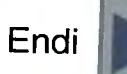

Endi | tugmasini bosing.

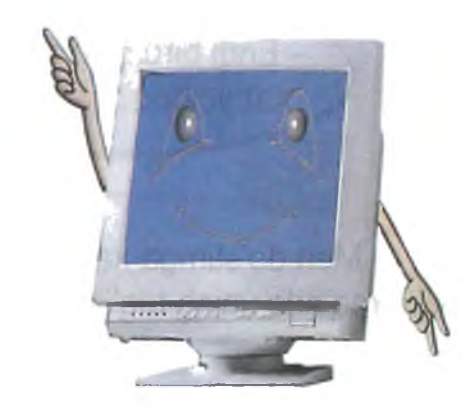

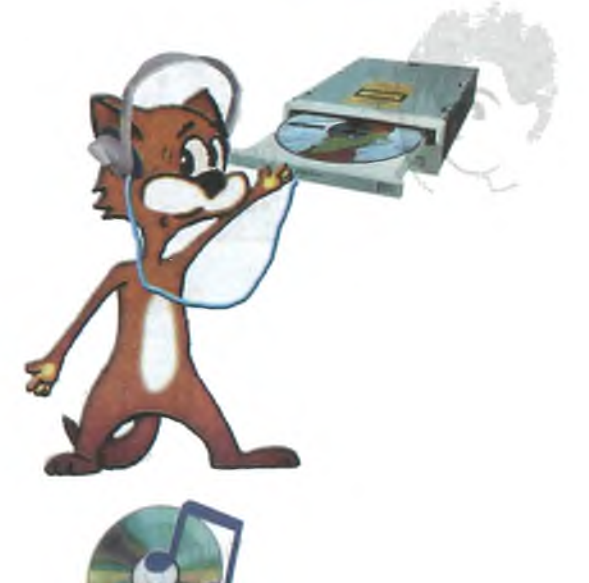

### **Qanday qilib xat yozish mumkin?**

- Endi biroz ishlash mumkin. Xat yozasanmi?

- Men do'stimga xat yozishim kerak. Yaqinda uning tug'ilgan kuni.

 $\overline{L}$ 

- Juda yaxshi. Word Pad programmasini topib, uni chertgin. Bu programma - muharrir. Shuning uchun u odatdagi muharrir kabi senga xat yozish va uni chiroyli qilib bezashga yordam beradi.

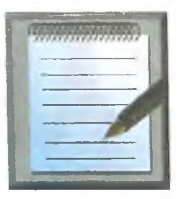

Endi xat yozishing mumkin. Yangi satrdan boshlash uchun **Enter** tugmasini bosish kerak.

Enter

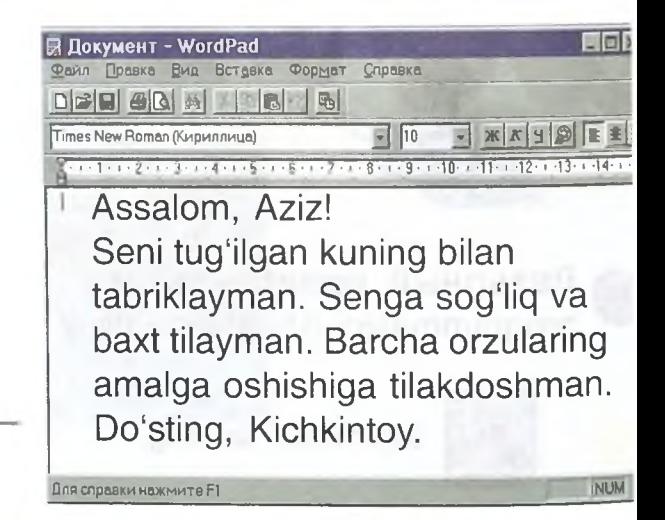

Endi menyu komandalarini koʻrib chiqamiz. Xat satrlarini toʻgʻrilaymiz, ayrim soʻz va satrlarni ajratamiz. Avval ularni belgilab olamiz. Belgilash uchun:

So'zni - so'zni 2 marta sichqoncha bilan chertish kerak.

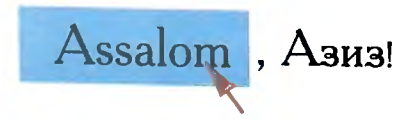

Gapni - gapning ixtiyoriy joyida **Ctrl** tugmasini bosib, sichqonchani chertgin.

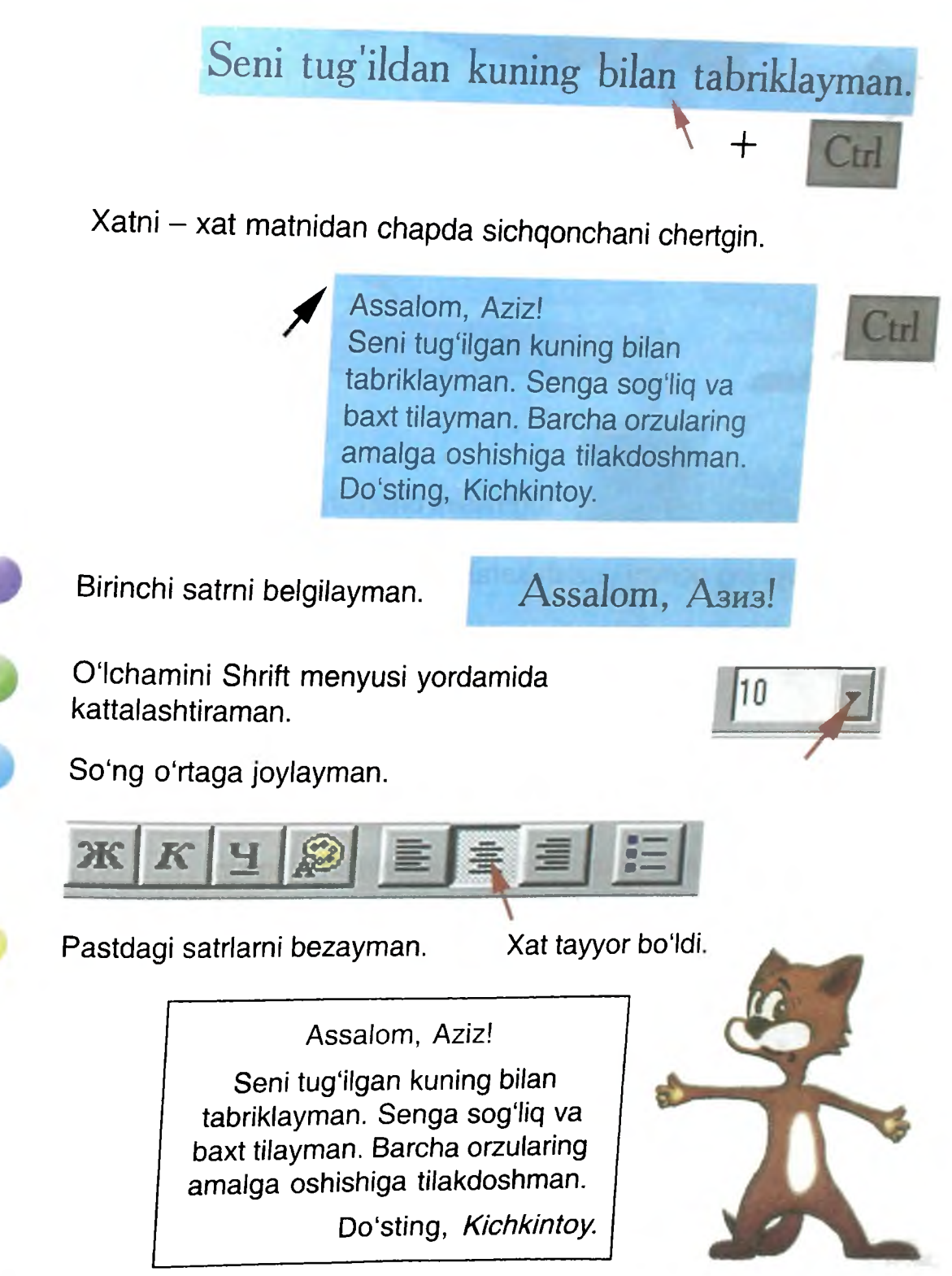

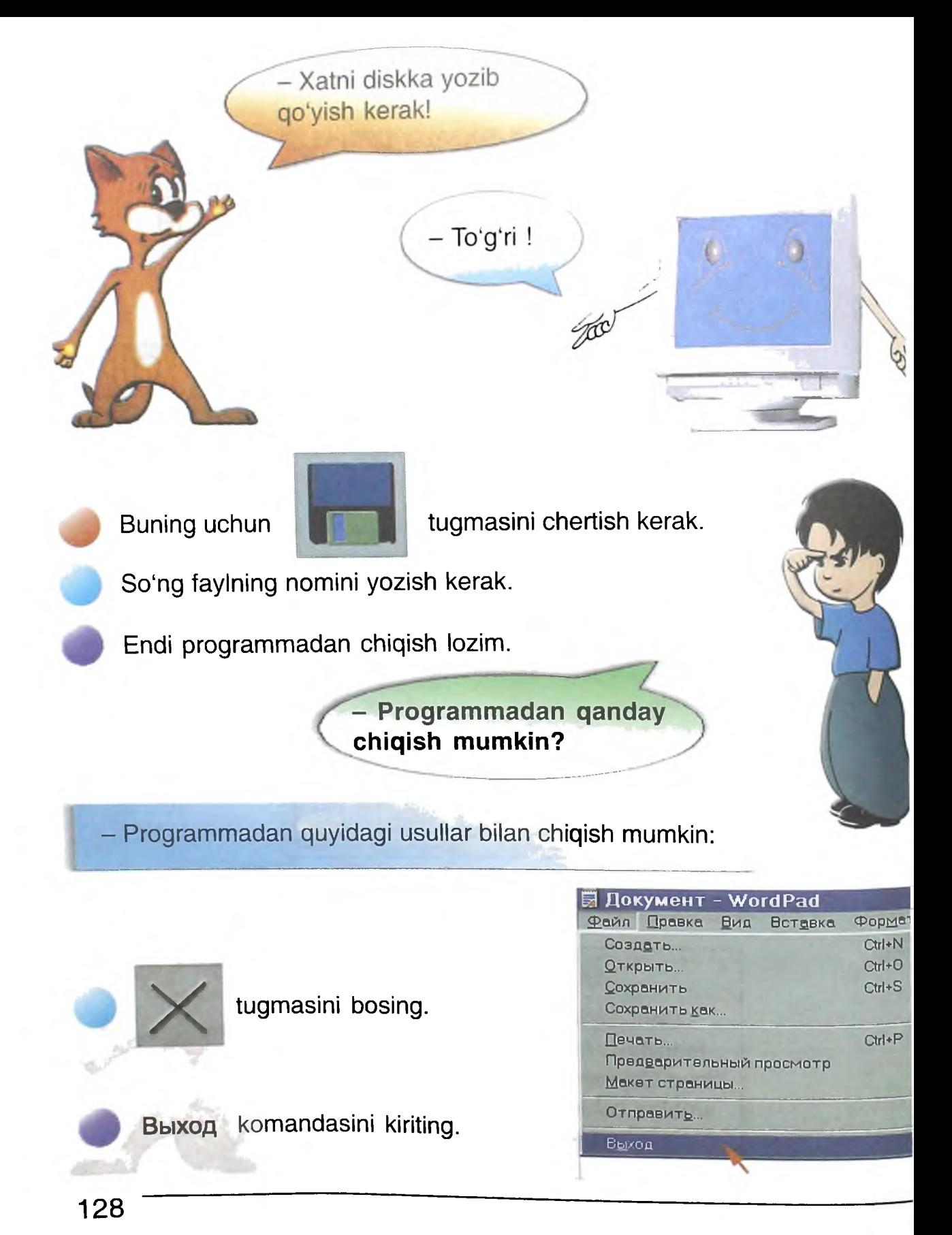

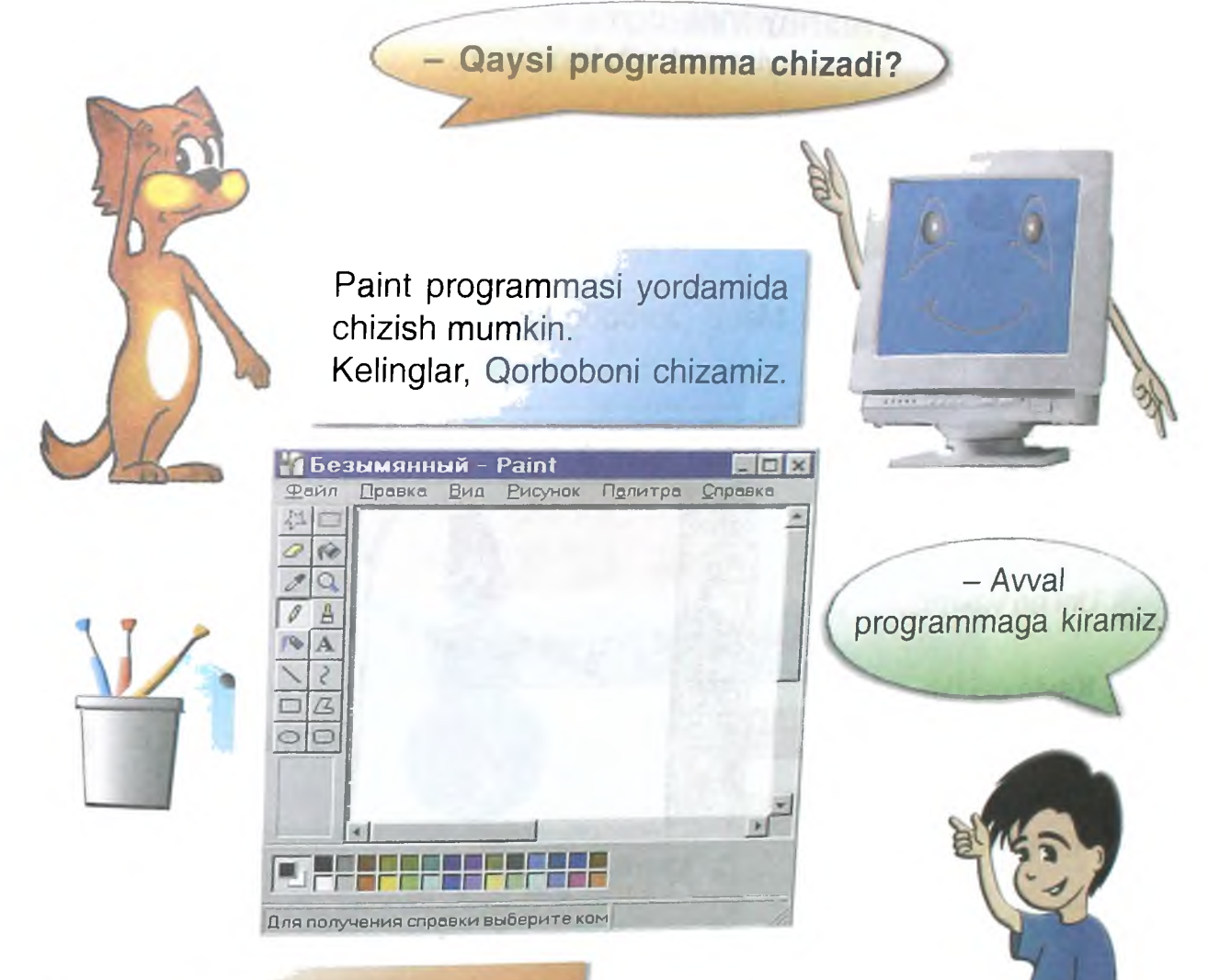

Voy, tugmachalar rosa ko'p ekan

Erkin tarzda belgilash

0 'chirg'ich

Rang tanlash

Qalam

Purkagich

**Chiziq** 

To'g'riburchak

Aylana

Ń А

To'g'riburchak shakIda belgilash Bo'yash

Masshtab

Mo'yqalam

Yozuv

Egri chiziq

**K o 'p b u rch ak**

**Slllia to 'q 'riburchak**

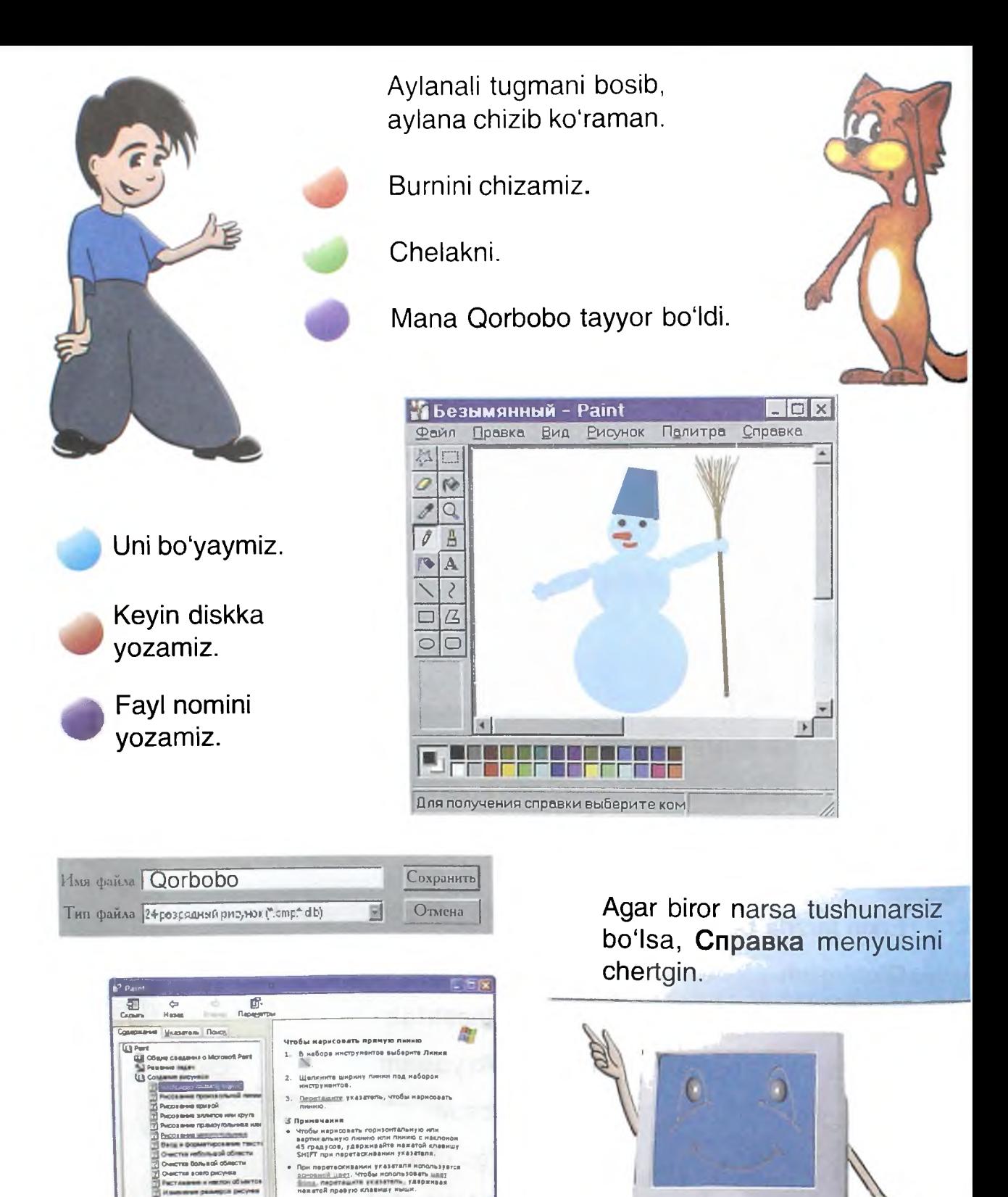

130

CA. Israel

# **Qanday hisoblash mumkin?**

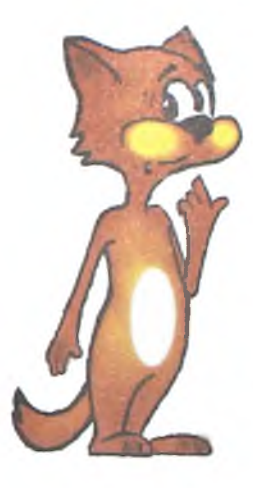

Qaysi programma menga hisoblab beradi?

- Bunday programmalar ko'p. Ammo, ko'pchiligi murakkab. Senga ulardan biri - Калькулятор yordam beradi.

- Men bu programmani qayerdaligini bilaman. Hozir uni chaqiraman.

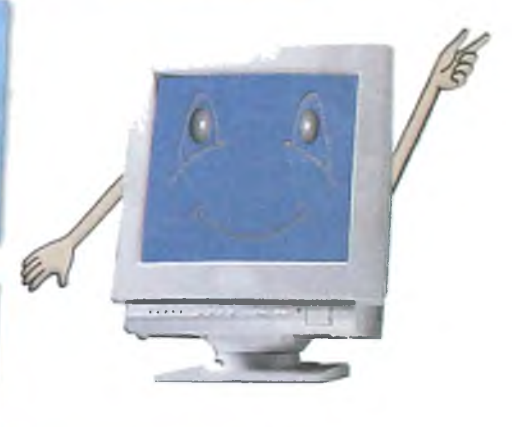

 $\Box$  x

26

kon ×.  $3/8$ 

- Hisoblab berchi, *5+21=* necha *boladi?*

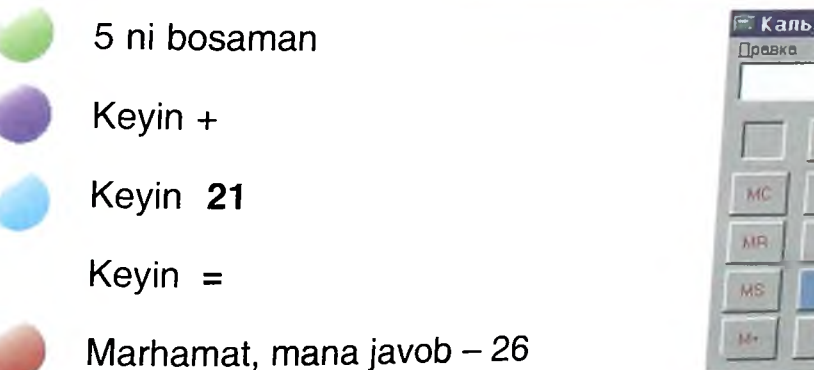

- Endi Вид menyusiga kirib, Калькулятор shak*lini о'zgartirgin-chi.*

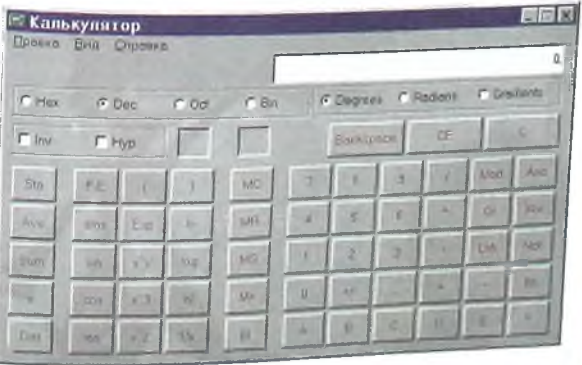

- U *dadamning kalkulatoriga o'xshab qoldi.* Dadam *ba'zan uyda unda hisoblaydi.*

**ПтГ Калькулятор Правка £ид** *Оправка*

**Backspace**

ü

**CS** 

*- Ha. Ammo* mening kalkulatorim *dadangnikiga* qaraganda tezroq ish*laydi.* Uning imkoniyatlari ko'proq. Bu *haqda* yaqinda o'zing bilib olasan.

#### Rasmli xat yozsa boʻladimi?

- Xatda rasm chizsa boʻladimi?

- Albatta, mumkin. Avval rasmni chizishing kerak. So'ng uni xatga qo'yishing mumkin. Tayyor rasmlardan ham foydalanishing mumkin. Ular maxsus jildda saqlanadi.

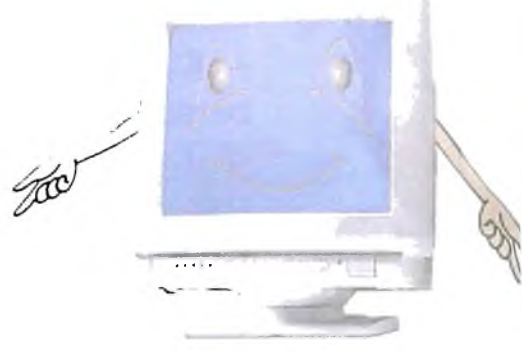

Kel, Qorboboni sening xatingga qo'yamiz.

Rasmli faylni ochgin.

Rasmni belgila.

Mening cho'ntagimga sol.

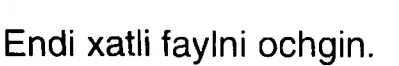

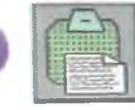

tugmasini chertgin.

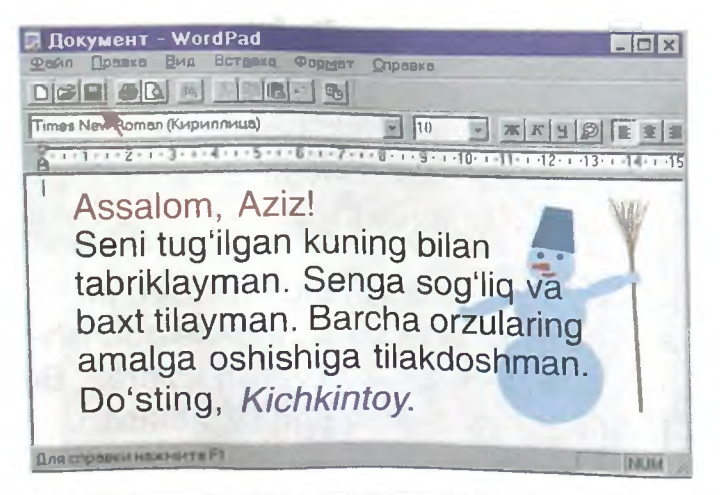

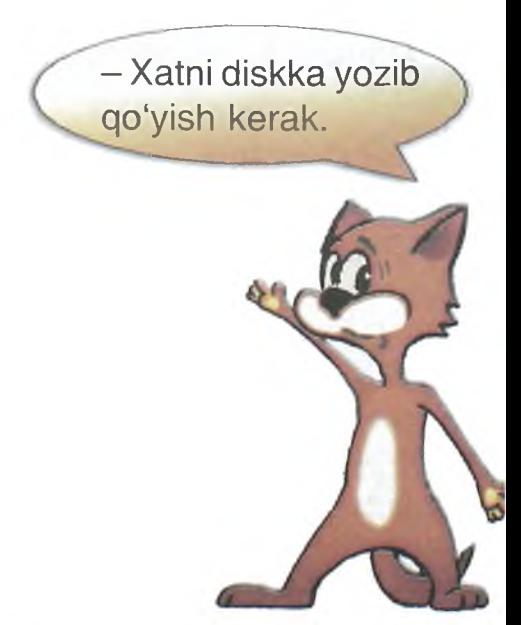

# **Xat qanday chop etiladi?**

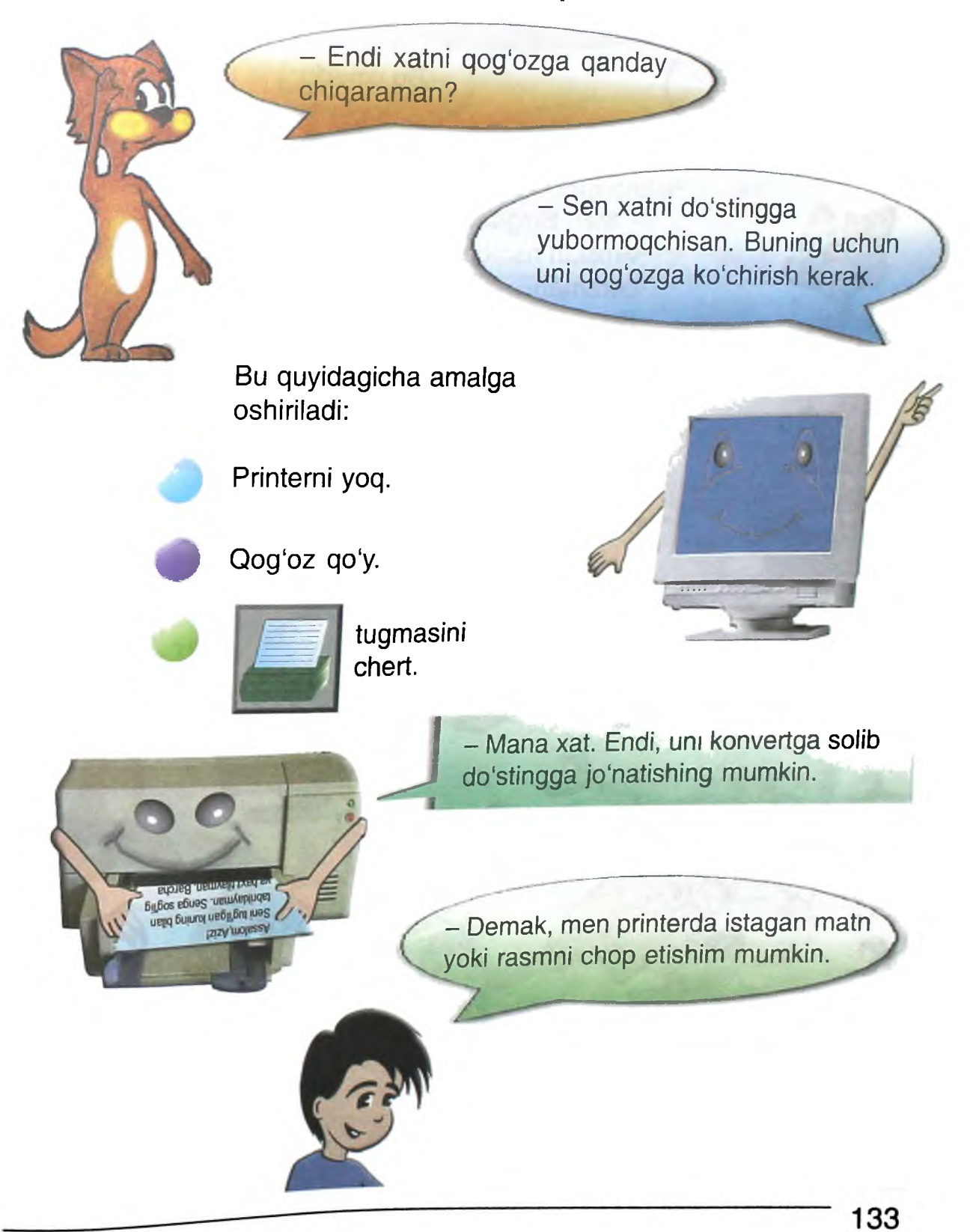

# **KOMPYUTER VIRUSLARI**

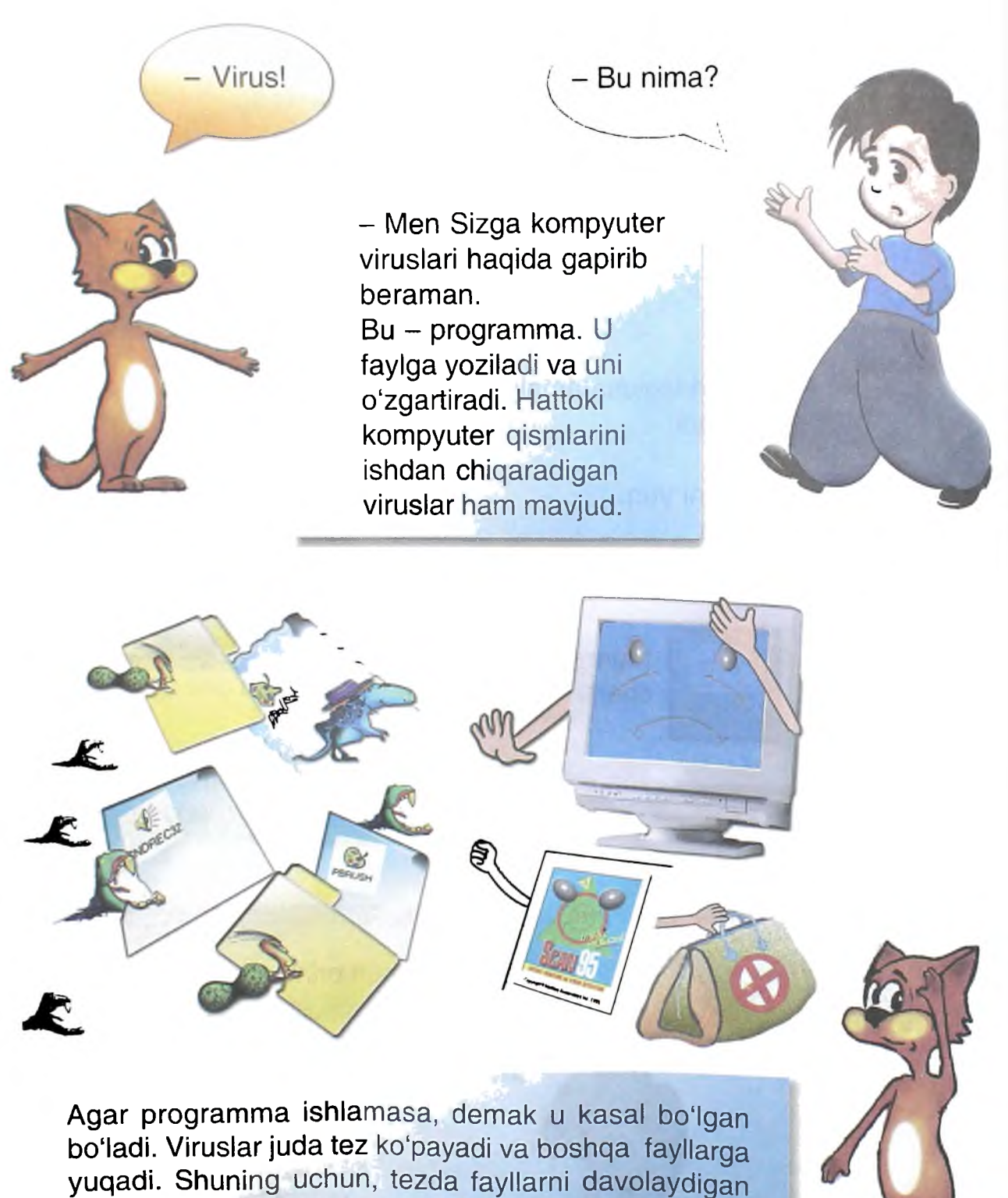

Doktor programmani chaqirish kerak.

- Virus senga qayerdan yuqadi?

- Virus kasal fieshkadan yoki tarmoqdan yuqadi.

- U *holda qanday qilib programmalar bilan almashish mumkin?*

*- Avval* fleshkani Doktor *yordamida* virusga tekshirish va davolash *kerak.* B a 'zan *kompyuterni* ham virusga tekshirib turish zarur.

### **Do'stimga xatni kompyuter orqali qanday qilib yuborsam bo'ladi?**

Email

- Agar sen tarmoqqa ulangan bo'lsang, do'stingga xatni u orqali yuborishing mumkin. U holda xatni qog'ozda chop etib pochtaga borishning ehtiyoji yo'qoladi. Eng asosiysi xat do'stingga juda tez yetib boradi.

Assalom, Aziz!

**tilakdoshm an.**

**Seni tug'ilgan kuning bilan (abriklayman. Senga sog'liq va baxt tilayman. Barcha orzuiaring am alga oshishiga**

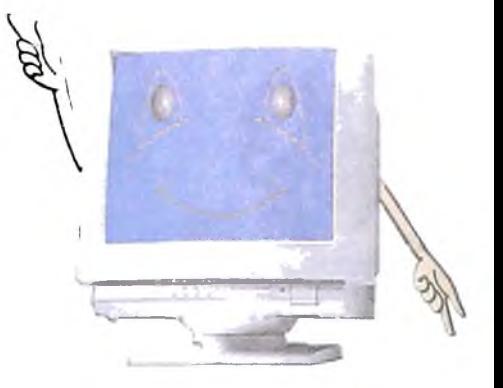

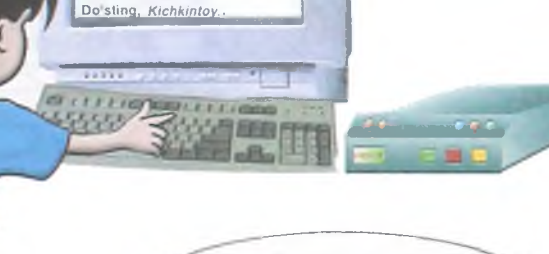

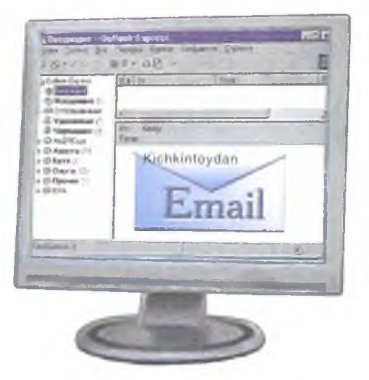

- Xatni qanday yuborish kerak?

Sen elektron pochta programmasini topishing kerak. Uning ismi **Outlook Express yoki Internet Explorer.** Ular xatni bir zumda manzilga yetkazadi.

**Internet Explorerda** yana sen:

Axborotni o'qishing mumkin.

Oxirgi yangiliklardan xabardor boʻlishing mumkin.

Do'stlaring bilan gaplashishing mumkin.

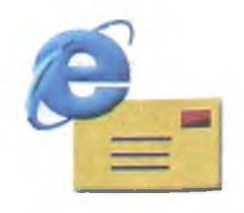

Demak, men programmani topib, uning belgisini sichqoncha bilan 2 marta chertishim yetarli ekan.

> - Ha. Keyin sen do'stingning ismi, manzilini yozib, xatni yuborishing kerak.

- Demak, xatni barcha do'stlarimga yozishim mumkin ekan-da.

> - Ha. Tarmoqqa bog'langan barcha do'stlaringga yuborishing mumkin.

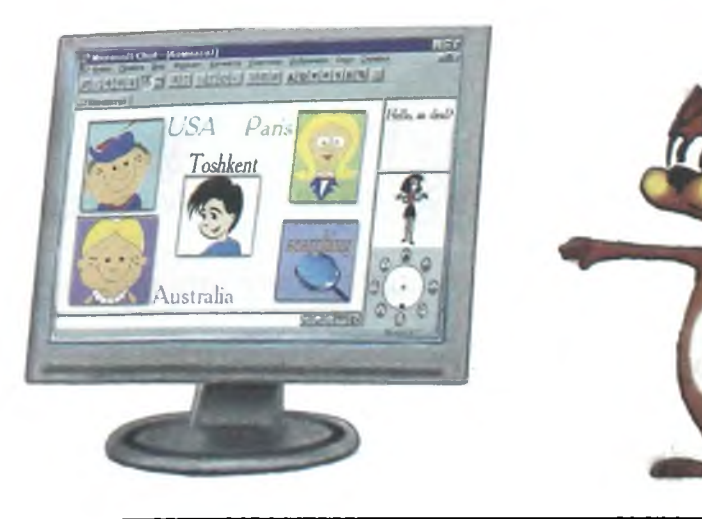

Email

# **PROGRAMMA QANDAY ISHLAYDI?**

- Programmalar bilan ishlashni o'rganib oldinglar. Endi, programma qanday ishlashini gapirib beringlar-chi?

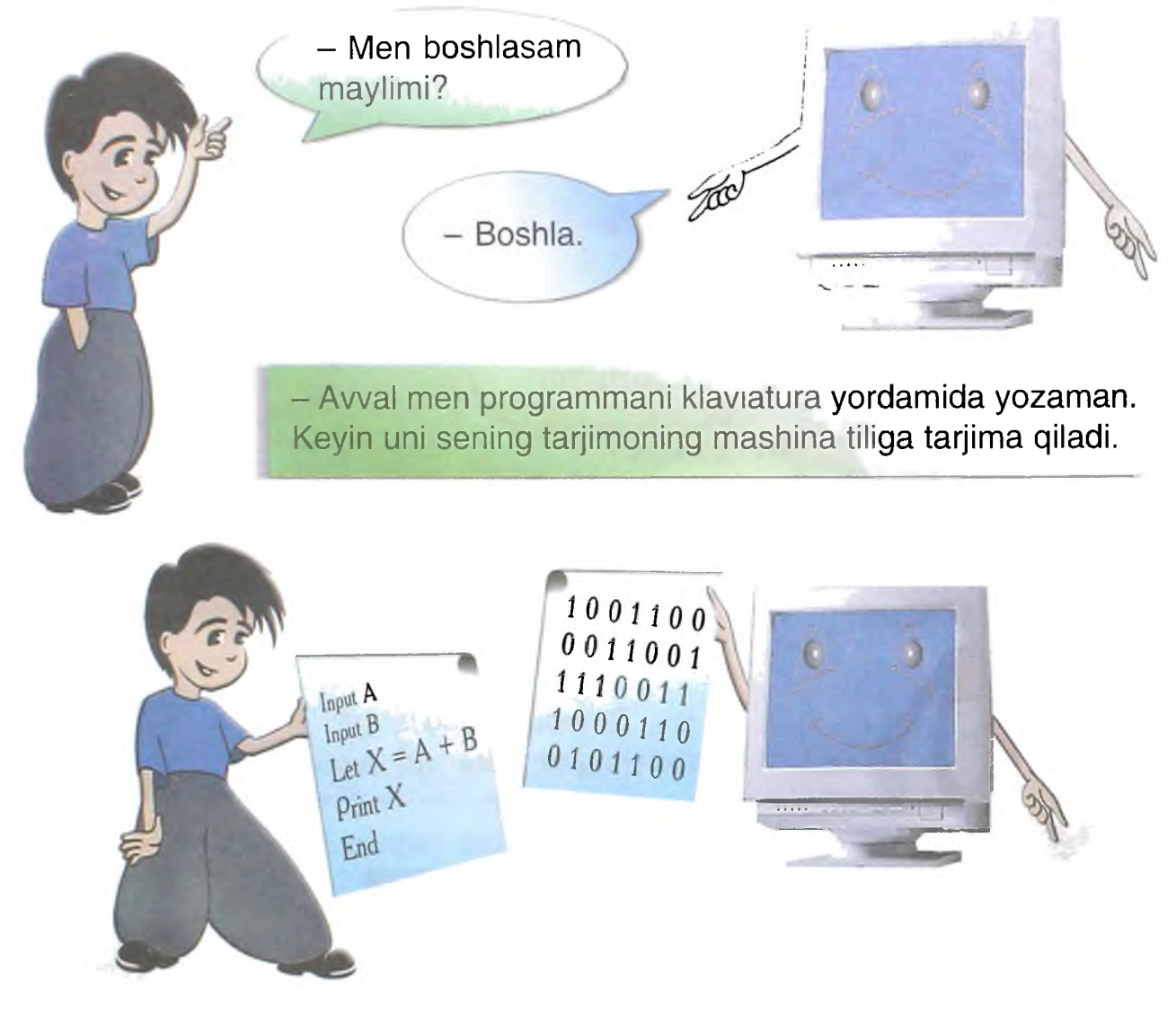

Sen programmani o'qiysan va operativ xotiraga qo'yasan.

Shundan so'ng, sen boshqaruvni programmaga berasan.

Programma navbat bilan amallarni bajaradi.

Awal kiritayotgan ma'lumotlar o'qiladi.

Kerakli programmalar chaqiriladi.

Ma'lumotlar hisoblanadi.

Hisoblash natijalari saqlanadi.

Mana javob tayyor.

Javobni -

monitorda ko'rsatish,

printerda chop etish,

faylga yozib qo'yish mumkin.

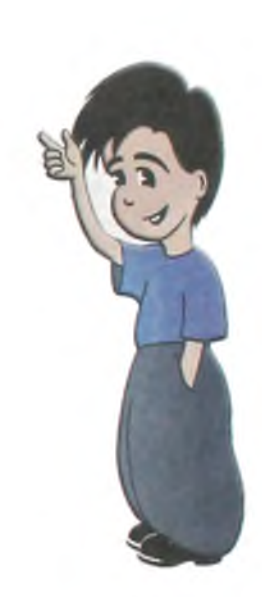

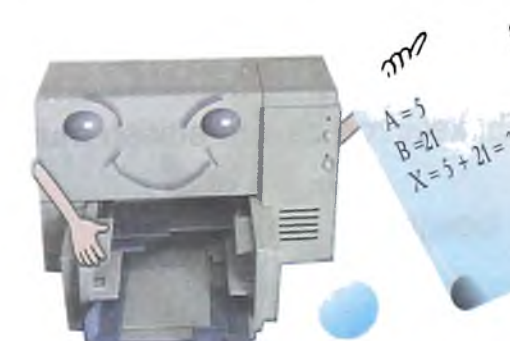

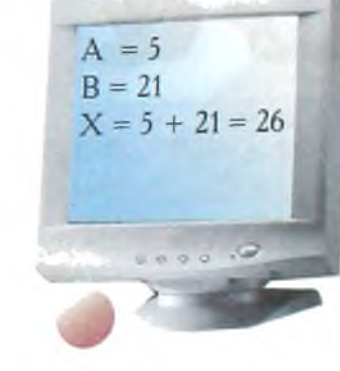

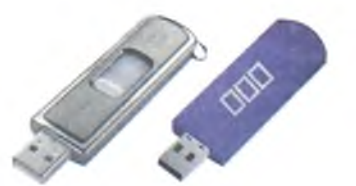

- Ofarin!!! Endi biror narsa chizishing mumkin.

 $\frac{1}{\log 1}$ 

# **Programma ishi muayyan vaqtga qanday to'xtatiladi va keyin davom ettiriladi?**

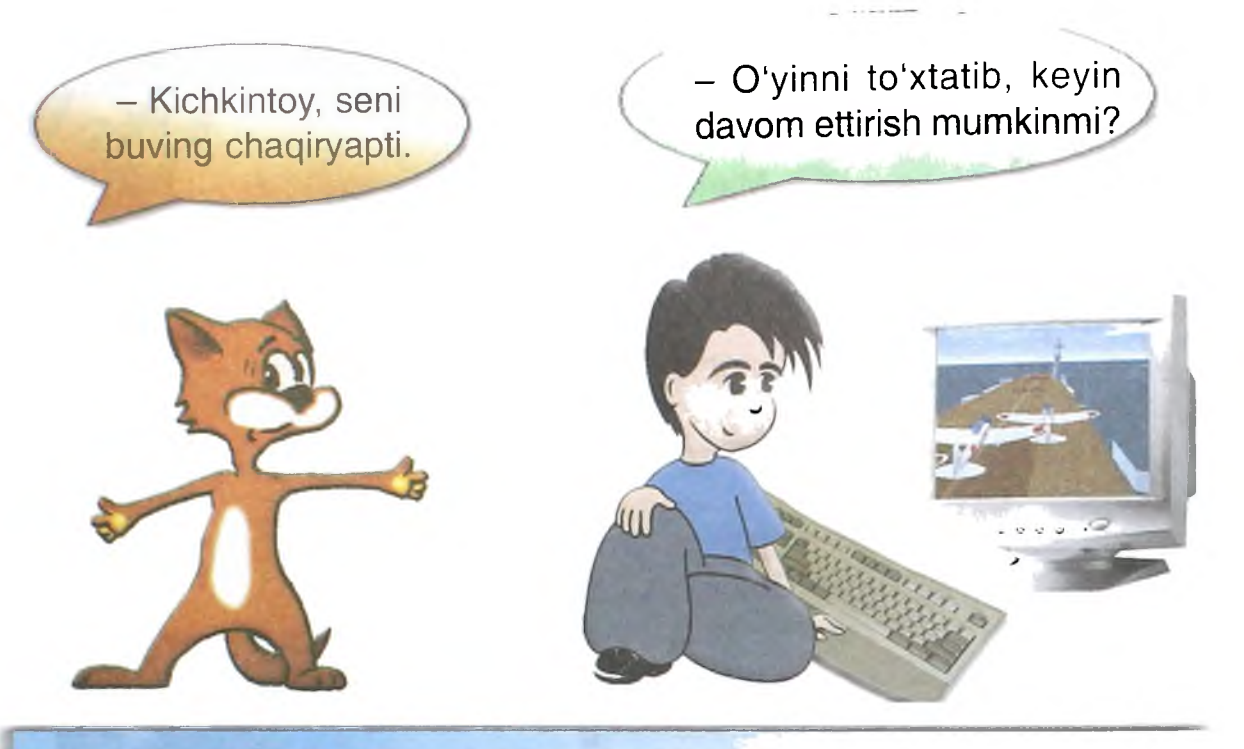

- Ha. Istasang programma ishini to'xtatib, keyinroq davom ettirish mumkin.

Buning uchun **Pause** tugmachasini bosgin.

Ishni davom ettirish uchun istalgan tugmani bosishing yetarli.

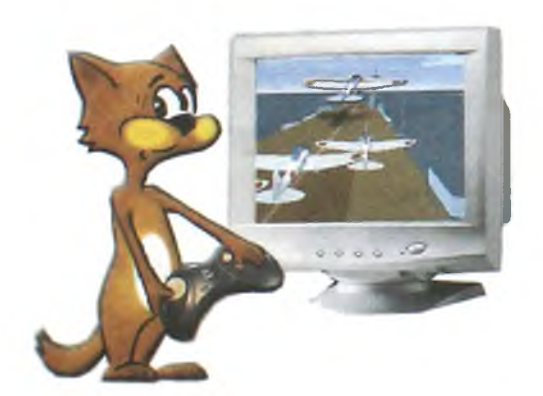

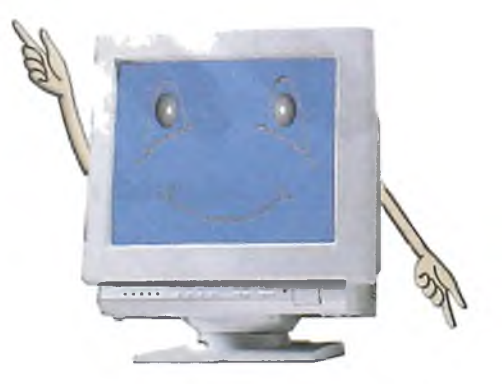

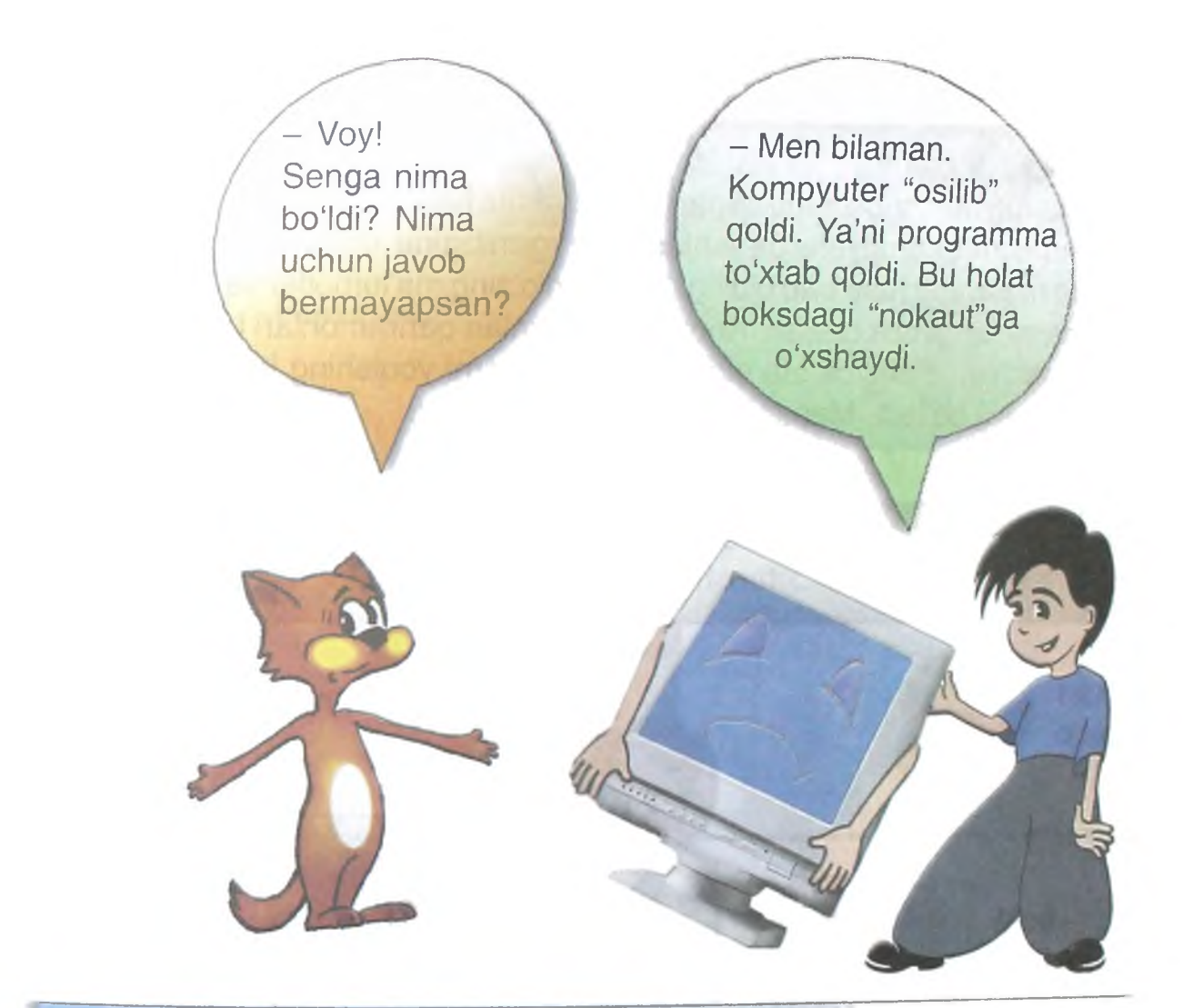

- Bunday vaziyatda quyidagilarni bajarish zarur:

**Ctrl, Alt, Del** tugmalarini birga bosamiz. So'ng Снять задачу yoki Завершить работу tugmasini chertamiz.

Agar bu holda ham kompyuter ishlamasa, **Reset** tugmasini bosamiz.

Agar kompyuter yana ishlamasa, uni o'chirib yoqamiz.

*&*

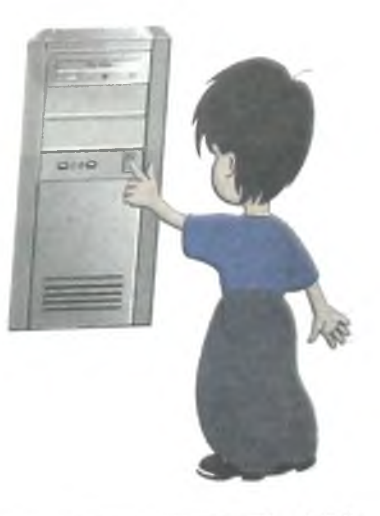

#### - Aziz do'stim!

Mana kompyuterlar olamiga qilgan sayohatimiz ham tugadi. Sen faqatgina kompyuterda ishlashni o'rganibgina qolmay, ko'pgina boshqa narsalarni ham bilib olding. Endi sen o'zing ma'lumotlar va bilimlar olamiga sayohat qila olasan. Kompyuter o'yinlari qahramonlari bilan turli sarguzashtlarda ishtirok eta olasan. Kompyuterni yoqishing bilan butun dunyo seniki bo'ladi. Mana, orzung ro'yobga chiqdi.

Kitob senga yoqdimi? Sen bilan do'stlashganimdan juda xursandman va kelgusida yana uchrashishimizga umid qilaman.

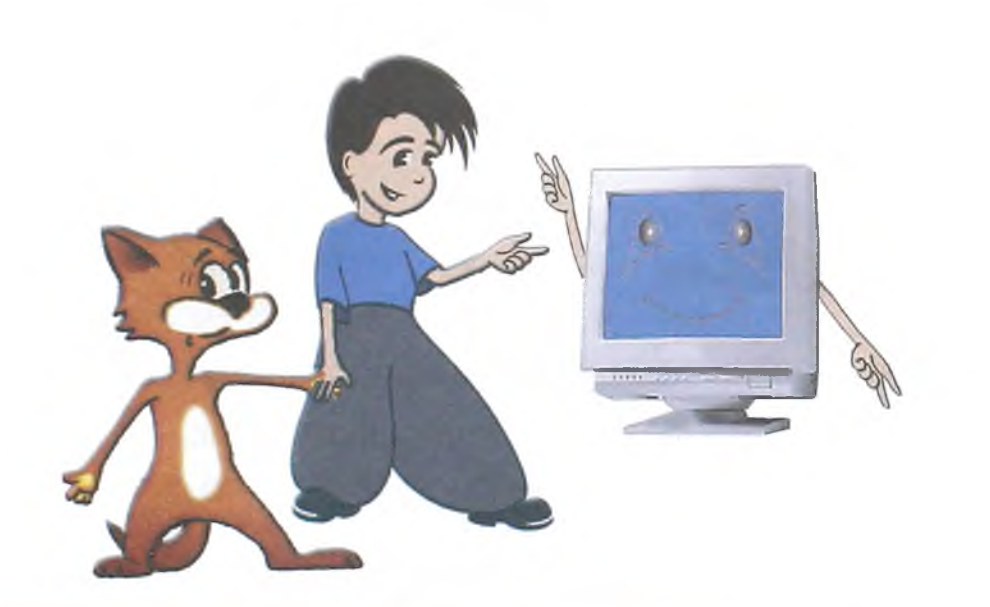

Agar elektron pochtang bo'lsa, mening quyidagi elektron manzilimga xat yuborishing mumkin -

**[rsayyora@gmail.com](mailto:rsayyora@gmail.com)**

Senga ezgu niyatlar tilayman. Yana ko'rishguncha! *Sayyora Rahmonqulova*

# Javoblar

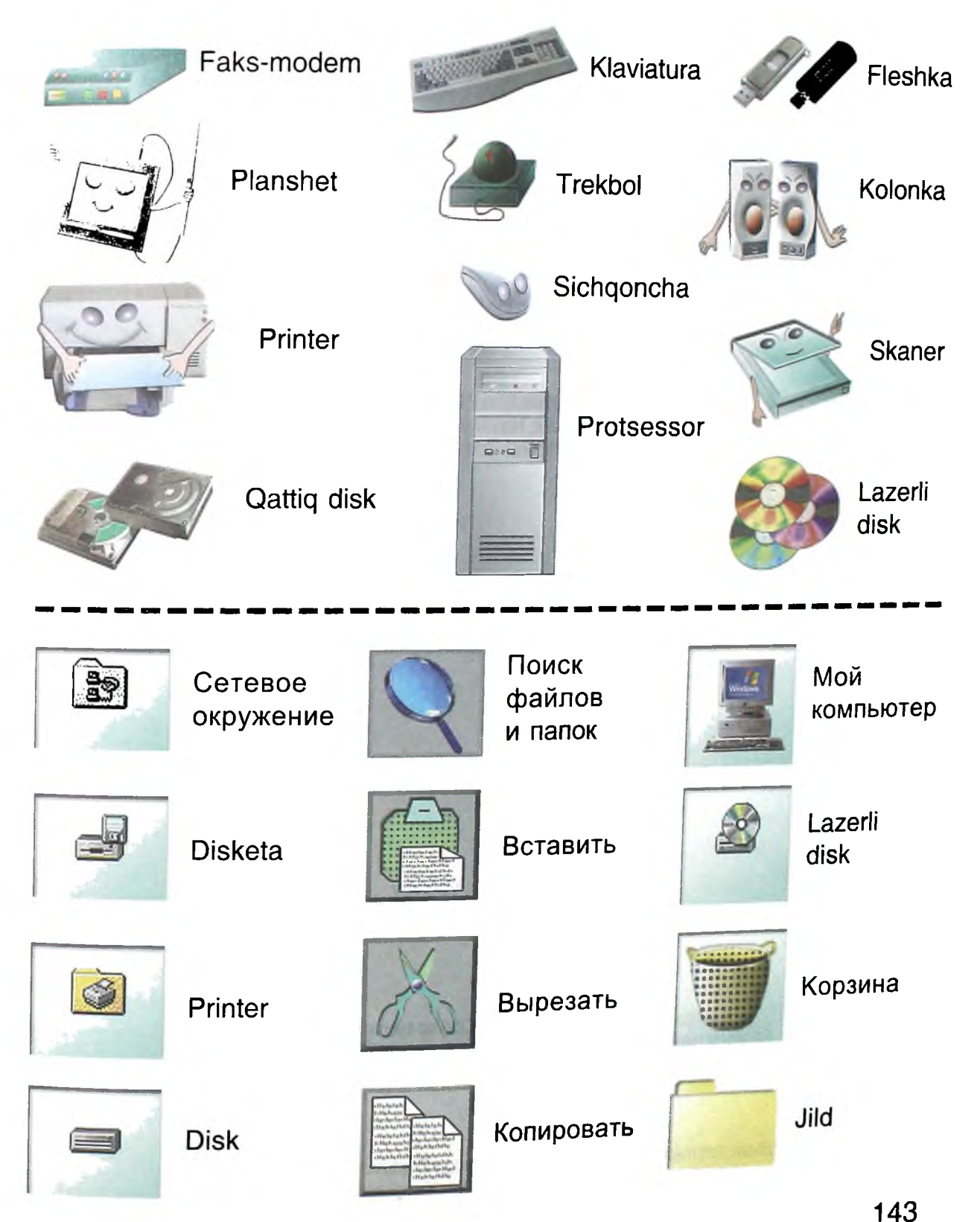

**Hayotimizni kompyutersiz** tasavvur **etish giyin. Bu «mo'jizaviy mashina»ning o'zi nima? U nimalardan tashkil topgan, qanday ishlaydi, qanday vazifafarni bajaradi, kompyuter viruslari nima? Ushbu kitobdan shu singari juda ko'plab savollarga javob topasiz. Kitob Sizni kompyuterning sirli olamiga olib kiradi.** Bir umr kompyuter bilan do'st bo'lib **qolishingizga, uning yordamida ulkan yutuqlarga erishishingizda Sizga omad tilaymiz.**

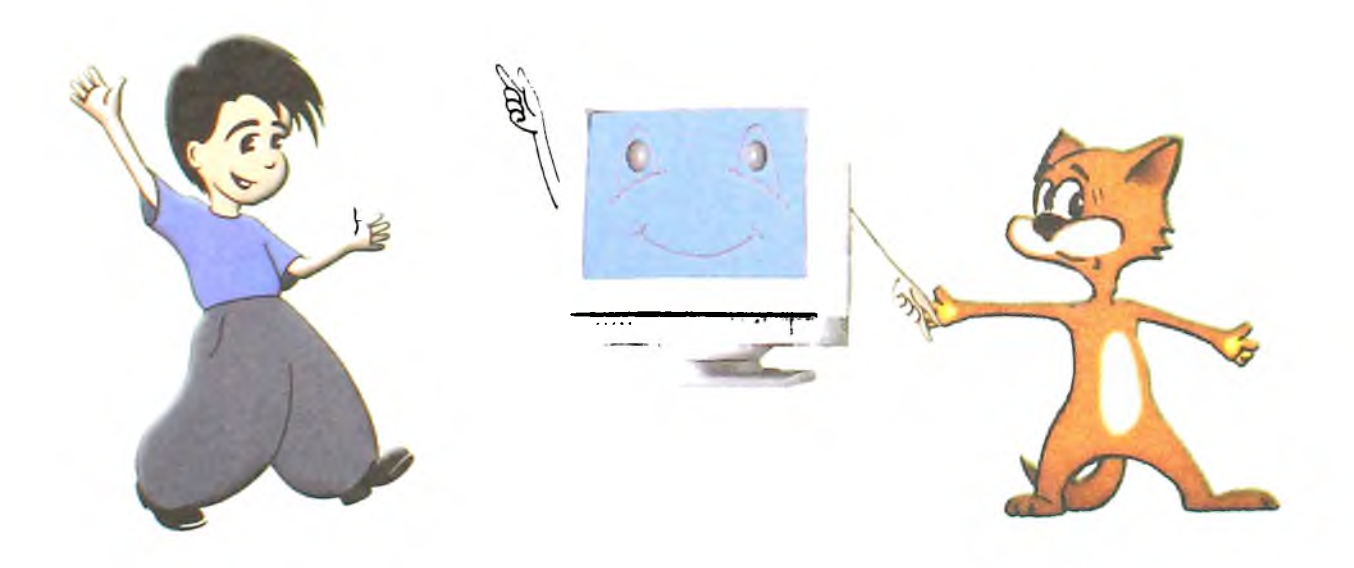

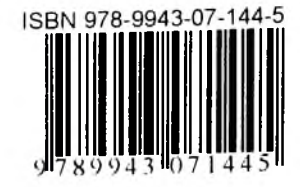

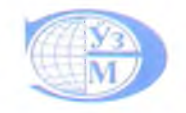